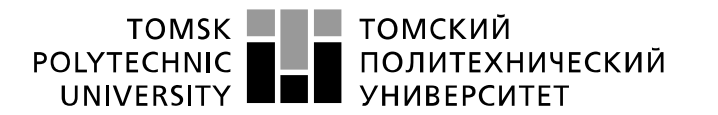

Министерство науки и высшего образования Российской Федерации федеральное государственное автономное образовательное учреждение высшего образования «Национальный исследовательский Томский политехнический университет» (ТПУ)

Школа: Инженерная школа информационных технологий и робототехники Направление подготовки: 09.03.04 «Программная инженерия» Отделение школы (НОЦ): Отделение информационных технологий

## **БАКАЛАВРСКАЯ РАБОТА**

#### **Тема работы Алгоритмическое и программное обеспечение интеллектуального анализа данных о состоянии промышленных манипуляторов**

УДК 004.421:004.415.2:004.896:007.52

Студенты

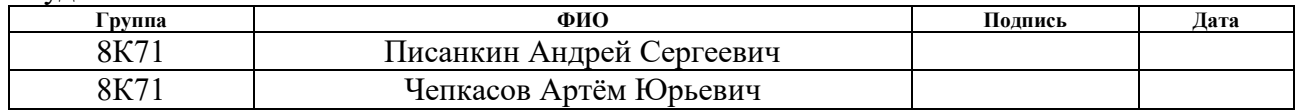

#### Руководитель ВКР

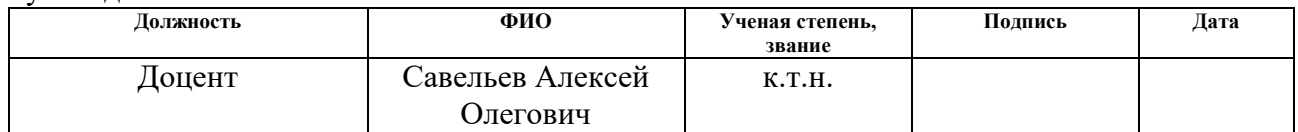

#### **КОНСУЛЬТАНТЫ:**

По разделу «Финансовый менеджмент, ресурсоэффективность и ресурсосбережение»

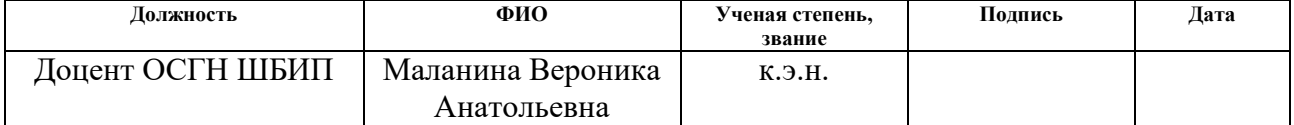

#### По разделу «Социальная ответственность»

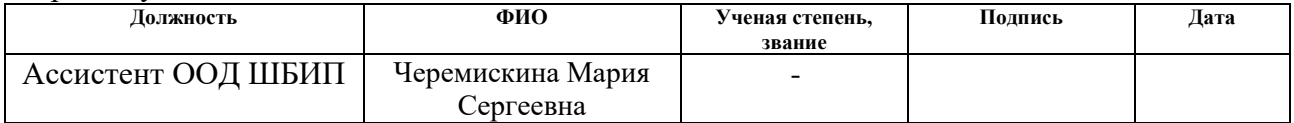

#### **ДОПУСТИТЬ К ЗАЩИТЕ:**

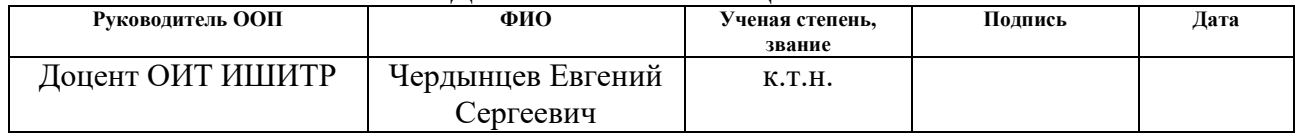

# ПЛАНИРУЕМЫЕ РЕЗУЛЬТАТЫ ОБУЧЕНИЯ ООП

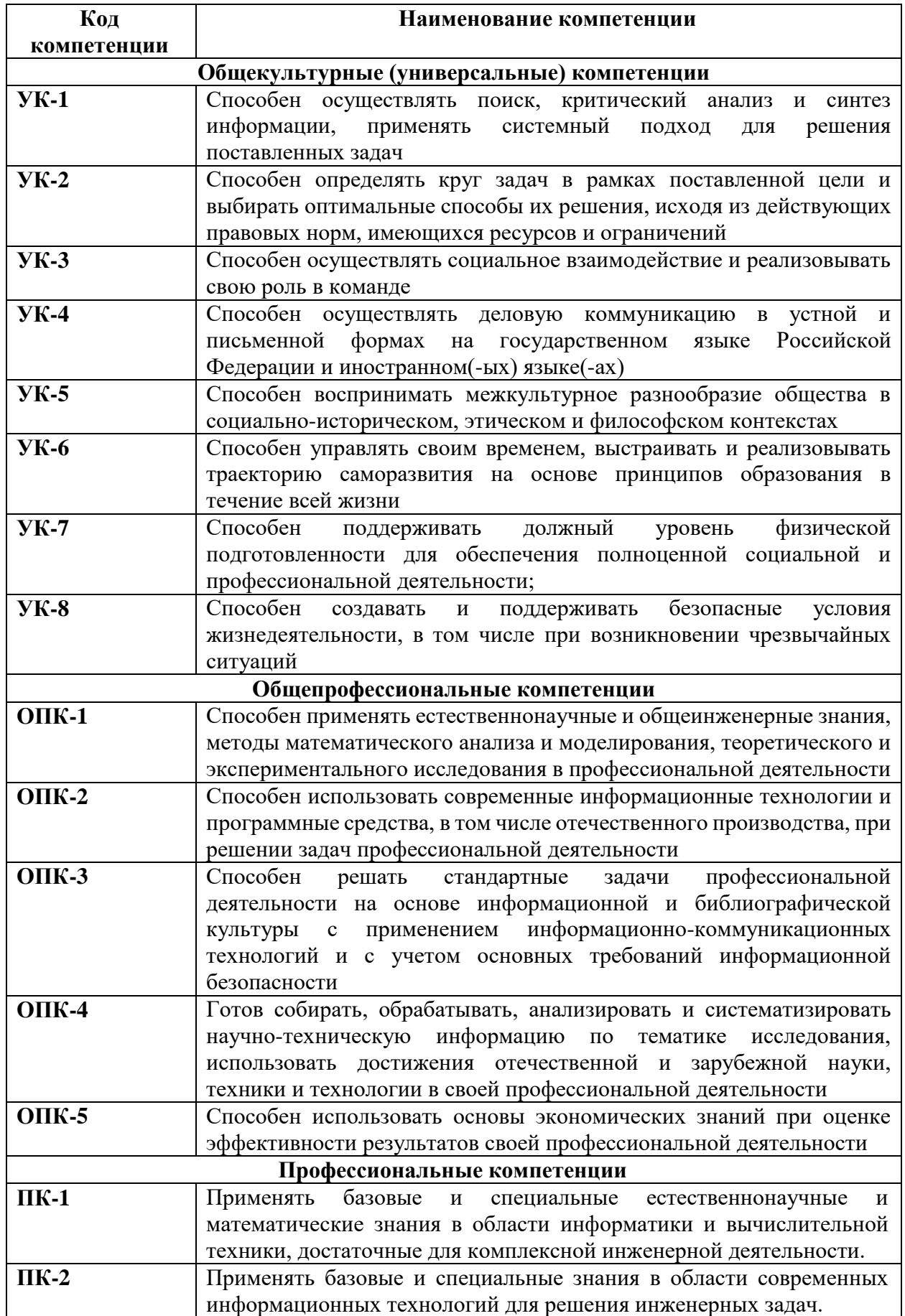

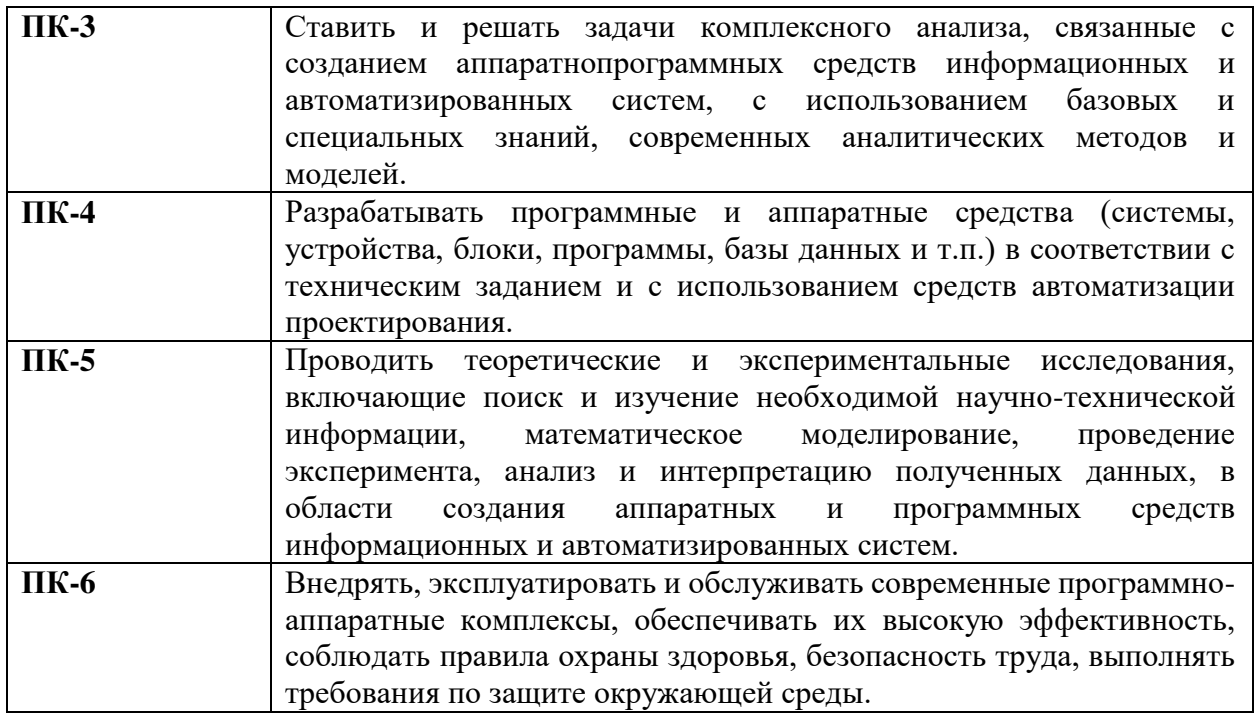

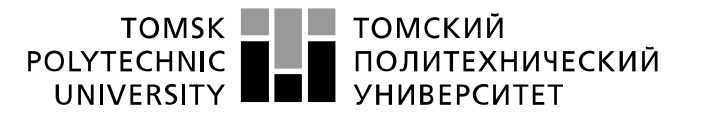

Министерство науки и высшего образования Российской Федерации федеральное государственное автономное образовательное учреждение высшего образования «Национальный исследовательский Томский политехнический университет» (ТПУ)

Школа: Инженерная школа информационных технологий и робототехники Направление подготовки: 09.03.04 «Программная инженерия» Отделение школы (НОЦ): Отделение информационных технологий

УТВЕРЖДАЮ: Руководитель ООП <u>иердынцев</u> Е.С. (Подпись) (Дата) (Ф.И.О.)

#### **ЗАДАНИЕ на выполнение выпускной квалификационной работы**

В форме:

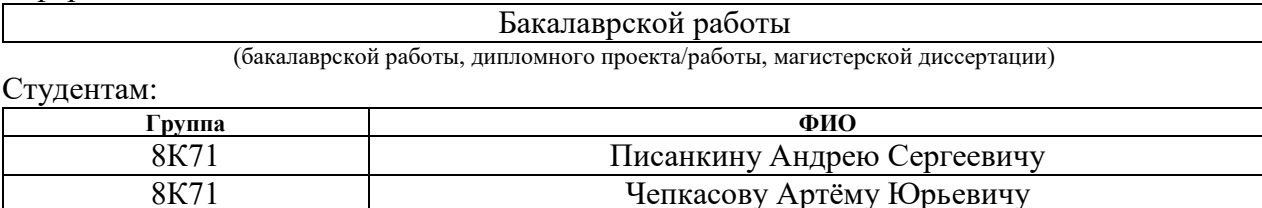

Тема работы:

Алгоритмическое и программное обеспечение интеллектуального анализа данных о состоянии промышленных манипуляторов Утверждена приказом директора (дата, номер) №32-2/с от 01.02.2021

Срок сдачи студентом выполненной работы: 16.06.2021 г.

#### **ТЕХНИЧЕСКОЕ ЗАДАНИЕ:**

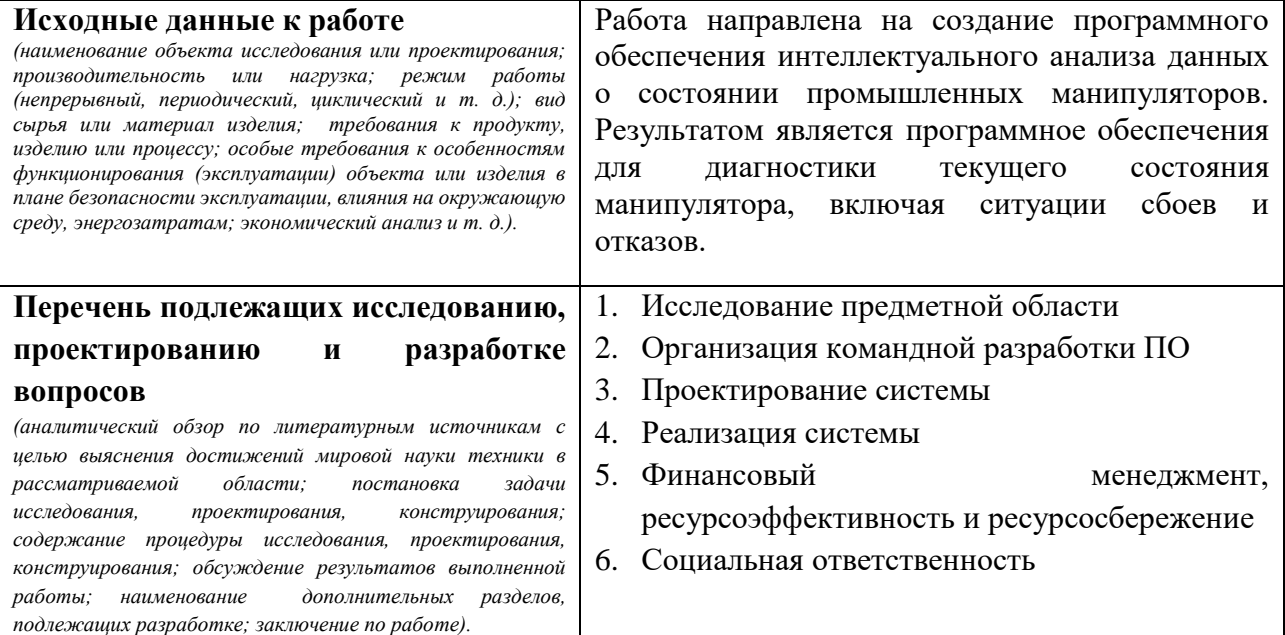

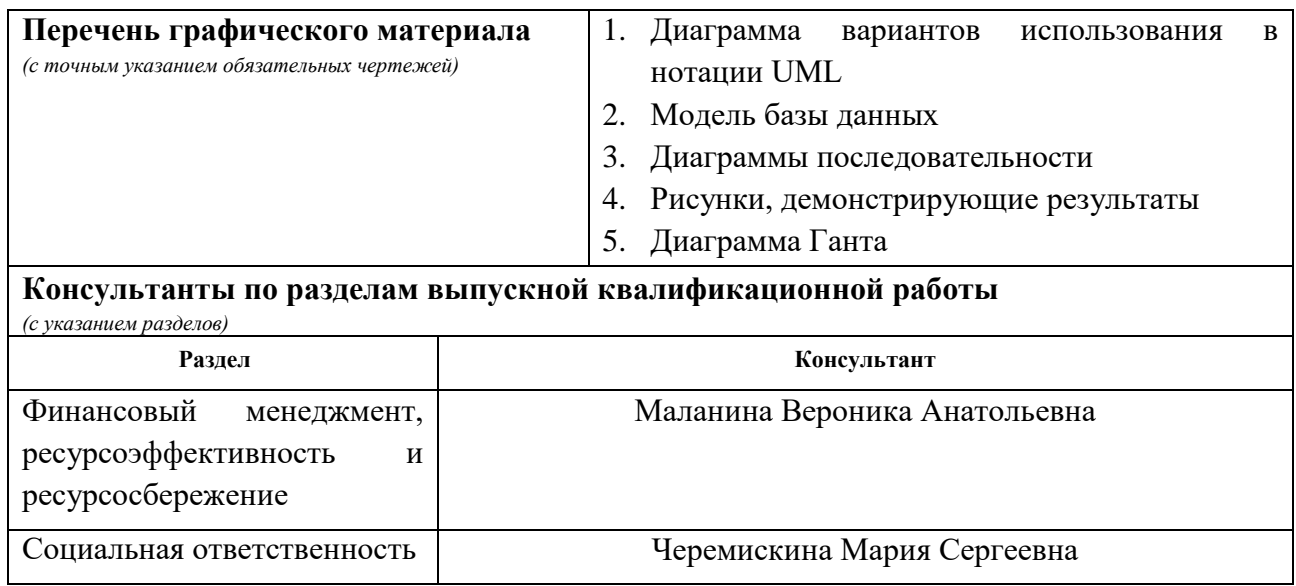

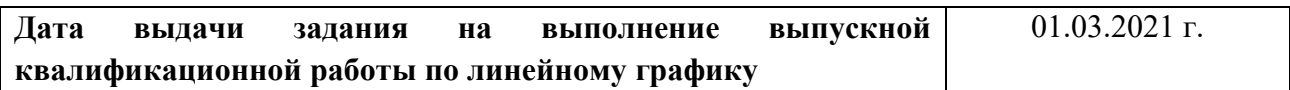

### **Задание выдал руководитель:**

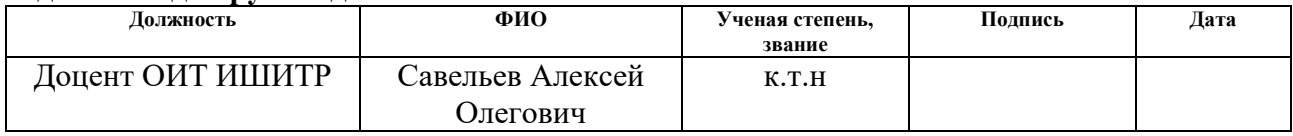

## **Задание приняли к исполнению студенты:**

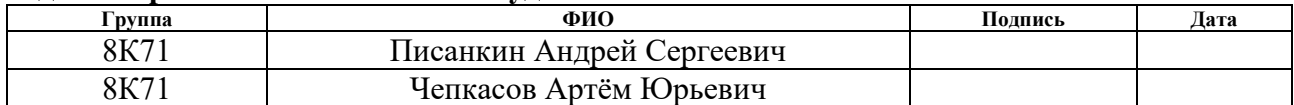

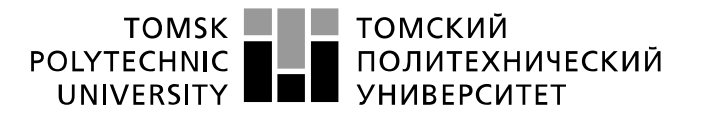

Министерство науки и высшего образования Российской Федерации федеральное государственное автономное образовательное учреждение высшего образования «Национальный исследовательский Томский политехнический университет» (ТПУ)

Школа: Инженерная школа информационных технологий и робототехники Направление подготовки: 09.03.04 «Программная инженерия» Отделение школы (НОЦ): Отделение информационных технологий Период выполнения: весенний семестр 2021 учебного года

Форма представления работы:

Бакалаврская работа

#### **КАЛЕНДАРНЫЙ РЕЙТИНГ-ПЛАН выполнения выпускной квалификационной работы**

Срок сдачи студентами выполненной работы: 16.06.2021

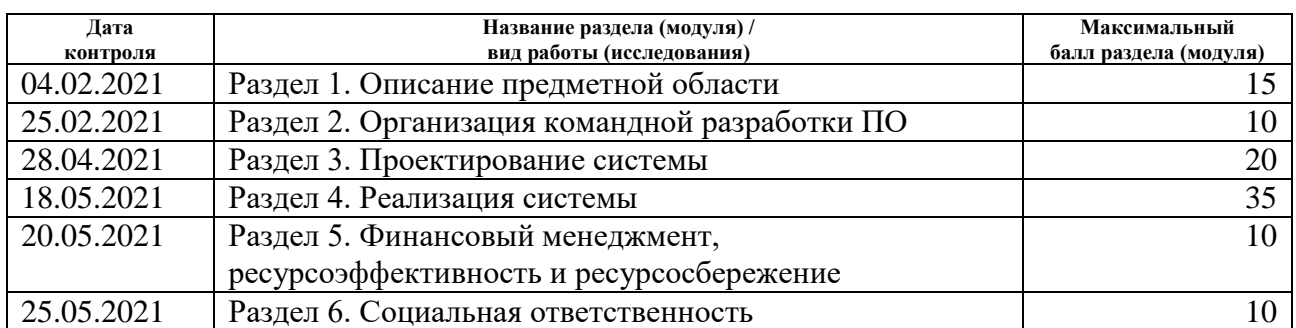

Составил преподаватель:

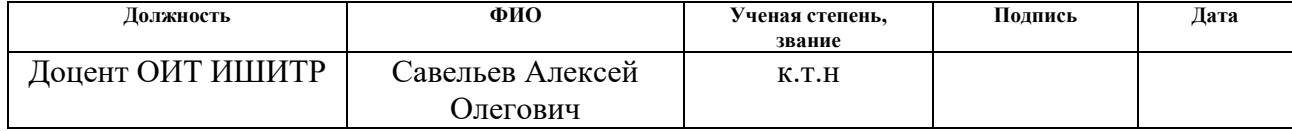

#### **СОГЛАСОВАНО:**

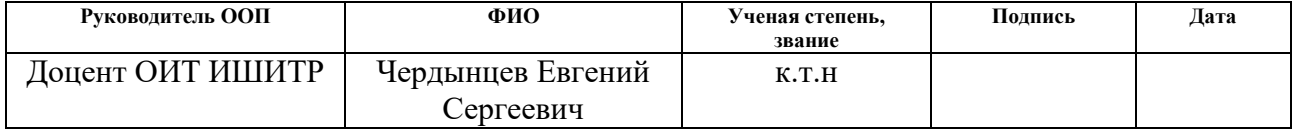

### **ЗАДАНИЕ ДЛЯ РАЗДЕЛА «ФИНАНСОВЫЙ МЕНЕДЖМЕНТ, РЕСУРСОЭФФЕКТИВНОСТЬ И РЕСУРСОСБЕРЕЖЕНИЕ»**

#### Студентам:

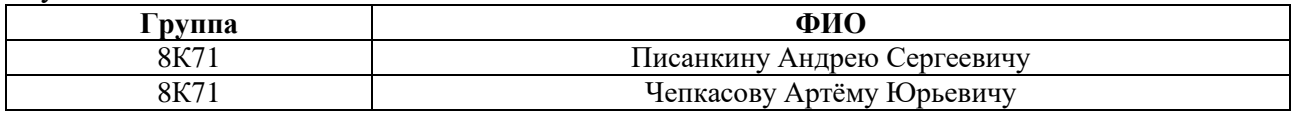

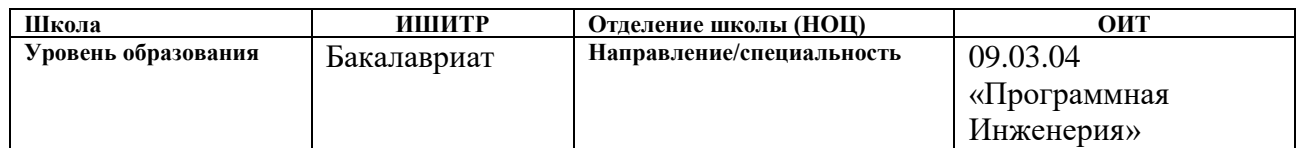

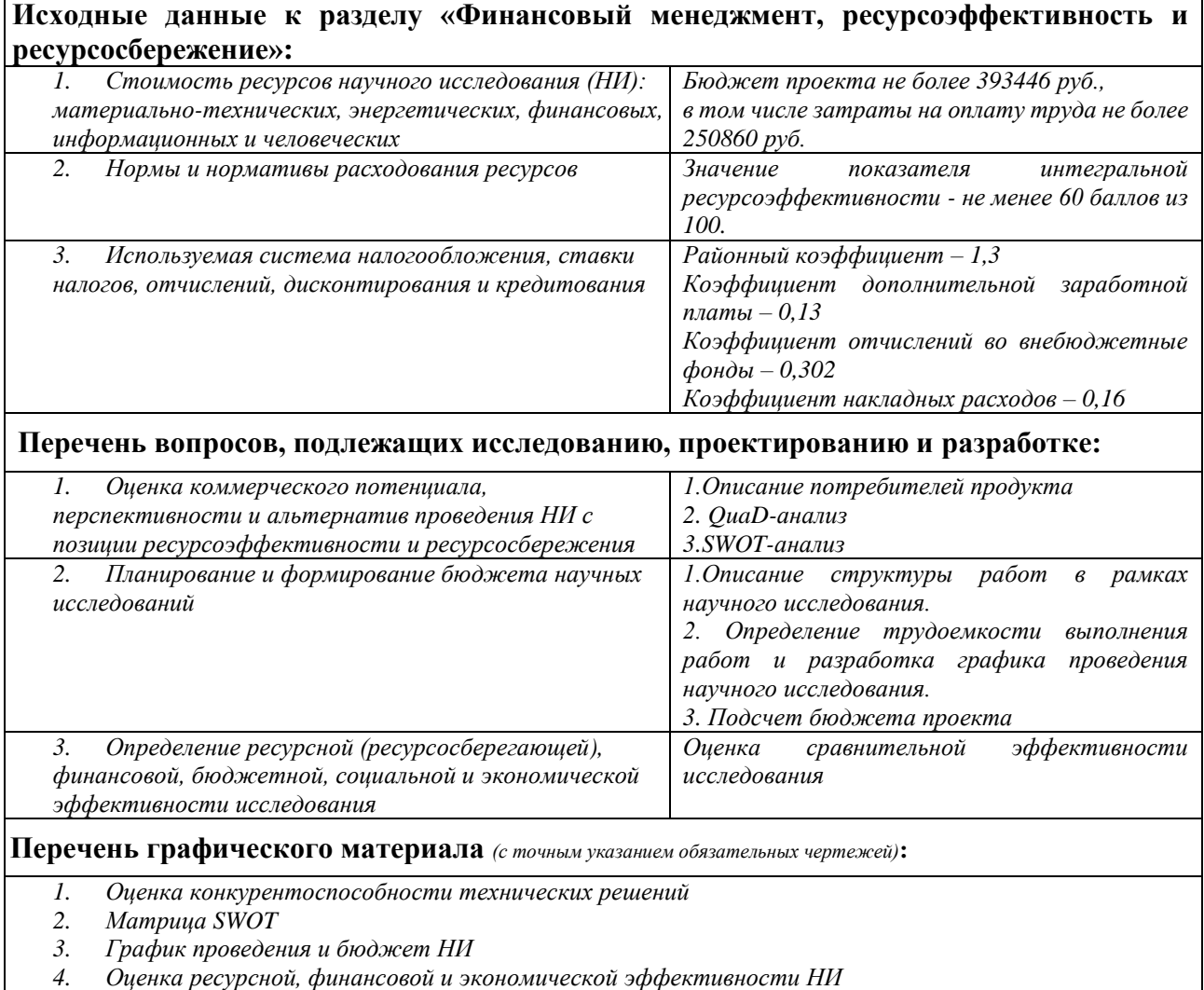

**Дата выдачи задания для раздела по линейному графику** 01.03.2021

### **Задание выдал консультант:**

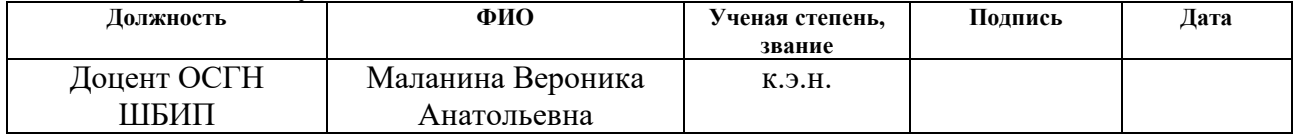

## **Задание принял к исполнению студент:**

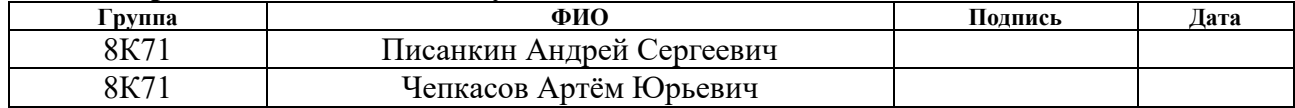

## **ЗАДАНИЕ ДЛЯ РАЗДЕЛА «СОЦИАЛЬНАЯ ОТВЕТСТВЕННОСТЬ»**

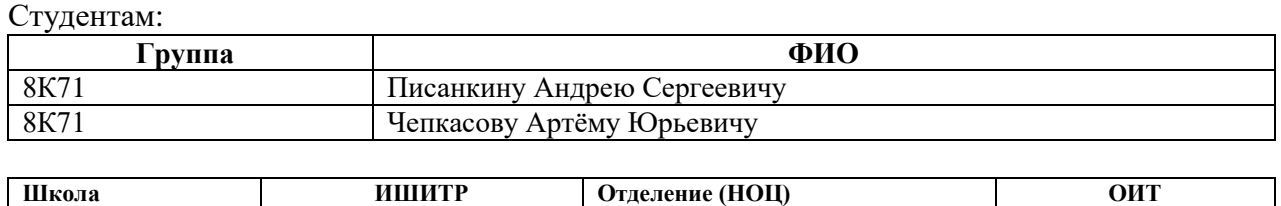

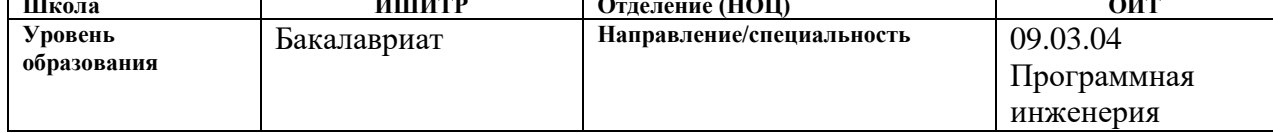

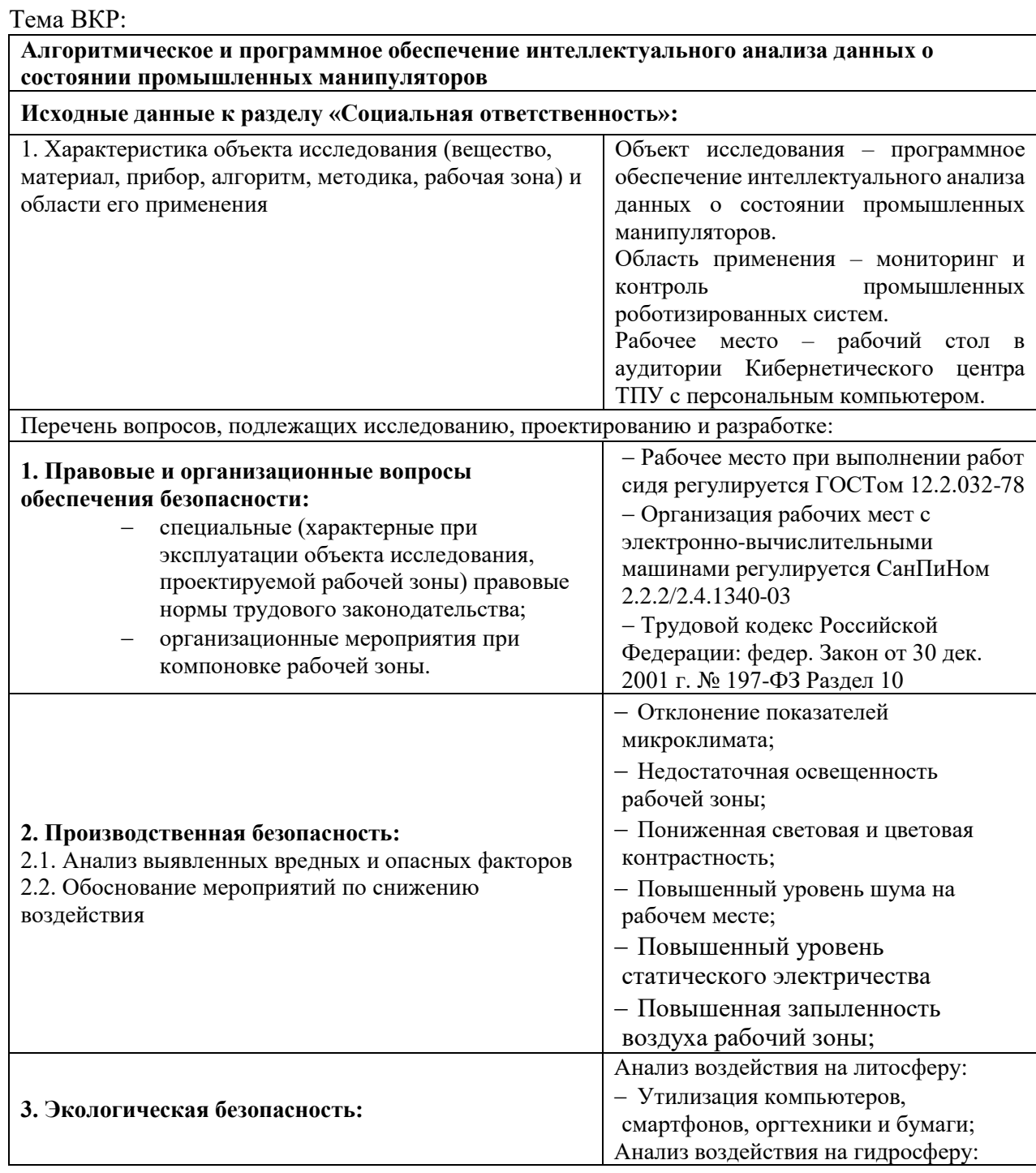

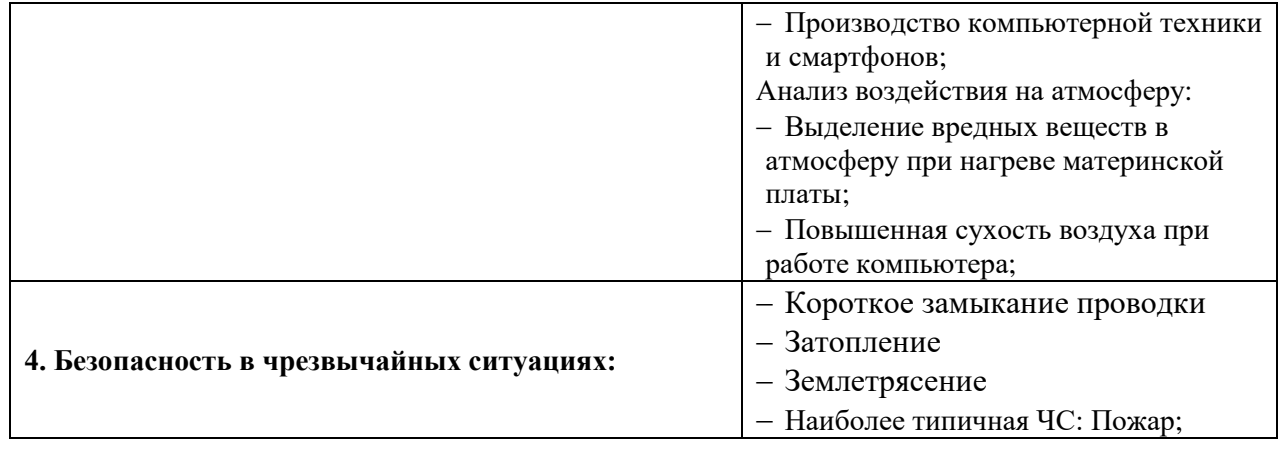

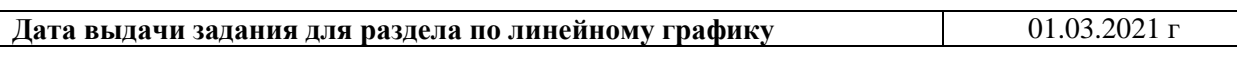

### **Задание выдал консультант:**

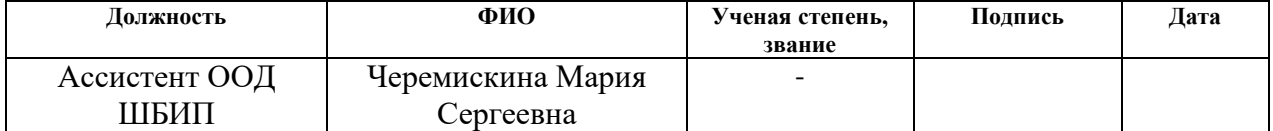

## **Задание принял к исполнению студент:**

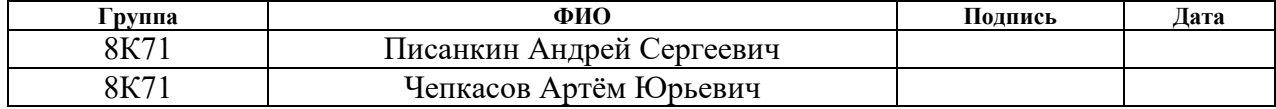

Ξ

## **Реферат**

Выпускная квалификационная работа содержит 142 страницы, 50 рисунков, 54 таблицы.

Ключевые слова: промышленные манипуляторы, машинное обучение, анализ данных, веб-сервис, микросервисная архитектура.

Цель работы – создание программного обеспечения прогнозирования изменений температуры приводов промышленного манипулятора в штатном режиме работы, на основе значений физических показателей.

В процессе выполнения работы использовались языки программирования Python и PHP, СУБД PostgreSQL.

В результате работы был реализован веб-сервис интеллектуального анализа данных для прогнозирования температуры.

В первом разделе представлено описание предметной области, формирование проблемы и общие требования к разрабатываемой системе.

Во втором разделе подробно описывается организация командной разработки программного обеспечения в целях оптимизации процесса разработки.

Третий раздел содержит информацию о способе реализации веб-сервиса и его архитектуры, используемых алгоритмах и выборе средств для разработки с привидением сравнения с аналогами.

В четвертом разделе описываются элементы системы и организация непрерывной интеграции и развёртывания программного обеспечения, иллюстрируются результаты работы.

Пятый раздел представляет собой выполненное задание по разделу «Финансовый менеджмент, ресурсоэффективность и ресурсосбережение».

В шестом разделе содержится выполненное задание по разделу «Социальная ответственность».

11

# Оглавление

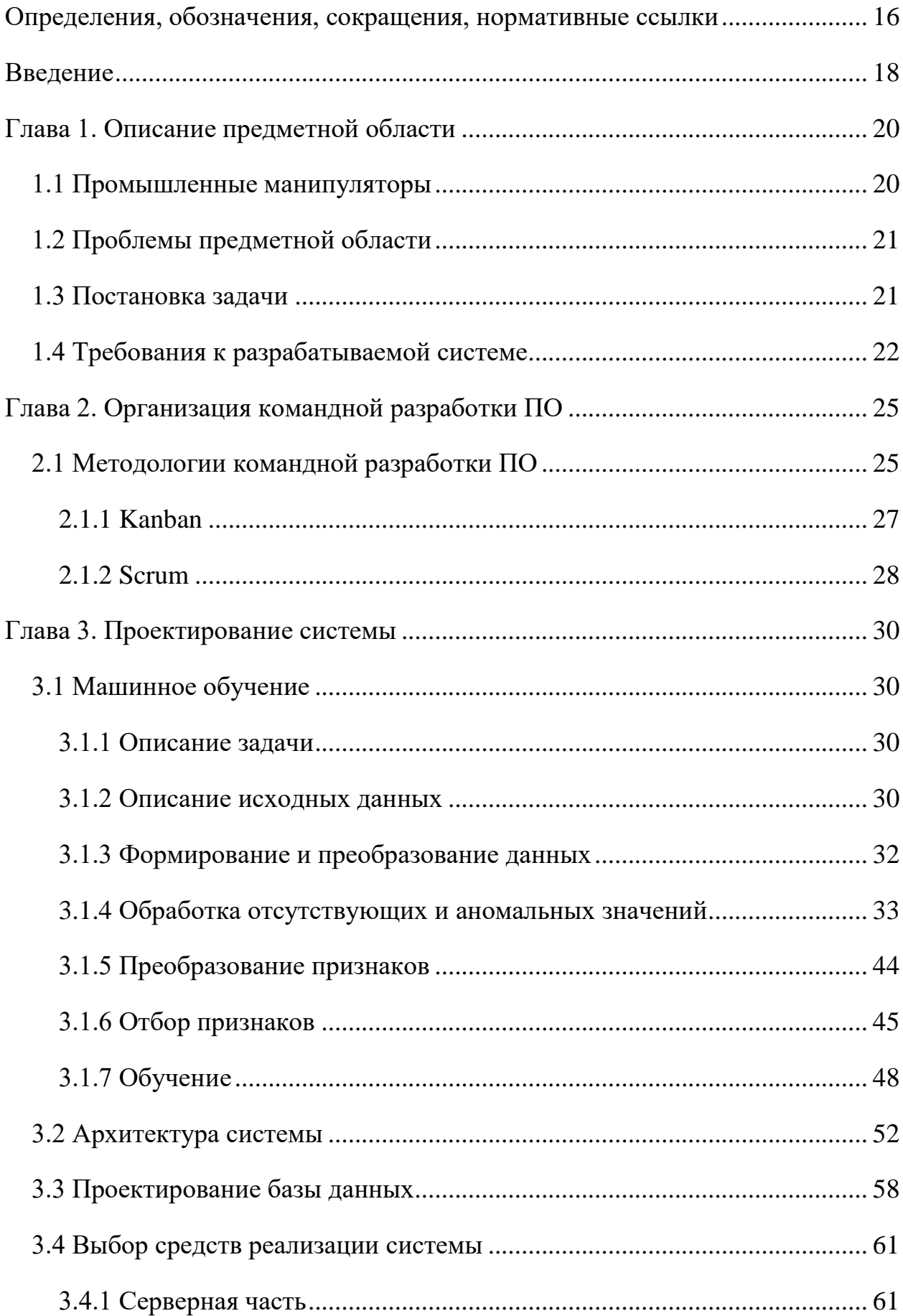

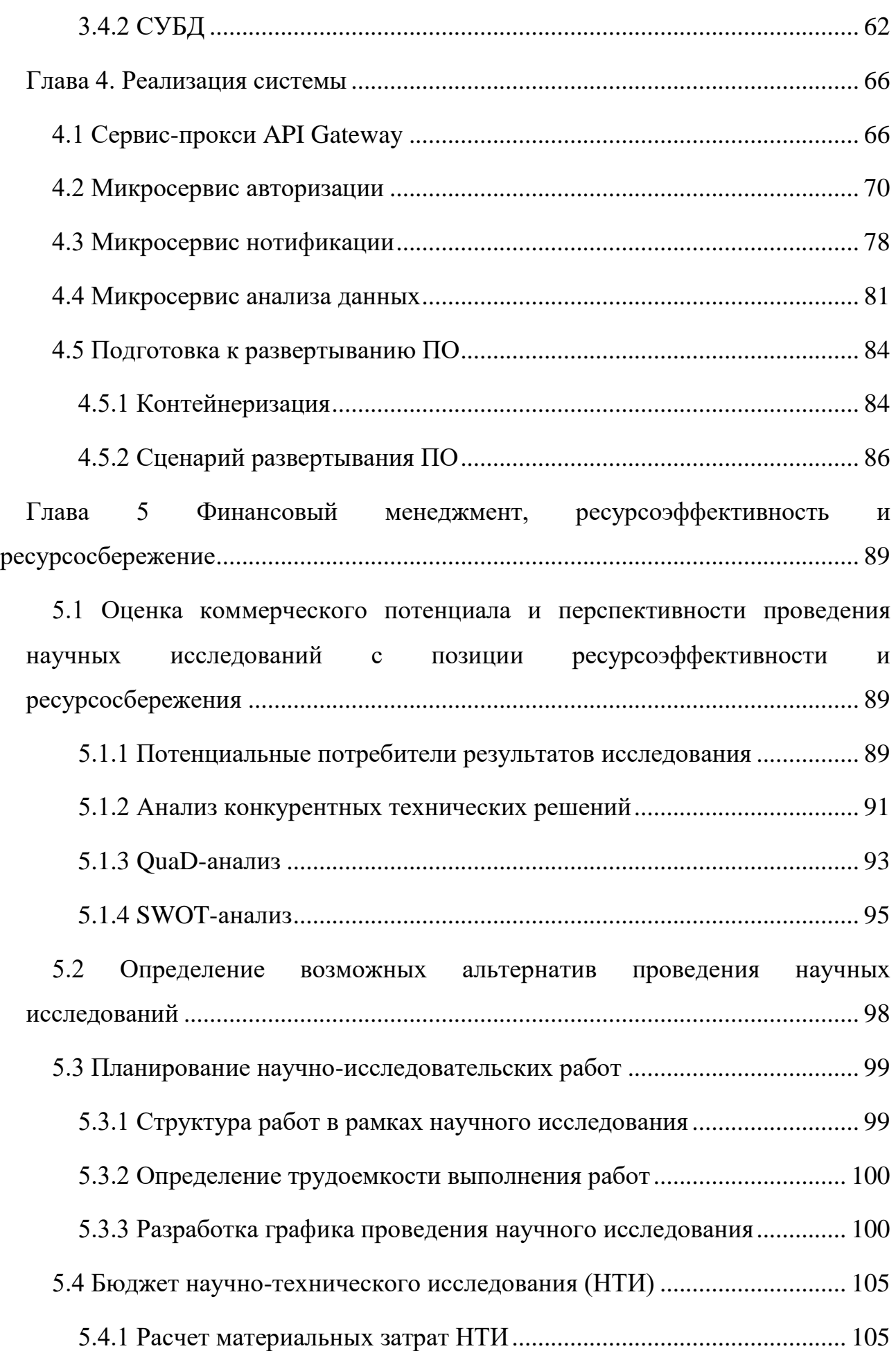

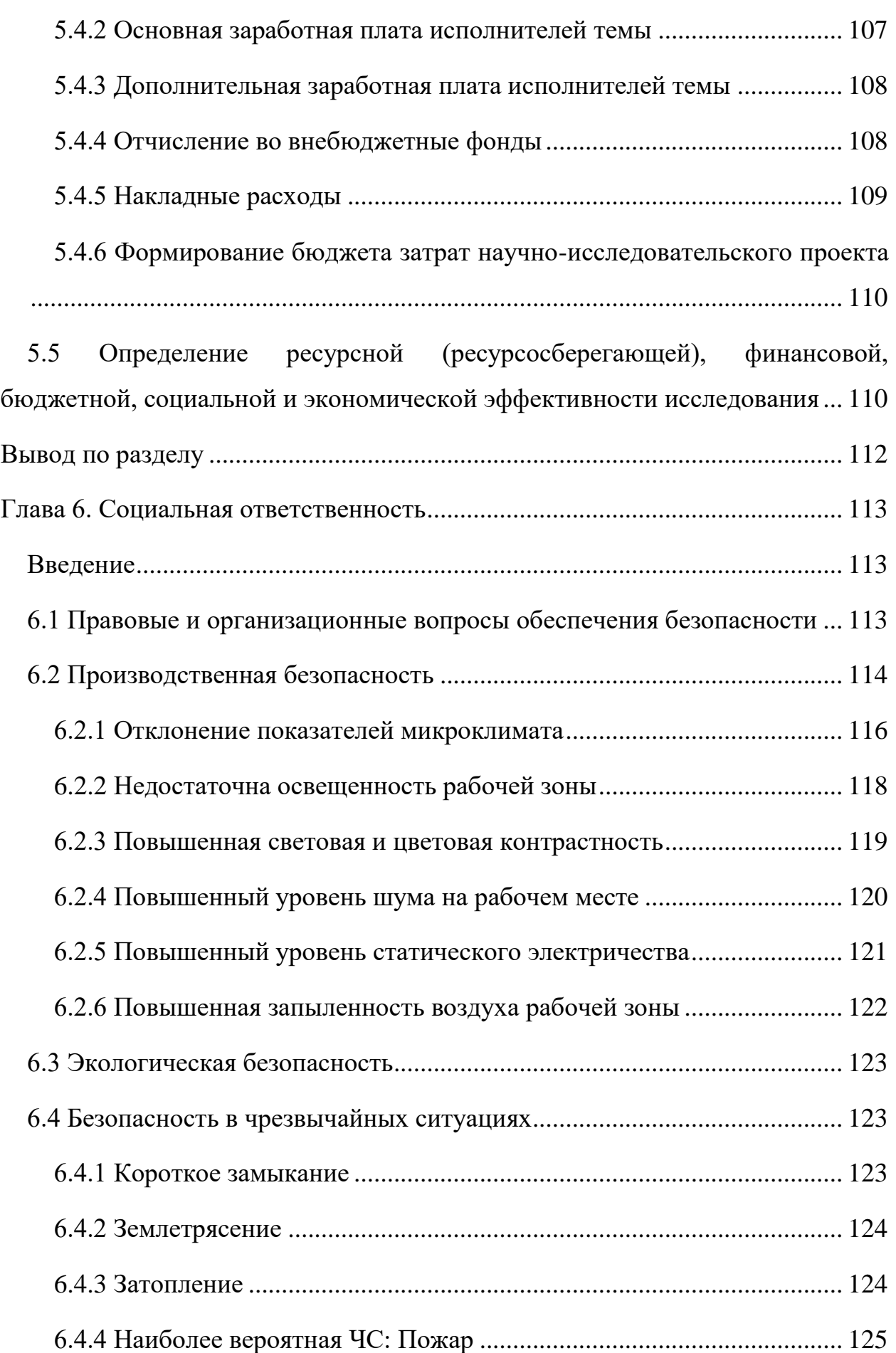

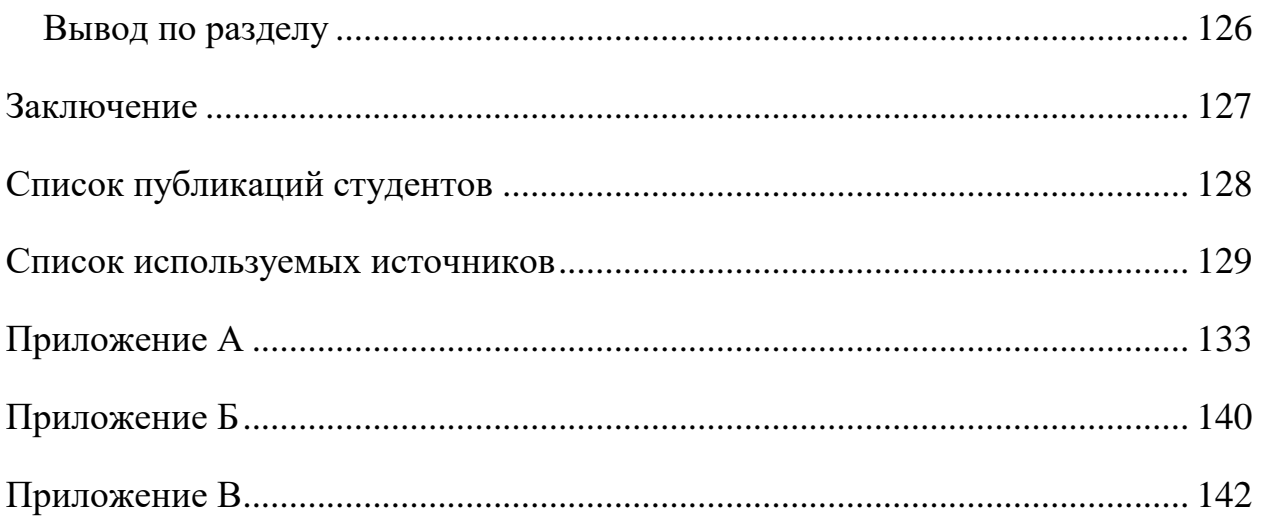

<span id="page-15-0"></span>Определения, обозначения, сокращения, нормативные ссылки

Авторизация - предоставление определённых прав.

Аутентификация - процедура проверки подлинности пользователя.

БД (База Данных) - это хранилище для большого количества структурированных данных, с которыми можно производить определённые лействия.

Веб-сервис -идентифицируемый уникальным веб-адресом программная система со стандартизированными интерфейсами.

Машинное обучение - это подраздел искусственного интеллекта (ИИ) и информатики, которая фокусируется на использовании данных и алгоритмов для имитации обучения людей.

Прокси-сервер - сервер, выступающий в роли посредника между клиентом и обрабатывающем его запросы сервером.

СУБД (Система управления базами данных) - совокупность программный средств, обеспечивающих управление и создание баз данных.

Фреймворк – программное обеспечение, позволяющее автоматизировать разработку и тестирование программного продукта.

Эндпоинт - это интерфейс, предоставляемый взаимодействующей стороной или каналом связи.

API (Application Programming Interface) – описание способов, которыми одна компьютерная программа может взаимодействовать с другой программой.

CI/CD (Continuous Integration, Continuous Delivery) – это технология автоматизации тестирования и доставки новых модулей разрабатываемого ПО заинтересованным сторонам: разработчикам, аналитикам, инженерам качества, конечным пользователям.

16

**CSV** – текстовый формат, предназначенный для представления табличных данных.

**Django** – фреймворк для веб-приложений на языке Python.

**Docker** – платформа, которая позволяет пользователям легко упаковывать, распространять и управлять приложениями в контейнерах.

**DRF (Django Rest Framework)** – это библиотека, которая работает со стандартными моделями Django.

**FastAPI –** фреймворк для веб-приложений на языке Python.

**JavaScript** – прототипно-ориентированный язык программирования.

**JSON (JavaScript Object Notation)** – стандартный текстовый формат для представления структурированных данных на основе синтаксиса объекта JavaScript.

**Lumen –** фреймворк для веб-приложений на языке PHP.

**ORM** – программное решение, позволяющее работать с сущностями базы данных как с объектами.

**Python** – высокоуровневый язык программирования общего назначения.

**PHP** – высокоуровневый язык программирования общего назначения.

**Postman** – программное обеспечение для тестирования веб-сервисов.

**Redis** – это размещаемое в памяти хранилище ключ-значение.

**SMTP (Simple Mail Transfer Protocol)** – это приложение, основная цель которого отправлять, получать и/или ретранслировать исходящую почту между отправителями и получателями электронной почты.

**URL** – унифицированный указатель ресурса, определяющий его конкретное местоположение.

**URI** – унифицированный идентификатор ресурса.

**UUID** – это стандарт идентификации, используемый в создании программного обеспечения.

### **Введение**

<span id="page-17-0"></span>Промышленные манипуляторы – эффективные инструменты комплексной механизации и автоматизации производственных процессов. Благодаря дистанционному управлению, использование манипуляторов в производстве сводит к минимуму вовлеченность специалистов в монотонную, физически сложную механическую работу, что позволяет повысить уровень качества производимой продукции и увеличить производительность выполняемых работ.

Следующим этапом развития промышленной отрасли – массовое внедрение киберфизических систем в заводские процессы. Увеличение эффективности будет достигаться за счет применения математических и алгоритмических методов анализа информации, собираемой в процессе эксплуатации роботизированных систем. Основная идея данного подхода – извлечение и использование новых знаний из собираемых данных в процессах управления и поддержки принятия решения.

Благодаря появлению технологий облачных вычислений, стала возможна организация информационной инфраструктуры для комплексного мониторинга производственных систем без существенных финансовых затрат, временных и эксплуатационных издержек. Использование систем сбора и анализа данных позволит усовершенствовать оценку текущего состояния оборудования. В настоящее время планирование комплекса сервисных мероприятий на основе эксплуатационной технической документации, является общепринятым подходом, однако он не позволяет избежать непредвиденных поломок. Использование прогнозного подхода в организации технического обслуживания, основываясь на актуальных данных с промышленных манипуляторов, позволит повысить эффективность планирования мероприятий плановопредупредительного ремонта.

18

Таким образом, автоматизация процесса сбора и анализа данных с целью прогнозирования возникновения аномалий в работе промышленных манипуляторов позволит качественно улучшить производственный процесс.

В качестве способа решения данной проблемы предлагается использовать методы интеллектуального анализа данных для выявления закономерностей между состоянием промышленного манипулятора и изменениями физических показателей приводов.

Апробация реализованного программного обеспечения осуществлена на примере прогнозирования показателей температуры подвижных частей промышленного манипулятора в нормальном режиме работы основываясь на снятых физических метриках, таких как сила тока, напряжение и т.д.

Программный продукт будет представляет собой веб-сервис, что позволит без привязки к текущим вычислительным мощностям отдельного предприятия анализировать данные с манипуляторов и на основе полученного результата формировать план технического обслуживания оборудования.

Целью данной работы является создание программного обеспечения для прогнозирования изменений температуры приводов промышленного манипулятора в штатном режиме работы, на основе значений физических показателей.

Для достижения поставленной цели необходимо решить следующие задачи:

- Анализ предметной области и формирование требований;
- Выбор методологии командной разработки ПО;
- Проектирование архитектуры системы;
- Проектирование базы данных;
- Выбор средств для разработки системы;
- Разработка веб-сервиса;
- Апробация на тестовых данных.

## <span id="page-19-0"></span>**Глава 1. Описание предметной области**

## **1.1 Промышленные манипуляторы**

<span id="page-19-1"></span>Промышленный манипулятор – это оборудование, позволяющее выполнять сложные пневматические наклоны и повороты в независимости от положения перемещаемого объекта относительно его центра масс. Основное назначение манипуляторов – автоматизация физически сложных процессов.

Промышленные манипуляторы часто используются в случаях если:

- Объект слишком тяжелый, чтобы его можно было переместить вручную;
- Объект необходимо переместить в место, труднодоступное для человека;
- При перемещении объекта вручную человек подвергается риску травмы;
- Необходимо своевременно перемещать большое количество объектов.

Главной особенностью манипуляторов является их способность перемещать объекты за пределы своего центра масс, это особенно востребовано в случае работы с тяжелыми грузами или изделиями нестандартной формы, поскольку другие типы машин не так хорошо работают с объектами, которые не являются относительно легкими и стандартными по форме.

Благодаря своим особенностям манипуляторы используются в самых разных промышленных отраслях для повышения эффективности и безопасности производственных процессов. Некоторые примеры использования манипуляторов в промышленности:

- Строительство;
- Упаковочные линии;
- Электромеханика;
- Сварочные работы.

20

Критерии выбора промышленного манипулятора:

- Вес товара, который нужно переместить;
- Размер и форма изделия, которое нужно переместить;
- Траектория движения.

Промышленные манипуляторы подходят для работы с изделиями до 2000 фунтов, способны перемещать продукцию нестандартной формы, как в вертикальном, так и в горизонтальном направлении.

#### **1.2 Проблемы предметной области**

<span id="page-20-0"></span>Отличительной чертой современных промышленных предприятий является высокий уровень автоматизации производственного процесса, однако используемые инструменты не способны полностью исключить человека из всей технологической цепочки. На каждом из этапов, главная задача человека – принятие решений, на основе получаемых данных. В данной работе рассматривается возможность внедрения инструмента поддержки принятия решений в организации планово-предупредительного обслуживания промышленных манипуляторов, с целью повышения экономической эффективности производства. Несвоевременное выявление неисправностей в работе промышленного манипулятора может привести к ухудшению сокращением его эксплуатационного строка или полному выходу из строя, что влечет за собой увеличение финансовых издержек на ремонт дорогостоящего оборудования и нарушение плана графика работ производства.

Рассматривается возможность организации превентивных мер по техническому обслуживанию, основываясь на состоянии промышленного манипулятора.

#### **1.3 Постановка задачи**

<span id="page-20-1"></span>Исходя из обозначенной проблемы главной назначением системы является техническое диагностирование состояния манипулятора [1]. Техническая диагностика является составной частью технического

обслуживания. Её основной задачей является обеспечение безопасности, функциональной надёжности и эффективности работы технического объекта, а также сокращение затрат на его техническое обслуживание и уменьшение потерь от простоев в результате отказов и преждевременных выводов в ремонт.

Для решения описанной проблемы предлагается создание механизма анализа данных с целью выявления в них аномальных значений. В качестве инструмента предлагается использовать машинное обучение.

Задачей машинного обучения является частичная или полная автоматизация решения сложных профессиональных задач в самых разных областях человеческой деятельности.

Данный подход является актуальным и коммерчески выгодным. По данным PWC [17], машинное обучение в экономике может повысить производительность на 14,3% к 2030 году. Машинное обучение является катализатором роста производительности.

Машинное обучение имеет широкий спектр применений: распознавание речи, жестов и образов, медицинская диагностика и решаемая нами задача технической диагностики. В данном случае машинное обучение используется для прогнозирования будущих значений на основе обрабатываемых текущих и предыдущих данных. В качестве первого этапа предлагается прогнозировать показатели температуры приводов промышленного манипулятора с целью своевременного предотвращения перегрева и, как следствие, выхода из строя.

#### **1.4 Требования к разрабатываемой системе**

<span id="page-21-0"></span>Основной задачей разрабатываемой системы является осуществление анализа наборов данных с промышленных манипуляторов. Обработка данных требует значительных вычислительных трудозатрат, рост которых пропорционален росту объему обрабатываемых данных. Исходя из основной задачи были определены общие требования к системе:

1. Масштабируемость – должна быть возможность распределять компоненты системы по разным серверам;

22

- 2. Отказоустойчивость вспомогательный функционал системы не должен влиять на обработку данных;
- 3. Низкая связанность система должна состоять из низко связанных компонентов, развиваемых независимо друг от друга.

Выделенные требования определяют свойства системы. Для определения основных функций системы был составлен список основных функциональных требований к веб-сервису:

- 1. Загрузка набора данных и выгрузка результатов интеллектуального анализа;
- 2. Сохранение и использование обученных моделей;
- 3. Механизм регистрации и авторизации пользователей;
- 4. Рассылка уведомлений пользователям.

На рисунке [1](#page-23-0) представлена диаграмма вариантов использования. Данная диаграмма описывает представленные в системе роли и все функциональные возможности, сгруппированные по пакетам. На данный момент система содержит 2 роли: гость и авторизованный пользователь, имеющий доступ к основному функционалу системы.

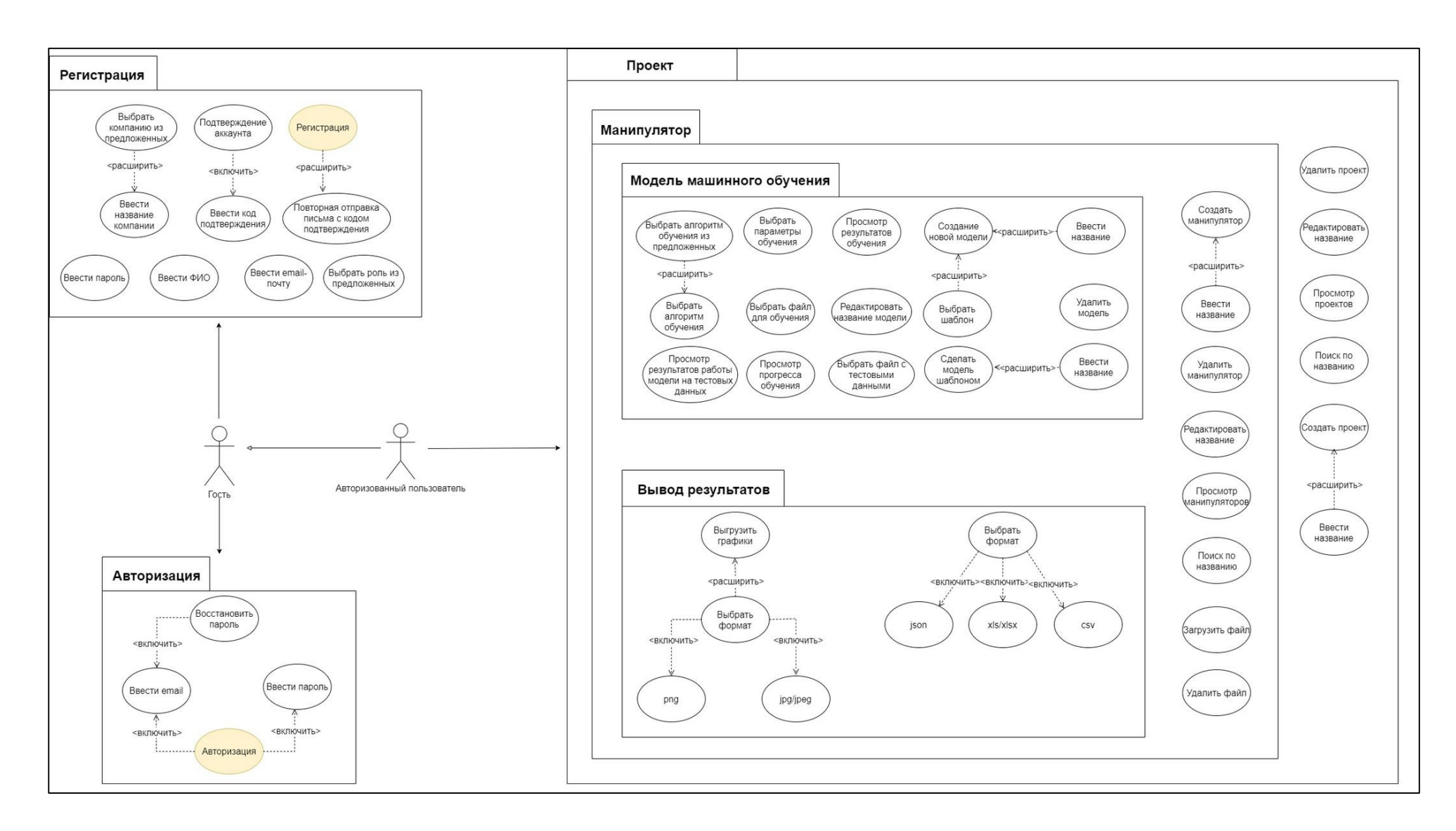

<span id="page-23-0"></span>Рисунок 1 - Диаграмма вариантов использования

## <span id="page-24-0"></span>Глава 2. Организация командной разработки ПО

### 2.1 Методологии командной разработки ПО

<span id="page-24-1"></span>Существует множество идейно различных подходов ведения проектов, которые предопределяют бизнес процесс разработки. В большинстве случаев, выбор определенной методологии зависит от требований к проекту, поэтому для нас, в условиях строгой ограниченности по времени и людских ресурсах, ключевыми факторами при выборе подхода стали показатели высокой эффективности использования в разработке краткосрочных проектов и наличие возможности модернизировать процесс под нужды небольшой команды. Ключевая проблема – отслеживание прогресса выполнения проекта из-за пересечение выполняемых членами команды функций.

Исходя из вышеперечисленных ограничений, в качестве основного инструмента ведения проекта был выбран фреймворк Scrum в комбинации с Kanban доской. Для решения обозначенной проблемы и оптимизации стандартных Scrum элементов был принят следующий формат работы:

- Спринты, длительностью в 2 недели (повторяемый фиксированный временной интервал, в течение которого создается продукт максимально возможной ценности);
- По результатам спринта проводится ретро-митинг (ретроспектива), на котором обсуждаются итоги спринта и варианты улучшения производительности, если это возможно;
- Так как для малых команд нет необходимости частой синхронизации работы, собрания проводятся не ежедневно, а 2 раза в неделю, при этом длительность собраний увеличена с 15 до 30 минут. Задания находятся в зоне ответственности каждого члена команды, для отслеживания прогресса выполнения достаточно Kanban доски. поддерживаемой в актуальном состоянии.

По результатам собраний составляется протокол. Структура протокола состоит из 3 элементов:

- Раздел «что сделано» в этом разделе член команды отчитывается о проделанной работе, прикрепляя ссылками на задачи в Kanban-доске;
- Раздел «в процессе» в данном разделе перечисляются задачи, находящиеся в процессе выполнения;
- Раздел «что будет сделано» в этом разделе членом команды формируется план работ на следующие дни.

Длительность задачи оценивается исполнителем самостоятельно и вносится в соответствующую задачу на Kanban доске.

На рисунке [2](#page-25-0) представлен календарный план, где желтым обозначены собрания, красным – ретро-митинги, а синим – технические митинги, где члены команды рассказывают про непосредственно реализацию и делятся техническими решениями и подходами.

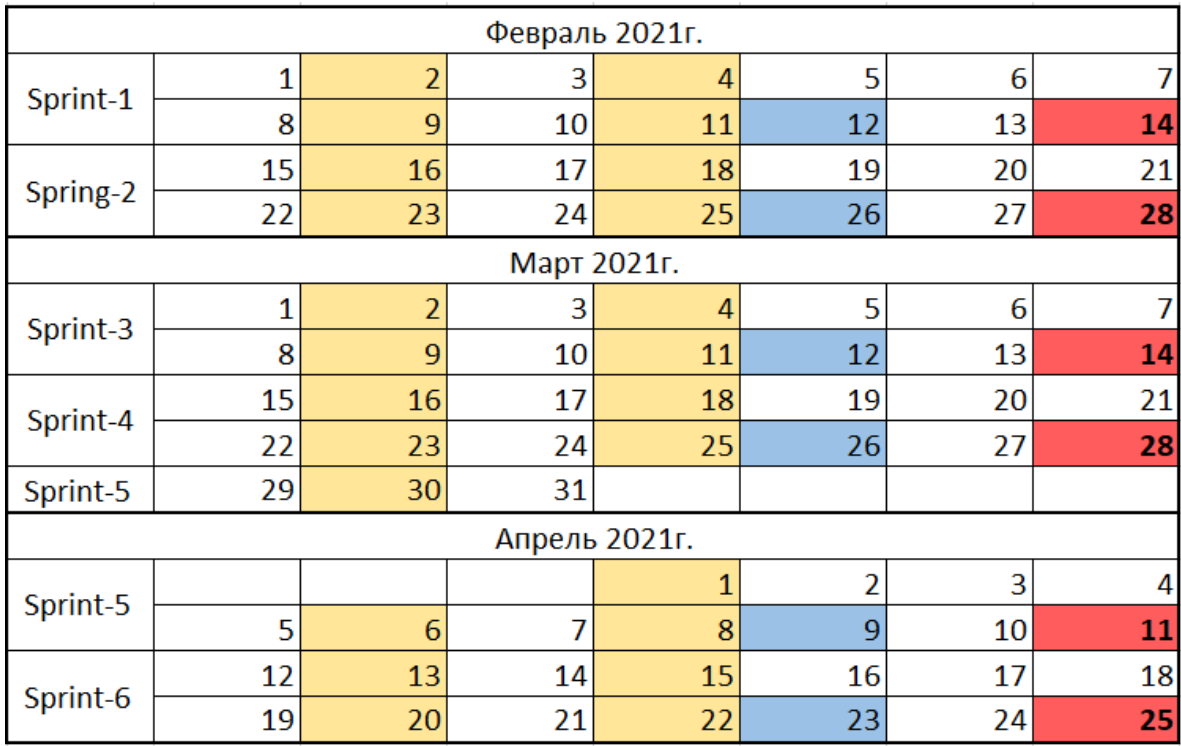

Рисунок 2 – Календарный план митингов на 3 месяца

<span id="page-25-0"></span>В случае возникновения непредвиденных проблем, которые влияли на работу другого специалиста, организовывается незапланированная встреча в рамках которой осуществлялся поиск решения или корректируются сроки выполнения работ.

#### **2.1.1 Kanban**

<span id="page-26-0"></span>Методология управления разработкой Kanban подразумевает активное использование доски заданий, которая содержит как сам список заданий, так и дополнительную информацию о них: срок выполнения задачи, описание, комментарии от разработчиков.

Использование Kanban доски повышает наглядность работы. Все члены команды имеют доступ к данным о прогрессе выполнения работ, поэтому данный подход повышает вероятность выявления проблемных мест в рабочем процессе.

Для упрощения процесса управления, создаваемые задачи были разделены на следующие типы:

- Analysis аналитика разрабатываемой системы: построение диаграмм, проработка общей архитектуры системы;
- $\bullet$  Documenting составление документации;
- Programming разработка программного кода;
- Testing тестирование программного кода;
- Вид выявленные ошибки в работе, которые необходимо устранить;
- Deployment развертывание программного обеспечения.

В качестве Kanban доски был использован бесплатный веб-сервис Trello [12]. Используемая Kanban доска представлена на рисунке [48](#page-139-1) (Приложение Б).

Типы задач определяются по надписи в квадратных скобках перед началом названия задачи. В название задания также входит его уникальный идентификатор, для упрощения процесса протоколирования встреч.

Столбцы Kanban могут быть адаптированы под специфику проекта. В организованном рабочем процессе использовались следующие типы колонок:

- Для удобства работы:
	- o Templates: содержит шаблоны для создания задач;
	- o Refs: содержит полезные ссылки проекта;
- Состояния задач:
	- o TODO: новая задача;
	- o Bugs: найденные неисправности;
	- o In progress: задача, которую на текущий момент делает разработчик;
	- o Review: проверка результатов выполнения задачи;
	- o Done: успешно завершенная задача;
- Спринты: содержат задачи, которые были выполнены за соответствующий спринт.

Пример разбитой по спринтам Kanban доски представлен на рисунке [49](#page-140-0) (Приложение Б).

## **2.1.2 Scrum**

<span id="page-27-0"></span>Метод управления проектами Scrum подразумевает понятие «Scrumкоманда», которая включает в себя три роли:

- Владелец продукта (Product Owner) член команды, который отвечает за достижение бизнес ценности продукта. Эта роль объединяет в себе функции следующих ролей:
	- o Менеджер по разработке член команды, который отвечает, как за разработку, так и за управление разработкой;
	- o Руководитель проекта член команды, отвечающий за руководство работами в рамках проектной задачи;
	- o Менеджера по маркетингу член команды, который отвечает за выбор целевого рынка и его анализ, с целью увеличения продаж товара.
- Команда создания продукта (Development Team) самоорганизующаяся команда, которая по завершению

установленных итераций выдает потенциально продаваемый вариант продукта. Внутри команды представлена только одна роль developer. Такой человек обладает всеми необходимыми техническими навыками для осуществления разработки.

- Scrum-мастер (Scrum Master) отвечает за организацию процесса разработки продукта. Совмещает в себе несколько ролей, таких как:
	- o Обслуживающий лидер помогает понять и внедрить процессы Scrum;
	- o Коуч помогает раскрыть потенциал отдельных людей и команды, помогает в разрешении конфликтов;
	- o Ментор обладает знаниями и может помочь советом.

Ниже приведена таблица ролей в текущей команде.

Таблица 1 – Роли в команде

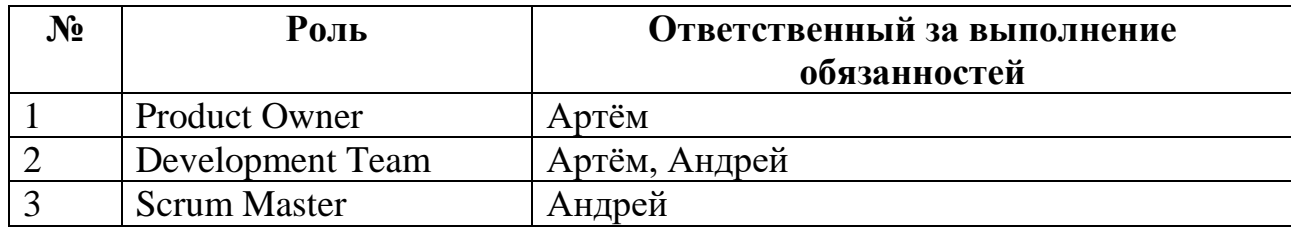

# <span id="page-29-0"></span>Глава 3. Проектирование системы

## <span id="page-29-1"></span>3.1 Машинное обучение

## 3.1.1 Описание залачи

<span id="page-29-2"></span>Необходимо предсказать значение температуры промышленного манипулятора, основываясь на физических показателях приводов в процессе эксплуатации (сила тока, скорость вращения и т.д.). Сравнивая предсказанные значения с действительными, определяем отклонение работы манипулятора от его нормального режима.

Для этого необходимо построить предсказательную модель, основываясь на собранных в ходе серии экспериментов данных.

На рисунке 3 представлена схема этапов решения задачи.

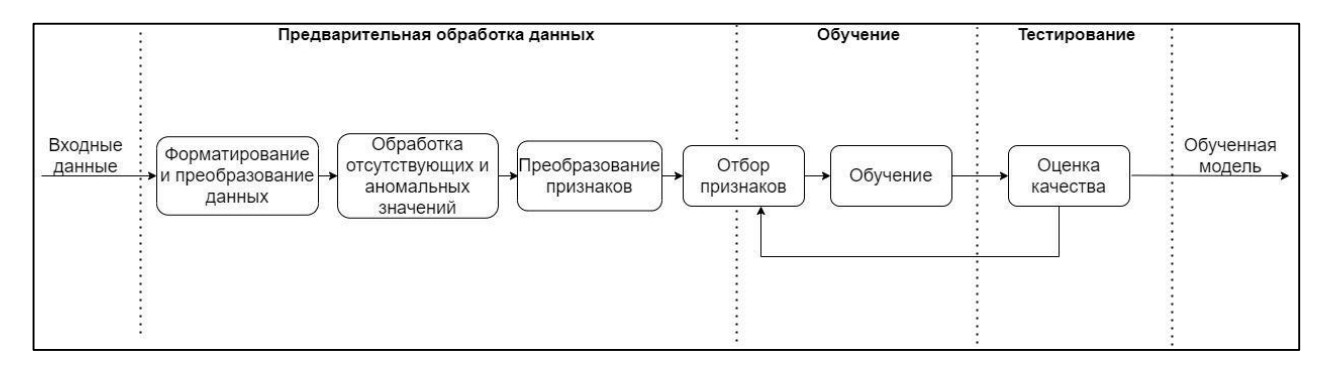

Рисунок 3 - Этапы решения задачи

<span id="page-29-4"></span>Подробное описание этапов будет представлено в последующих подразделах.

Требования к модели обучения:

- Точность предсказательной модели не менее 70% методом средней абсолютной ошибки;
- Время обучения модели не более 5 минут.

## 3.1.2 Описание исходных данных

<span id="page-29-3"></span>Исходный набор содержит данные, собранные различных  $\mathbf{C}$ 4 манипуляторов в ходе проведения 4 независимых серий экспериментов. В таблице 2 представлена общая информация о наборах данных.

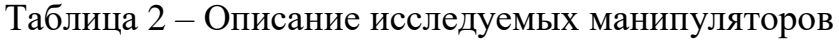

<span id="page-30-0"></span>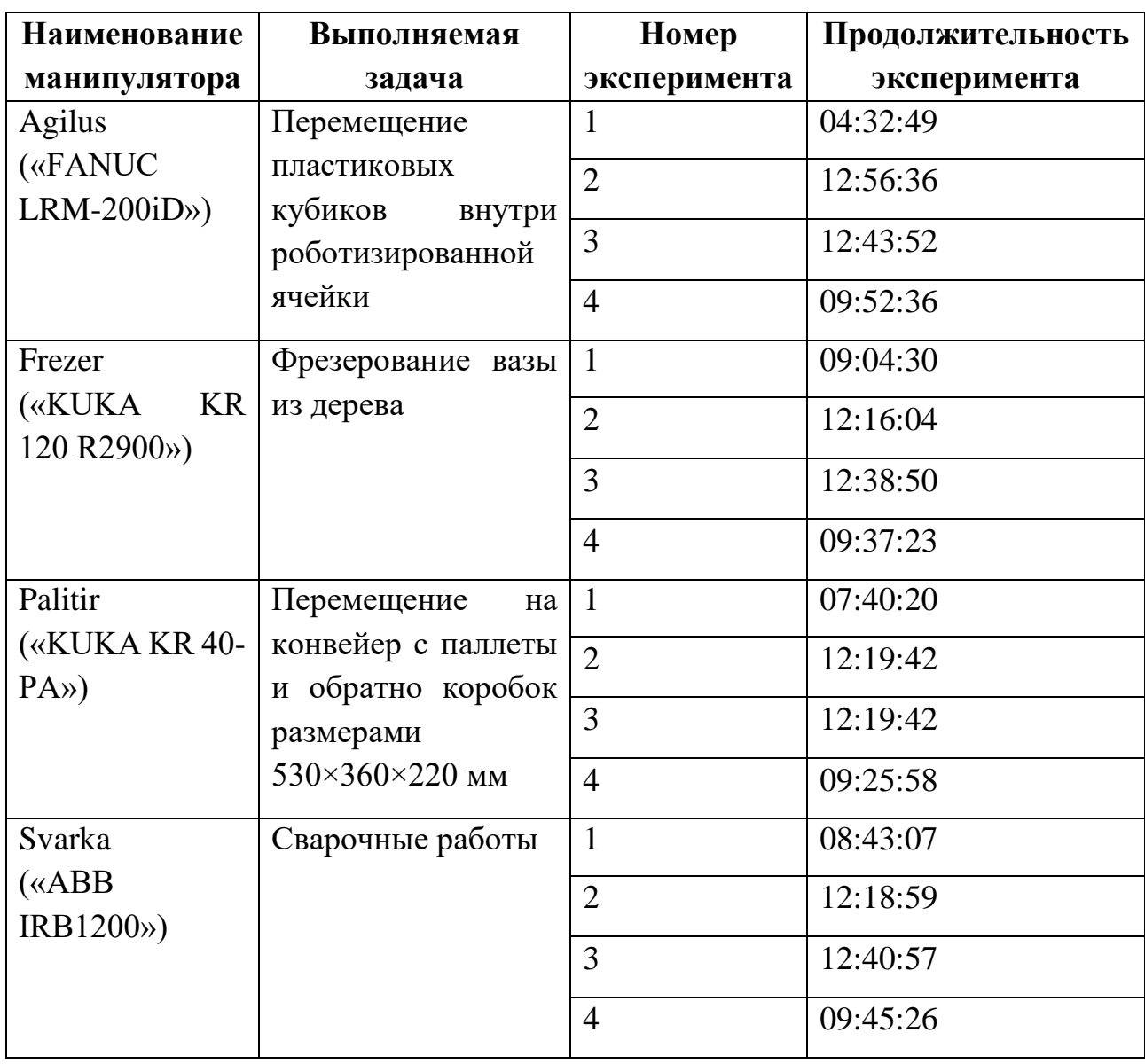

Данные по каждому эксперименту содержат одинаковый набор признаков, собранных с датчиков подвижных частей манипуляторов в ходе проведения серии экспериментов. Все измерения производились с интервалом в 1 секунду.

В данной работе рассматривается упрощенный набор, состоящий из данных с основных датчиков, для более наглядного, поэтапного представления применяемого подхода обработки и анализа признаков. В таблице [3](#page-31-1) представлено описание исследуемых признаков.

Таблица 3 – Описание исследуемых признаков

<span id="page-31-1"></span>

| Наименование<br>признака | Единица<br>измерения | Описание                               |
|--------------------------|----------------------|----------------------------------------|
| Время                    |                      | замера показателей датчиков в<br>Время |
|                          |                      | формате HH:mm:ss                       |
| Номер привода            |                      | Номер подвижной части манипулятора     |
| Сила тока                | мA                   | Сила тока                              |
| Температура              | $\rm ^{o}C$          | Температура привода                    |
| привода                  |                      |                                        |
| Момент силы              | $H^*M$               | Момент силы вращающейся части          |
| Угловая скорость         | M/C                  | Угловая скорость вращения привода      |
| Линейная скорость        | M/C                  | Линейная скорость вращения привода     |

Перед обучением модели, исходный набор данных проходит через следующие этапы предварительной обработки:

- Форматирование и преобразование данных;
- Обработка отсутствующих и аномальных значений;
- Преобразование признаков;
- Отбор признаков.

## 3.1.3 Формирование и преобразование данных

<span id="page-31-0"></span>На данном этапе данные преобразуются в подходящий для проведения статистического анализа и решения поставленной задачи формат. Используемые для прогнозирования временных рядов модели обучения чувствительны к типу входных параметров, поэтому главной целью этого этапа является приведение признаков к единому формату. В рамках решения поставленной задачи категориальные признаки преобразуются в числовой формат.

Исходный набор данных содержит категориальный признак «Номер привода». Известно, что взаимное влияние работы подвижных частей манипулятора минимально, поэтому предлагается разбить данные по каждому манипулятору на N независимых выборок, где N - количество приводов. Все последующие преобразования, построение модели обучения и анализ результатов будет осуществляется для каждого привода отдельно.

Другой нечисловой признак «Время», также преобразуется из строкового формата в числовое значение - количество микросекунд от начала эксперимента. Данный признак введен для контроля проведения измерений и полезен только на этапе предварительной обработки т.к. предсказательная модель не привязывается к моменту проведения замеров относительно начала работы прибора.

Остальные признаки являются числовыми и не требуют обработки на данном этапе.

#### **3.1.4 Обработка отсутствующих и аномальных значений**

<span id="page-32-0"></span>Наличие отсутствующих значений приводит к невозможности использовать данные для обучения и тестирования. Аномальные значения снижают скорость и точность.

Перед поиском и обработкой аномальных значений заполняются отсутствующие значение т.к. применяемые статистические методы вменения могут привести к возникновению локальных выбросов в обрабатываемом наборе данных.

На рисунке [4](#page-33-0) представлена схема обработки отсутствующих значений в исходной выборке.

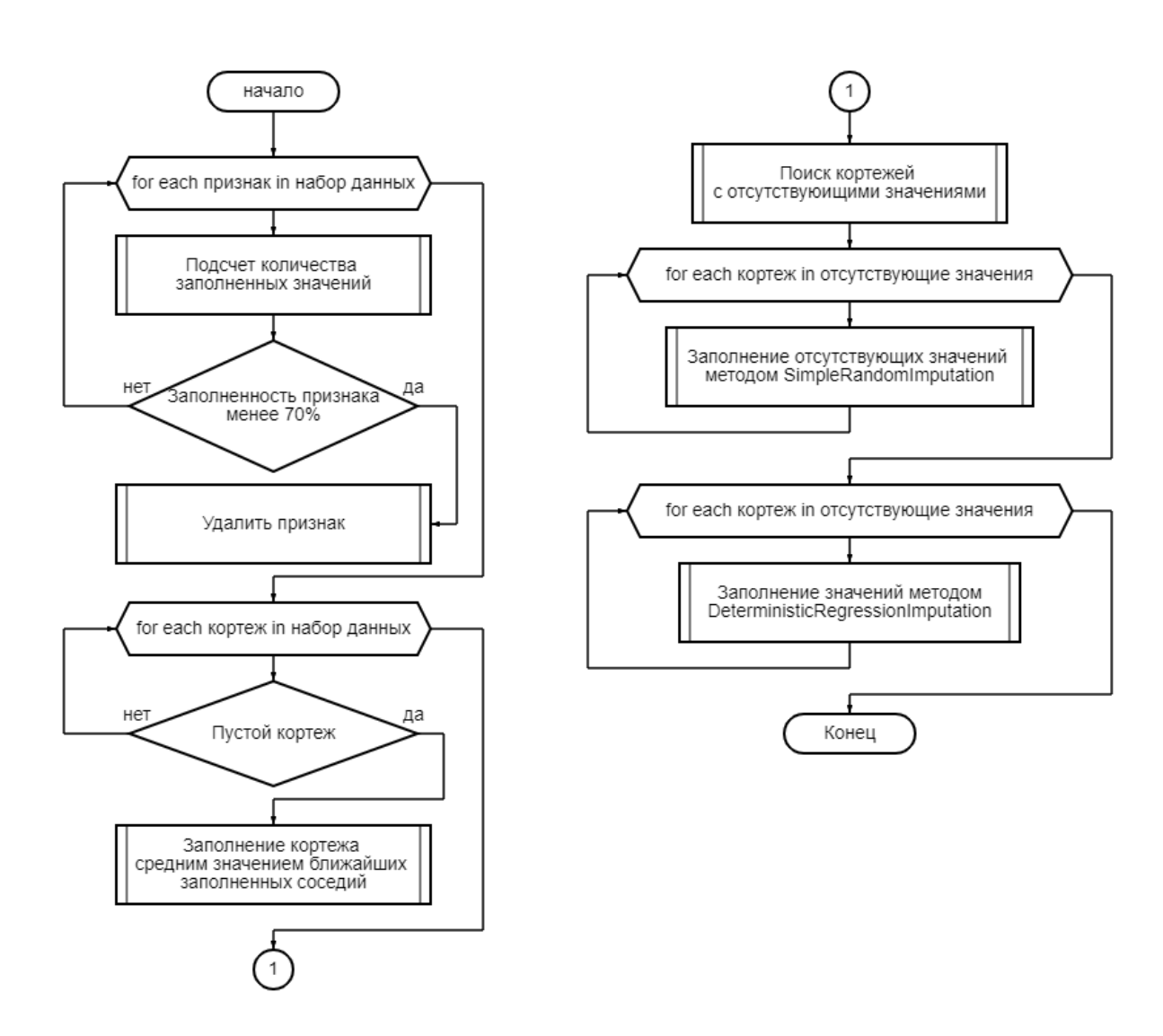

Рисунок 4 – Схема обработки отсутствующих значений

<span id="page-33-0"></span>Отсутствующие значения исходного набора данных можно разделить на 2 типа:

- Отсутствие измерения;
- Отсутствие значения.

В рамках решения поставленной задачи применимы 3 подхода:

- Удаление измерения (вместе с отсутствующим значением необходимо удалить показатели других измерительных приборов);
- Удаление признака;
- Заполнение недостающего значения.

Первый подход обладает высокой скоростью, однако в общем случае ухудшает качество модели. Удаление измерений порождает резкие «скачки» в данных, поэтому для обработки записи используется третий подход.

Удаление всего признака из данных применяется в случае, когда отсутствуют слишком много значений, заполнение которых приведет к снижению точности модели. В решаемой задаче, если признак имеет менее 70% значений, то он удаляется.

Для быстрой визуальной оценки, на рисунке [5](#page-34-0) представлена матрица распределения и плотности отсутствующих значений для первого привода первой серии экспериментов манипулятора Agilus.

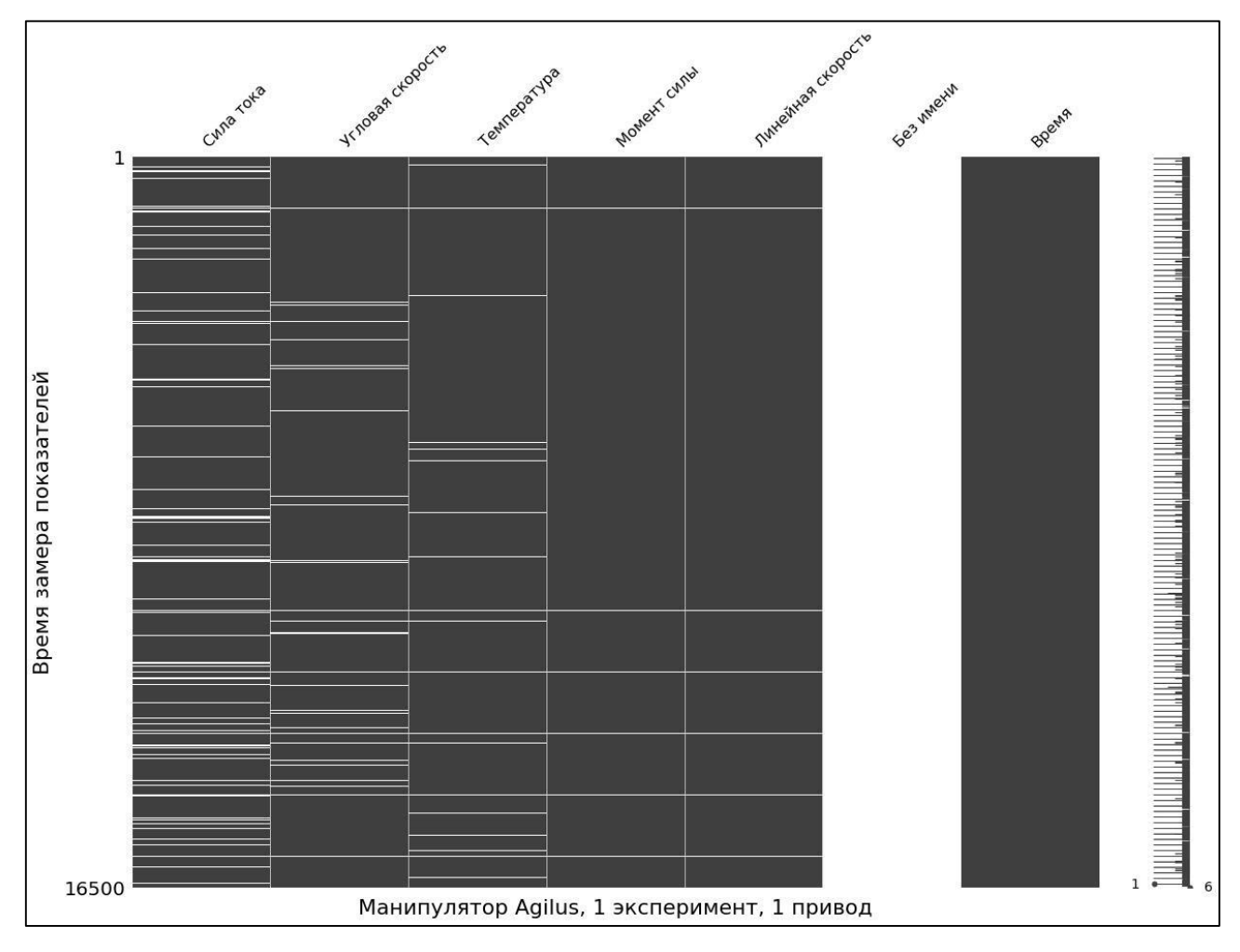

Рисунок 5 – Матрица распределения отсутствующих значений

<span id="page-34-0"></span>Все измерительные признаки содержат отсутствующие значения, характер распределения не имеет значения для решаемой задачи.

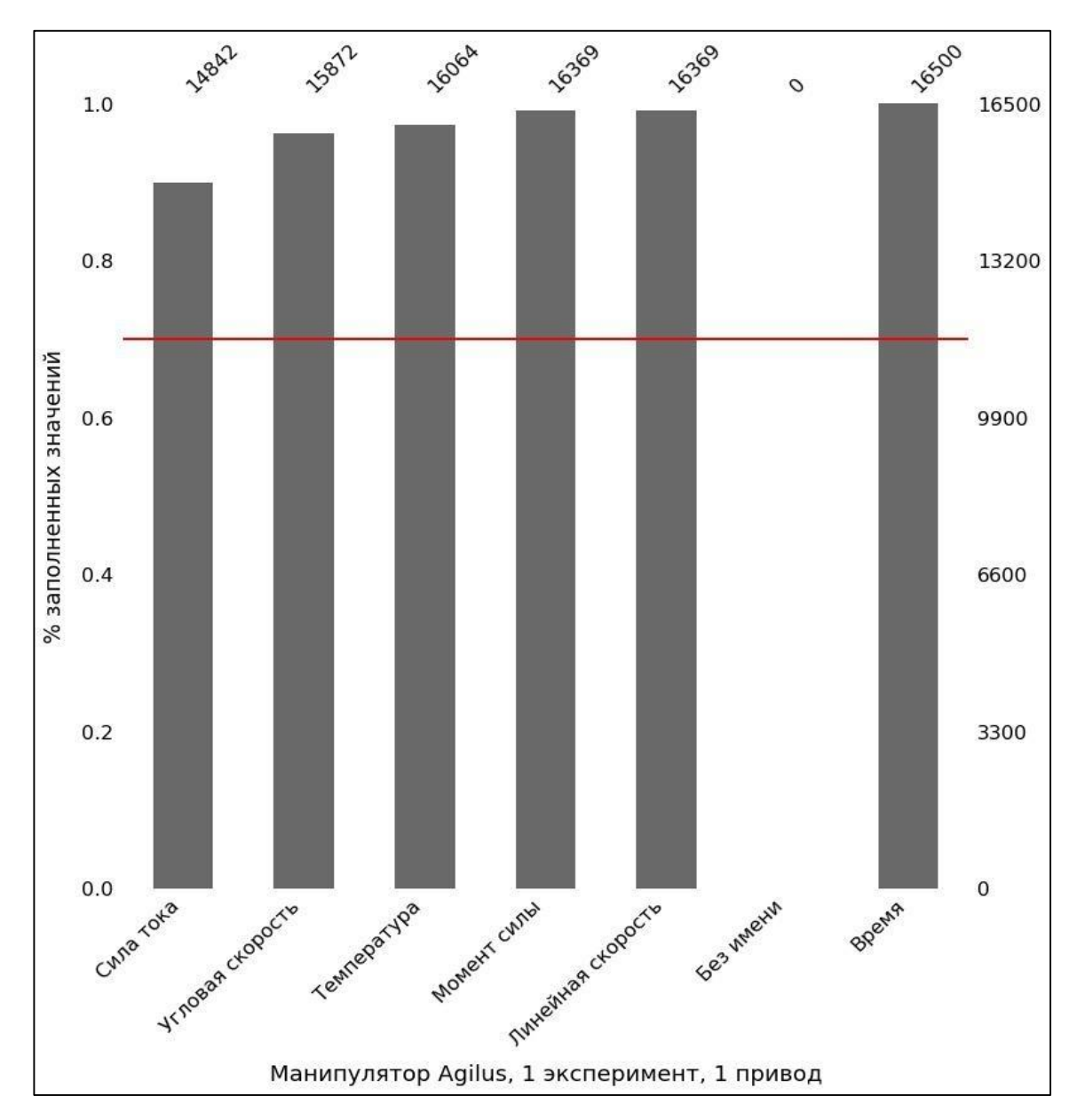

На рисунке [6](#page-35-0) представлена гистограмма, отображающая долю отсутствующих значений в признаке.

Рисунок 6 – Гистограмма отсутствующих значений

<span id="page-35-0"></span>Линия – порог в 70%. Все значения, которые находятся ниже выделенной границы, удаляются.

Для более подробного представления в таблице [4](#page-36-0) приведена сводная таблица отсутствующих значений.
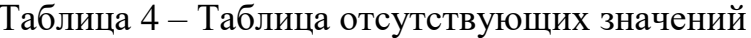

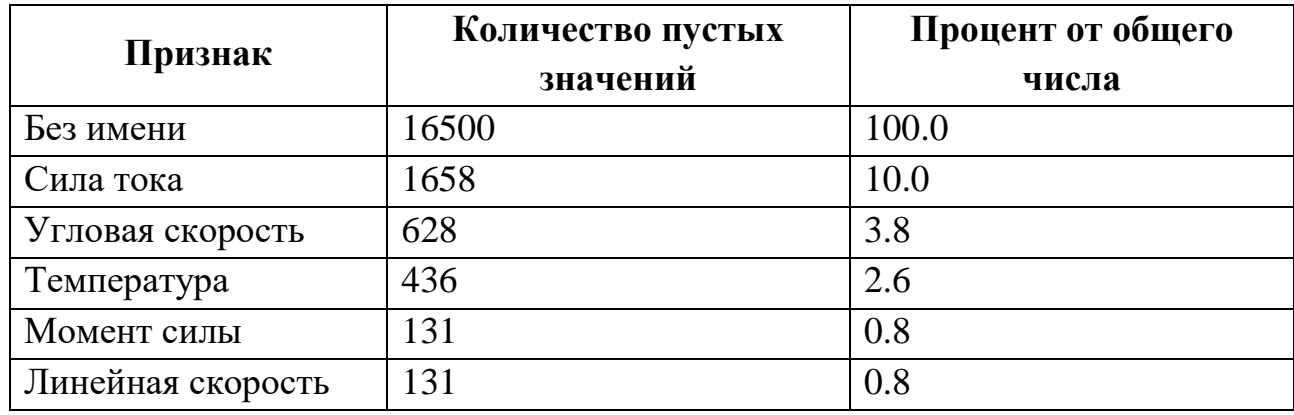

Признак «Без имени» удаляется т.к. не несет в себе полезную для модели информацию. Для заполнения оставшихся отсутствующих значений используются 2 метода:

- 1. Среднее значение между ДВУМЯ соседними заполненными измерениями для отсутствующего измерения;
- 2. Расчет множественной линейной регрессии с детерминированными (Deterministic Regression Imputation) регрессорами ДЛЯ отсутствующего значения.

Второй метод позволяет заполнить пропущенные значения основываясь на данных измерения. Если в рамках одного измерения несколько пропущенных значений, то применить данный метод невозможно, поэтому предлагается предварительно заполнить отсутствующие значения случайно выбранными наблюдаемыми значениями признака (Simple Random Imputation) для первоначального, грубого вменения отсутствующих значений. Далее значения улучшаются при помощи регрессионной модели.

После вменения отсутствующих значений производится поиск и устранение аномальных значений.

#### На рисунке [7](#page-37-0) представлена схема обработки экстремальных значений.

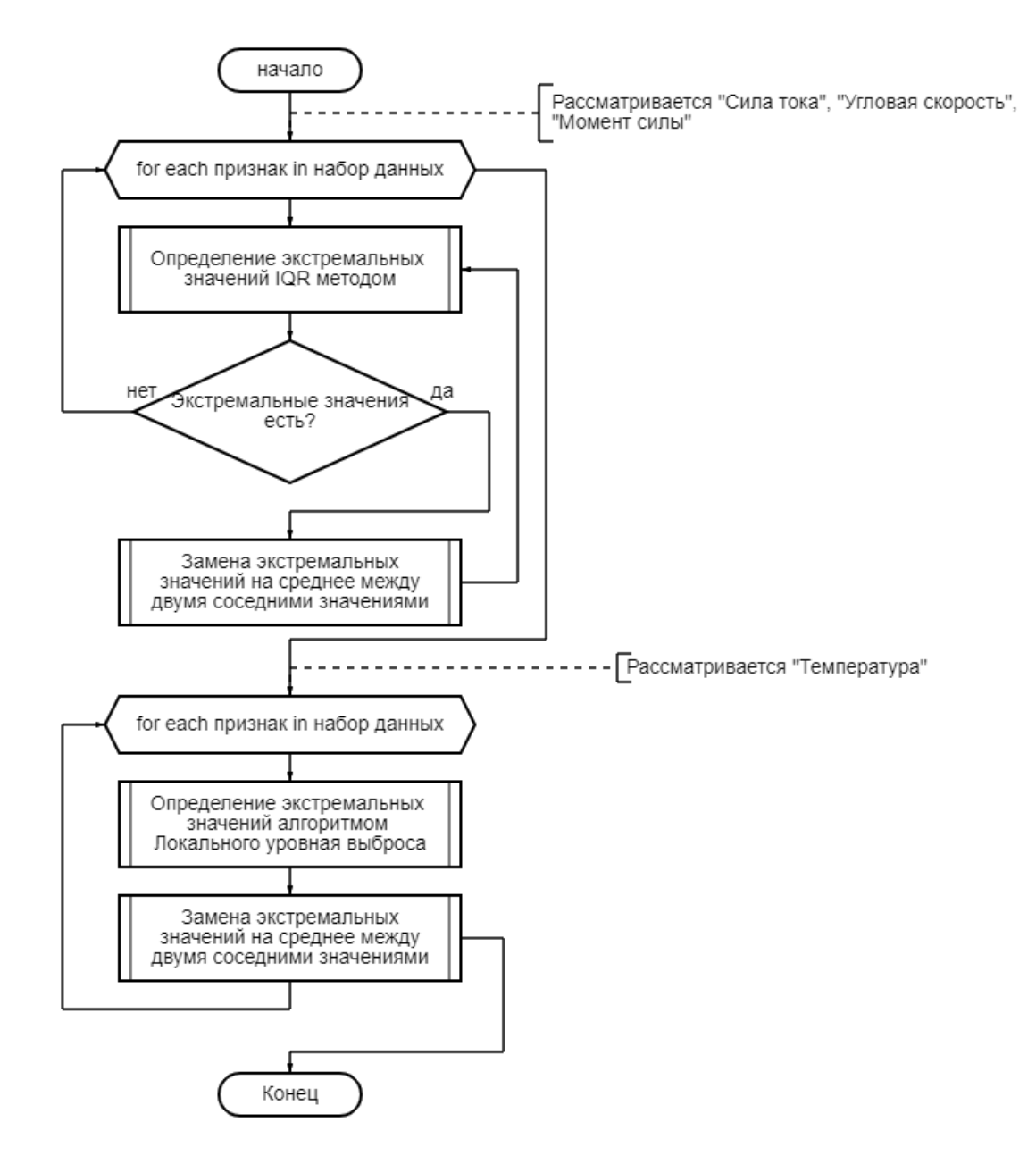

Рисунок 7 – Схема обработки экстремальных значений

<span id="page-37-0"></span>Для определения экстремальных выбросов воспользуемся IQR методом. Данный метод позволяет выявить явно выбивающиеся из распределения значения на основе межквартильного размаха.

Редко встречающиеся данные – значения которые лежат за пределами 3 стандартных отклонений от математического ожидания.

Определение верхней и нижней границы осуществляется по формулам 1 и 2.

$$
X1 = Q1 - 1.7 * IQR
$$
 (1)

$$
X2 = Q3 + 1.7 * IQR \tag{2}
$$

где: Q1 – первый квартиль;

Q3 – третий квартиль;

IQR– межквартильный размах (Q3-Q1).

Все значения, находящиеся вне диапазона  $[Q1 - 1.7 * IQR, Q3 + 1.7 * IQR]$ будут считаться выбросами.

На рисунке [8](#page-38-0) изображена диаграмма размаха для исходных данных (температура и линейная скорость будут рассмотрены отдельно).

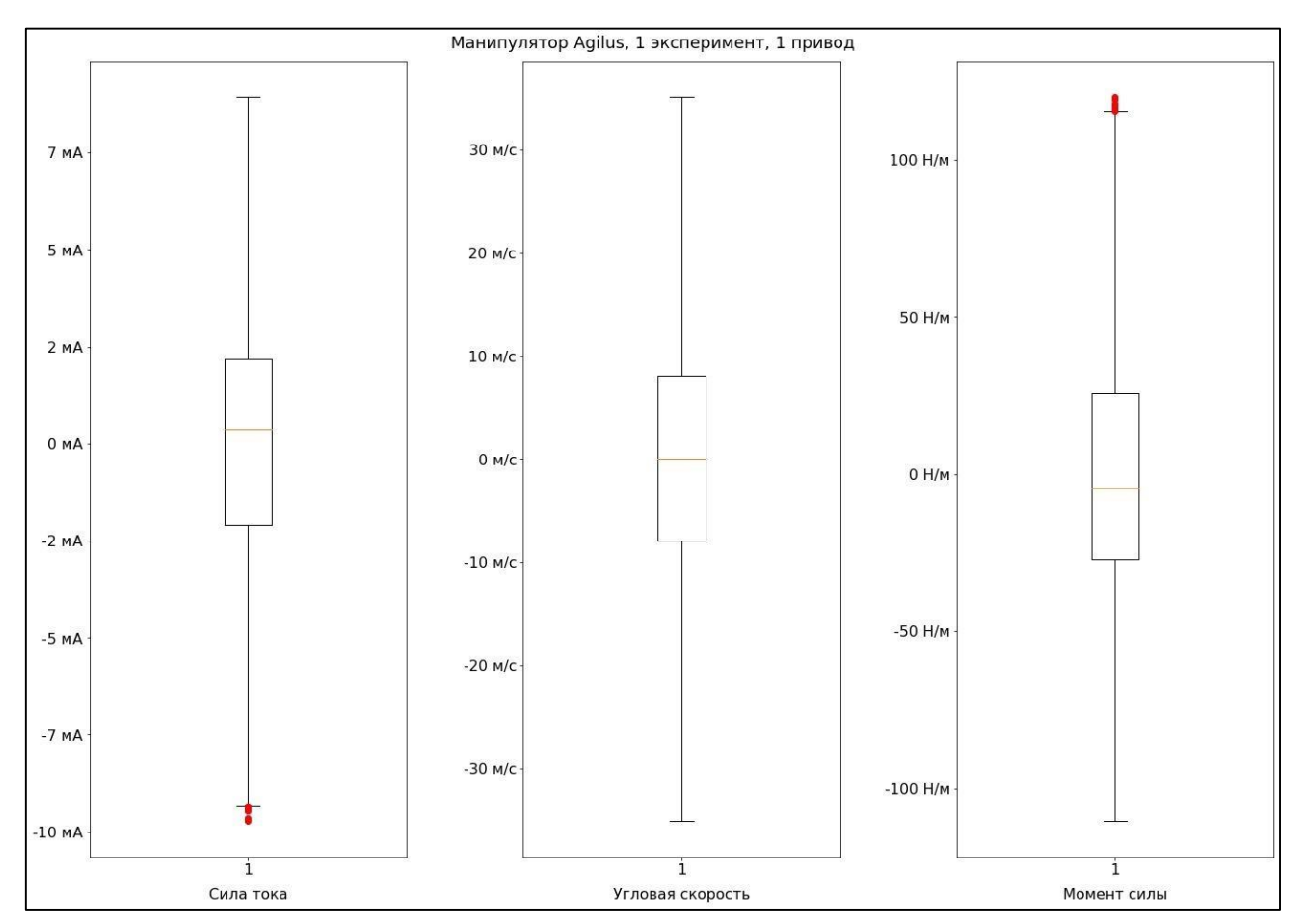

Рисунок 8 – Диаграмма размаха основных исследуемых признаков

<span id="page-38-0"></span>Диаграмма отражает наблюдаемые минимумы, максимумы исследуемых величин, медиану и выбросы, которые изображены за краями «усов».

Для сглаживания данных и увеличения точности модели обучения, каждый из выбросов заменяется на среднее двух соседних значений. Данная операция повторяется пока существуют выбросы.

На рисунке [9](#page-39-0) изображена диаграмма размаха после устранения экстремальных выбросов.

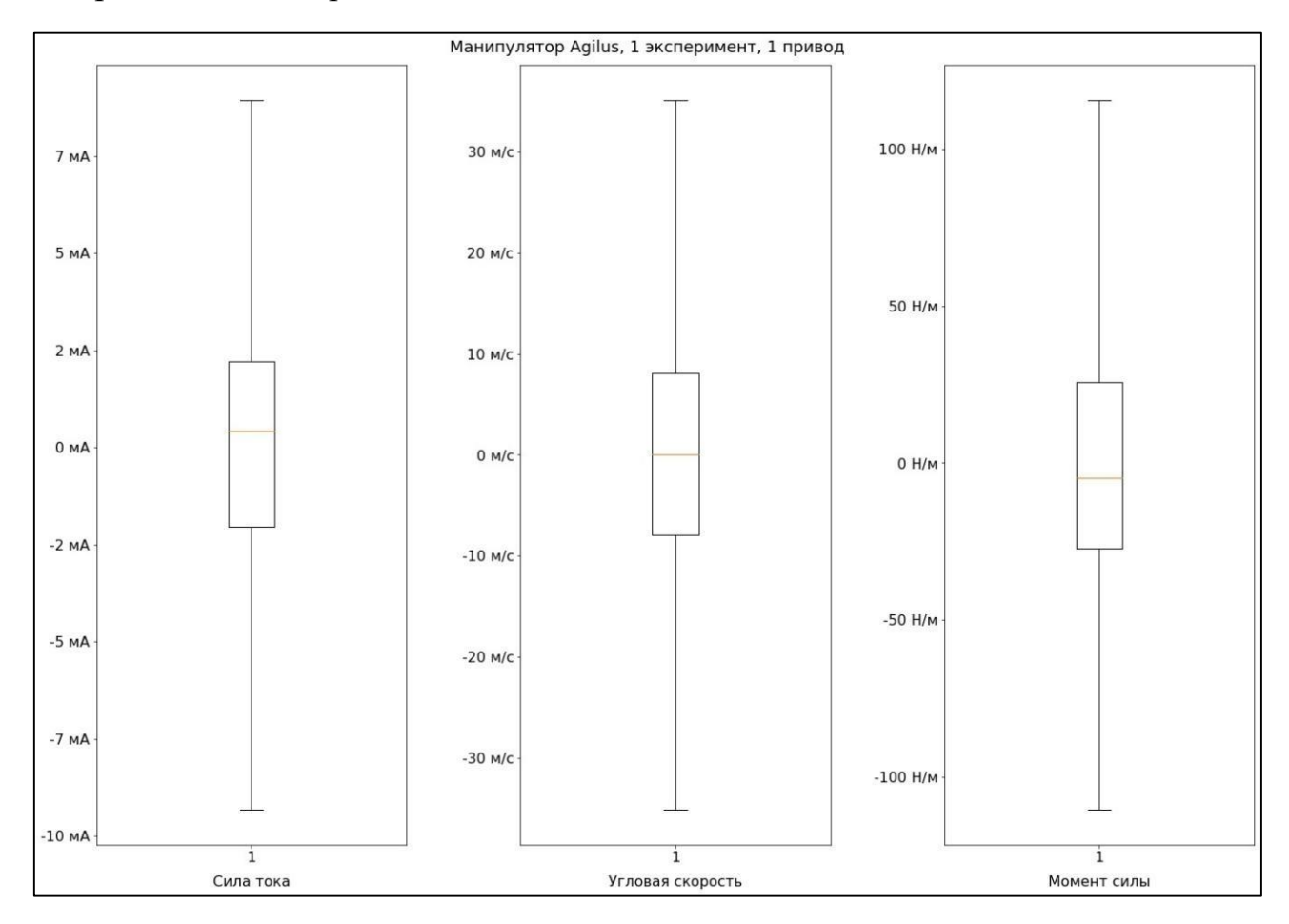

<span id="page-39-0"></span>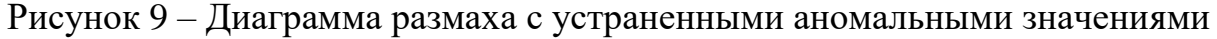

Используемый метод обладает высокой эффективностью в выявлении экстремальных значений, однако он не позволяет выявлять локальные выбросы, которые вносят значительную погрешность в модель обучения.

Рассмотрим диаграмму размаха для температурных показателей, представленную на рисунке [10.](#page-40-0)

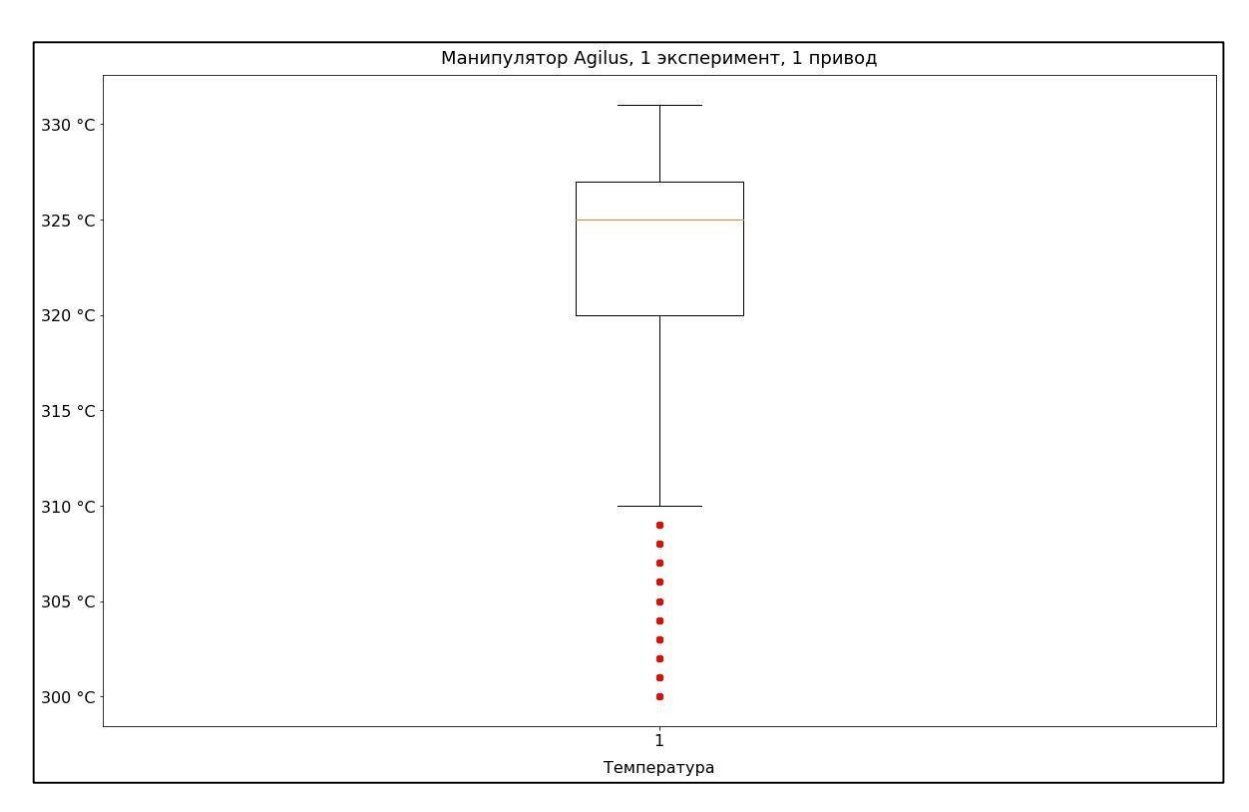

Рисунок 10 – Диаграмма размаха значений температуры

<span id="page-40-0"></span>Все выявленные выбросы оказались за нижней границей, что обусловлено характером исследуемой величины. На рисунке [11](#page-40-1) представлен график изменения температуры с течением времени работы манипулятора.

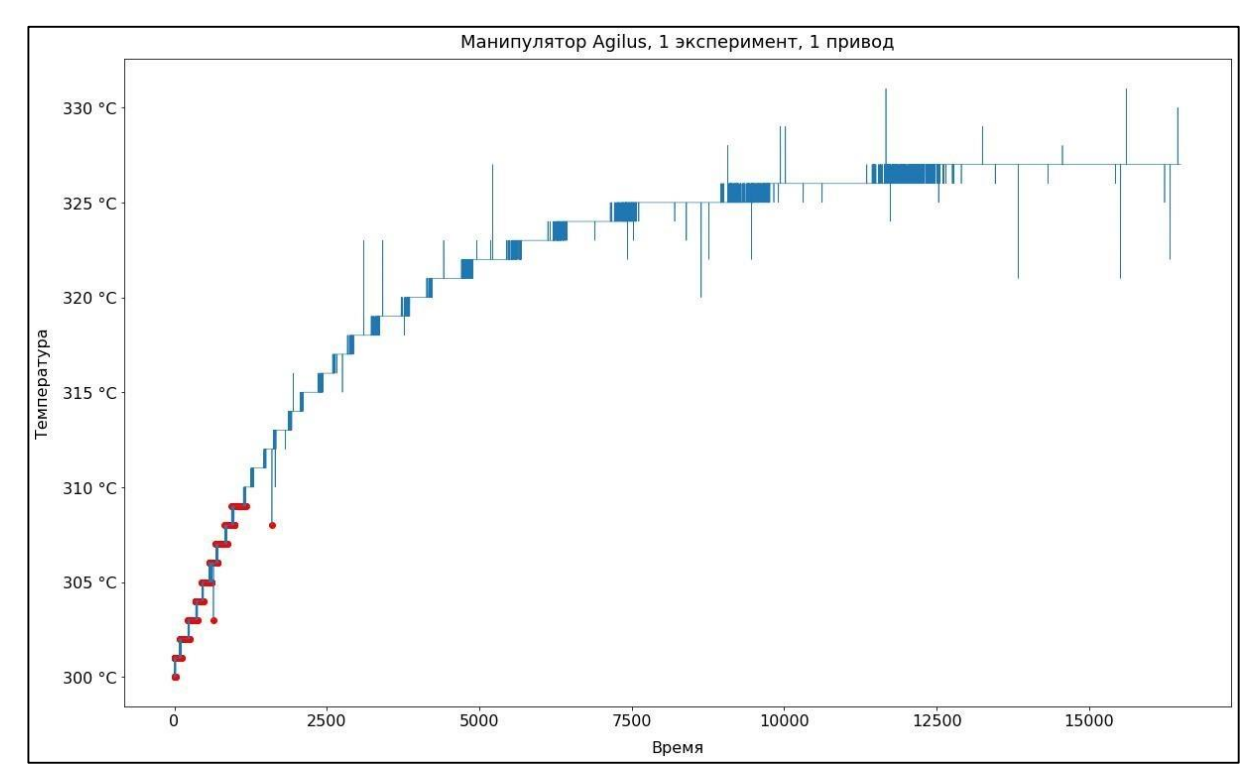

<span id="page-40-1"></span>Рисунок 11 – График зависимости температуры от времени

Общая тенденция – рост температуры в процессе работы манипулятора до порогового значения. На графики явно видны локальные выбросы (точечные скачки на несколько градусов), которые могут быть обусловлены неточностью измерительной системы и методами проведения замеров.

Выделенные точки – выбросы, определенные IQR методом. В диапазон экстремальных значений попали все показатели температуры до отметки 310 °C, которые не являются некорректными значениями, а относятся к периоду нагревания манипулятора до рабочих температур. Применение описанного ранее метода устранения экстремальных значений приведет к уменьшению точности модели, при этом локальные выбросы сохранятся.

Для решения этой проблемы предлагается использовать алгоритм «Локального уровня выброса» для подсчета локальной плотности показателей температуры. На рисунке [12](#page-41-0) представлен график зависимости температуры от времени с выделенными при помощи алгоритма «Локального уровня выброса» аномальными значениями.

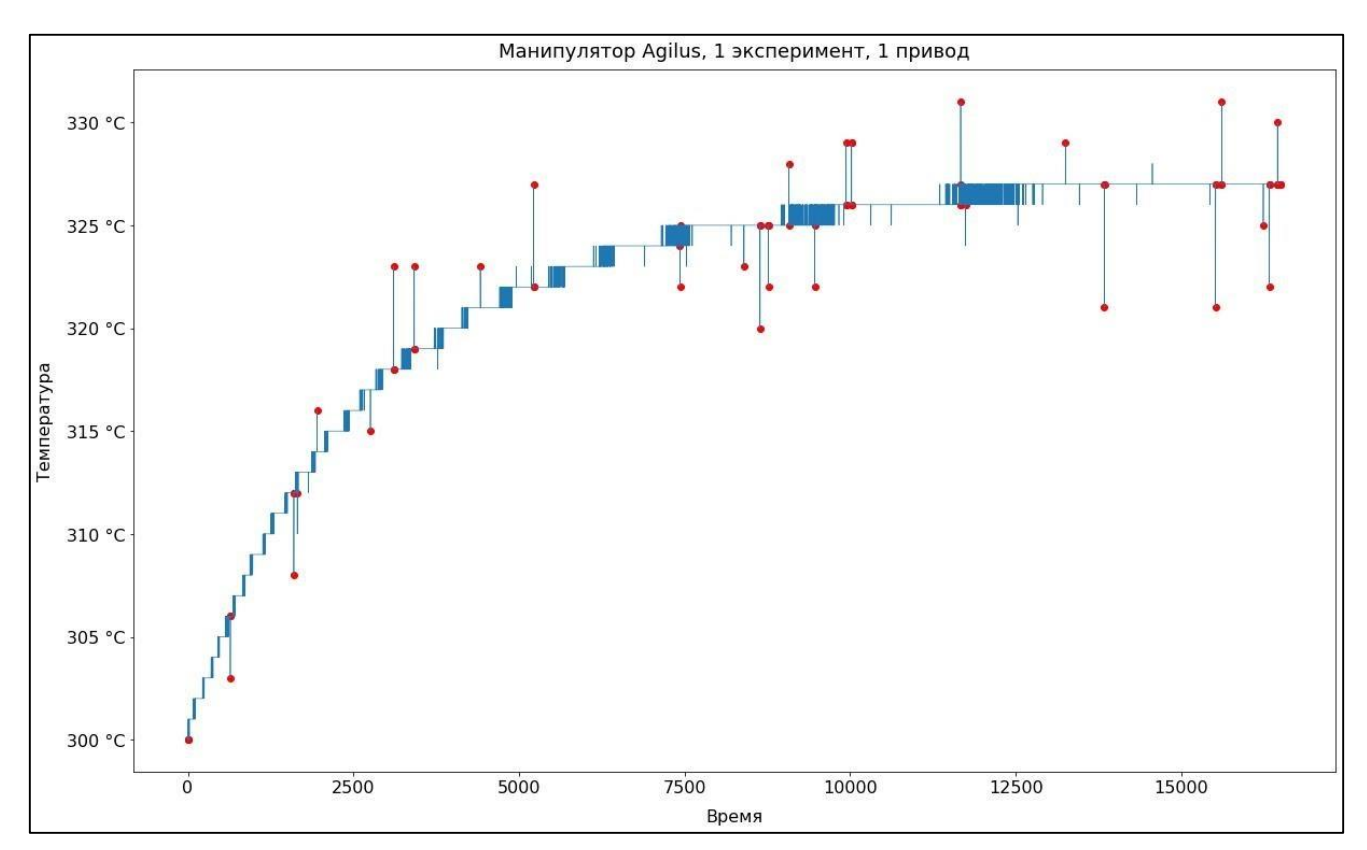

<span id="page-41-0"></span>Рисунок 12 – Локальные выбросы температуры

Сравнивая плотность объекта с плотностью 4 ближайших соседей, определяется какие значения являются локальными выбросами.

Из-за низкой точности измерительного прибора (цена деления  $1 \text{ }^{\circ}C$ ) наблюдаются колебания температуры около истинного значения, это привело к тому, что помимо скачков в несколько градусов, были выделены корректные измерения, расположенные близко к выбросам. Применяемая стратегия сглаживания – среднее значение между двумя ближайшими соседями, позволит заменить выбросы корректными значениями. Применение выбранной стратегии к корректным измерениям не внесет большую погрешность в модель обучения.

На рисунке [13](#page-42-0) представлен график температуры после устранения локальных выбросов.

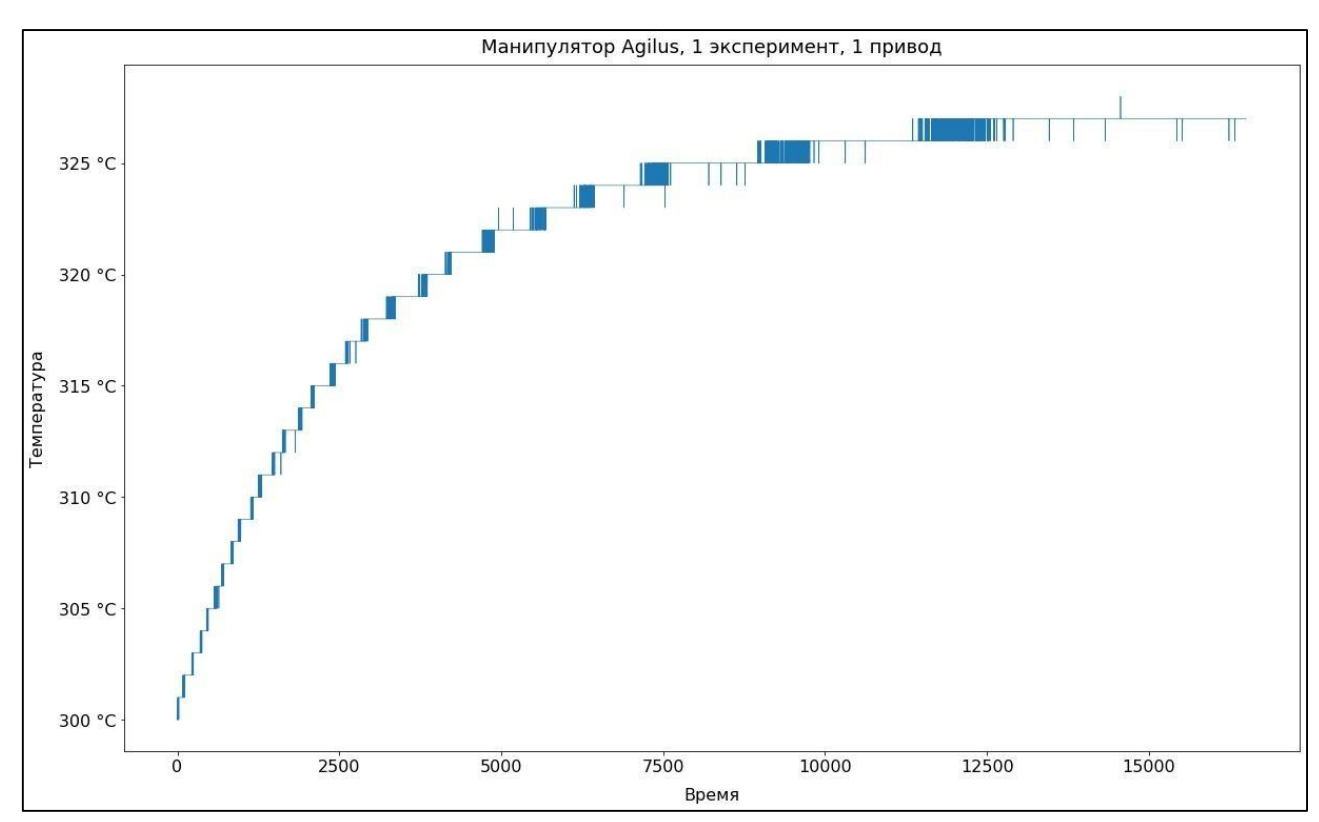

Рисунок 13 – График зависимости температуры от времени

<span id="page-42-0"></span>После преобразований показатели температуры находятся в рамках погрешности измерительного прибора.

#### **3.1.5 Преобразование признаков**

Цель данного этапа привести данные к подходящему, для использования в модели машинного обучения, виду.

Предсказательные модели требует стандартизированного представления данных (среднее значение  $\sim$ 0 и стандартное отклонение 1). Из-за простоты реализации, в качестве алгоритма стандартизации была выбрана Стандартизованная оценка (z - оценка). Z-Оценка определяется по следующей формуле 3:

$$
S = \frac{x - \mu}{\sigma} \tag{3}
$$

где: x – измерение;

 $\mu$  – среднее значение;

 $\sigma$  – среднеквадратичное отклонение.

На рисунке [14](#page-43-0) построена диаграмма стандартизированных значений.

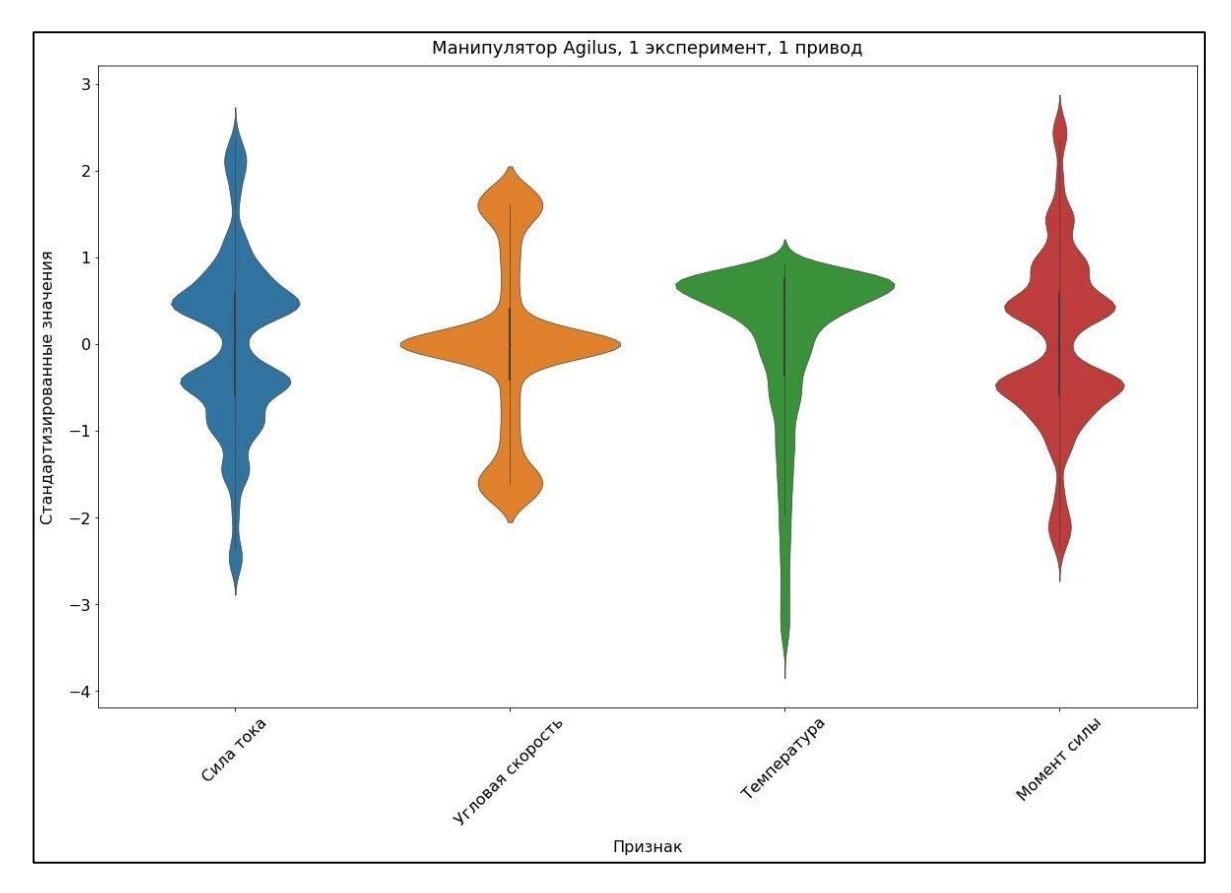

<span id="page-43-0"></span>Рисунок 14 – Диаграмма стандартизированных значений

## **3.1.6 Отбор признаков**

Для увеличения точности и скорости работы алгоритма машинного обучения необходимо отобрать набор наиболее полезных признаков. В рамках данной работы используется комбинация 2 подходов: методы фильтрации для предварительного отбора признаков и методы обертки для отбора полезных признаков на основе результатов обучения.

На рисунке [15](#page-44-0) представлена схема предварительного отбора признаков методами фильтрации.

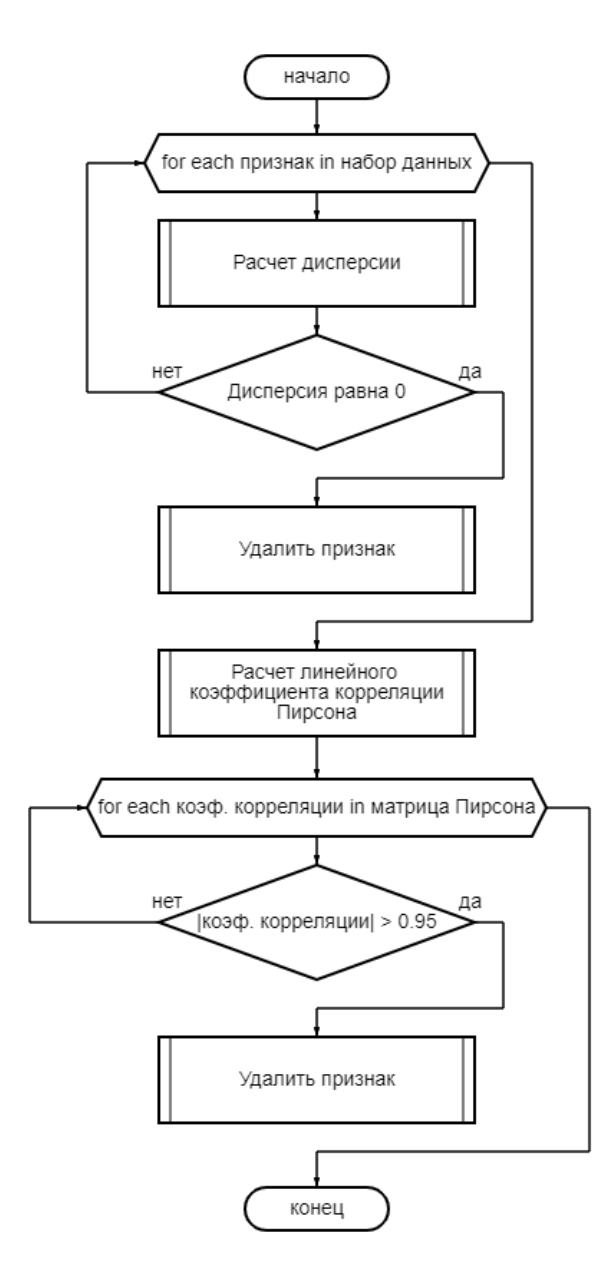

<span id="page-44-0"></span>Рисунок 15 – Схема отбора признаков методами фильтрации

Для первоначального отбора признаков рассчитывается величина среднеквадратичного отклонения. В большинстве случаев признаки с нулевой дисперсией являются незначимыми для модели т.к. неизменяемые значения не вносят вклад в модель обучения.

В таблице [5](#page-45-0) представлен расчет среднеквадратичного отклонения для числовых признаков. В расчетах не представлено время т.к. этот признак не будет использоваться в модели машинного обучения.

<span id="page-45-0"></span>

| Признак             | Среднеквадратичное отклонение |
|---------------------|-------------------------------|
| Сила тока           | 3.655080                      |
| Температура привода | 6.229197                      |
| Момент силы         | 44.847265                     |
| Угловая скорость    | 20.074958                     |
| Линейная скорость   | 0.000000                      |

Таблица 5 – среднеквадратичное отклонение числовых признаков.

Линейная скорость имеет среднеквадратичное отклонение 0, следовательно, дисперсия также равна 0, этот признак исключается из набора.

Использование сильно коррелируемых признаков замедляет скорость обучения модели. Если существует четкая зависимость между двумя величинами, то достаточно использовать только одну из них. Для поиска сильно коррелируемых признаков рассчитывается линейный коэффициент корреляции Пирсона.

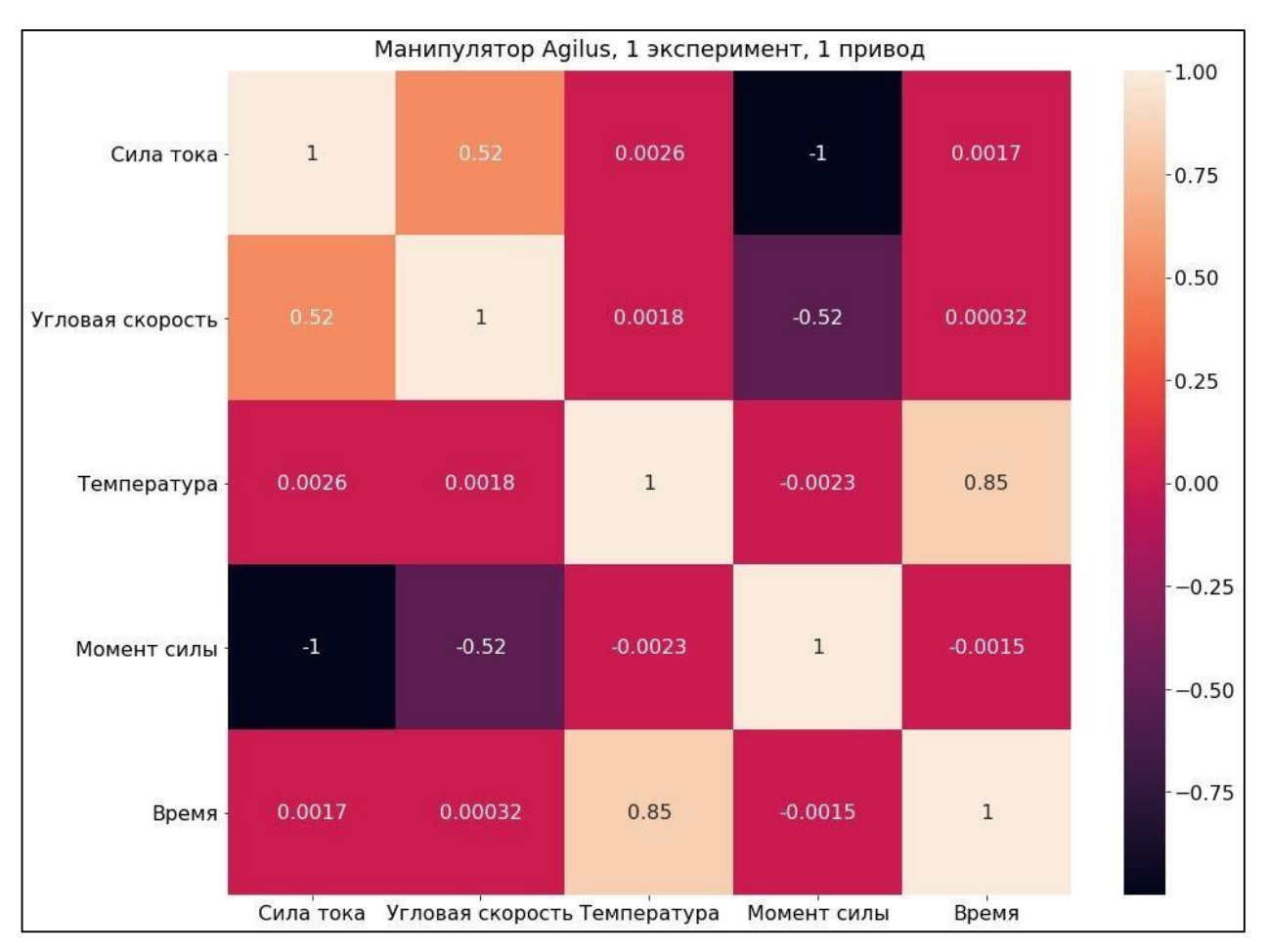

## На рисунке [16](#page-46-0) представлена матрица корреляции Пирсона.

Рисунок 16 – Матрица корреляции Пирсона

<span id="page-46-0"></span>Чем ближе модуль значения корреляции к 1, тем сильнее зависимость одного параметра от другого. Количество признаков в исследуемом наборе данных мало, поэтому отбираются только признаки, попадающие в диапазон значений [-0.95, 0.95].

Из матрицы следует, что «Сила тока» и «Момент силы» являются сильно коррелирующими признаками. Использование обоих в обучаемой модели не имеет смысла, поэтому исключаем «Момент силы».

Для дальнейшего отбора признаков применяется метод прямого последовательного отбора признаков (Forward feature selection method). За основу возьмем исследуемый признак – «Температура» и последовательно будем комбинировать его с остальными отобранными признаками для построения модели с самой высокой точностью.

На рисунке [17](#page-47-0) представлена схема отбора признаков методом прямого последовательного отбора.

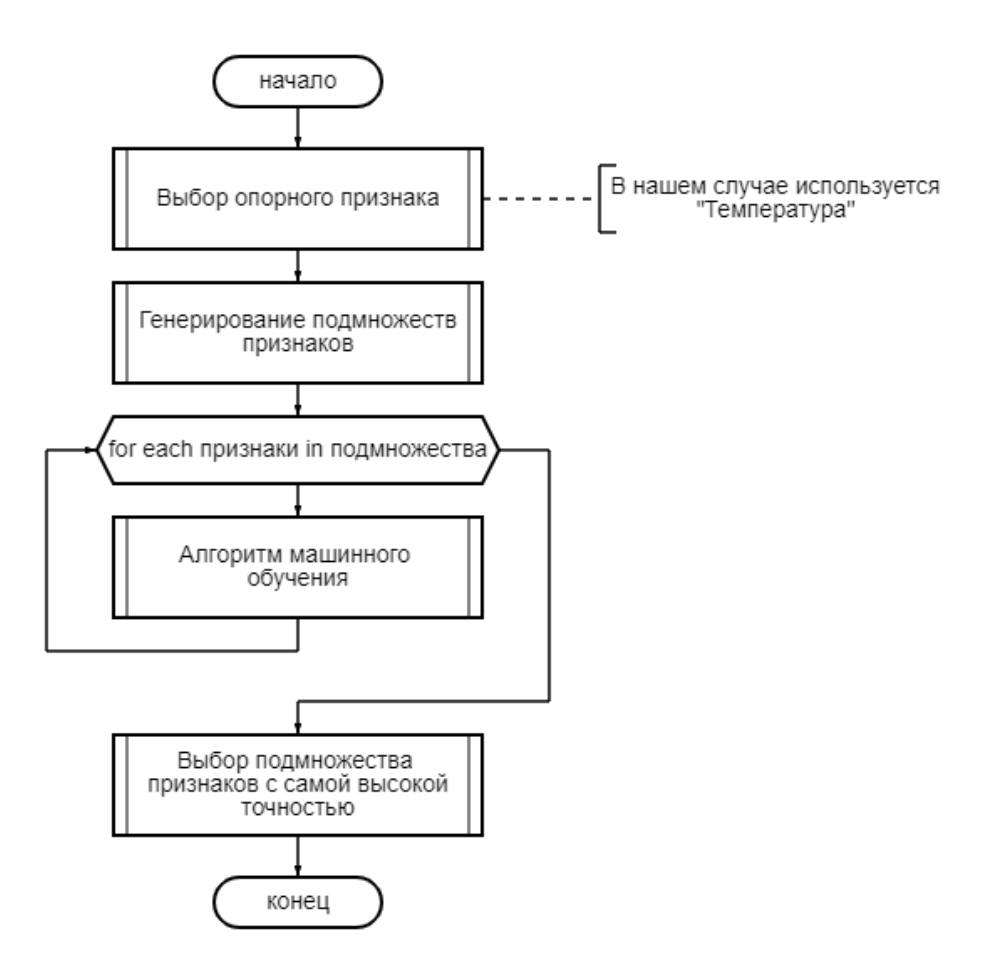

Рисунок 17 – Схема отбора признаков методом обертки

<span id="page-47-0"></span>В результате предварительной обработки данных исходный набор был разбит на 6 независимых выборок, заполнены отсутствующие значения, устранены выбросы, проведена стандартизация и отобраны полезные для модели машинного обучения признаки: «Сила тока», «Температура», «Угловая скорость».

### **3.1.7 Обучение**

На данном этапе осуществляется обучение моделей. Для решения поставленной задачи были выбраны следующие алгоритмы:

 Рекуррентная нейронная сеть (RNN) – быстро набирающий популярность инструмент решения задачи прогнозирования временных рядов;

- Сверочная ИНС (CNN) используется для анализа изображений, однако их способность извлекать общие признаки из набора данных, может быть применена в решении задачи прогнозирования временных рядов. Последовательность наблюдений может быть рассмотрена, как одномерное изображение, которое разлагается на наиболее заметные элементы алгоритмом свертки;
- Многослойный персептрон (MLP);
- Линейная регрессия (далее линейный).

Настройки рекуррентной ИНС:

- Функция активации relu функция возвращающая, переданное значение, если оно положительно, в противном случае возвращает значение ноль;
- Количество слоев  $-3$ ;
- Количество узлов 32;
- Максимальное количество эпох 25.

Настройки сверочной ИНС:

- Функция активации relu;
- Количество слоев 3 (один слой свертки);
- Размер ядра $-3$ ;
- Количество узлов 32;
- Максимальное количество эпох 25.

Настройки многослойного персептрона:

- Функция активации relu;
- Количество слоев $-3$ ;
- $\bullet$  Количество узлов 64;
- Максимальное количество эпох 25.

Набор данных разделяется на 2 части:

- $\bullet$  Данные для обучения 70%;
- Данные для тестирования  $30\%$ .

В таблице [6](#page-49-0) представлены подмножества признаков, образованные методом последовательного отбора.

Таблица 6 – Подмножества признаков

<span id="page-49-0"></span>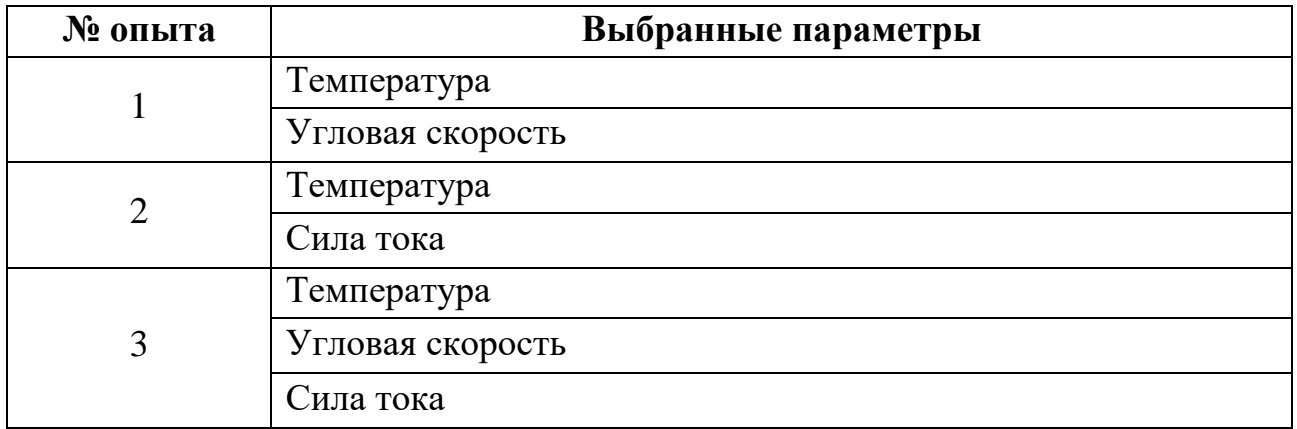

Для оценки алгоритмов обучения используется два основных показателя: точность предсказания, время обучения. Для оценки точности определения температуры вводится доверительный интервал. Будем считать, значение верным, если оно попадает в диапазон [X-1, X+1], где X истинный показатель температуры.

На рисунках [18](#page-49-1) – [19](#page-50-0) представлены графики предсказания температуры Рекуррентной ИНС и плотного алгоритма.

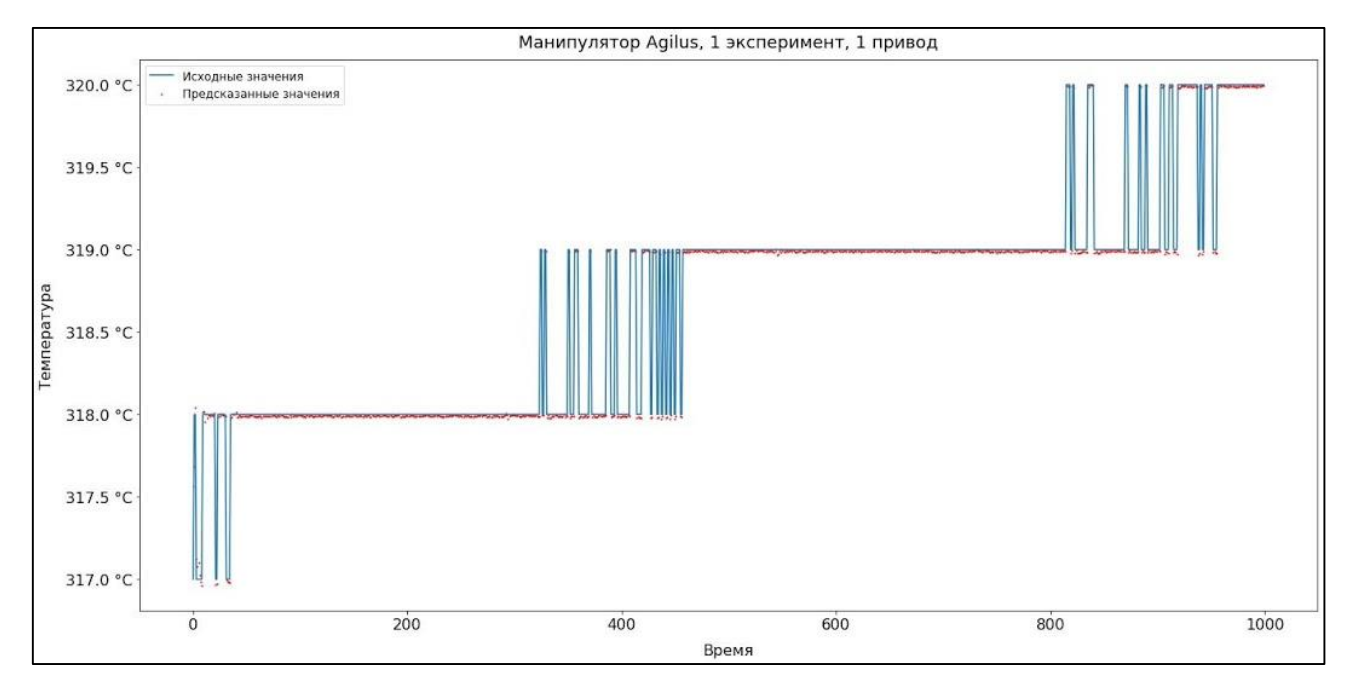

<span id="page-49-1"></span>Рисунок 18 – Результат работы рекуррентной ИНС

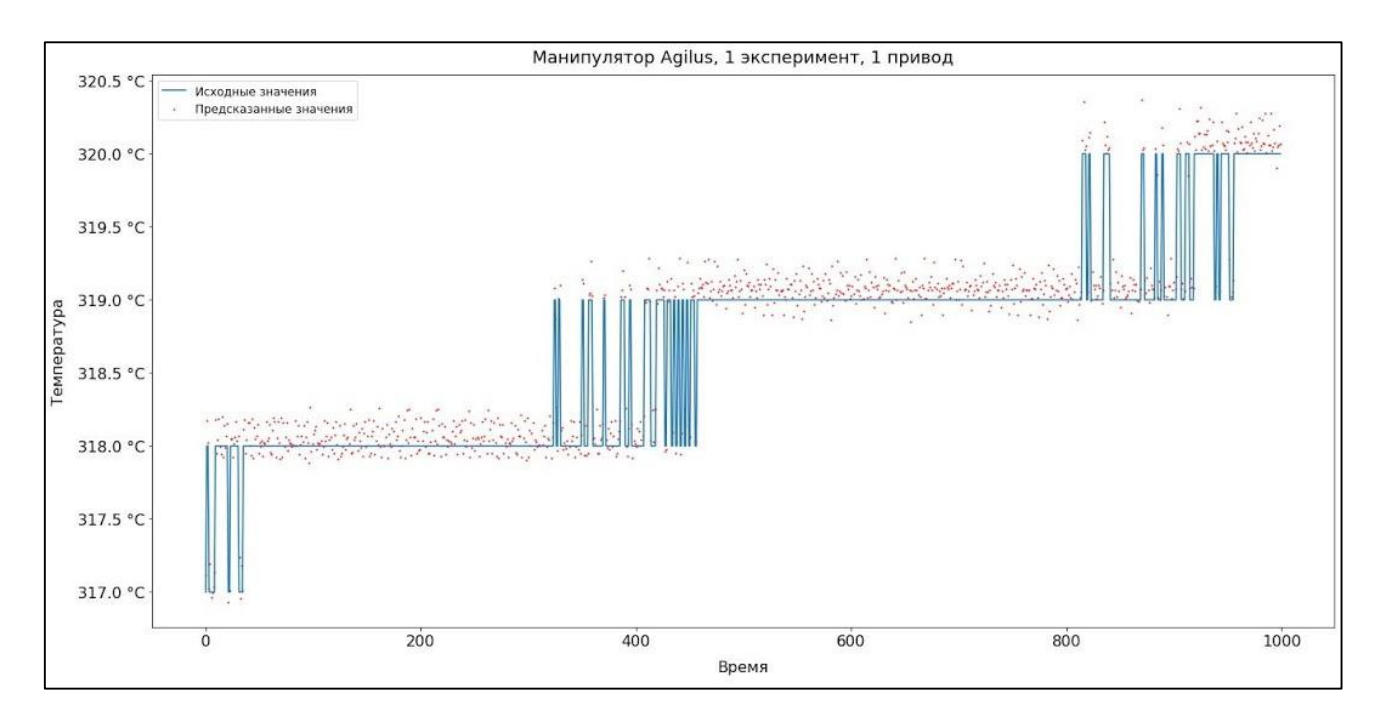

Рисунок 19 – Результат работы плотного алгоритма

<span id="page-50-0"></span>В таблице [7](#page-50-1) представлены результаты обучения с использованием различных подмножеств признаков.

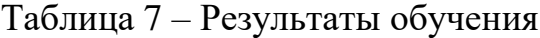

<span id="page-50-1"></span>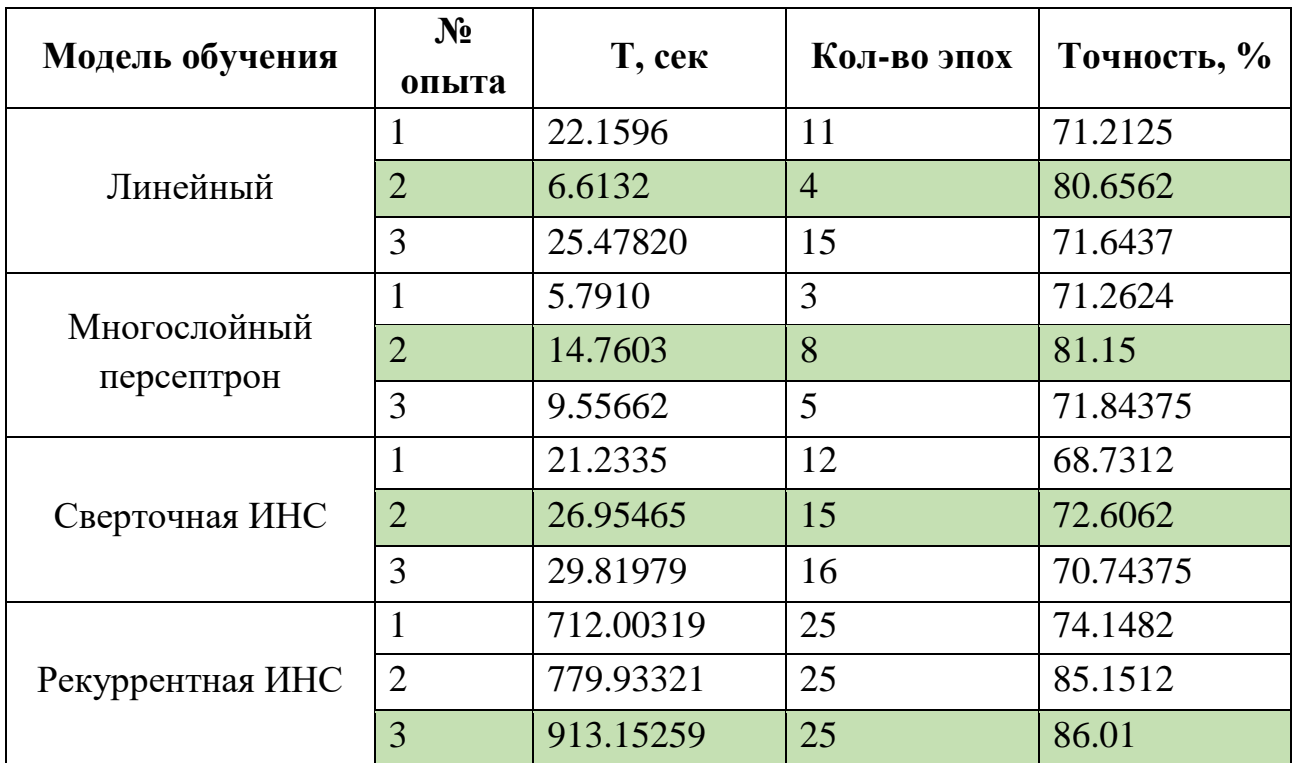

Цветом выделены результаты с наибольшей точностью для каждого метода. Самая высокая точность у Рекуррентной ИНС – 86 % правильных предсказаний для 3 опыта, который включает в себя полный набор признаков,

однако время обучения составило более 5 минут, поэтому данных алгоритм не удовлетворяет заданным ограничениям по времени. Вторым по точности является многослойный персептрон с результатом 81% для 2 опыта – наилучший, удовлетворяющий исходным ограничениям, результат.

#### 3.2 Архитектура системы

Процесс выбор архитектуры разрабатываемой системы состоял из объединения требований к системе в функциональные блоки - компоненты и сравнительного анализа существующих архитектурных подходов организации веб-приложений.

Основополагающие принципы выделения компонентов - разделение ответственности и ограничение контекста. Первый принцип гласит, что каждый компонент должен выполнять только свои функции. Второй - развитие каждого компонента должно происходить независимо от остальных компонентов системы, каждый компонент должен взаимодействовать только со своими хранилищами данных.

На основе описанных в подразделе 1.4 требований к системе, можно выделить 4 основных компонента нашего приложения:

- 1. Компонент анализа данных и машинного обучения, далее будем называть его Data Analysis;
- 2. Компонент формирования и отправки уведомлений, далее будем называть его Notification:
- 3. Компонент управления данными пользователей;
- 4. Компонент механизма аутентификации/авторизации пользователя и регистрации, далее будем назвать его Authentication.

Функционал компонента управления данными пользователя  $\overline{M}$ компонента Authentication сильно связанны. В рамках разрабатываемой системы, компонент управление данными пользователей не содержит в себе большого количества бизнес логики, поэтому, имеет смысл объединить эти компоненты в один.

Ниже представлено описание функционала компонентов системы:

- 1. Data analysis загрузка, преобразование данных, обучение модели, формирование результатов;
- 2. Authentication регистрация, аутентификации, хранение и обработка пользовательской информации;
- 3. Notification формирование и отправка уведомлений, писем.

Каждому из вышеперечисленных компонентов посвящен отдельный подраздел с более подробным описанием.

Помимо выделения основный компонентов разрабатываемой системы, необходимо выбрать архитектуру веб-приложения. Далее будет проведен сравнительный анализ между монолитной, сервис-ориентированной (SOA) и микросервисной архитектурами. Бессерверная архитектура (serverless) и ее компоненты, как часть приложения, не рассматривается т.к. она основывается на BaaS и FaaS облачных вычислениях – управление инфраструктурой лежит на стороне облака.

Концепция монолитной архитектуры заключается в объединении различных компонентов приложения в одну систему на одной платформе. Приложение разрабатывается как единый блок.

На рисунке 20 представлена схема организации монолитной архитектуры для выделенных компонентов разрабатываемой системы.

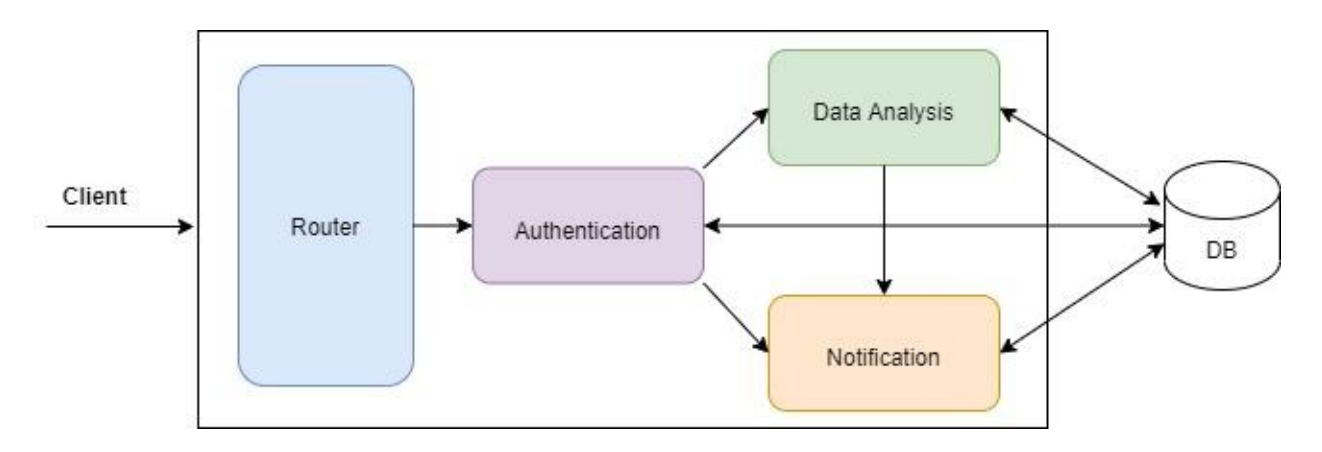

<span id="page-52-0"></span>Рисунок 20 - Монолитная архутектура проекта

Сильная связанность компонентов внутри одной системы упрощает процесс разработки  $\overline{M}$ развертывания, отсутствует необходимость организовывать сложные механизмы взаимодействия между компонентами, значительные минусы: проблемы горизонтального олнако сушествуют нагрузка масштабирования системы, неравномерная на определенный компонент системы влияет на работу всей системы в целом, невозможность использовать специфический набор технологий под решаемую задачу.

Вышеописанные прроблемы решаются при помощи разбиения единого приложения на независимые службы. Данный подход применяется в SOA и микросервисной архитектуре.

Рассмотрим концепцию SOA построения архитектуры приложения. SOA представляет собой набор самолостаточных сервисов приложения объединенных через брокера сообщений или сервисную шину предприятия (ESB) в единую систему.

На рисунке 21 представлена схема SOA архитектуры для выделенных компонентов разрабатываемой системы.

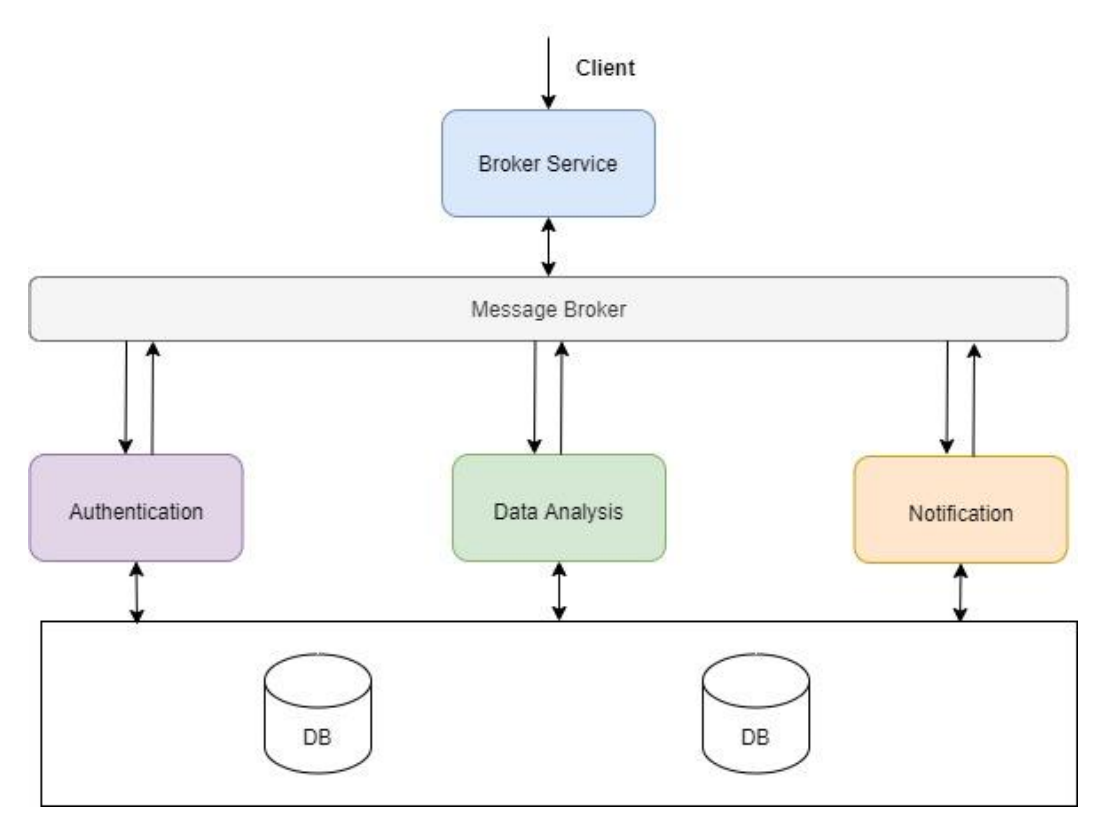

<span id="page-53-0"></span>Рисунок 21 – SOA архитектура проекта

Broker service принимает запрос от клиента, передает в брокер сообщений. Каждый из сервисов имеет своего слушателя очереди, в случае появления нового сообщения, он читает его, выполняет требуемую логику и инициализирует новое сообщение, которое переведается другому сервису или обратно broker service.

Использование описанного выше архитектурного подхода решает проблему связанности компонентов, позволяет легко балансировать нагрузку при помощи инициализации копии сервиса, однако система так же имеет единые точки отказа – message broker и broker service.

Микросервисная архитектура является подтипом сервисной архитектуры. Аналогично с SOA приложение разбито на самостоятельные сервисы, однако, теперь они не связаны через единую шину и имеют независимые друг от друга базы данных.

На рисунке [22](#page-54-0) представлена схема микросервисов разрабатываемого приложения.

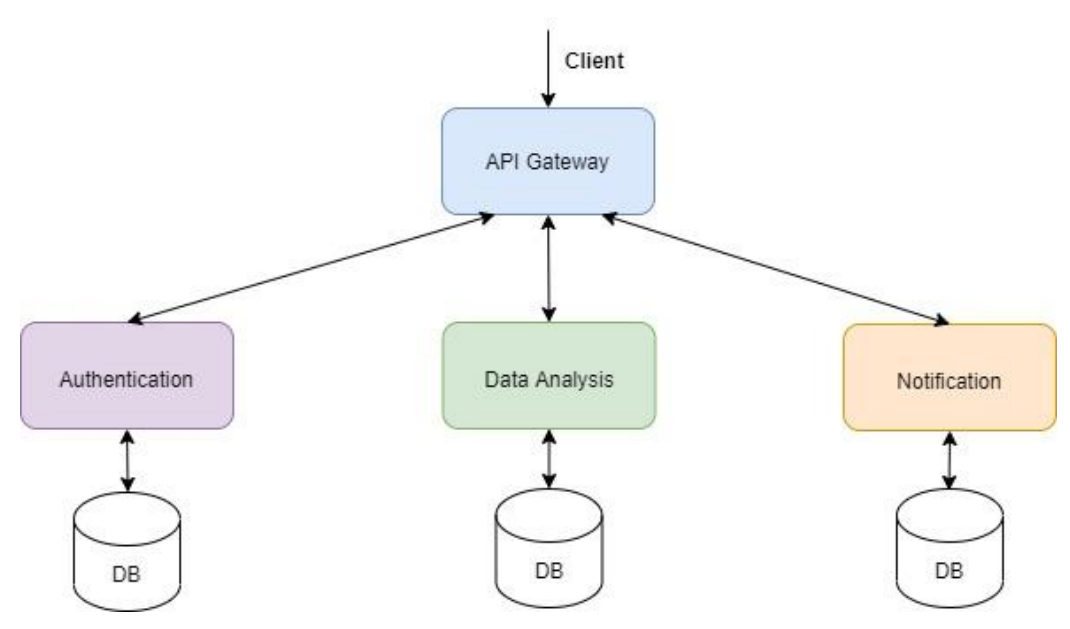

Рисунок 22 – Микросервисная архитектура проекта

<span id="page-54-0"></span>В данном случае, общение между микросервисами и клиентом осуществляется через единую точку входа – API Gateway. Подробное описание используемого подхода описывается в разделе 4.1. Сбор данных и опрос микросервисов теперь полностью осуществляется клиентом.

Реализация микросервисов проще, чем SOA за счет отсутствия message broker, однако децентрализованный подход хранения и обработки данных сильно усложняет процесс согласования данных.

В таблице [8](#page-55-0) представлены преимущества и недостатки описанных выше концепций.

Таблица 8 – Преимущества и недостатки

<span id="page-55-0"></span>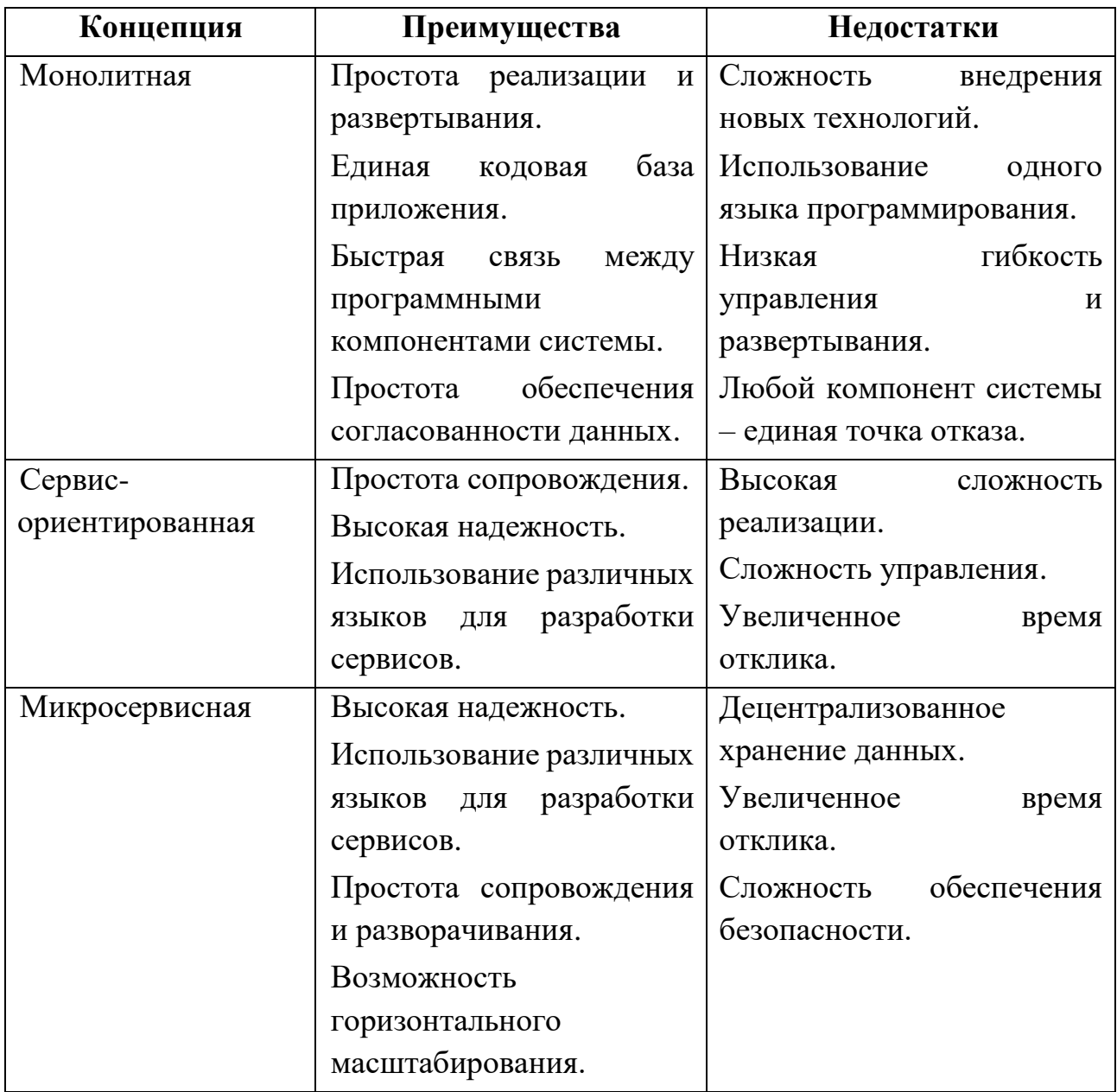

На основании таблицы сравнительного анализа преимуществ и недостатков разных архитектурных решений и ресурсов проекта, была выбрана микросервисная архитектура.

Лля главной проблемы решения распределенных систем децентрализация хранения данных и как следствие невозможность использовать механизм транзакций для обеспечения согласованности данных в случае, если запрос модифицирует данные в нескольких микросервисах одновременно, существует 2 популярных подхода:

1. Распределенные транзакции;

2. Компенсирующие операции.

Первый подход заключается в ручном контролировании транзакций баз данных.

На рисунке 23 представлена схема распределенных транзакций микросервисной архитектуры.

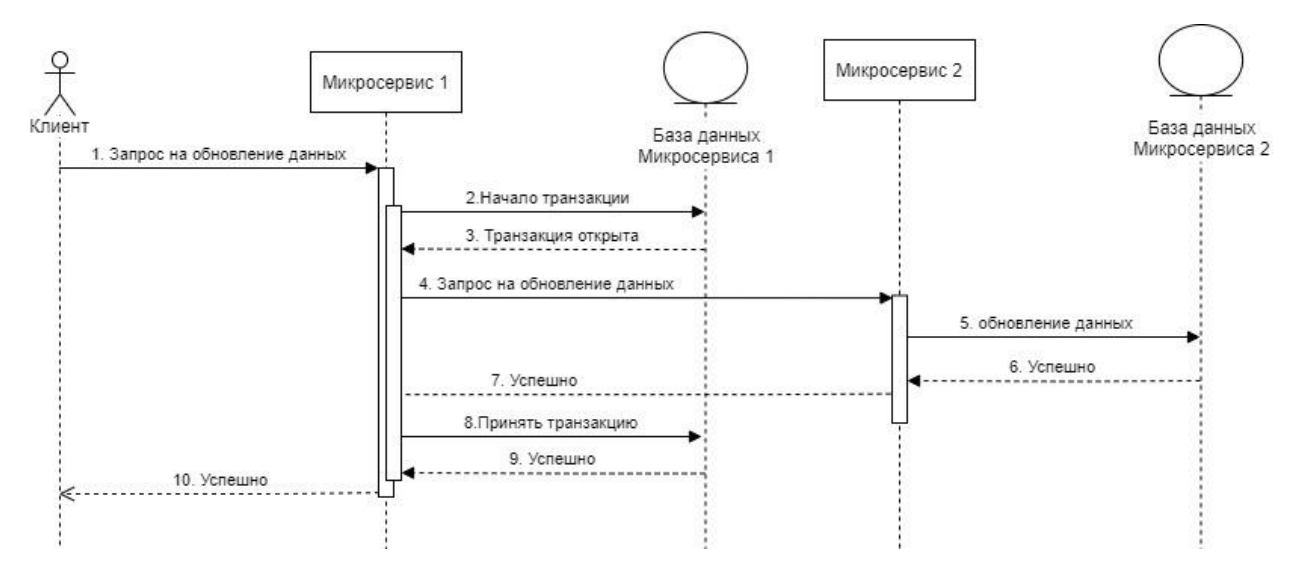

Рисунок 23 - Распределенные транзакции

<span id="page-56-0"></span>Данный подход обладает следующими недостатками:

- Необходимо контролировать жизненный цикл открытых транзакций;
- Резкое уменьшение скорости ответа БД с увеличением количества запросов из-за большого количества открытых транзакций;
- $\mathcal{C}$ микросервисов увеличением количества участвующих  $\overline{B}$ распределенной транзакции, сложность операций возрастает.

Несомненным преимуществом данного подхода является использование механизмов реляционных баз данных для обеспечения согласованности, нет

необходимости реализовывать это со стороны микросервиса, что уменьшает вероятность ошибки.

Второй подход заключается в делегировании ответственности за поддержание согласованности данных на сторону приложения.

К сущностям добавляется дополнительный атрибут указатель. Все операции модификации в нескольких микросервисах помечают данные специальным указателем типа выполняемой операции (create, update, delete), который указывает приложению, что данная запись находится в процессе обновления и использовать ее нельзя.

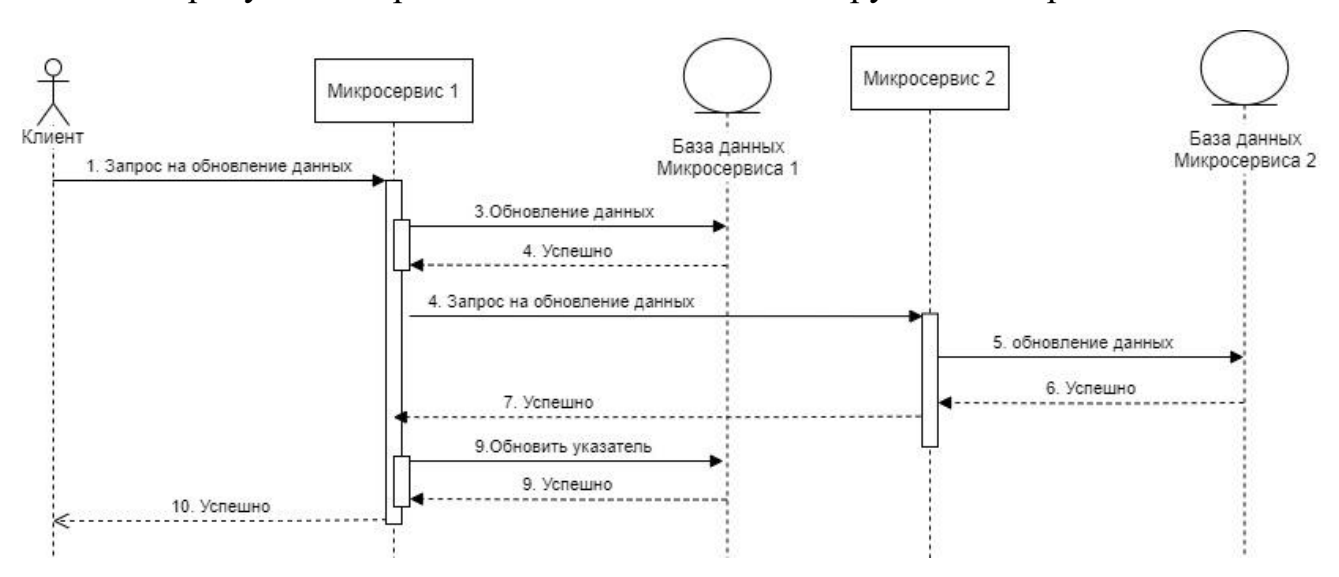

На рисунке 24 представлена схема компенсирующих операций.

Рисунок 24 - Использование указателей

<span id="page-57-0"></span>Для разрабатываемого приложения выбран подход компенсирующих операций, т.к. его проще реализовывать и в системе нет высокой связанности между данными хранимых в разных БД.

В разделе 4.2 представлены подходы решения проблемы сложности обеспечения безопасности.

#### 3.3 Проектирование базы данных

Перед реализацией системы производится декомпозиция предметной области на сущности и определяются взаимосвязи между ними. Для графического представления логической структуры исследуемой области разрабатывается логическая модель данных. Она позволяет без привязки к специфики конкретной СУБД описать шаблон для создания физической модели данных.

Главная особенность проектируемой схемы данных - неопределенное количество атрибутов в загружаемых данных. Существует несколько подходов хранения таких данных в реляционных БД: EAV модель, денормализованное представление данных, хранение набора данных в агрегированном виде.

EAV модель - классический подход, однако обладающий низкой скоростью из-за необходимости соединения нескольких таблиц.

B ланной работе предлагается использовать агрегирование произвольного количества атрибутов в json объект. Сравнение скорости операций выборки данных для EAV модели и JSONB типа данных СУБД PostgreSQL представлены на рисунке 25.

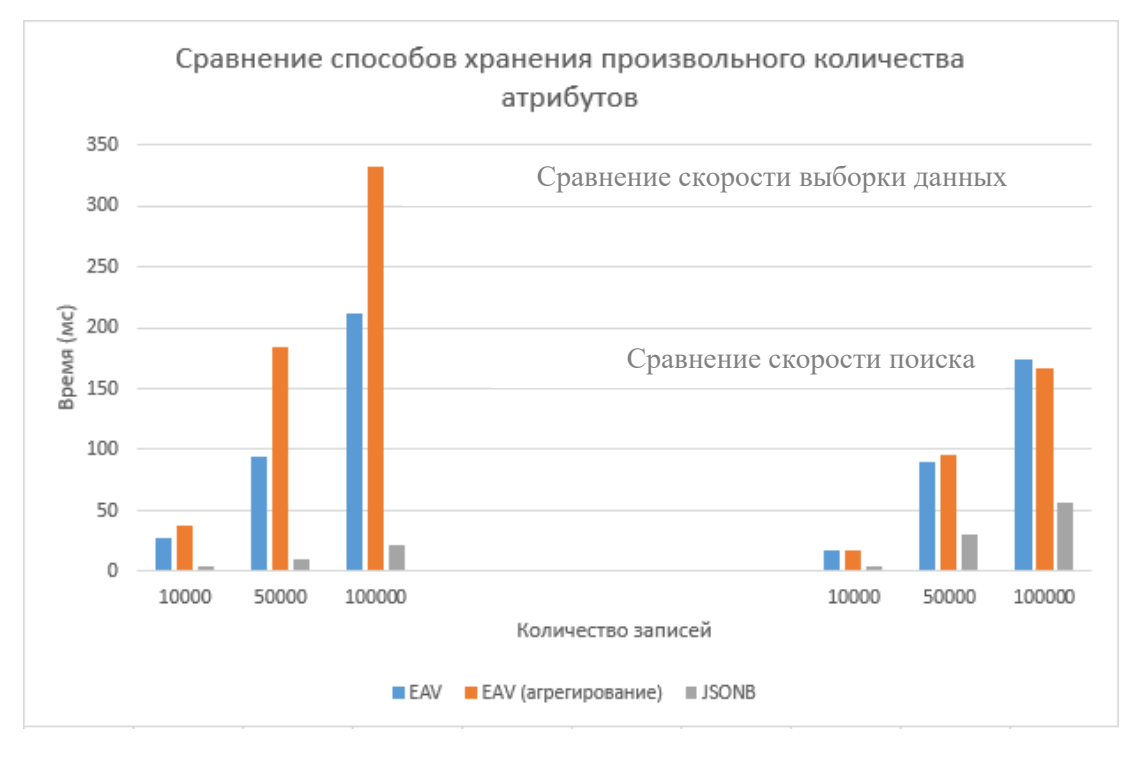

Рисунок 25 - Сравнение EAV и JSONB

<span id="page-58-0"></span>Разработанная логическая диаграмма базы данных представлена на рисунке 26. Подробное описание сущностей базы данных представлено в приложении А.

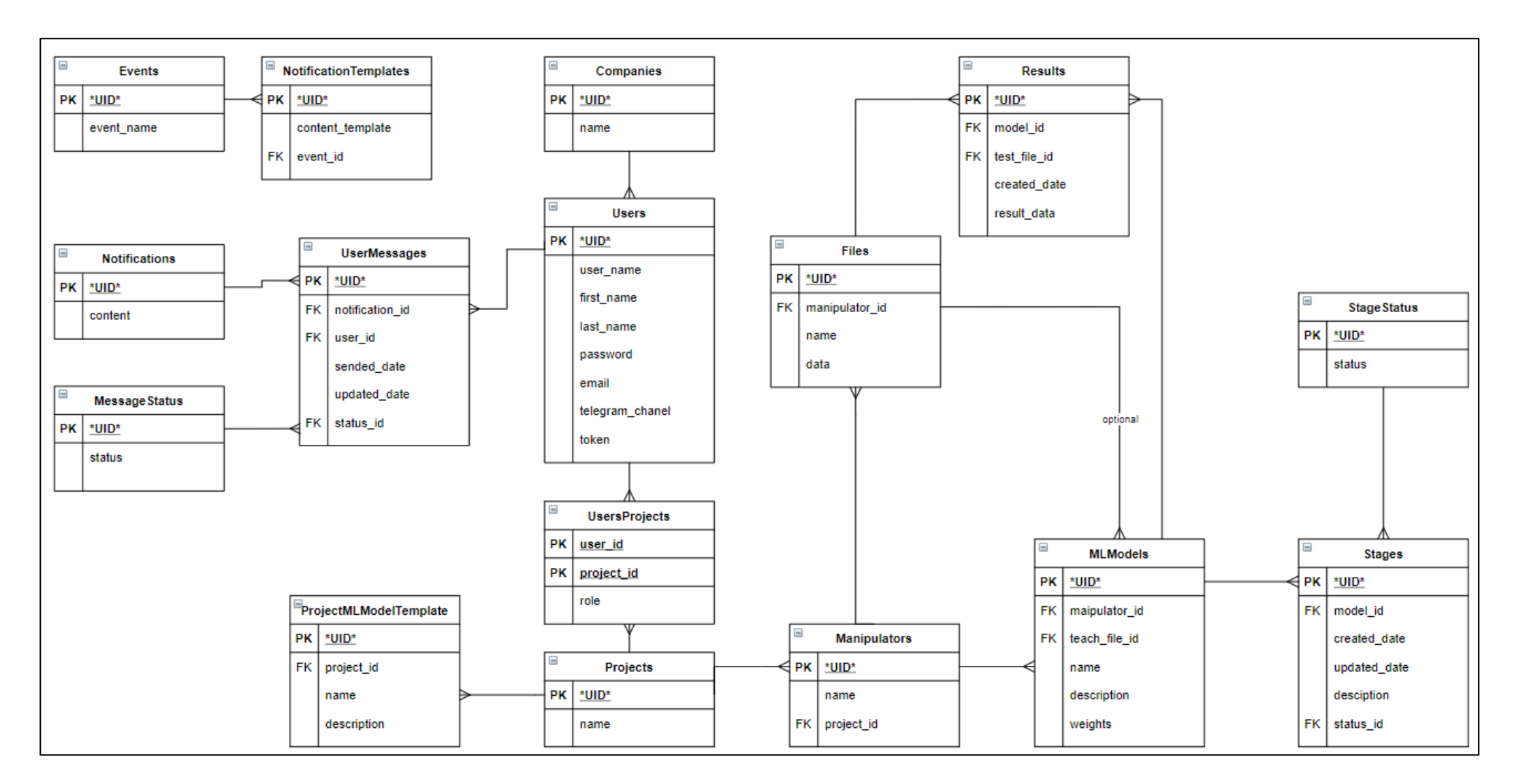

<span id="page-59-0"></span>Рисунок 26 – Логическая модель базы данных (нотация Мартина)

## 3.4 Выбор средств реализации системы

## 3.4.1 Серверная часть

Разрабатываема система состоит из нескольких независимых микросервисов реализующих общий интерфейс взаимодействия с клиентом. Таким образом реализация микросервисов системы будет осуществляться с использованием наиболее подходящих, для предполагаемого функционала, инструментов. В таблице 9 приведен список используемых для микросервисов технологий.

<span id="page-60-0"></span>

| Элемент системы           | Язык программирования | Фреймворк |
|---------------------------|-----------------------|-----------|
| <b>API</b> Gateway        | Python                | FastAPI   |
| Микросервис авторизации   | <b>PHP</b>            | Lumen     |
| Микровервис уведомлений   | Python                | FastAPI   |
| Микросерви анализа данных | Python                | Django    |

Таблица 9 – Выбранные технологии для элементов системы

В качестве языка для реализации большей части функционала был выбран Python, так как он обладает большим количеством применимых в данной работе библиотек, написанных на языке Си. Данные библиотеки совмещают высокую скорость вычислении и синтаксические возможности Python. Также выбор языка Python обуславливается наличием большого количества современных фреймворков для разработки веб-сервисов.

Фреймворк FastAPI обладает рядом преимуществ, которые имеют ценность для микросервисов API Gateway и микровервиса уведомлений:

- Высокая скорость работы, в сравнении с другими основными  $\bullet$ фреймворками Python, такими как Flask и Diango. Это преимущество особенно необходимо микросервису API Gateway, чтобы тот мог быстро перенаправлять запросы к другим сервисам и также быстро отдавать результаты;
- Поддержка асинхронного кода «из коробки»;
- Малые затраты времени на разработку;
- Простота развертывания приложения FastAPI.

Отсутствие миграций базы данных из коробки является проблемой, но не существенной, так как API Gateway не взаимодействует с базой данных напрямую, а микровервис уведомлений взаимодействует с базой данных, обладающих малым количеством сущностей, что позволит быстро написать миграции с использованием сторонних библиотек Python.

Для более «тяжелого» и функционального микросервиса, плотно работающего с большим количеством сущностей базы данных, был выбран Django. Основное преимущество Django для микросервиса анализа данных наличие многофункциональной ORM «из коробки» и встроенный функционал для миграций базы данных, что позволит существенно упростить и ускорить разработку сервиса.

Основные требования к микросервису Authentication: быстродействие и высокая доступность. Для быстрой разработки данного микросервиса был выбран язык программирования PHP, микрофреймворк Lumen. Данный инструмент является высоконадежным решением предоставляющий всю необходимую базовую инфраструктуру для реализации API и при этом обладающий высокой скоростью по сравнению с тяжеловесными решениями, такими как Laravel, Yii2, Symfony.

#### 3.4.2 СУБД

Прежде чем перейти к сравнению конкретных СУБД необходимо выбрать тип базы данных: реляционная или нереляционная.

Основным требованием к СУБД является гарантия целостности данных. Дополнительное требование, механизм обеспечения согласованности данных должен соответствовать принципам ACID:

•  $A$  – Atomicity (атомарность): гарантия, что каждый запрос, входящий в транзакцию, будет выполнен успешно. В случае если возникает ошибка хотя бы в одной из запросов, то ни один запрос не будет выполнен;

- C Consistency (консистентность): гарантия, что все данные корректны и соответствуют со всеми правилами и ограничениями;
- I Isolation (изолированность): гарантия, что все транзакции будут выполнены изолированно от других. Одна транзакция не может влиять на другую;
- D Durability (стойкость): гарантия, что после успешного применения транзакции, изменения останутся примененными даже после сбоя системы.

Другим важным требованием является соответствие схемы данных предметной области для использования всех возможностей Django ORM. Соответствие этому требованию позволит сильно увеличить скорость разработки. Последним требованием является поддержка многострочных транзакций.

В таблице 10 представлено сравнение SQL и NoSQL баз данных.

<span id="page-62-0"></span>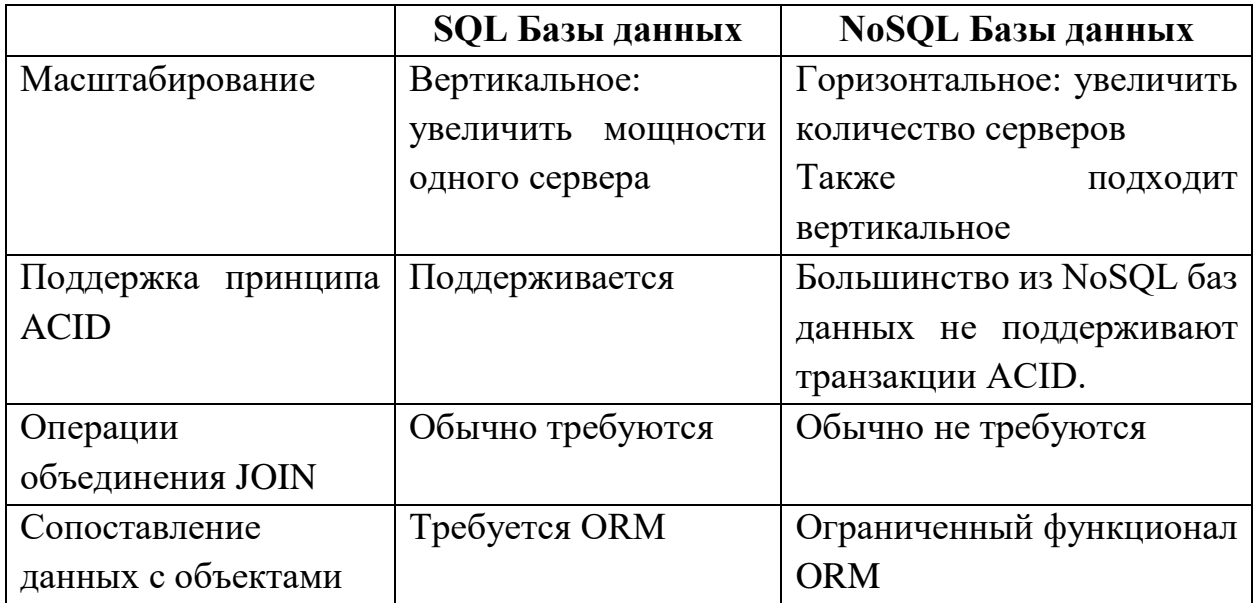

Таблица 10 – Сравнение SQL и NoSQL баз данных

В сравнительной таблице не рассматривается производительность реляционных и нереляционных баз данных, так как этот показатель зависит от конкретной технологии. Исходя требований **ИЗ** вышеописанных  $\mathbf{M}$ сравнительного анализа была выбрана реляционная база данных.

Следующий этап – выбор СУБД. При выборе СУБД в первую очередь рассматривалось бесплатное ПО, поэтому, такие решения, как Oracle или SQL Server не рассматриваются далее. После анализа существующих решений были отобраны СУБД с открытым исходным кодом - PostgreSQL и MySQL.

На данном этапе нет требований к количеству обрабатываемых транзакций и объему хранимой информации, поэтому при выборе между MySQL и PostgreSQL не учитывалась производительность SUID, так как скорость операций чтения, записи данных этих двух СУБД отличается незначительно на небольшом и среднем объемах данных. В будущем, скорость обработки транзакций, может быть увеличена при помощи горизонтального Обе платформы масштабирования системы. отлично поддерживают репликацию, и многие облачные провайдеры предлагают управляемые масштабируемые версии любой базы данных.

Однако существует ряд значимых отличий, с которыми необходимо ознакомится перед финальным выбором СУБД. Таблица со сравнением основных характеристик PostgreSQL и MySQL представлена ниже.

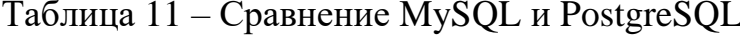

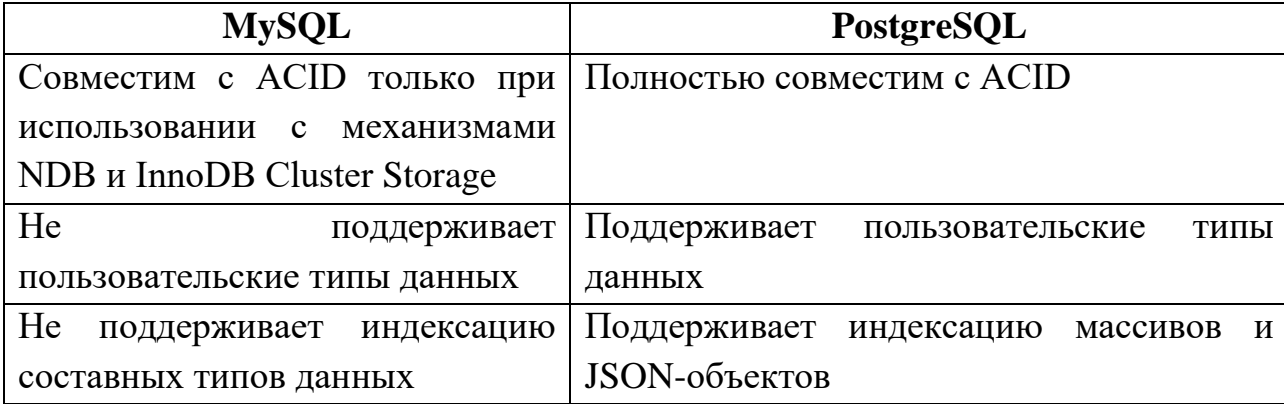

Стоит отметить, что PostgreSQL является объектно-реляционной базой данных. Она поддерживает ряд расширенных типов данных, недоступных в геометрические/ГИС, MySOL, такие как ТИПЫ сетевых адресов. индексируемый JSONB, собственный UUID, временные метки с учетом часовых поясов. Помимо расширенных типов данных в PostgreSQL можно добавить пользовательские типы данных, операторы и индексы.

Несмотря на все вышеперечисленные преимущества, у PostgreSQL все же есть некоторые небольшие недостатки, которые следует учитывать:

- Для PostgreSOL доступно меньшее  $\bullet$ количество сторонних инструментов в сравнении с MySQL;
- PostgreSOL построен с учетом расширяемости, соответствия стандартам, масштабируемости и целостности данных - в ущерб скорости.

Вышеперечисленные недостатки несущественно влияют на производительность системы, так как главным критерием остается возможность хранения большого объема данных, и высокая расширяемость с возможностью создавать собственные типы данных. Таким образом в качестве СУБД выбрана PostgreSQL.

Схема физической модели базы данных представлена в приложении Б.

## Глава 4. Реализация системы

### 4.1 Сервис-прокси API Gateway

В рамках реализации системы, необходимо разработать общий интерфейс взаимодействия клиентской части с микросервисами. Например, если  $\overline{B}$ системе ПОМИМО веб-приложения предусмотрено мобильное приложение как источник запросов к системе, необходимо разработать два интерфейса взаимодействия в каждом из разрабатываемых разных микросервисов. Помимо вышеперечисленных примеров, сервис может предоставлять REST API для сторонних приложений. Общий интерфейс взаимодействия позволит организовывать общения серверной части с различными типами клиентов. Проблему предоставления доступа к разработанным сервисам решает API Gateway.

API Gateway - это инструмент управления API, который находится между клиентом и набором серверных служб. Он является единой точкой входа для всех клиентов. Принцип действия – обратный прокси-сервер, чтобы принимать все вызовы API, агрегировать различные службы, необходимые для их выполнения, и возвращать соответствующий результат.

Одной из реализаций API Gateway является «Backends to Frontends». В этом варианте для каждого типа приложений предоставляется отдельный АРІ Gateway (рисунок 27).

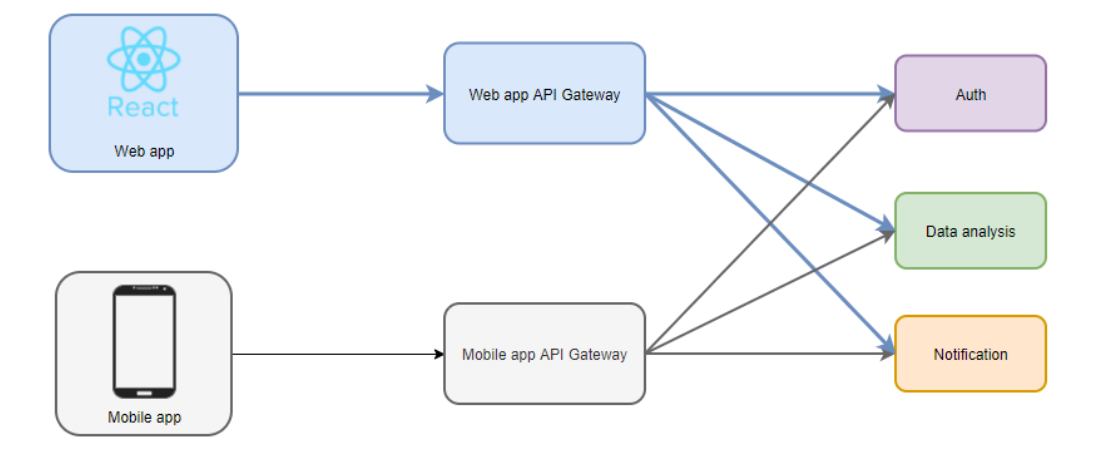

<span id="page-65-0"></span>Рисунок 27 – Схема работы паттерна «Backend to Frontends»

В приведенном примере есть 2 типа клиентов: веб-приложение и мобильное приложение. Для них предоставлены свои собственные АРІ Gateway.

Использование шлюза АРІ дает следующие преимущества:

- Изолирует клиентов от разделения приложения на микросервисы;  $\bullet$
- Изолирует клиентов от проблемы определения местоположения  $\bullet$ экземпляров сервисов;
- Предоставляет оптимальный АРІ для каждого типа клиента;  $\bullet$
- Уменьшает количество запросов / обходов. Например, API Gateway позволяет клиентам извлекать данные из нескольких служб за один цикл приема-передачи. Меньшее количество запросов также означает меньше накладных расходов и улучшает взаимодействие с пользователем;
- Упрощает клиент, перемещая логику вызова нескольких служб с  $\bullet$ клиента на API Gateway;
- Переводит из «стандартного» общедоступного веб-дружественного протокола АРІ к любым протоколам, используемым внутри компании.

Шаблон шлюза АРІ имеет ряд недостатков:

- $\bullet$ Повышенная сложность – API Gateway – это еще одна движущаяся часть, которую необходимо разработать, развернуть и управлять, и поддерживать;
- Увеличенное время отклика из-за дополнительного сетевого  $\bullet$ перехода через API Gateway – однако для большинства приложений стоимость дополнительного обхода несущественна.

На рисунках 28 - 29 представлен графический интерфейс для АРІ Gateway, созданный при помощи встроенного в фрейморк FastAPI инструмента Swagger.

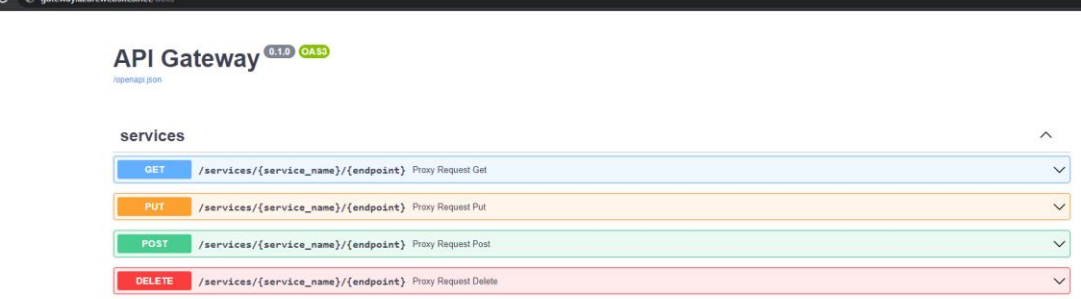

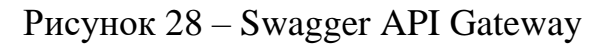

<span id="page-67-0"></span>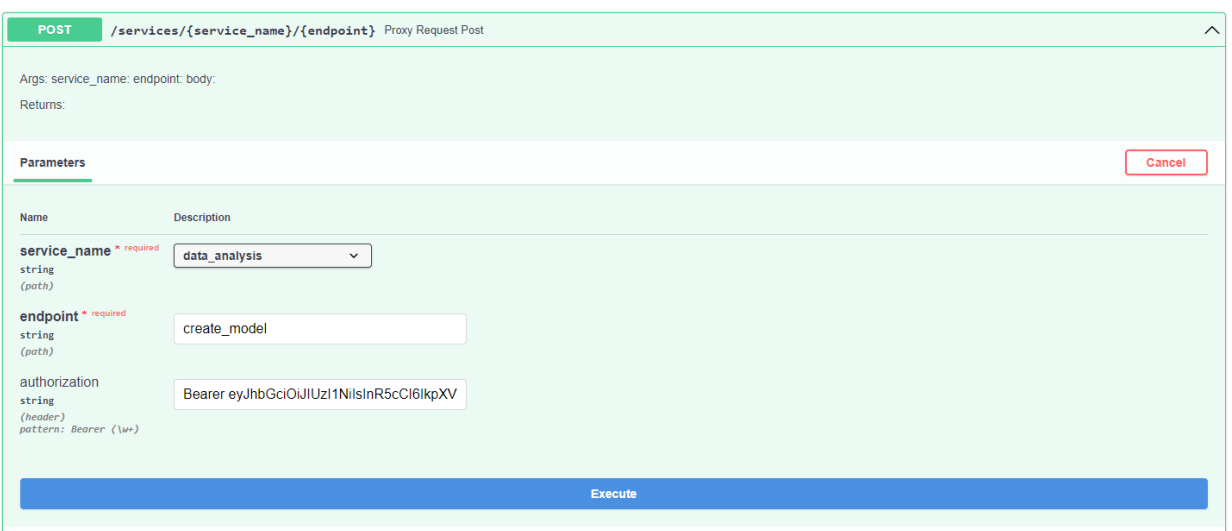

Рисунок 29 – Пример выбора сервиса для запроса

<span id="page-67-1"></span>При реализации API Gateway использовался инструмент фреймворка Fast API – dependencies. Пример представлен ниже.

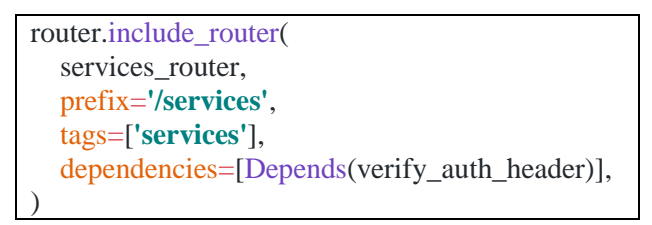

Строка «dependencies» переводит все запросы к сервисам системы на другой метод для проверки JWT-токена пользователя. После проверки JWTтокена запрос переводится дальше. Фрагмент кода отправки запроса на проверку JWT-токена представлен ниже.

 $\bullet$   $\circ$  :

```
def check token(token: str) -> bool:
  response = await get response( POST,
      settings.auth_token_check_url,
      json={'token': token},
   )
   return response.get('result')
def get response(method: str, url: str, **kwargs) -> dict:
  async with httpx.AsyncClient() as client:
     headers = {'Content-Type': 'application/json', 'Accept': 'application/json'}
      headers.update(kwargs.pop('headers', {}))
      response = await client.request(method, url, headers=headers, **kwargs)
      try:
       data = response.json()
      except JSONDecodeError:
        raise ResponseJSONError(response.status_code)
      try:
        response.raise_for_status()
      except httpx.HTTPError:
        raise HTTPError(response.status_code, data)
      else:
        return response.json()
```
В качестве примера работы сервиса ниже рассмотрен процесс получения информации о пользователе.

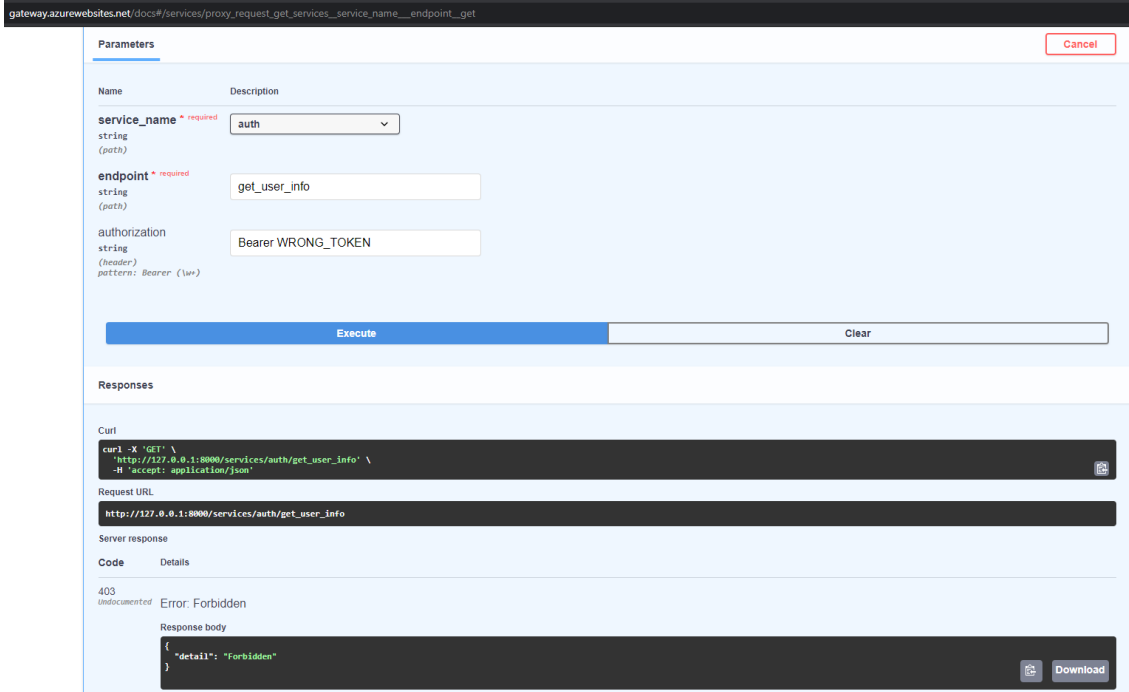

Рисунок 30 – Работа микросервиса при использовании действующего токена

В примере выше использовался JWT-токен с истекшим сроком действия, запрос был прерван на уровне API Gateway. В следующем примере в запросе использовался действующий JWT-токен.

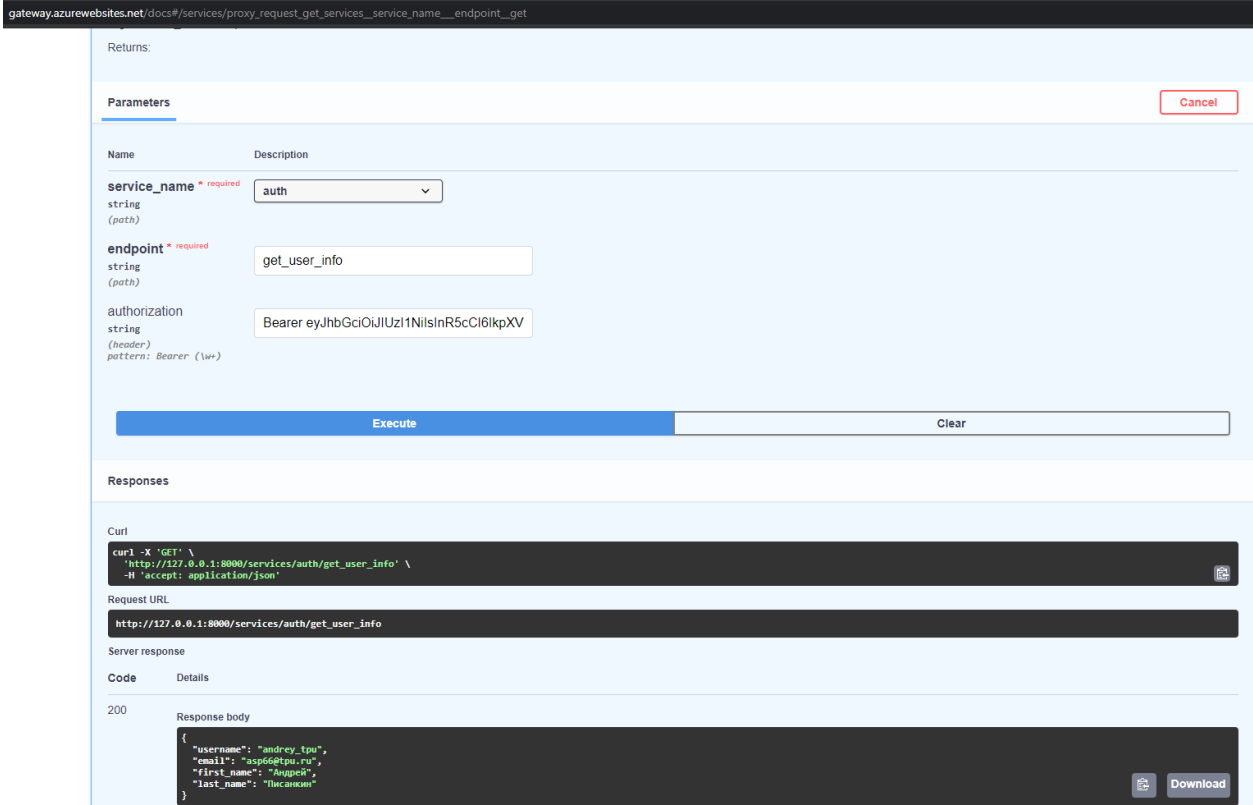

Рисунок 31 – Работа микросервиса при использовании действующего токена

# **4.2 Микросервис авторизации**

Внедрение новых элементов в распределенную систему пропорционально увеличивает сложность управления, появляется проблема обеспечения безопасности каждой предоставляемой точки входа.

В рамках разрабатываемого приложения, основными требованиями к системе аутентификации и авторизации являются:

- 1. Соответствие выбранной микросервисной парадигме;
- 2. Высокая отказоустойчивость;
- 3. Гибкая настройка прав доступа для каждого микросервиса.

Рассмотрим 3 стратегии аутентификации и авторизации пользователя.

Локальная аутентификация и авторизация - каждый микросервис осуществляет аутентификацию и авторизацию пользователя самостоятельно.

На рисунке 32 представлена схема организации сервисов для локальной схемы аутентификации и авторизации пользователей.

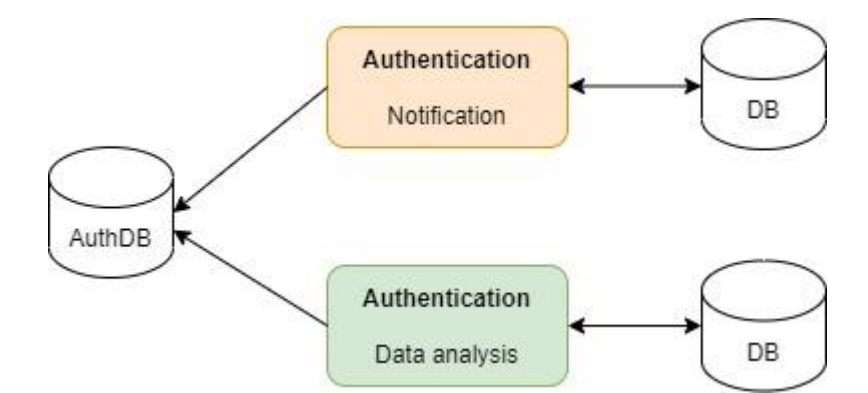

Рисунок 32 – Схема локальной аутентификации и авторизации

<span id="page-70-0"></span>Для хранения данных пользователей используется специализированная база данных, на рисунке 32 это AuthDB. Использование данного подхода приводит к образованию единой точки отказа - выход из строя этой базы станет причиной неработоспособности всей данных системы, что недопустимо для распределенных систем и противоречит принципам организации микросервисной архитектуры. С увеличением количества сервисов. количество запросов  $\mathbf{K}$ указанной базе данных будет пропорционально расти, что закономерно приводит к увеличению времени ответа.

Помимо, описанного главного недостатка, выше появляется необходимость реализации логики аутентификации, авторизации для каждого сервиса отдельно. Это позволяет гибко реализовывать специфическую логику для каждого микросервиса отдельно, однако, в большинстве случаев приводит к необходимости дублирования реализации, особенно, если в реализации используются различные языки программирования. Если системы используется один, то решение может быть оформлено в отдельный пакет.

Глобальная аутентификация и авторизация – существует специализированная служба, ответственная за аутентификацию и авторизацию пользователя.

На рисунке [33](#page-71-0) представлена схема организации сервисов для глобальной аутентификации/авторизации пользователей.

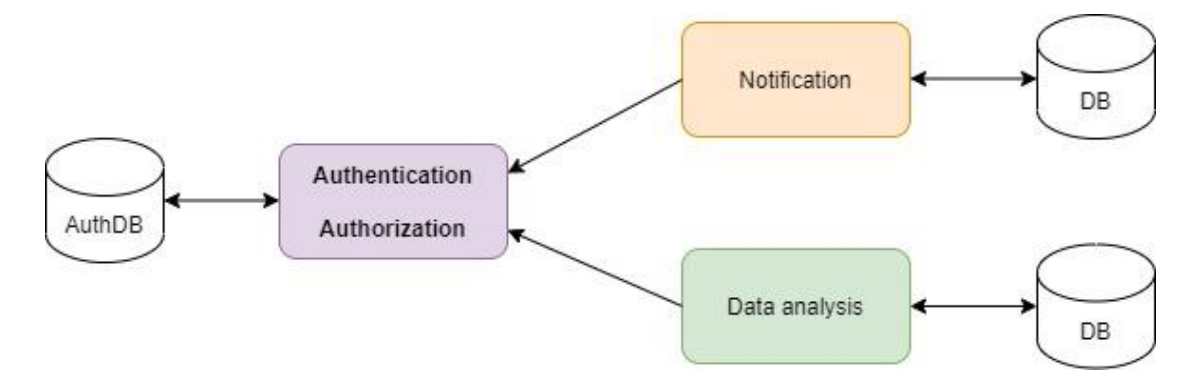

Рисунок 33 – Схема локальной аутентификации и авторизации

<span id="page-71-0"></span>Использование специализированного микросервиса частично решает проблему уменьшения скорости обработки запросов с увеличением количества используемых микросервисов благодаря огромному количеству методов балансировки входящих запросов, однако т.к. авторизация происходит на стороне одного микросервиса – при каждом запросе к определенному эндпоинту необходимо сделать дополнительный запрос к микросервису авторизации для проверки прав, это не решает проблему единой точки отказа.

Главное преимущество данного метода – единая точка авторизации и аутентификации, однако данная стратегия не позволяет производить тонкую настройку для каждого микросервиса отдельно.

Глобальная аутентификация, локальная авторизация – специализированная служба аутентифицирует пользователя, авторизация пользователя происходит на стороне микросервиса.

72
Данный подход идентичен предыдущему, однако авторизация происходит на стороне каждого микросервиса, что позволяет уменьшить связанность между ними.

На рисунке 34 представлена схема глобальной аутентификации, локальной авторизации.

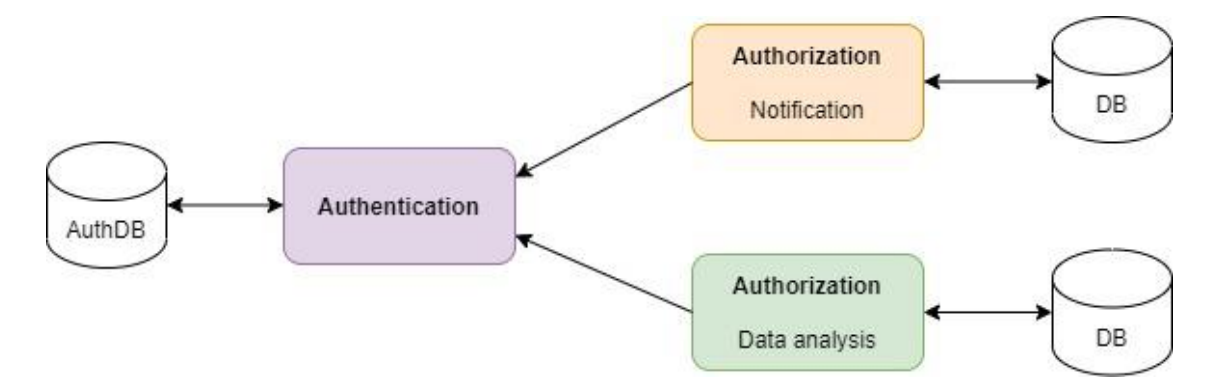

<span id="page-72-0"></span>Рисунок 34 – Схема глобальной аутентификации, локальной авторизации

Благодаря разделению процессов авторизации и аутентификации частично решается проблема единой точки отказа, пропадает необходимость делать дополнительный запрос к микросервису аутентификации для проверки прав пользователя.

В таблице 12 представлены преимущества, недостатки описанных выше подходов.

<span id="page-72-1"></span>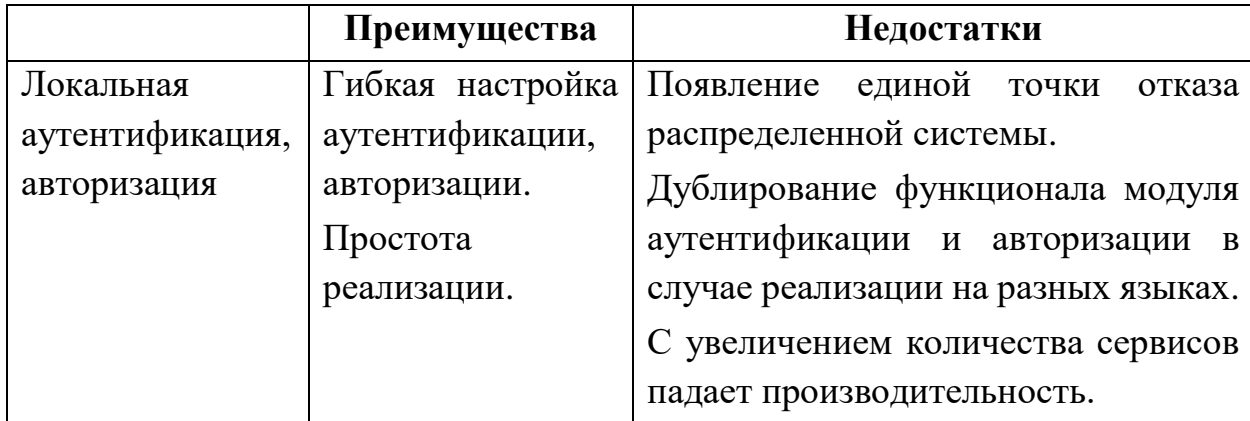

Таблица 12 – Сравнение стратегий аутентификации и авторизации

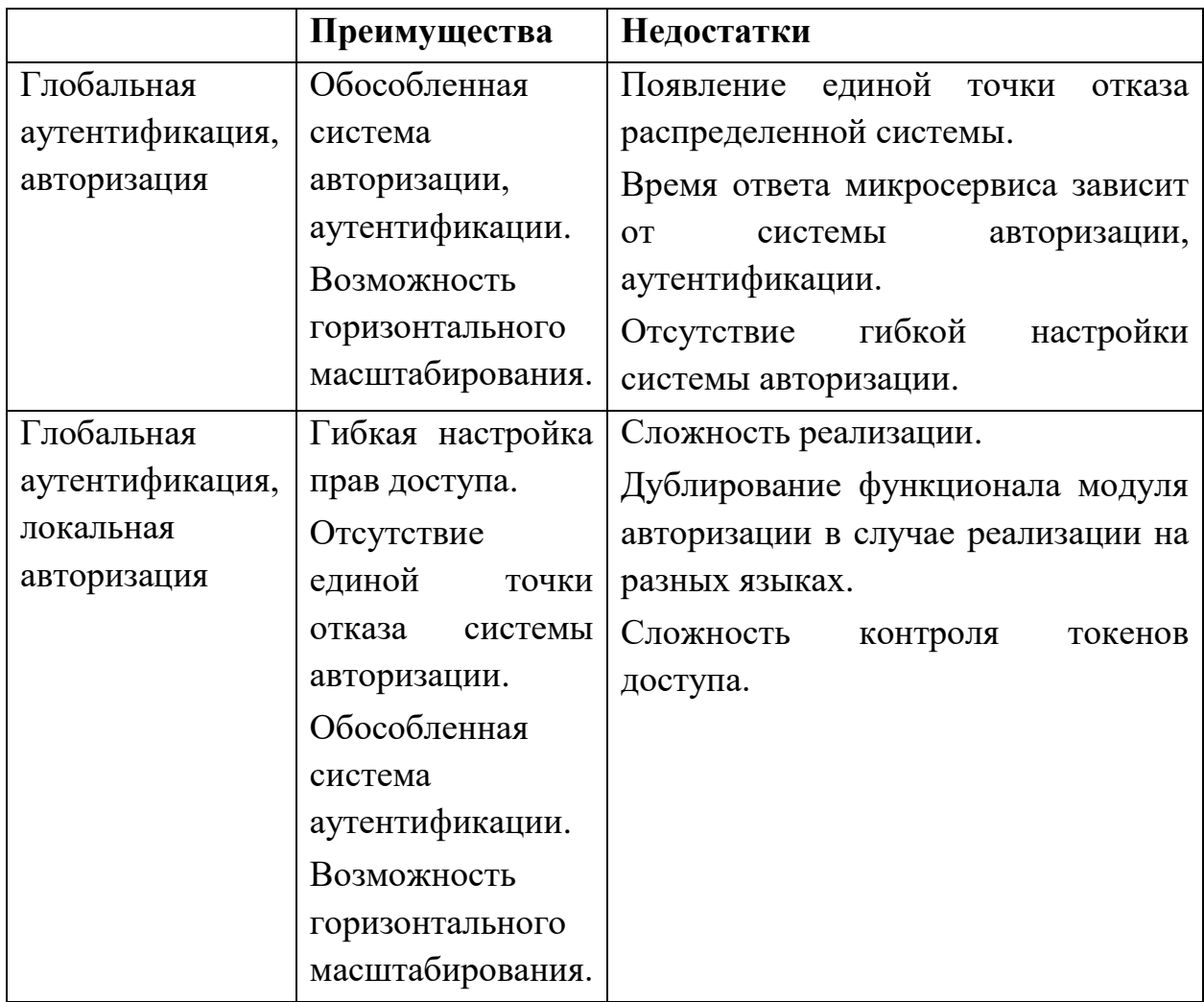

На основе обозначенных требований и таблицы сравнительного анализа разных стратегий была выбрана реализация глобальной аутентификации, локальной авторизации.

Механизм получения доступа к определенному эндпоинту основан на использовании 2 токенов доступа:

- 1. Access токен доступа, который используется для авторизации пользователя в остальных микросервисах системы;
- 2. Refresh токен, который выдается микросервисом аутентификации после успешной проверки учетных данных пользователя (логин и пароль) для обновления пары access/refresh токенов.

Для обеспечения безопасности, срок жизни Access-токена не более 5 минут, поэтому в случае перехвата, злоумышленник не сможет использовать его продолжительное время.

Refresh токен, время жизни которого несколько дней, используется для обновления пары access/refresh токенов, без необходимости использовать пары логина и пароля.

На рисунке [35](#page-74-0) представлена логическая модель микросервиса аутентификации.

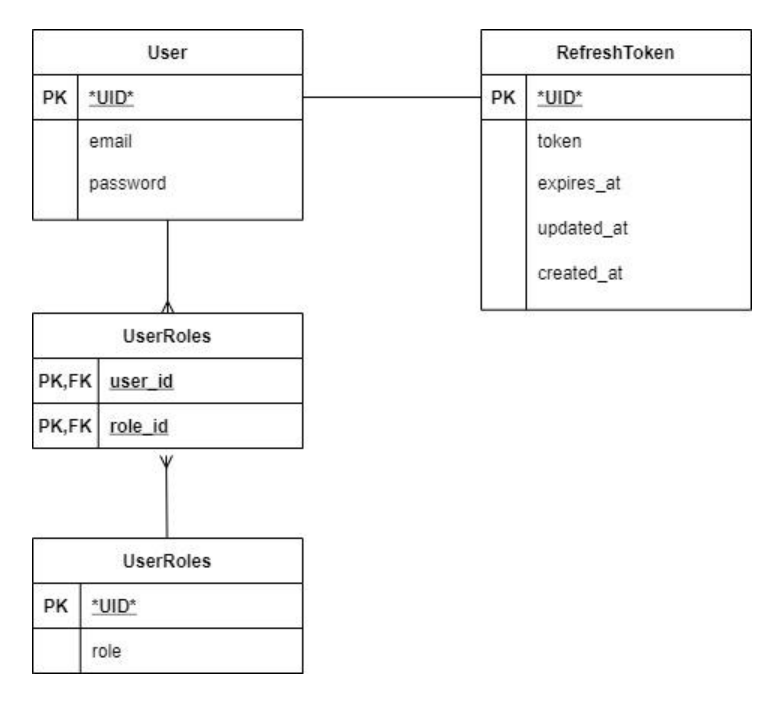

<span id="page-74-0"></span>Рисунок 35 – Логическая модель базы данных микросервиса аутентификации

Сущность RefreshToken содержит токены аутентифицированных пользователей, что позволяет в любой момент отозвать их. Благодаря этому, если злоумышленник после кражи refresh-токена попытается сгенерировать новую пару refresh/access токенов, этот механизм позволит пользователю сделать утерянный токен недействительным.

В качестве access-токена используется JWT-токен, который не хранится в базе данных и содержит подписанную информацию о роли пользователя, его UUID и сроке действия токена.

### На рисунке [36](#page-75-0) представлена схема устройства JWT токена.

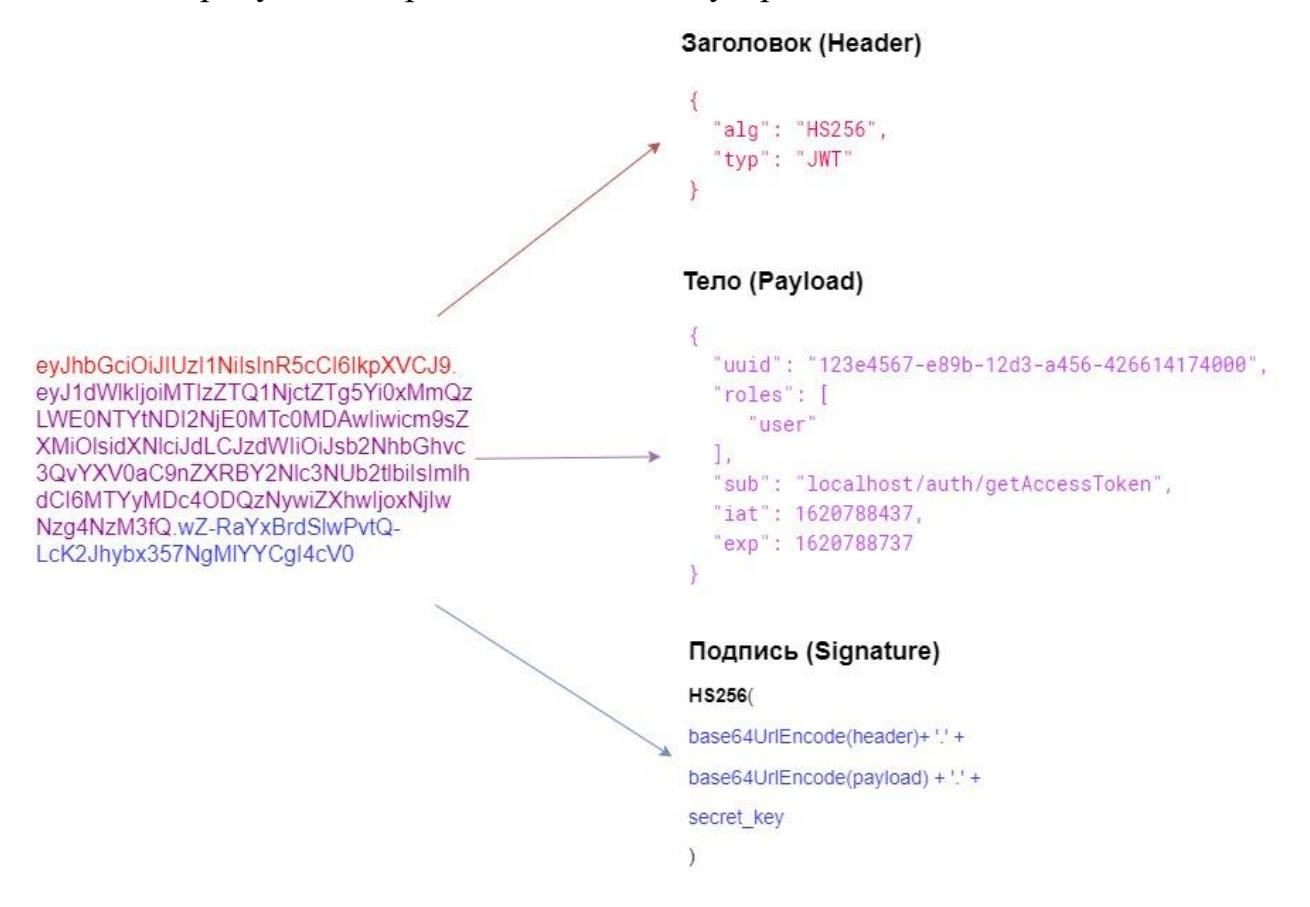

Рисунок 36 – JWT-токен

<span id="page-75-0"></span>Токен состоит из 3 частей:

- Заголовок метаинформация о токене (способ хеширования, тип токена и т.д.);
- Тело содержит полезную нагрузку: UUID пользователя, его роли, URI эндпоинта генерации токена, время генерации и время жизни;
- Подпись.

Каждый из токенов подписывается секретным ключом, который знает только микросервис аутентификации и микросервис для которого этот токен был сгенерирован. Благодаря механизму подписей, мы можем быть уверены, что информация не была модифицирована третьим лицом. Использование JWT-токенов, которые передают необходимую для авторизации в конкретном микросервисе информацию о пользователе, позволяет свести к минимуму связанность между микросервисами.

После получения токена, проверки подписи и срока действия, каждый микросервис самостоятельно проводит авторизацию пользователя на основе данных в теле токена. В реализованной системе это осуществляется через механизм сопоставления каждой роли набора разрешений на доступ к определенному функционалу системы (RBAC).

На рисунке [37](#page-76-0) представлена диаграмма последовательности процесса аутентификации с генерацией access токена. Для упрощения на схеме отсутствует этап обработки запроса API Gateway.

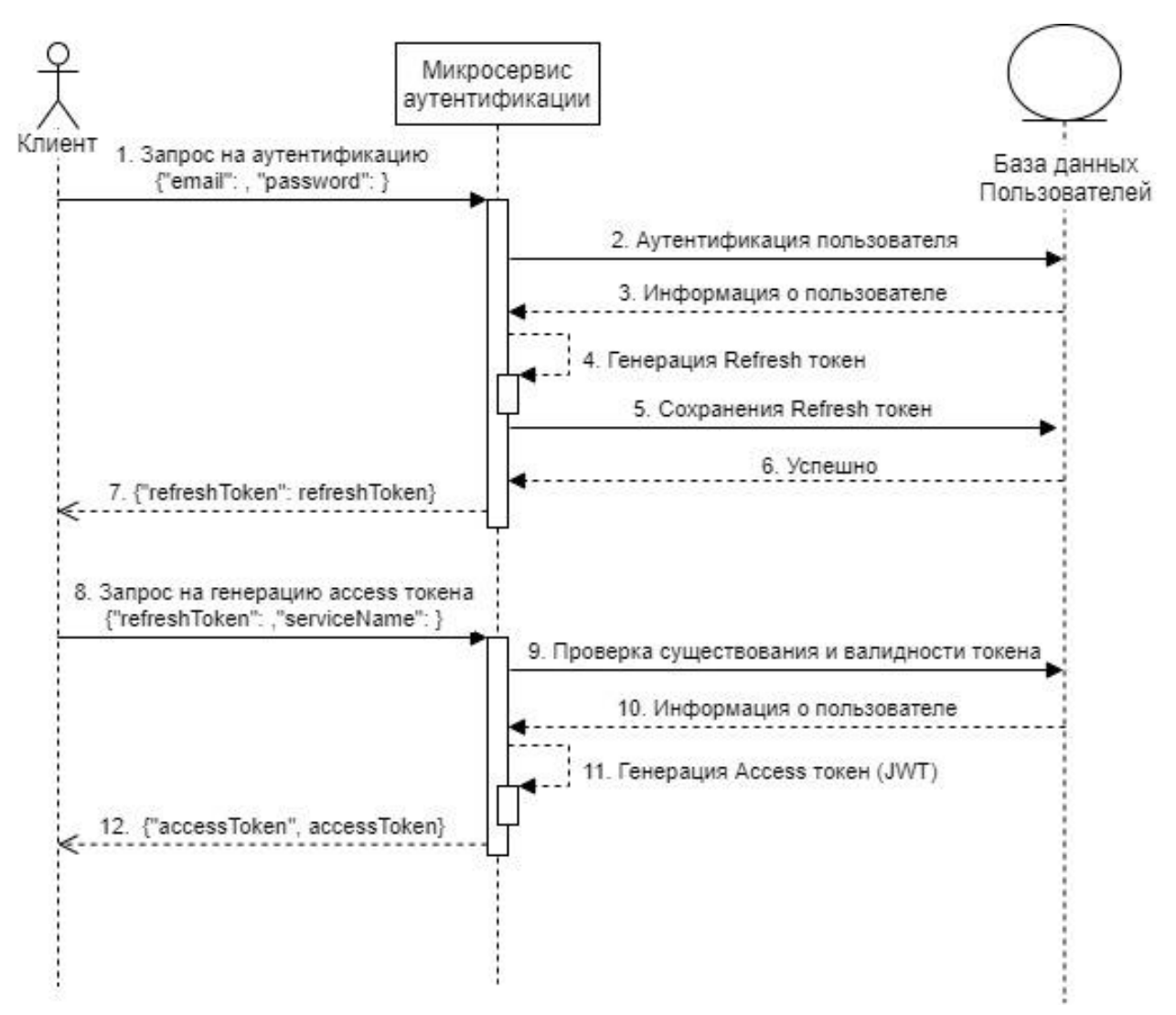

<span id="page-76-0"></span>Рисунок 37 – Процесс аутентификации пользователя

На рисунке [38](#page-77-0) представлен процесс авторизации пользователя в микросервисе Data Analysis. Для микросервиса Notification процесс аналогичен.

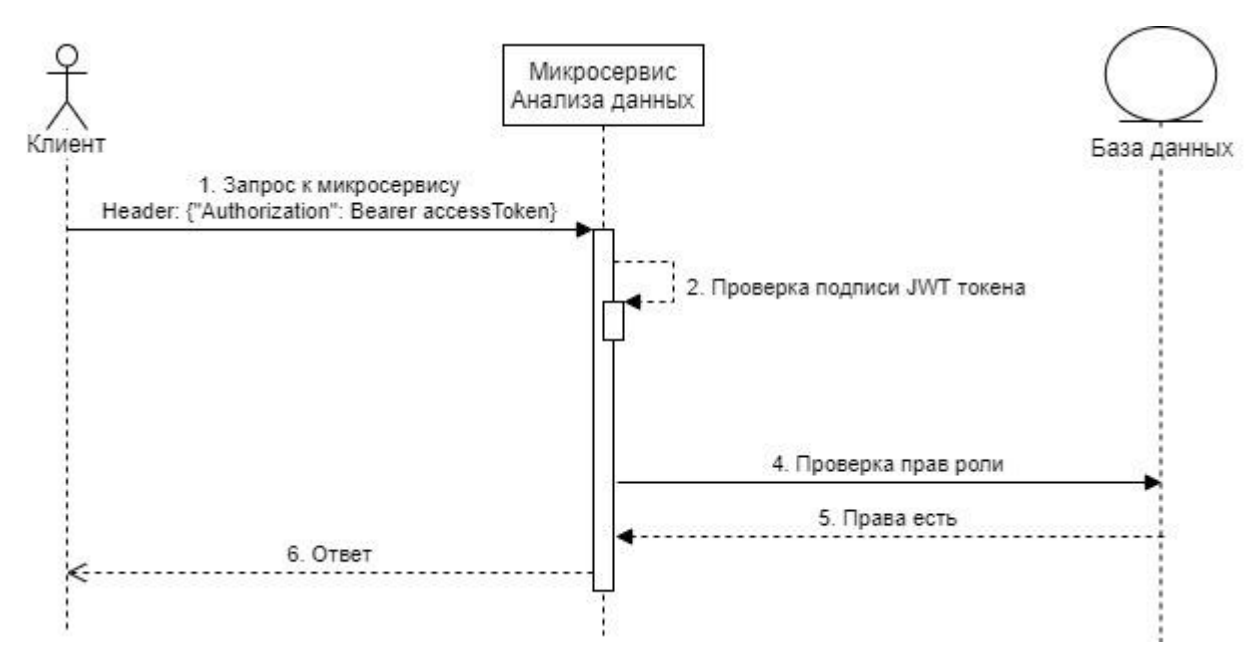

Рисунок 38 – Процесс авторизации пользователя

<span id="page-77-0"></span>Представленная схема авторизации не завязана на микросервисе аутентификации, благодаря этому, кратковременные сбои работы этого микросервиса не повлияют на работу большей части системы. Другое преимущество реализованного похода – строгое разделение пользовательской информации между микросервисами (микросервис не получает и не хранит информацию, которую не должен знать).

## **4.3 Микросервис нотификации**

Цель микросервиса нотификации – отправлять различные уведомления пользователям. Основные виды уведомлений:

- Завершение обучение модели;
- Подтверждение регистрации;
- Восстановление пароля.

Работа микросервиса завязана на работе SMTP-сервере. Когда микросервис отправляет электронное письмо, SMTP-сервер обрабатывает электронную почту, решает на какой сервер отправить сообщение и ретранслирует сообщение на этот сервер.

При разработке данного сервиса использовался SMTP-сервер Gmail: smtp.gmail.com. На рисунке 39 представлена схема взаимодействия с SMTPсервером.

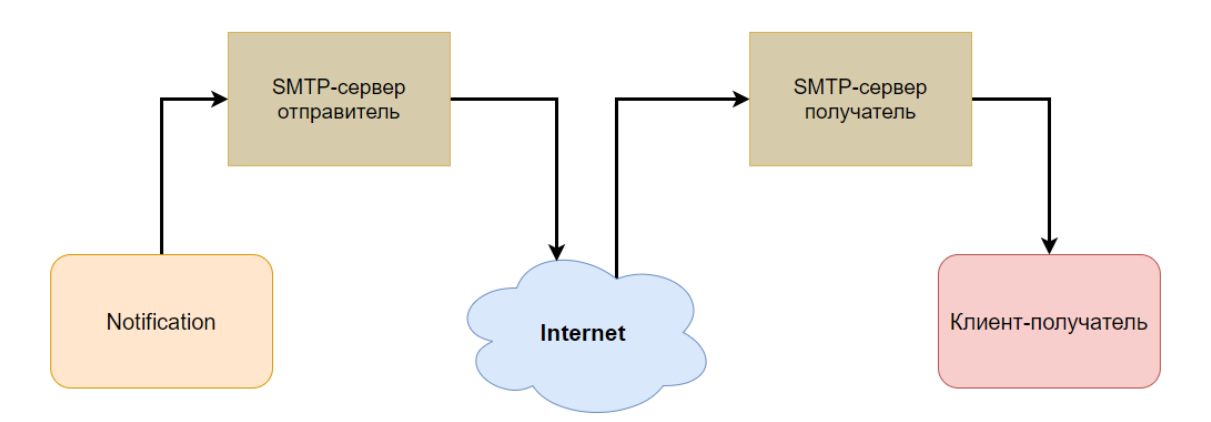

Рисунок 39 - Схема взаимодействия с SMTP-сервером

<span id="page-78-0"></span>Чтобы отправить сообщение в начале необходимо инициализировать подключение к SMTP-клиенту для отправки сообщений. Фрагмент кода с использованием библиотеки smtplib на Python представлен ниже.

```
trv:
  smtp = SMTP(host = self. smtp server, port=self. smtp port)
  smtp.ehlo()return smtp
except (SMTPServerDisconnected, AssertionError) as ex:
  error_message = f'No connect to SMTP server {self._smtp_server}: {self._smtp_port}: {ex}'
  logger.error(error message)
  raise ServerDisconnectedException(error message)
except gaierror as ex:
  error_message = f'SMTP Server host error ({self._smtp_server}): {ex'}'
  logger.error(error_message)
  raise SMTPServerException(error_message)
except ConnectionRefusedError as ex:
  error message = f'Error of the SMTP server (possibly an error with the server port
{self. smtp port}) \{ex\}'logger.error(error_message)
  raise SMTPConnectionRefusedException(error_message)
```
Ниже приведен пример работы сервиса уведомлений в случае, когда пользователь прошел регистрацию.

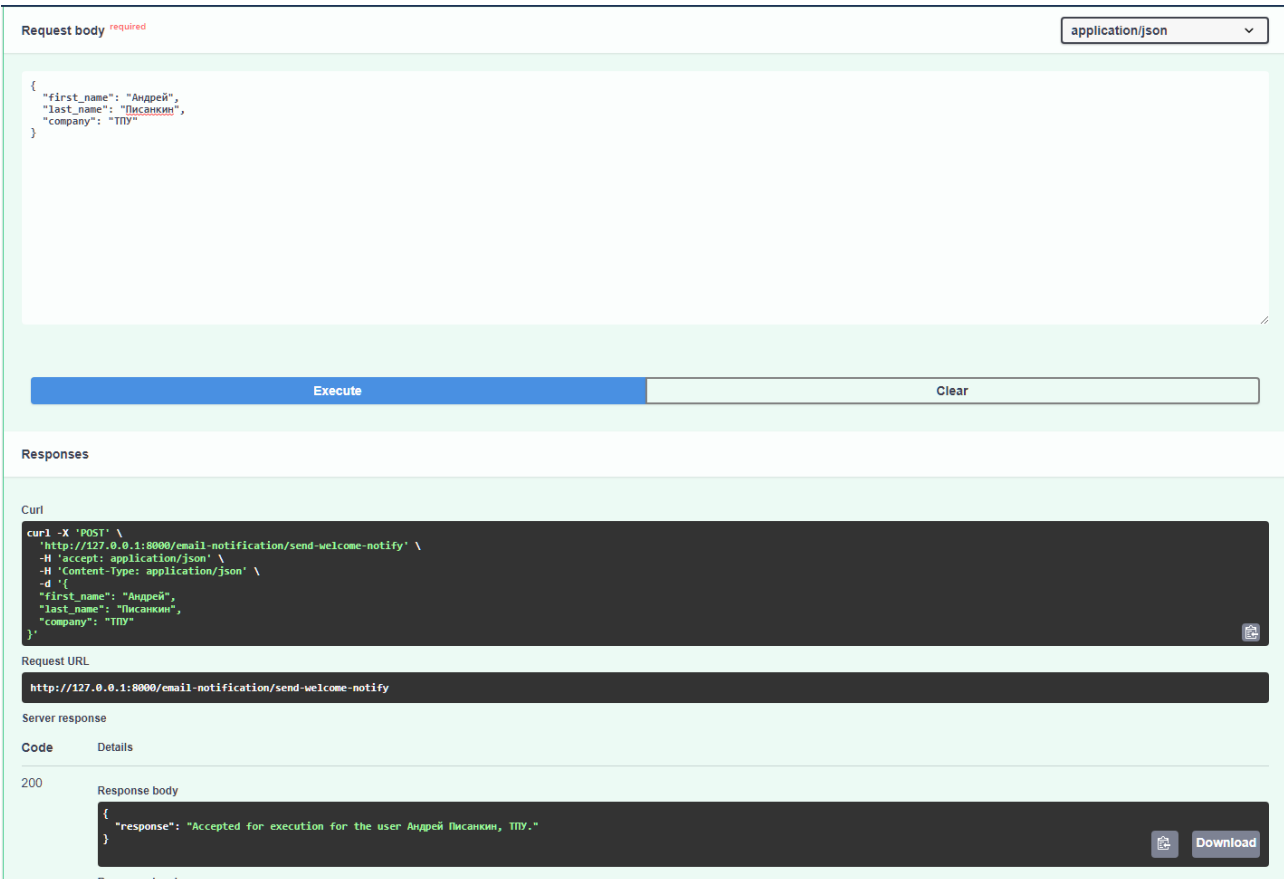

Рисунок 40 –Запрос на отправку уведомления (Swagger микросервиса)

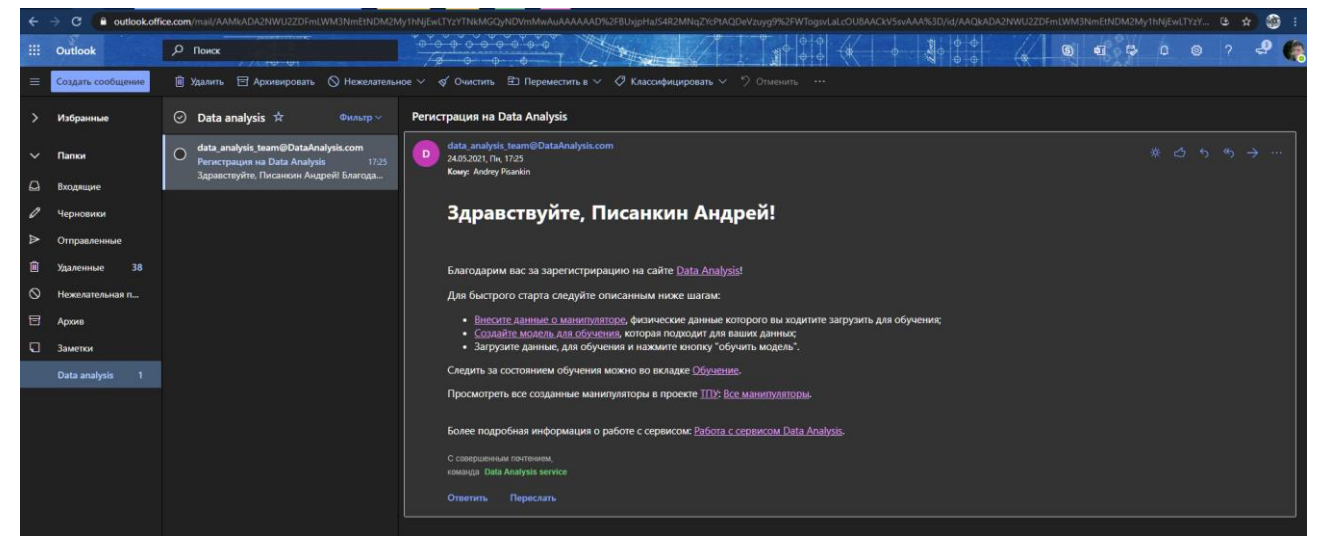

Рисунок 41 – Пример письма о регистрации

Данные для письма сервис получает, обращаясь к другим сервисам через API, затем подставляет полученные значения в шаблон письма.

# 4.4 Микросервис анализа данных

Следующим этапом после преобразование данных, обучения модели и вывода результатов. был написан веб-сервис на фреймворке Diango. Для создания API была использована библиотека Django Rest Framework.

API Django Rest Framework состоит из 3-х слоев:

- Сериализатор: преобразует информацию, хранящуюся в базе данных и определенную с помощью моделей Django, в формат, передается через API;
- Вид (ViewSet): определяет формат который передается через API;
- будут Маршрутизатор: определяет URL-адреса, которые предоставлять доступ к каждому представлению.

Пользователь загружает файл в формате csv или xlsx/xls. Пример загрузки данных через программу Postman представлен на рисунке 42.

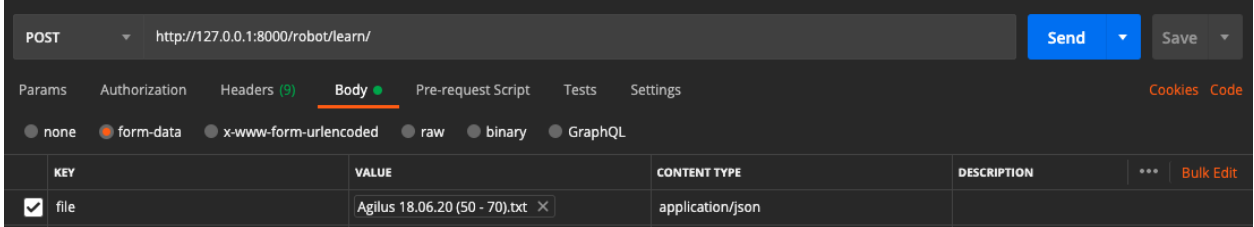

Рисунок 42 – Загрузка данных через Postman

<span id="page-80-0"></span>Данные обрабатываются и преобразуются в формат json. Листинг кода обработки запроса представлен ниже.

```
class RobotLearnView(APIView, RobotHandler):
  parser\_class = (FileUpdateParser)def post(self, request, *args, **kwargs):
     file = request.FILES['file']df = pd.read \csc(file)df \text{ison} = \text{df.to} \, \text{ison}()file\_data = QueryDict(", mutable=True)file_data.update({'robot_data': df_json})
     file_serializer = RobotSerializer(data=file_data)
    if file serializer is valid():
       # file serializer.save()
       # print(df.loc[df[' NumMotor \lceil = \rceil 1 ])
       do learn(robot_data=df.loc[df['_NumMotor_'] == '_1_'])
       return Response('Success', status=status.HTTP_201_CREATED)
    return Response(file_serializer.errors, status=status.HTTP_400_BAD_REQUEST)
```
Пример формата данных при запросе информации о добавенных данных представлен ниже.

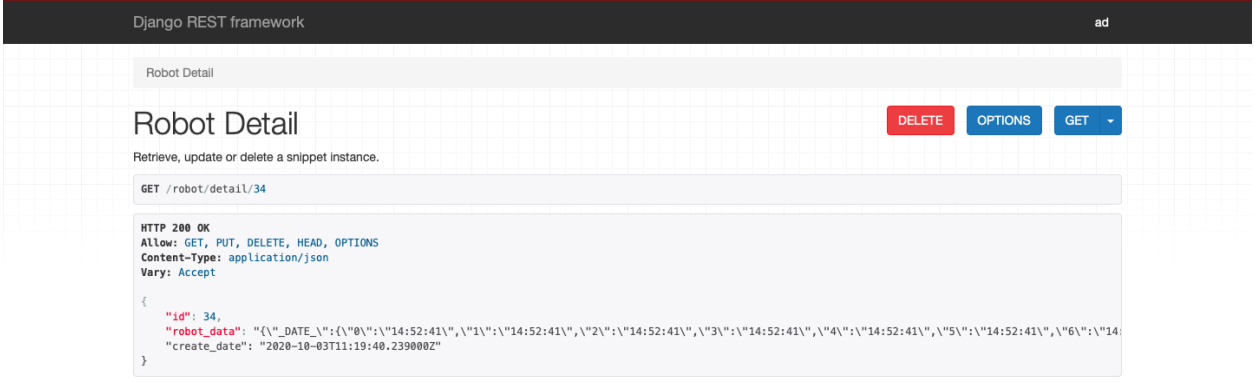

Рисунок 43 – Пример формата данных

Листинг кода обработки запроса на получение подробной информации

### о данных представлен ниже.

```
class RobotDetail(APIView, RobotHandler):
   def get(self, request, pk, format=None):
    robot = self.get\_robot(pk)serializer = RobotSerializer(robot) return Response(serializer.data)
  def put(self, request, pk, format=None):
    robot = self.get\_robot(pk)serializer = RobotSerializer(root, data = request.data) if serializer.is_valid():
        serializer.save()
        return Response(serializer.data)
     return Response(serializer.errors, status=status.HTTP_400_BAD_REQUEST)
   def delete(self, request, pk, format=None):
    robot = self.get\_robot(pk) robot.delete()
     return Response(status=status.HTTP_204_NO_CONTENT)
```
Входные данные обрабатываются по алгоритмам, описанным в пункте

3.1. Пример реализации алгоритмов в коде представлен ниже.

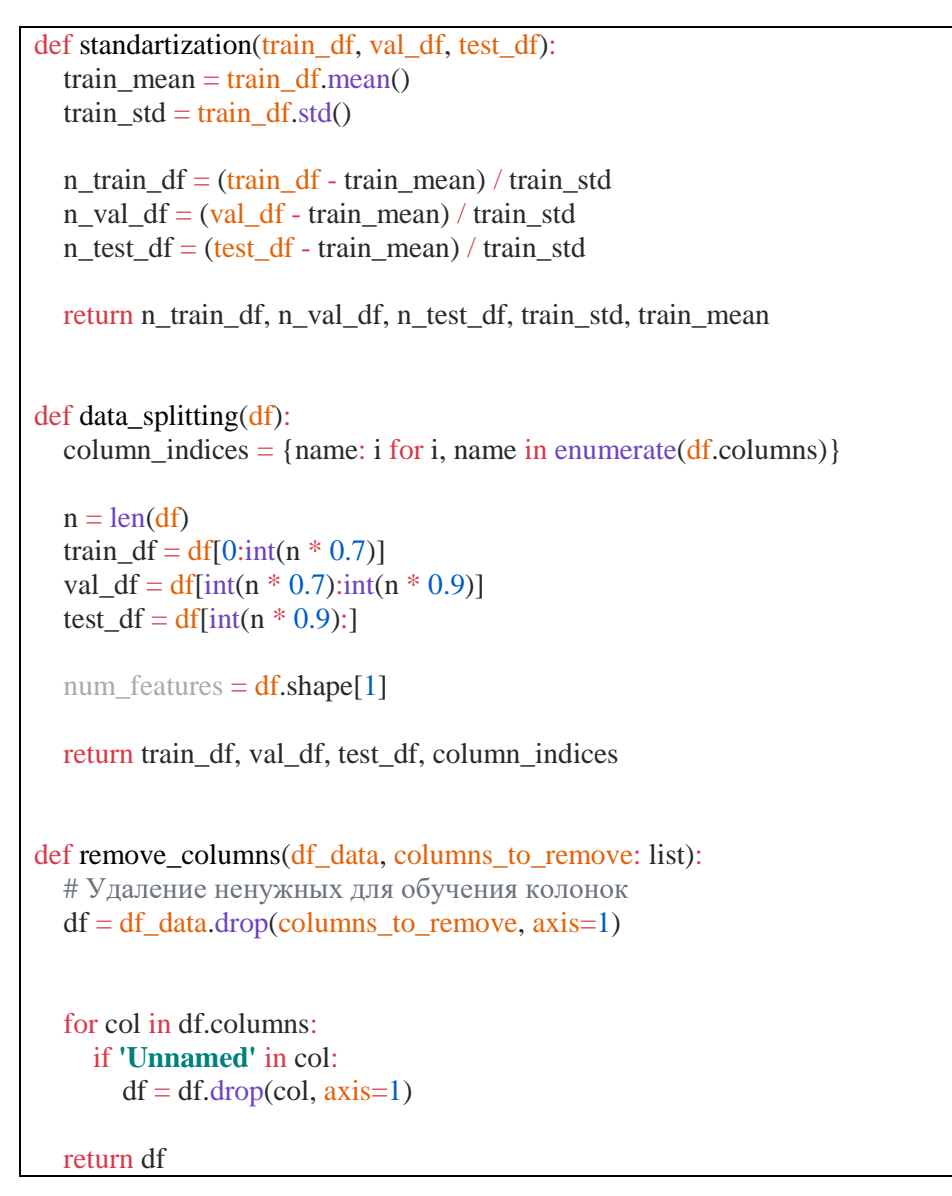

Обработанные данные подаются на вход модели для обучения и

### тестирования.

```
def compile_and_fit(model, window, patience=2, max_epochs=20):
   early_stopping = tf.keras.callbacks.EarlyStopping(monitor='val_loss',patience=patience, mode='min')
  time_callback = TimeHistory() model.compile(
     loss=tf.losses.MeanSquaredError(),
     optimizer=tf.optimizers.Adam(),
     metrics=[tf.metrics.MeanAbsoluteError()],
   )
  history = model.fit(
     window.train,
     epochs=max_epochs,
     validation_data=window.val,
     callbacks=[early_stopping, time_callback],
\big)
```

```
times = time callback.times
  studying time = 0 for time in times:
    studying time += time
   logger.info('Studying time- ', studying_time)
   return history
def build_linear(single_step_window, val_performance, performance):
  linear = tf.keras.Sequential( tf.keras.layers.Dense(units=1)
   ])
  history = compile_and_fit(linear, single_step_window)
   val_performance['Linear'] = linear.evaluate(single_step_window.val)
   performance['Linear'] = linear.evaluate(single_step_window.test, verbose=0)
   return linear
```
Результат работы – обученные модели и графики данных описанные в пункте 3.2.7.

## **4.5 Подготовка к развертыванию ПО**

### **4.5.1 Контейнеризация**

Использование контейнеров вместо виртуальных машин является одним из самых быстроразвивающихся подходов в новейшей истории индустрии программного обеспечения. Самая популярная на текущий момент технология.

Docker упрощает создание, развертывание и запуск приложений в контейнерах, контейнеры позволяют разработчику упаковать приложение со всеми необходимыми частями, такими как библиотеки и другие зависимости, и управлять этим как одним пакетом. Использование данного подхода позволяет запускать упакованное приложение на любой платформе, поддерживающей Docker независимо от индивидуальных настроек среды. Данная технология гарантирует, что приложение будет работать везде одинаково.

Образ Docker контейнера создается на основе Dockerfile, который представляет собой последовательность команд создания и конфигурации.

Пример листинга файла Docker для микросервиса уведомлений представлен ниже.

```
FROM python:3.8
ARG CI COMMIT SHORT SHA=unknown
ARG CI COMMIT REF SLUG=unknown
ENV CI COMMIT SHORT SHA=${CI COMMIT SHORT SHA}
ENV CL_COMMIT_REF_SLUG=${CL_COMMIT_REF_SLUG}
COPY . /opt/Notification
WORKDIR /opt/Notification
RUN python -m pip --no-cache-dir install --upgrade pip setuptools
RUN python -m pip install -r requirements.txt
ENV PYTHONUNBUFFERED 1
EXPOSE 8000
CMD exec uvicorn --host 0.0.0.0 --port 8000 app.main:app
```
Хорошей практикой управления и развертывания является создание отдельного docker контейнера для каждой системы приложения. Например, согласно идеологии docker, веб-сервер и база данных должны работать в отдельных контейнерах. Сборка, запуск и подключение контейнеров из отдельных файлов Docker сложны и могут занять много времени.

Для упрощения процесса сборки и управления контейнерами используется утилита оркестрации - Docker Compose. Основой этой утилиты является Docker Compose файл, который описывает инструкцию поднятия docker образов на языке разметки YAML. Каждый из контейнеров запускается изолированно, но при необходимости может взаимодействовать с другими контейнерами.

Пример используемого Docker Compose файла для контейнера с базой данных PostgreSQL представлен ниже.

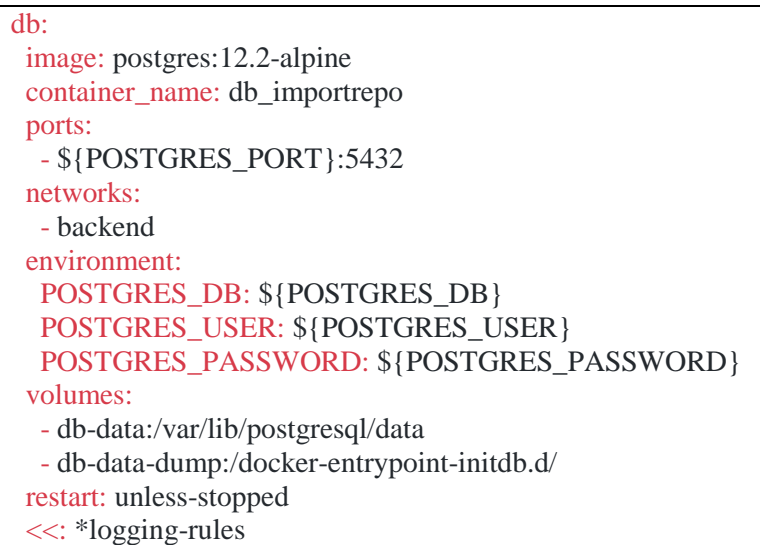

Использование Docker Compose позволяет обеспечить:

- Развертывание с одним хостом это означает, что вы можете запускать все на одном оборудовании;
- Быстрая и простая настройка благодаря скриптам YAML;
- Сокращает время, необходимое для выполнения задач за счет удобства использования;
- Обеспечивает безопасность все контейнеры изолированы друг от друга.

### **4.5.2 Сценарий развертывания ПО**

Если возникает необходимость выполнить обновление разрабатываемого ПО во время цикла выпуска продукта, за счет настройки CI/CD можно легко внести необходимые изменения в контейнеры Docker, протестировать их и внедрить изменения в существующие контейнеры.

При подготовке к развертыванию ПО основной уклон был сделан на систему CI/CD от Azure DevOps. Была использована бесплатная пробная версия для проверки работоспособности ПО. Для настройки CI/CD в системе Azure DevOps необходимо в корень репозитория поместить файл azurepipeline.yml, в котором описываются шаги по развёртыванию приложения.

Примеры отображения запусков CI/CD для сервиса нотификации представлены на рисунке [44.](#page-86-0)

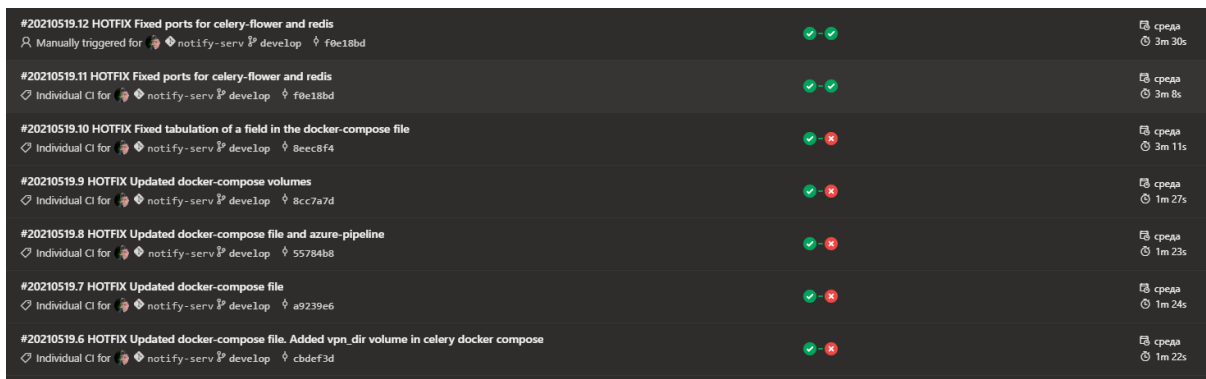

Рисунок 44 – Отображения запусков CI/CD в AzureDevOps

<span id="page-86-0"></span>Процесс развертывания ПО разделён на 2 стадии (рисунок [45\)](#page-86-1):

- Стадия тестирования кода: в случае работы с языком программирования Python, использование библиотеки pylint для проверки корректности написания программного кода;
- Стадия поставки кода на виртуальную машину: доставка кода на удаленную машину, установка необходимых зависимостей и запуск Docker Compose.

<span id="page-86-1"></span>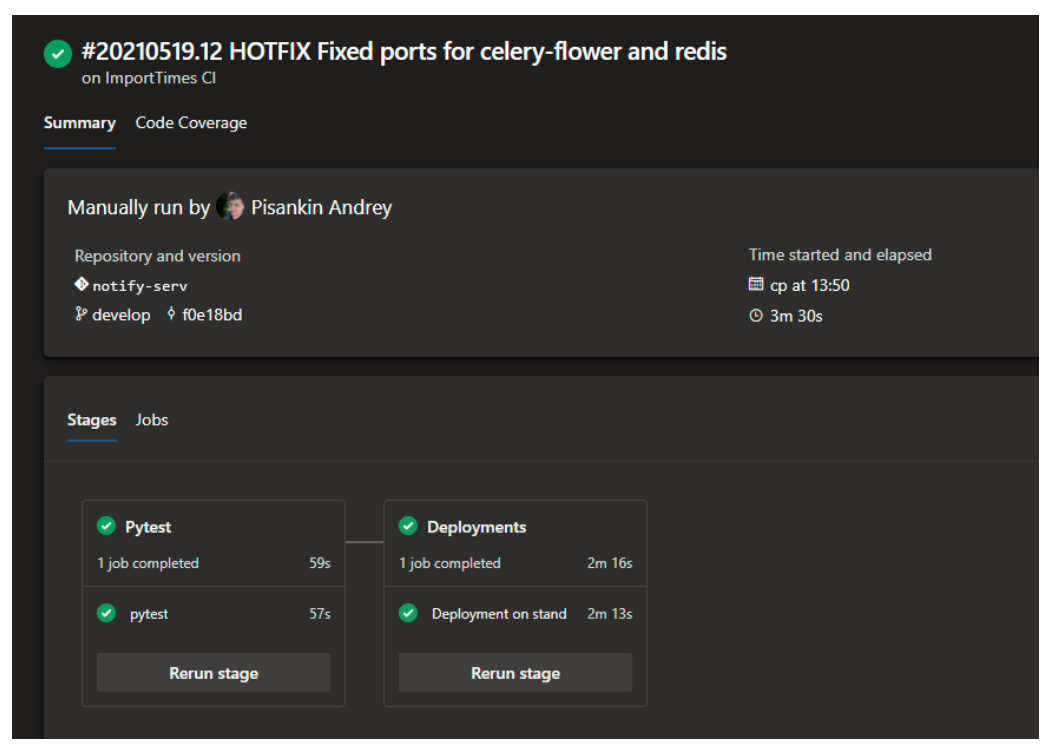

Рисунок 45 – Стадии CI/CD

Фрагмент файла azure-pipeline.yml для настройки первой стадии CI/CD представлен ниже.

```
stages:
- stage: test
 displayName: Pytest
  dependsOn: []
 jobs:
 - job: pytest
   displayName: pytest
   pool: Linux
   steps:
   - checkout: self
    clean: true
   - script: |
      python3.8 -m pip --no-cache-dir install --upgrade pip setuptools 2>&1
      if [ $? -ne 0 ]
     then exit 1
      fi
      python3.8 -m pip install -r requirements.txt 2>&1
     if [ $? -ne 0 ]
      then exit 1
      fi
      pylint $(app_name) || pylint-exit -efail $? 2>&1
      if [ $? -ne 0 ]
      then exit 1
      fi
      pylint $(celery_app_name) || pylint-exit -efail $? 2>&1
     if \lceil $? -ne 0 ]
      then exit 1
      fi
     continueOnError: false
```
Использование этого метода обеспечивает оперативность поставки нового функционала продукта и автоматизацию первичного тестирования, что позволяет оптимизировать затраты ресурсов на решение задач.

Глава 5 Финансовый менеджмент, ресурсоэффективность и ресурсосбережение

5.1 Оценка коммерческого потенциала и перспективности проведения научных исследований с позиции ресурсоэффективности и ресурсосбережения

#### 5.1.1 Потенциальные потребители результатов исследования

В представленной работе рассматривается разработка веб-сервиса анализа данных с промышленных манипуляторов при помощи методов машинного обучения. Идея продукта - предоставлять коммерческим организациям, использующим роботизированные системы, инструмент мониторинга и анализа состояния промышленных манипуляторов не требующий значительных капиталовложений в организацию вычислительной инфраструктуры. Разработанное ПО, в первую очередь, направленно на небольшие компании, которые не используют существующие дорогостоящие обработки данных с манипуляторов, предоставляемые инструменты компаниями производителями, и облачные сервисы непрерывного сбора и анализа данных в режиме реального времени.

Система хранит и обрабатывает срезы данных, предоставляемые пользователями интервально; загружаемые данные сравниваются  $\mathbf{c}$ «эталонными» показателями работы манипулятора. На основании сравнения компания составляет стратегию произведенного плановопредупредительного ремонта. Описанная модель позволяет эффективнее использовать ресурсы компании, сокращает издержки производства, связанные с организацией технического обслуживания.

На этапе проверки гипотезы, плата за использования сервиса взиматься не будет, это позволит собрать необходимую обратную связь от конечного потребителя, далее предполагается комиссионная модель монетизации -

89

пользователь получает в распоряжение бесплатные, ограниченные ресурсы системы (процессорное время, объем хранимой информации), а за увеличение предоставляемых ресурсов взимается дополнительная плата. Целевые потребители – российские компании.

Проведем сегментирование рынка по критериям: вид клиента, модель предоставления вычислительных ресурсов. В таблице 14 представлена карта сегментирования рынка систем интеллектуального анализа и мониторинга данных с промышленных манипуляторов.

Таблица 13 – Карта сегментирования рынка систем

интеллектуального анализа и мониторинга данных с промышленных манипуляторов.

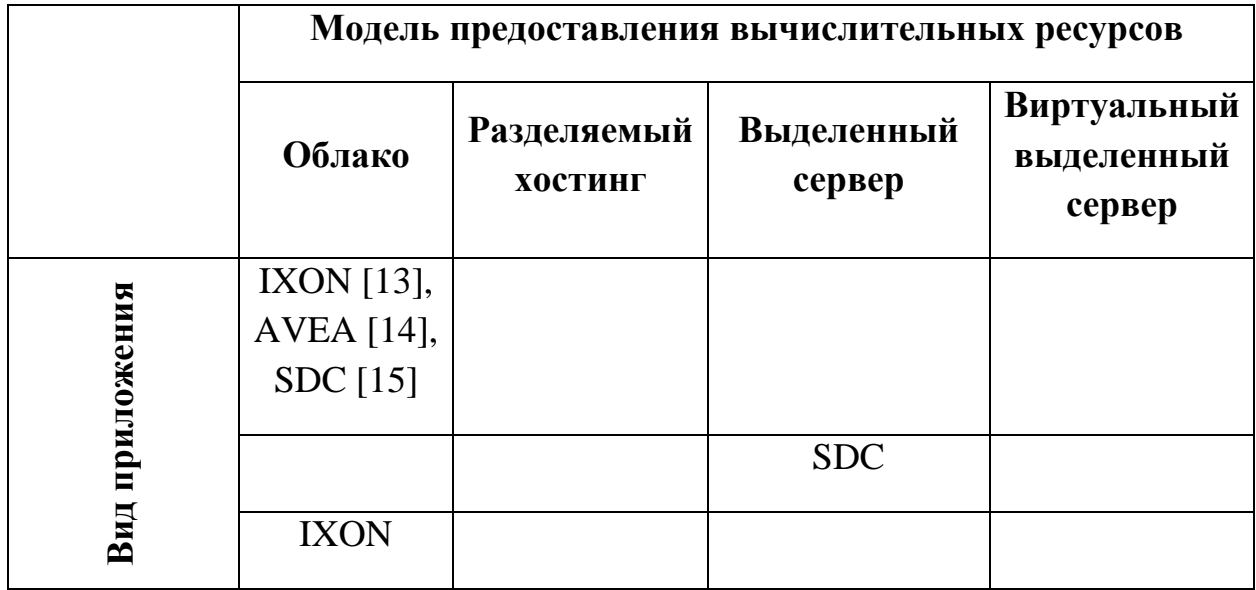

В таблице 14 представлены компании предоставляющие схожие разрабатываемому ПО услуги. Самый популярный вид приложения - веб клиент с облачной моделью предоставления вычислительных ресурсов. Популярность данного решения обусловлена спецификой решаемой задачи (анализ данных требует больших вычислительных мощностей и большого объема хранилища) и моделью монетизации предоставляемой услуги (пользователь платит только за используемые ресурсы).

Несмотря на высокую конкуренцию, из-за специфики решаемой задачи, разрабатываемое ПО представлено в виде веб приложения, однако мы отказались от использования облачных вычислений в пользу виртуального выделенного сервера.

Занимаемый сегмент рынка – веб-приложение на виртуально выделенном сервере.

### **5.1.2 Анализ конкурентных технических решений**

Для оценки анализа конкурентных решений используем оценочную карту для следующих вариантов:

- 1. Веб-приложение виртуально выделенный сервер (предлагаемый нами вариант);
- 2. Веб-приложение облако;
- 3. Десктопное приложение выделенный сервер.

При составлении не учитывается вариант «мобильное приложение – облако» т.к. предлагаемый нами подход не подразумевает использование мобильных устройств (в карте сегментирования рынка, компания использует гибридный вариант – мобильное приложение как дополнение к основному сервису).

В таблице [14](#page-91-0) представлена оценочная карта для сравнения выбранных нами конкурентных решений.

<span id="page-91-0"></span>

| Критерий оценки                                               | <b>Bec</b>     | Баллы          |                |                | Конкурентоспособность |                |                |  |
|---------------------------------------------------------------|----------------|----------------|----------------|----------------|-----------------------|----------------|----------------|--|
|                                                               | критерия       | $B_{\Phi}$     | $B_{\kappa 1}$ | $B_{\kappa 2}$ | $K_{\Phi}$            | $K_{\kappa 1}$ | $K_{\kappa 2}$ |  |
|                                                               | $\overline{2}$ | 3              | $\overline{4}$ | 5              | 6                     | $\overline{7}$ | 8              |  |
| Технические критерии оценки ресурсоэффективности              |                |                |                |                |                       |                |                |  |
| Потребность в изменениях процессов<br>производственного цикла | 0,2            | 5              | 4              | 2              | 1                     | 0,8            | 0,4            |  |
| Трудоемкость внедрения                                        | 0,14           | $\overline{4}$ | $\overline{4}$ | $\mathbf{1}$   | 0,56                  | 0,56           | 0,14           |  |
| Потребность в дополнительных ресурсах                         | 0,16           | 5              | $\overline{4}$ | $\overline{2}$ | 0,8                   | 0,64           | 0,32           |  |
| Длительность внедрения системы                                | 0,10           | $\overline{4}$ | 4              | $\overline{2}$ | 0,4                   | 0,4            | 0,2            |  |
| Простота эксплуатации                                         | 0,07           | $\overline{4}$ | $\overline{4}$ | 2              | 0,28                  | 0,28           | 0,14           |  |
| Экономические критерии оценки эффективности                   |                |                |                |                |                       |                |                |  |
| Конкурентоспособность<br>продукта<br>на<br>российском рынке   | 0,10           | $\overline{4}$ | 4              | $\overline{4}$ | 0,4                   | 0,4            | 0,4            |  |
| Стоимость внедрения                                           | 0,15           | 5              | $\overline{4}$ | $\overline{2}$ | 0,75                  | 0,6            | 0,3            |  |

Таблица 14 – Оценочная карта для сравнения конкурентных технических решений

Основываясь на данных из таблицы 14, конкурентоспособность нашей разработки составила 4,43 ед. - наилучший показатель по сравнению с аналогами. Вариант 3 «Десктопное приложение – выделенный сервер» имеет наименьший показатель т.к. организация инфраструктуры локально требует огромных капиталовложений и наличия специалистов для организации работ. Подобная модель распространения ПО используется при работе с конфиденциальными данными ИЛИ на КРУПНЫХ производствах, где организация собственного решения в перспективе выгоднее, чем зависимость от предоставляемого, стороннего сервиса. Предлагаемый нами вариант развития продукта оказался выгоднее, чем облачное веб-приложение благодаря более низкой сложности внедрения (процессы компании остаются неизменными) и стоимости по сравнению с облаком (в стоимость облачных решений закладывается расходы на организацию инфраструктуры и масштабирование используемых ресурсов). С другой стороны, наш вариант подходит только малым компаниям, которым не требуется анализ состояния большого количества устройств в режиме реального времени.

### 5.1.3 QuaD-анализ

В таблице 15 представлена оценка перспективности разрабатываемой системы при помощи инструмента измерения характеристик - QuaD. Вычисленное средневзвешенное значение показателя качества  $\overline{M}$ перспективности разрабатываемой системы равна 81,95, следовательно, создание предлагаемой системы является перспективной.

93

Таблица 15 – QuaD анализ

<span id="page-93-0"></span>

| Критерии оценки                                       | <b>Bec</b><br>критерия | Баллы | Максимальный<br>балл | <b>Относительное</b><br>значение | Средневзвешенное<br>значение (*100) |  |  |  |
|-------------------------------------------------------|------------------------|-------|----------------------|----------------------------------|-------------------------------------|--|--|--|
|                                                       | $\overline{2}$         | 3     | $\overline{4}$       | 5                                | 6                                   |  |  |  |
| Показатели оценки качества разработки                 |                        |       |                      |                                  |                                     |  |  |  |
| Потребность в ресурсах памяти                         | 0,05                   | 70    | 100                  | 0,7                              | 3,5                                 |  |  |  |
| Функциональность                                      | 0,07                   | 85    | 100                  | 0,85                             | 5,95                                |  |  |  |
| Простота эксплуатации                                 | 0,12                   | 90    | 100                  | 0,9                              | 10,8                                |  |  |  |
| Скорость<br>обработки данных                          | 0,15                   | 90    | 100                  | 0,9                              | 13,5                                |  |  |  |
| Отказоустойчивость                                    | 0,15                   | 70    | 100                  | 0,7                              | 10,5                                |  |  |  |
| Точность вычислительных<br>операций                   | 0,2                    | 90    | 100                  | 0,9                              | 18                                  |  |  |  |
| Длительность внедрения                                | 0,07                   | 65    | 100                  | 0,65                             | 4,55                                |  |  |  |
| Показатели оценки коммерческого потенциала разработки |                        |       |                      |                                  |                                     |  |  |  |
| Срок выхода на рынок                                  | 0,05                   | 70    | 100                  | 0,7                              | 3,5                                 |  |  |  |
| Техническая поддержка<br>продукта                     | 0,05                   | 80    | 100                  | 0,8                              | $\overline{4}$                      |  |  |  |
| Стоимость продукта                                    | 0,09                   | 85    | 100                  | 0,85                             | 7,65                                |  |  |  |
| Итого                                                 | 1                      | 795   | 1000                 | 7,95                             | 81,95                               |  |  |  |

# **5.1.4 SWOT-анализ**

В таблице [16](#page-94-0) представлена SWOT матрица (анализ сильных, слабых сторон проекта и возможных угроз).

<span id="page-94-0"></span>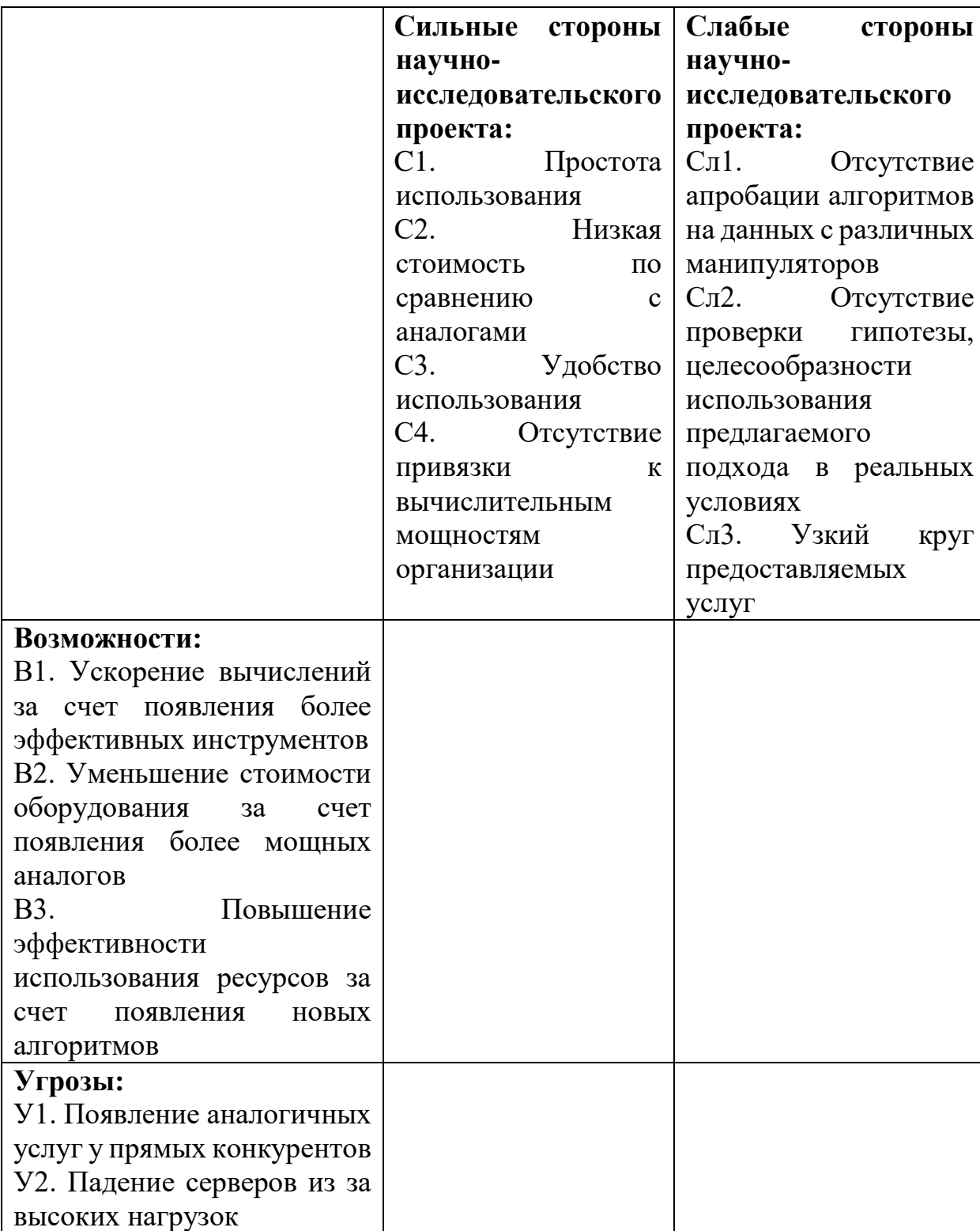

Таблица 16 – Матрица SWOT

Для выявления соответствий сильных и слабых сторон проекта, для оценки целесообразности внесения стратегических изменений в разрабатываемую систему была построена интерактивная матрица. В таблице [17](#page-95-0) представлена интерактивная матрица сильных сторон и возможностей проекта.

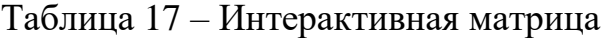

<span id="page-95-0"></span>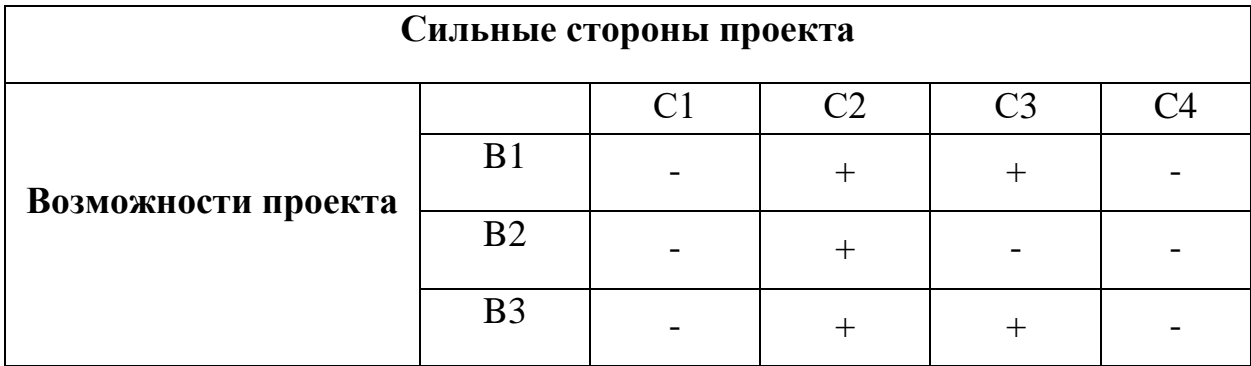

На основе анализа интерактивной матрицы можно сделать вывод, что B2, B3 имеют единую природу – качественное улучшение проекта за счет оптимизации используемых ресурсов.

В таблице [18](#page-96-0) представлена итоговая матрица SWOT.

Таблица<br> 18 — Матрица SWOT

<span id="page-96-0"></span>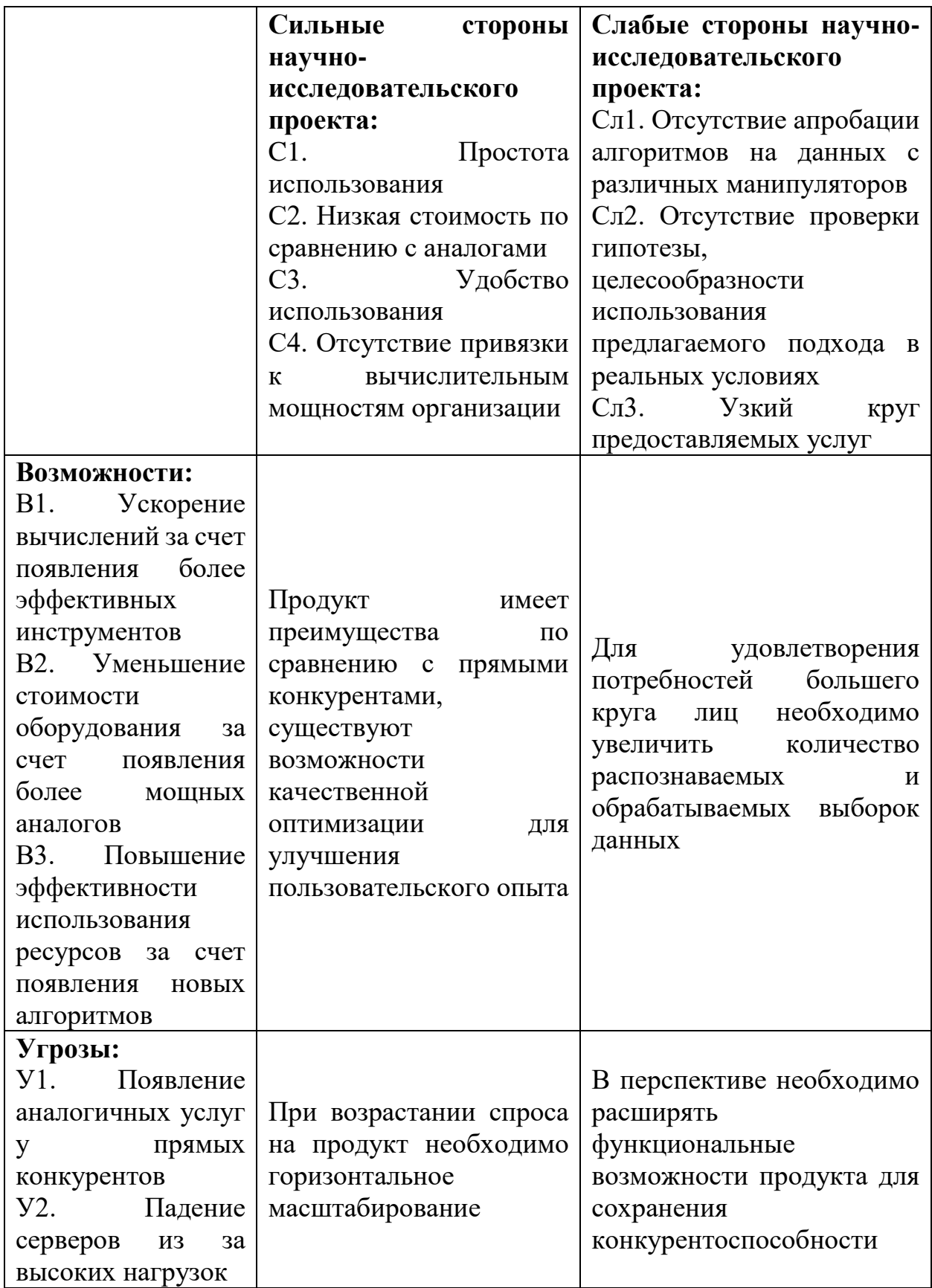

# 5.2 Определение возможных альтернатив проведения научных исследований

Для представления возможных альтернатив развития разрабатываемой системы возможные варианты характеристик представлены в виде морфологической матрицы в таблице 19 (цветом указаны выбранные варианты).

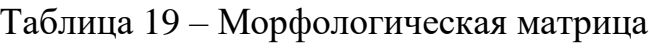

<span id="page-97-0"></span>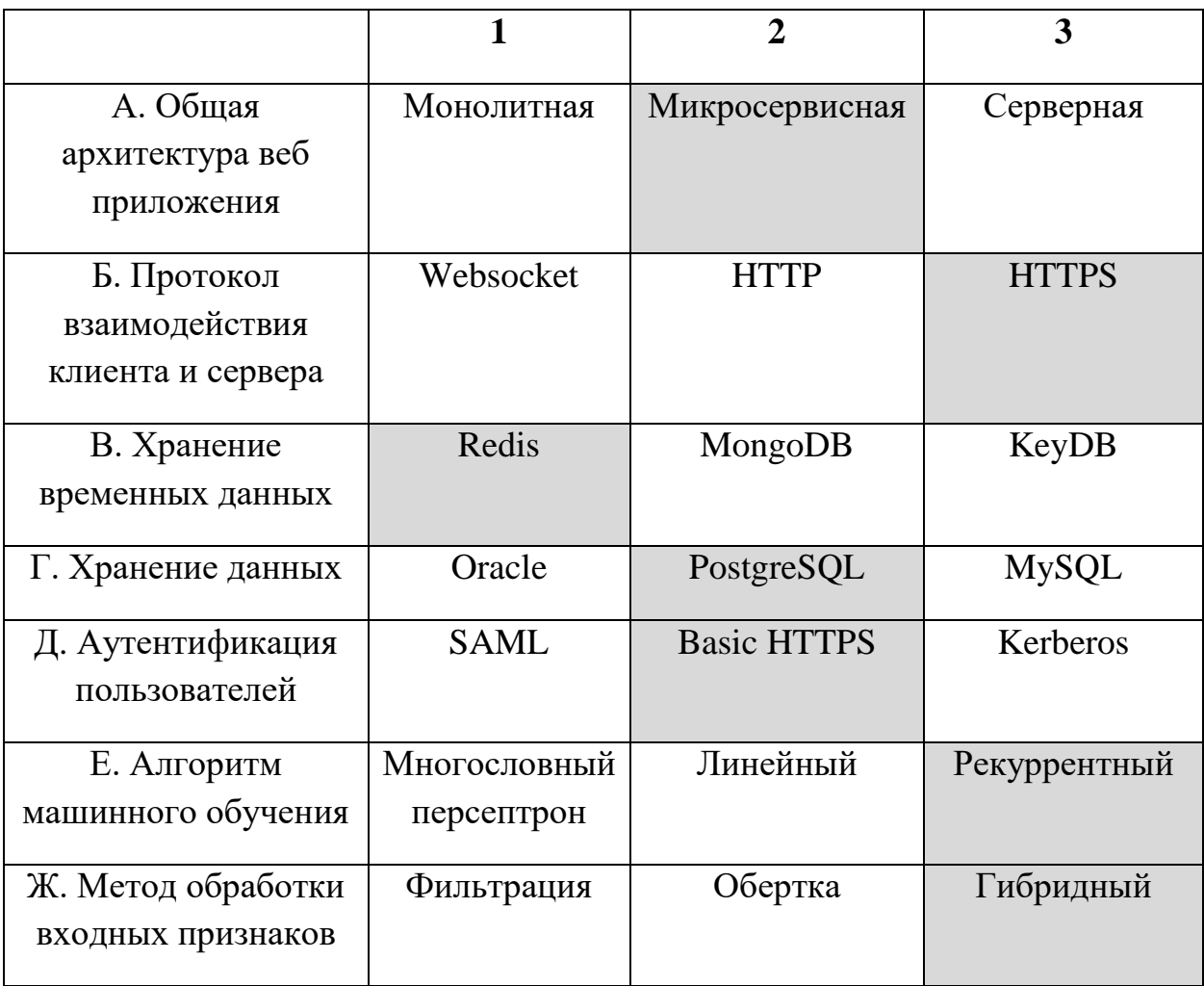

# **5.3 Планирование научно-исследовательских работ**

## **5.3.1 Структура работ в рамках научного исследования**

В рамках выполнения данной научной-исследовательской работы в качестве исполнителей были задействованы два студента. Общая таблица с этапами работ и распределенными исполнителями представлена ниже.

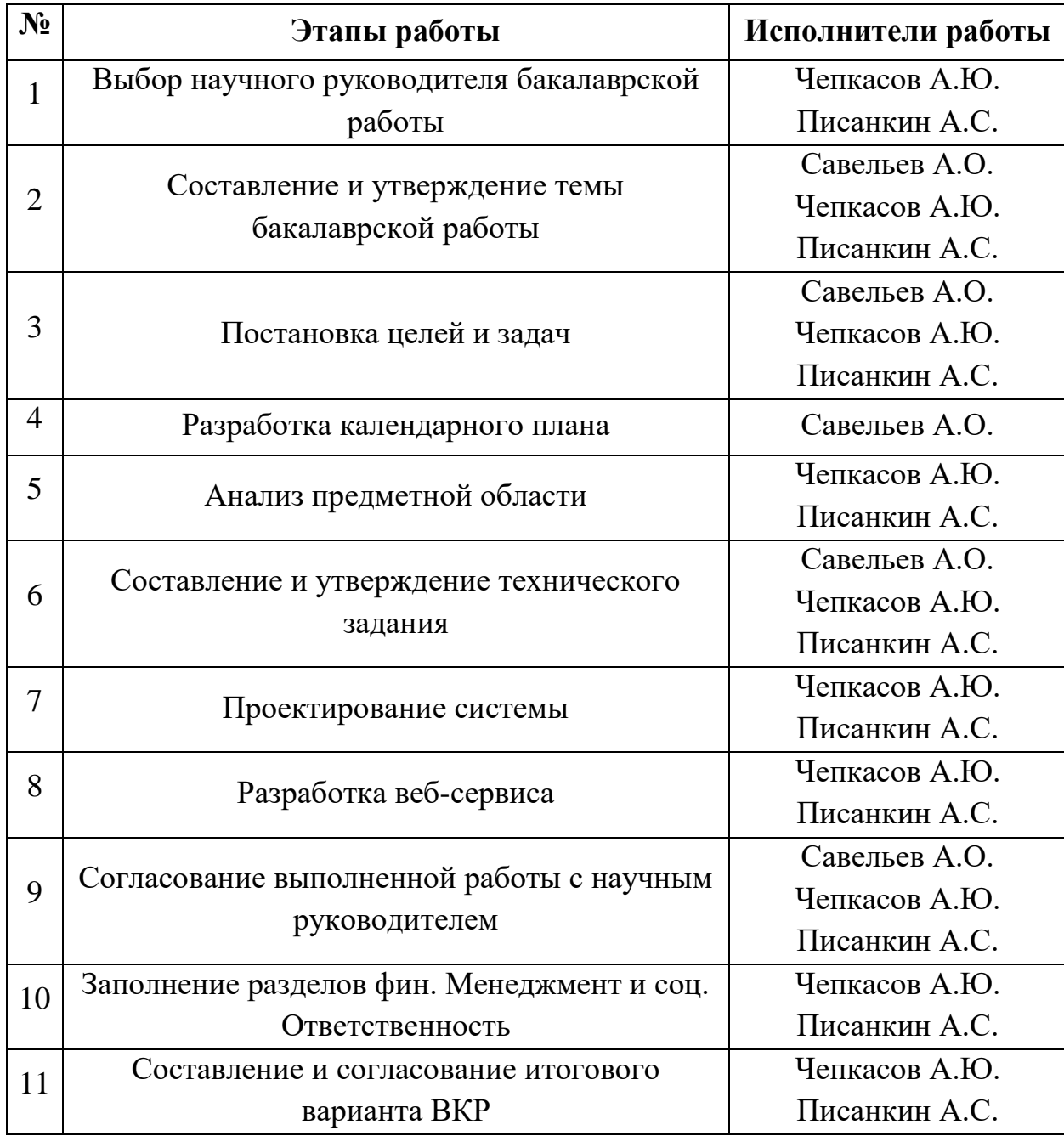

Таблица 20 – Материальные затраты

### **5.3.2 Определение трудоемкости выполнения работ**

Для определения основной части стоимости разработки необходимо определить трудоёмкость планируемых работ для каждого из участников научного исследования. Для определения трудоёмкости работ, необходимо оценить минимальное и максимальное затраченное на работу время. Произведём расчёт ожидаемой трудоёмкости с помощью формулы (4).

$$
t_{\text{ow }i} = \frac{3t_{\text{min }i} + 2t_{\text{max }i}}{5} \tag{4}
$$

где  $t_{\text{ow }i}$  – ожидаемая трудоемкость выполнения i-ой работы чел./дн.;

 $t_{\min i}$  – минимально возможная трудоемкость выполнения заданной iой работы, чел./дн.;

 $t_{\text{max }i}$  – максимально возможная трудоемкость выполнения заданной iой работы (пессимистическая оценка: в предположении наиболее неблагоприятного стечения обстоятельств), чел.-дн.

### **5.3.3 Разработка графика проведения научного исследования**

Согласно производственному календарю (для 6-дневной рабочей недели) в 2021 году 365 календарных дней, 299 рабочих дней, 66 выходных/праздничных дней. Таким образом, коэффициент календарности на 2021 год равен:

$$
k_{\text{kaJ}} = \frac{T_{\text{kaJ}}}{T_{\text{kaJ}} - T_{\text{bJ}} - T_{\text{np}}} = \frac{365}{365 - 66} = 1.22
$$

После расчета коэффициента календарности можно составить таблицу временных показателей проведения научного исследования и диаграмму Ганта.

Таблица 21 – Временные показатели проведения научного

исследования

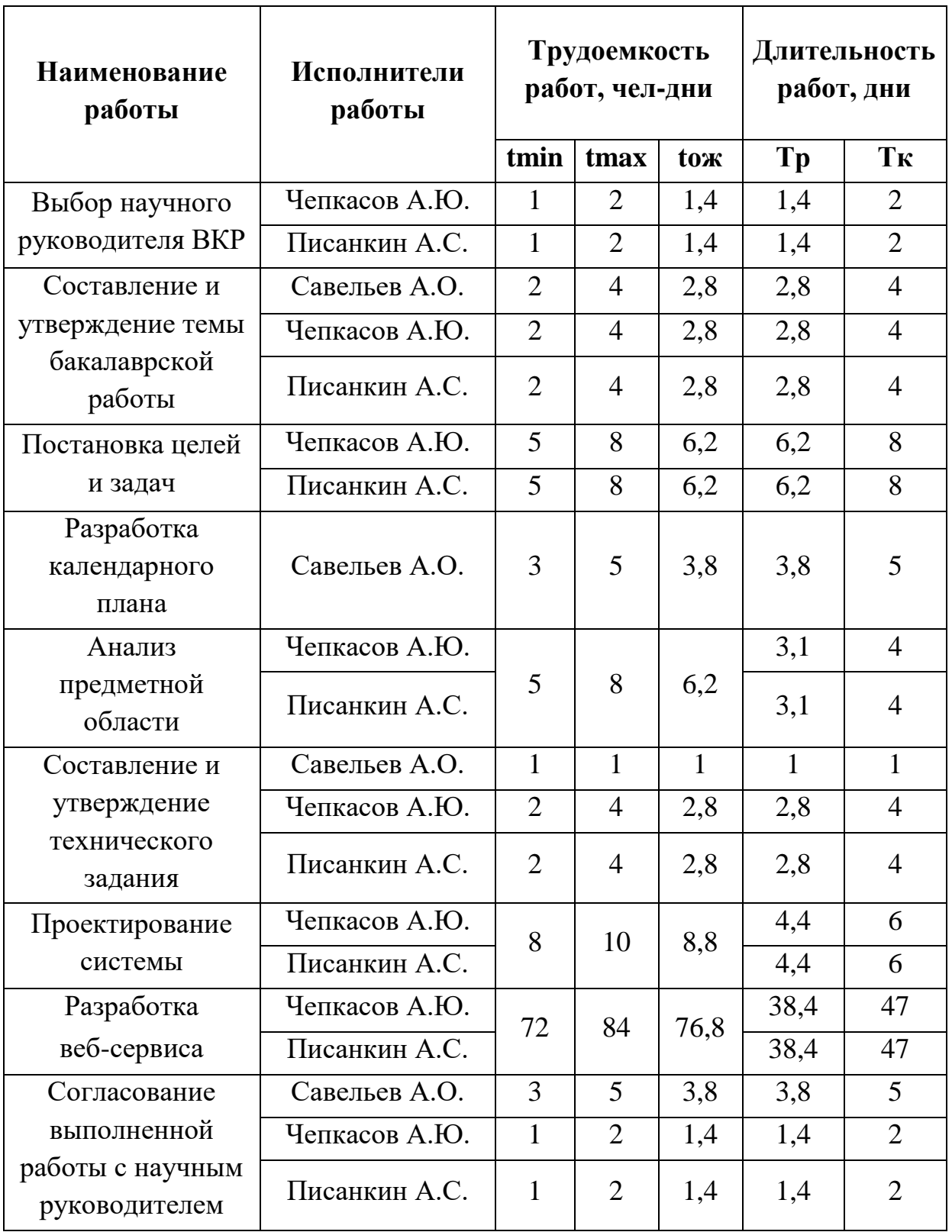

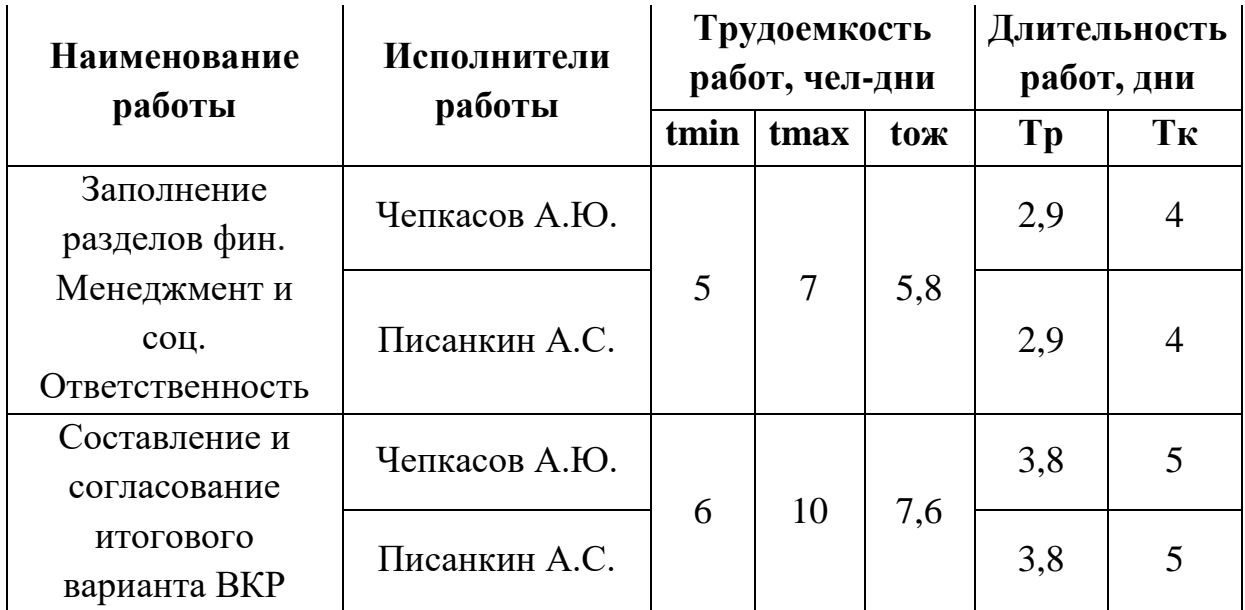

Для визуализации продолжительности этапов разработки была построена диаграмма Ганта, представленная на рисунке [46](#page-102-0) – [47.](#page-103-0)

Согласно диаграмме Ганта даты выполнения работ: с 01.02.2021 г. по 02.06.2021 г.

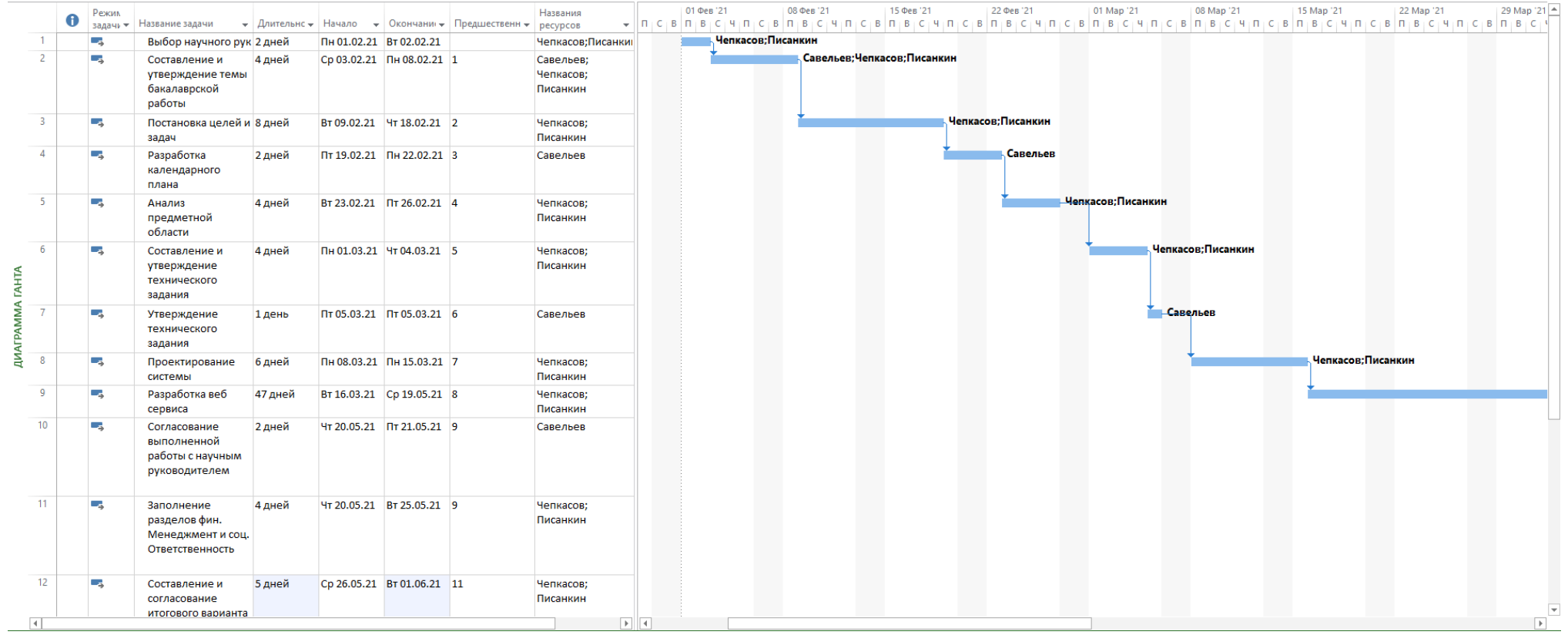

<span id="page-102-0"></span>Рисунок<br/> – Диаграмма Ганта (часть $1)$ 

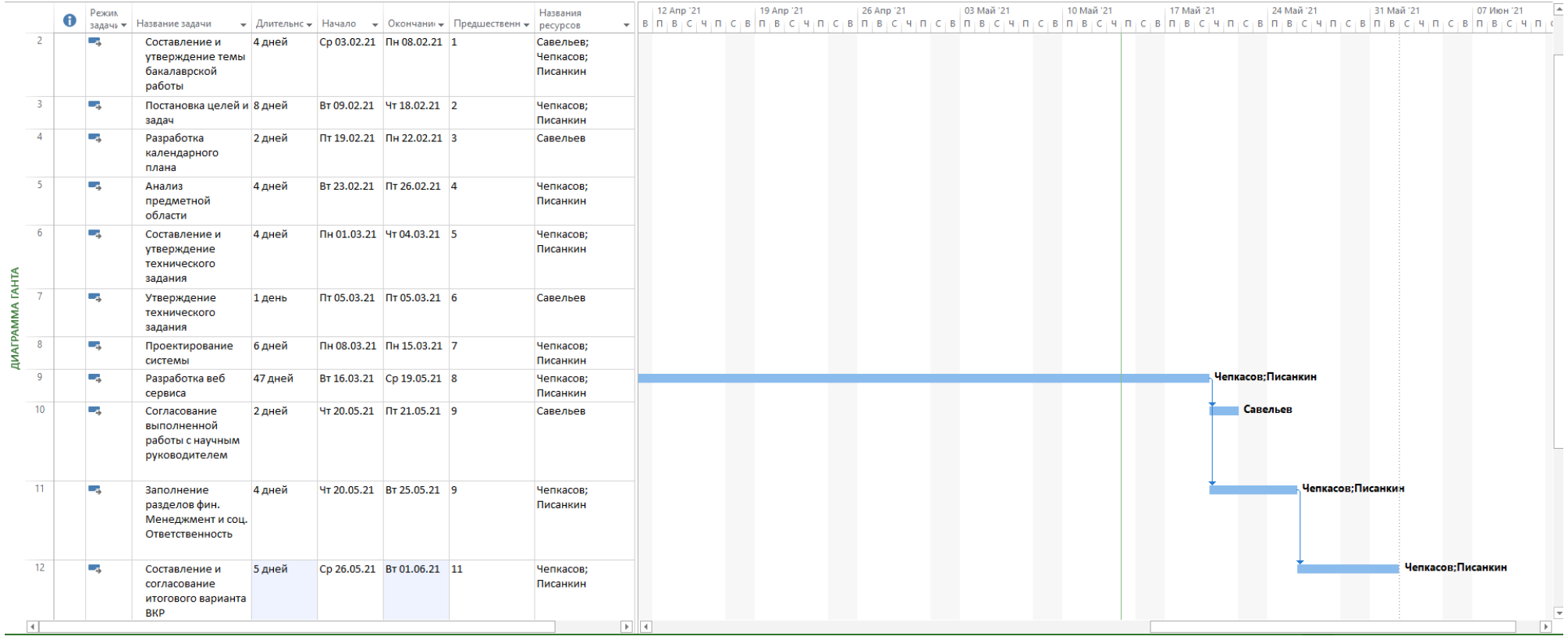

<span id="page-103-0"></span>Рисунок 47 – Диаграмма Ганта (часть 2)

# **5.4 Бюджет научно-технического исследования (НТИ)**

### **5.4.1 Расчет материальных затрат НТИ**

Так как все прочие принадлежности, необходимые для работы, имелись у исполнителей, при расчете материальных затрат были учтены только компьютеры и компьютерная периферия, необходимая для разработки ПО. Также были учтены расходы на специализированное ПО. Итоговая таблица с затратами на оборудование для разработки ПО представлена ниже.

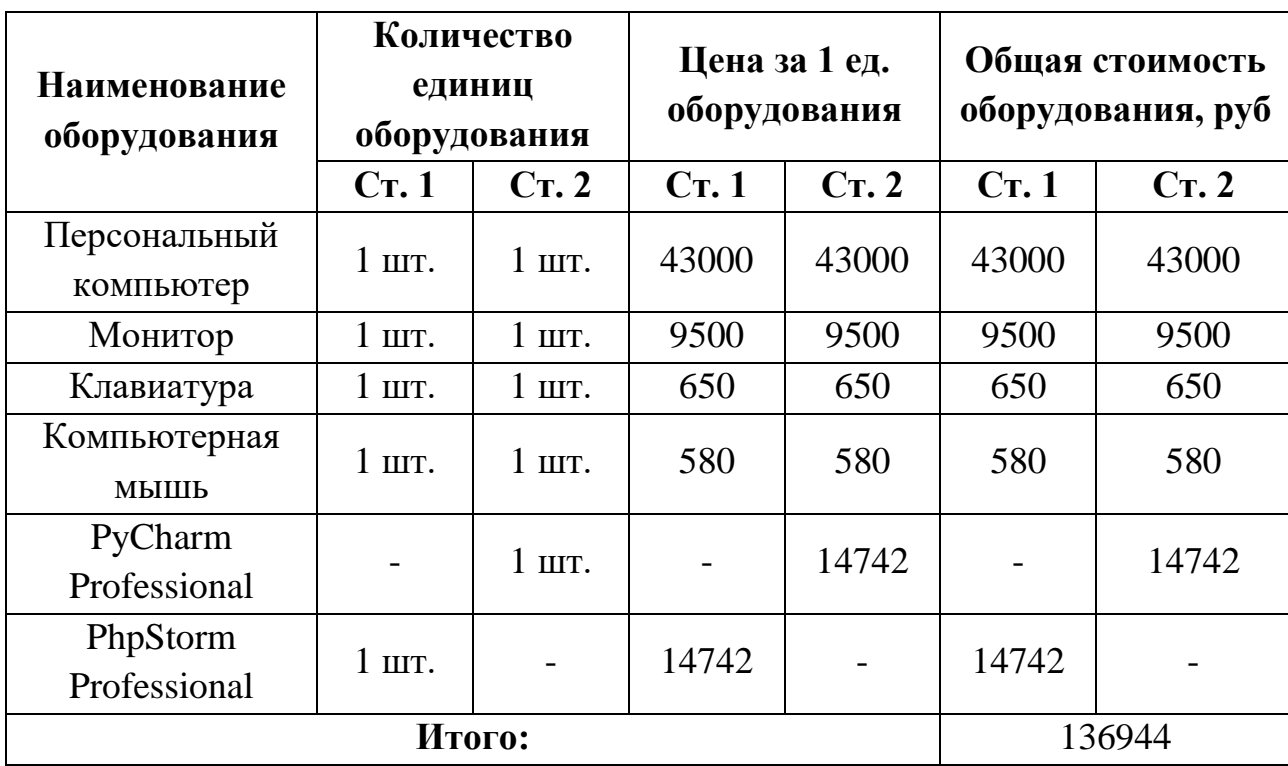

Таблица 22 – Материальные затраты

Для проекта по разработке ПО амортизационные отчисления включают амортизацию используемого оборудования за время эксплуатации вплоть до момента окончания работ. Расчет амортизационных вычислений проводится по следующей формуле:

$$
C_{AM} = \frac{H_A * H_{OB}}{F_A} * t_{p\phi} * n
$$
 (5)

где  $H_A$  – годовая норма амортизации;

ЦОБ – цена оборудования;

 $F_{\text{I}}$  – действительный годовой фонд рабочего времени;

 $t_{p\varphi}$  – время работы вычислительной техники;

n – число задействованных единиц оборудования.

Для определения Н<sub>А</sub> необходимо определить срок амортизации оборудования СА. Согласно постановлению правительства РФ «О классификации основных средств, включенных в амортизационные группы»  $C_A$ для персонального компьютера и периферии, составляет 3 года, следовательно, Н<sup>А</sup> равна обратному сроку амортизации оборудования, то есть 0,33. Для программного обеспечения  $C_A$  равна 5 годам и  $H_A$  соответственно равен 0,2. Полный расчет затрат на амортизационные отчисления представлен в таблице [23.](#page-105-0)

<span id="page-105-0"></span>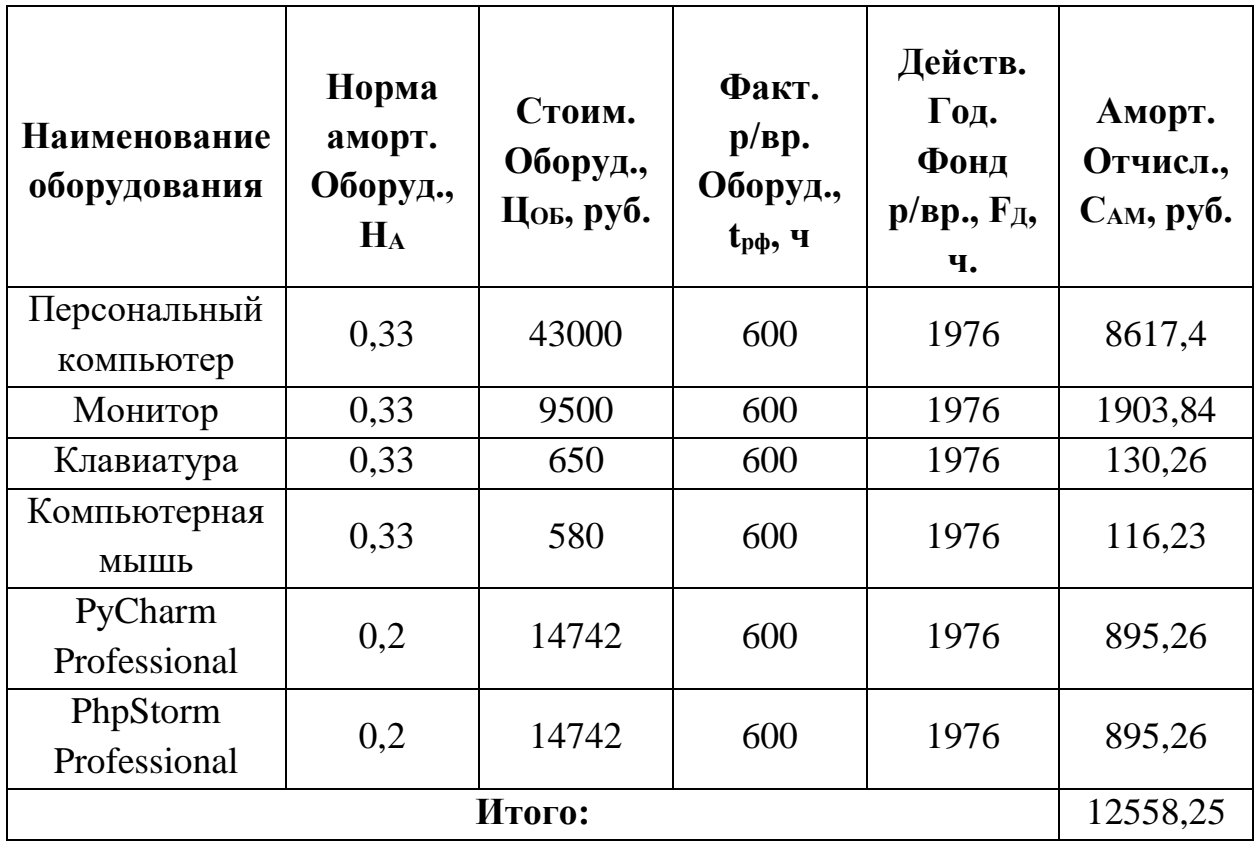

Таблица 23 – Затраты на амортизационные отчисления

# **5.4.2 Основная заработная плата исполнителей темы**

Основная зарплата – это часть, которая выплачивается работнику гарантированно, не зависимо от результатов труда. Рассчитанный баланс времени представлен в таблице ниже.

Таблица 24 – Баланс рабочего времени

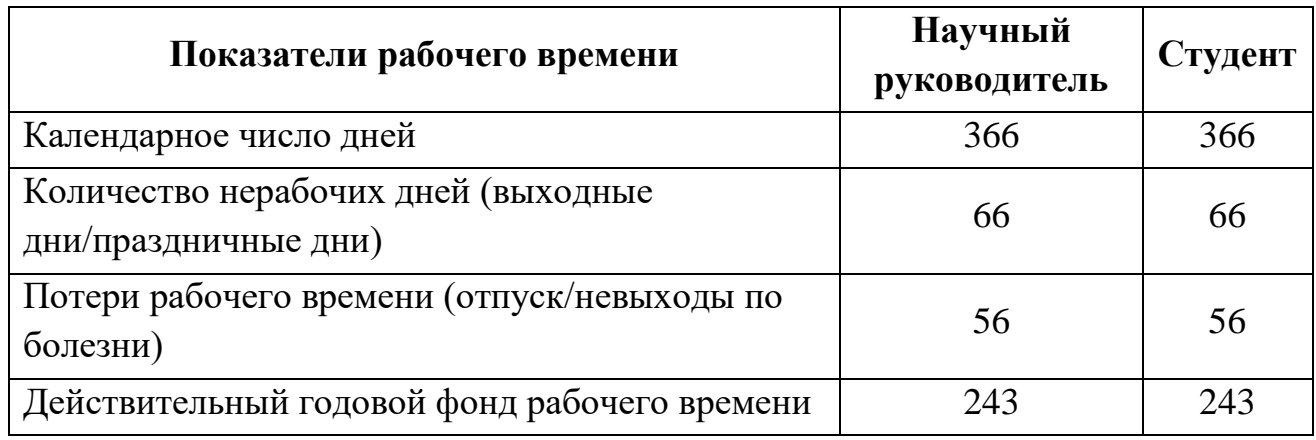

Планирование основной заработной платы производилось из расчета того, что основная заработная плата научного руководителя составляет 1500 руб/день, студента – 700 руб/день.

Расчет основной заработной платы представлен в таблице [25.](#page-106-0)

Таблица 25 – Расчет основной заработной платы

<span id="page-106-0"></span>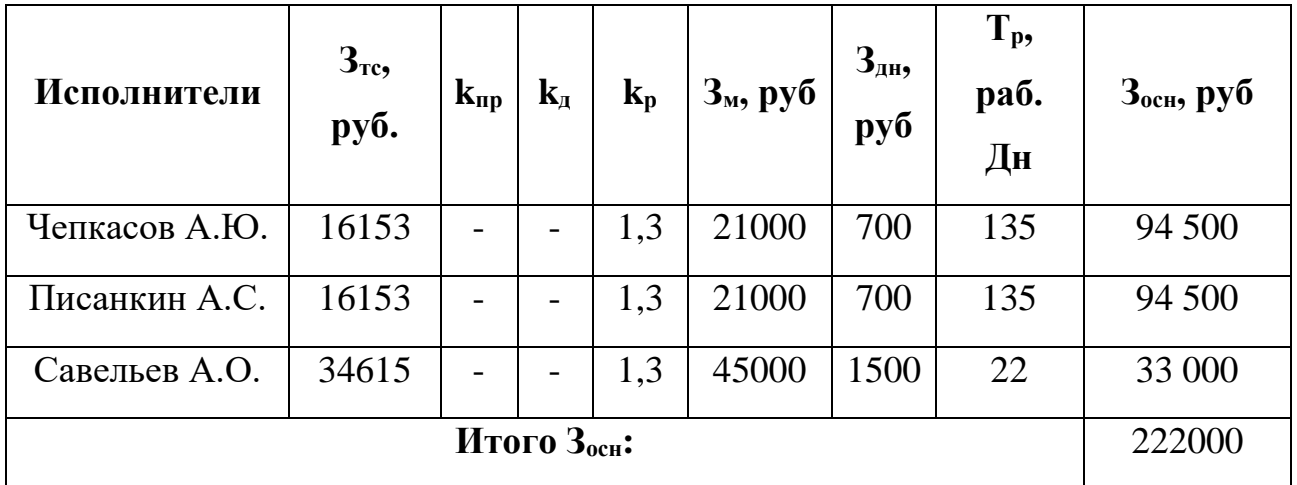

### **5.4.3 Дополнительная заработная плата исполнителей темы**

Расчет дополнительной заработной платы осуществляется по формуле:

$$
\mathbf{3}_{\text{A}on} = k_{\text{A}on} \cdot \mathbf{3}_{\text{O}cn} \tag{6}
$$

где Здоп – затраты по дополнительной заработной плате исполнителей темы;

 $k_{\text{non}}$  – коэффициент дополнительной заработной платы (на стадии проектирования принимается равным  $0,12-0,15$ ;

Зосн – затраты по основной заработной плате исполнителей темы.

Ниже представлена таблица расчетов дополнительной заработной платы для работников.

| Исполнители   | Основная<br>заработная<br>плата | Набавочный<br>коэффициент | Дополнительная<br>заработная плата |
|---------------|---------------------------------|---------------------------|------------------------------------|
| Чепкасов А.Ю. | 94500                           |                           | 12285                              |
| Писанкин А.С. | 94500                           | 0,13                      | 12285                              |
| Савельев А.О. | 33000                           |                           | 4290                               |
| Итого:        |                                 |                           | 28860                              |

Таблица 26 – Расчет дополнительной заработной платы

Таким образом сумма основной и дополнительной заработной платы составила 250860 рублей.

### **5.4.4 Отчисление во внебюджетные фонды**

В данной статье расходов учитываются обязательные отчисления в фонд социального страхования, пенсионный фонд и фонд медицинского страхования. Размер отчислений зависит от размера заработной платы и вычисляется по следующей формуле:

$$
3_{\text{bhe6}} = k_{\text{bhe6}} * (3_{\text{och}} + 3_{\text{A0II}}) \tag{7}
$$

где Звнеб – размер отчислений на уплату во внебюджетные фонды;
$k_{\text{bhe6}}$  – коэффициент отчислений во внебюджетные фонды;

 $3_{\text{OCH}}$  – основная заработная плата работника;

 $3_{\text{non}}$  – дополнительная заработная плата работника.

В таблице 15 представлен результат расчёта отчислений во внебюджетные фонды.

| Испол-<br>нители | Основная<br>заработ-<br>ная плата | Дополни-<br>тельная<br>заработная<br>плата | Коэффициент<br>отчислений во<br>внебюджет-<br>ные фонды | Сумма<br>отчислений<br>B <sub>0</sub><br>внебюджет-<br>ные фонды |
|------------------|-----------------------------------|--------------------------------------------|---------------------------------------------------------|------------------------------------------------------------------|
| Чепкасов<br>А.Ю. | 94500                             | 12285                                      |                                                         | 32249                                                            |
| Писанкин<br>A.C. | 94500                             | 12285                                      | 0,302                                                   | 32249                                                            |
| Савельев<br>A.O. | 33000                             | 4290                                       |                                                         | 11262                                                            |
| Итого:           |                                   |                                            |                                                         | 75760                                                            |

Таблица 27 – Расчет отчислений во внебюджетные фонды

Исходя из данных, представленных в таблице, суммарный размер отчислений во внебюджетные фонды составил 75760 рублей.

## **5.4.5 Накладные расходы**

Данная статья расходов учитывает прочие затраты организации, которые не попали в предыдущие пункты. Величина данной статьи расходов определяется по формуле:

$$
3_{\text{HAKJ}} = 0.16 * (3_{\text{M}} + 3_{\text{OCH}} + 3_{\text{AOH}} + 3_{\text{BHE6}} + 3_{\text{aM}})
$$
(8)

Таким образом, накладные расходы составляют:

$$
3_{\text{HAKJ}} = 0.16 * (12558 + 222000 + 28860 + 75760) = 54268,48 \text{ py6}.
$$

Для данной научно-исследовательской работы накладные расходы составляют примерно 54268 рублей.

**5.4.6 Формирование бюджета затрат научно-исследовательского проекта**

Все рассчитанные выше статьи бюджета формируют основу бюджета научно-исследовательской работы, которая является нижней границей реальных затрат. Результат вычислений всех статей расхода и их сумма представлены в таблице [28.](#page-109-0)

Таблица 28 – Расчет бюджета проекта

<span id="page-109-0"></span>

| Наименование статьи                           | Сумма, руб | Примечание         |
|-----------------------------------------------|------------|--------------------|
| Амортизация основных<br>средств               | 12558      | Пункт 4.3.1        |
| Затраты на основную<br>заработную плату       | 222000     | Пункт 4.3.2        |
| Затраты на дополнительную<br>заработную плату | 28860      | Пункт 4.3.3        |
| Страховые взносы                              | 75760      | Пункт 4.3.4        |
| Накладные расходы                             | 54268      | Пункт 4.3.5        |
| Общий бюджет                                  | 393446     | Сумма всех пунктов |

**5.5 Определение ресурсной (ресурсосберегающей), финансовой, бюджетной, социальной и экономической эффективности исследования**

В данном разделе будет произведено определение эффективности научного исследования на основе расчета интегрального показателя. Его нахождение связано с определением двух средневзвешенных величин: финансовой эффективности и ресурсоэффективности.

Интегральный финансовый показатель разработки определяется как:

$$
I_{\phi\mu\mu p}^{\mu\text{cn.i}} = \frac{\Phi_{\text{pi}}}{\Phi_{\text{max}}},\tag{9}
$$

где  $I_{\Phi^{\mathrm{H}\mathrm{c}\mathrm{n},i}}^{\mathrm{ucn},i}$  – интегральный финансовый показатель разработки;  $\Phi_{pi}$  – стоимость i-го варианта исполнения;

110

 $\Phi_{max}$  – максимальная стоимость исполнения научно-исследовательского проекта (в том числе аналоги).

$$
I_{pi} = \sum a_i * b_i \tag{10}
$$

где  $I_{pi}$  – интегральный показатель ресурсоэффективности;

 $a_i$  – весовой коэффициент i-го варианта исполнения разработки;

 $b_i$  – бальная оценка i-го варианта исполнения разработки.

Для расчета показателя используются данные, представленные в таблице [29.](#page-110-0)

<span id="page-110-0"></span>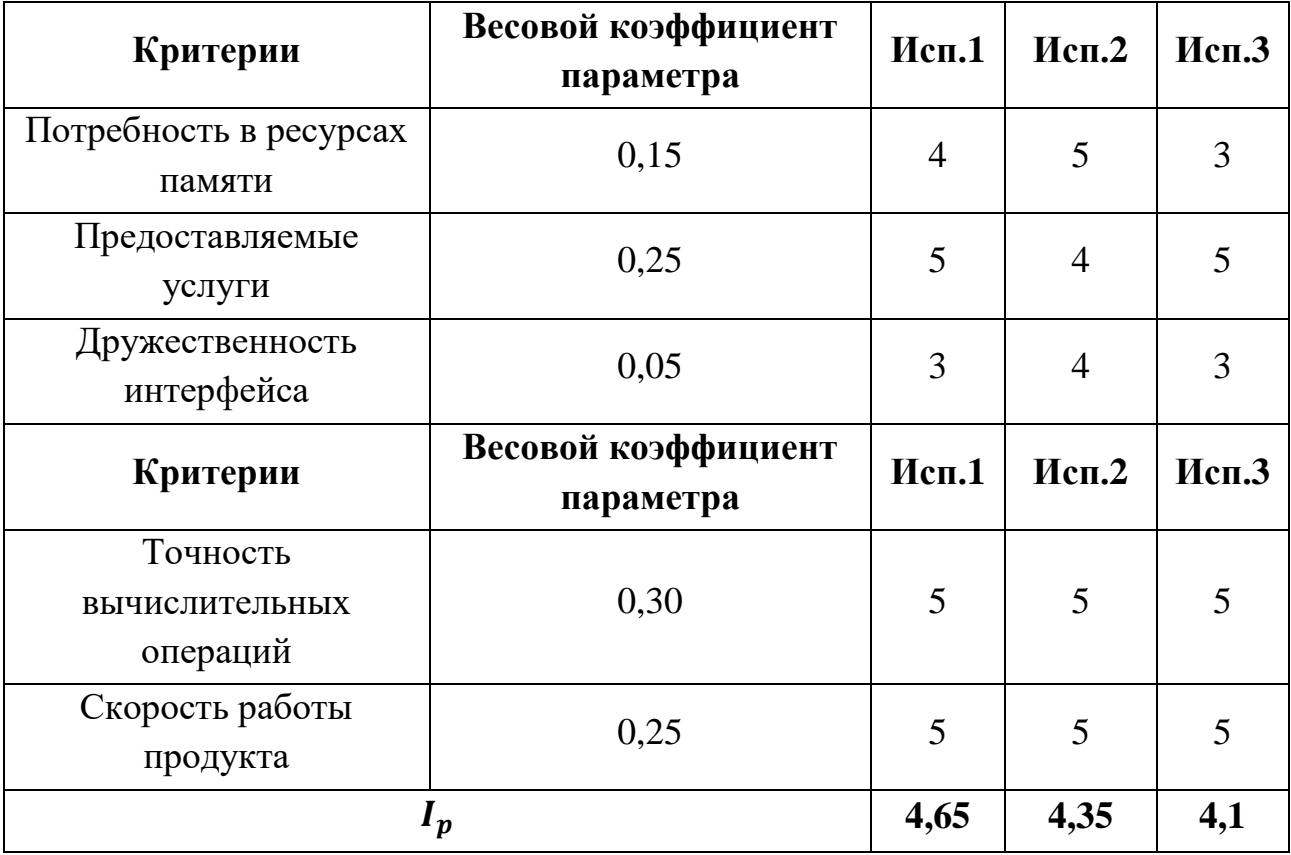

Таблица 29 – Расчёт интегральных показателей ресурсоэффективности

Сравнение интегрального показателя эффективности вариантов исполнения позволит определить сравнительную эффективность проекта и выбрать наиболее целесообразный вариант из предложенных.

Проведенный расчет данного показателя, а также сравнение вариантов исполнения по нему представлены в таблице [30.](#page-111-0)

<span id="page-111-0"></span>

| Показатели                                                 | Mcn.1 | Mcn.2 | Mcn.3 |
|------------------------------------------------------------|-------|-------|-------|
| Интегральный финансовый показатель<br>разработки           | 0.9   | 0.95  | 0,85  |
| Интегральный показатель<br>ресурсоэффективности разработки | 4,65  | 4,35  | 4,1   |
| Интегральный показатель<br>эффективности                   | 5.16  | 4.13  | 4.82  |
| Сравнительная эффективность<br>вариантов исполнения        |       | 0,85  | 0,93  |

Таблица 30 – Эффективность разработки

## **Вывод по разделу**

В результате выполнения работы по разделу «Финансовый менеджмент, ресурсоэффективность и ресурсосбережение» была рассмотрена финансовая сторона проекта по разработке ПО, выполняемого в рамках научноисследовательской работы. Были определены сильные и слабые стороны в сравнении с конкурентами, а также эффективность разрабатываемого проекта. Для данного проекта был просчитан бюджет, составляющий 393446 рублей. Срок выполнения работы с 01.02.2021 по 02.06.2021 по 6-дневному рабочему графику.

## **Глава 6. Социальная ответственность**

#### **Введение**

Современные приложения всё чаще переходят на облачные платформы. Это позволяет обеспечить доступ к функциям приложения почти в любое время, необходимо лишь наличие Интернет-соединения и браузера на пользовательском девайсе. Такое облачные технологии позволяют без привязки к вычислительным мощностям девайсов пользователя предоставлять весь функционал. Научно-исследовательская работа заключается в разработке программного обеспечения интеллектуального анализа данных о состоянии промышленных манипуляторов. Целевой аудиторией данного программного обеспечения в первую очередь являются предприятия, использующие промышленные манипуляторы. Соответственно для целевой аудитории будет реализован функционал, который отвечает их потребностям, а именно: регистрация, настройка проекта и приглашение туда пользователей, настройка модели машинного обучения, загрузка данных о физических показателях манипулятора, выбор параметров для анализа данных, просмотр и скачивание результатов анализа данных.

Программное обеспечения разрабатывалось во время прохождения производственной практики в ТПУ, ОИТ ИШИТР в 418 аудитории кибернетического центра ТПУ.

# **6.1 Правовые и организационные вопросы обеспечения безопасности**

Разработка программного обеспечения происходит за компьютерным столом, следовательно, рабочее место должно удовлетворять требованиям ГОСТ 12.2.032-78 «Система стандартов безопасности труда (ССБТ). Рабочее место при выполнении работ сидя» [18] РД 153-34.0-03.298-2001 «Типовая инструкция по охране труда для пользователей персональными электронно-вычислительными машинами (ПЭВМ) в электроэнергетике» [19]. Требования к нормам труда

(продолжительность рабочего дня, перерывы в течении рабочего дня, перерывы на обед) регламентируется ТК РФ «Рабочее время» [25].

При разработке программного обеспечения интеллектуального анализа данных о состоянии промышленных манипуляторов было предоставлено рабочее место, где были соблюдены все требования по организации труда с ЭВМ.

# **6.2 Производственная безопасность**

При разработке программного обеспечения разработчики подвергаются воздействию различных вредных и опасных факторов, которые представлены в таблице [31,](#page-113-0) вместе с соответствующими нормативными документами и этапами работ, во время которых разработчики могут столкнуться с их влиянием.

<span id="page-113-0"></span>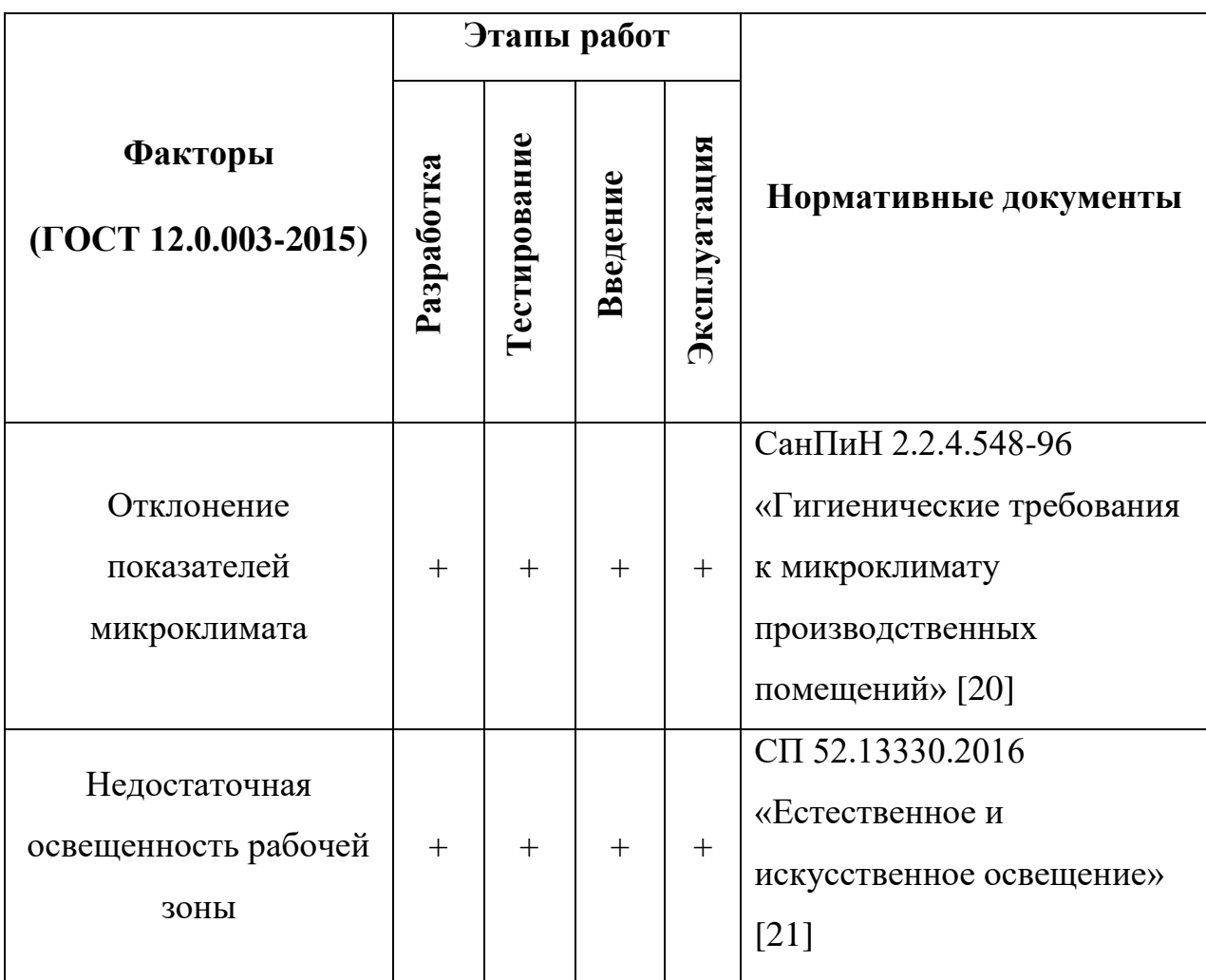

Таблица 31 – Возможные опасные и вредные факторы

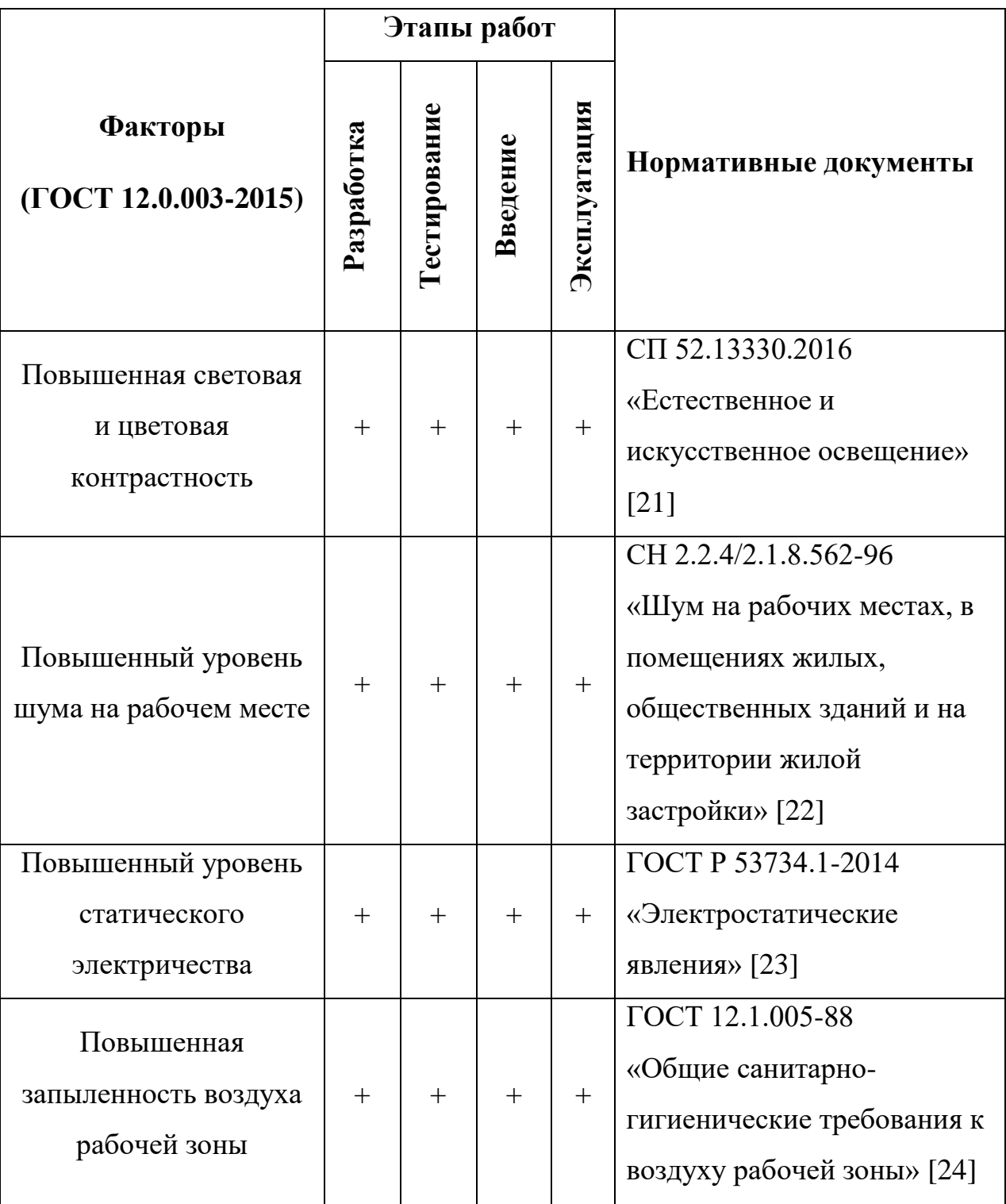

Исходя из данной таблицы можно сделать вывод, что на разработчиков программного обеспечения в ходе их деятельности воздействуют только физические и психологические факторы, в то время как химические и биологические факторы отсутствуют.

#### **6.2.1 Отклонение показателей микроклимата**

Отклонение показателей микроклимата на рабочем месте от комфортных непосредственно влияет на здоровье работников. Повышение скорости движения воздуха и понижение температуры может привести к переохлаждению организма путем усиления теплообмена и процесса теплоотдачи при испарении пота. Недостаточная влажность в свою очередь ведет к интенсивному испарению влаги со слизистых оболочек. Это может привести к пересыханию, растрескиваний и затем к заражению болезнетворными микробами. При разработке программного обеспечения используются персональные компьютеры, которые могут непосредственно влиять на микроклимат путем снижения относительной влажности и повышению температуры в рабочем помещении.

Общие требования к микроклимату производственных помещений регламентируются СанПиН 2.2.4.548-96 «Гигиенические требования к микроклимату производственных помещений». Санитарные нормы регулируют оптимальные и допустимые значения показателей в рабочей зоне, соответствующие физиологическим потребностям организма человека, для создания комфортных и безопасных условий труда.

Работа, выполняемая командой разработки программного обеспечения, по энергозатратам относится к категории Iа (производится сидя, сопровождается незначительными физическими усилиями). В таблицах [32](#page-116-0) и [33](#page-116-1) представлены оптимальные и допустимые значения показателей микроклимата на рабочих местах для данной категории.

<span id="page-116-0"></span>Таблица 32 – Оптимальные величины показателей микроклимата на рабочих местах

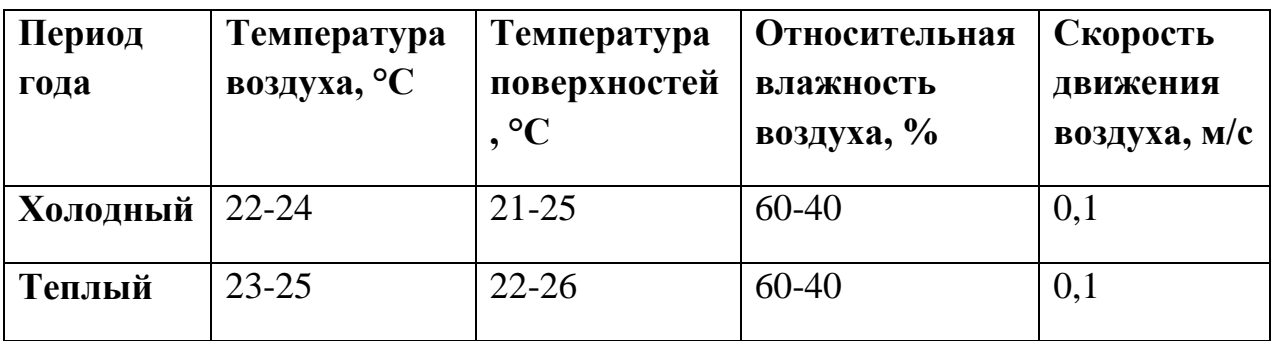

<span id="page-116-1"></span>Таблица 33 – Допустимые величины показателей микроклимата на рабочих местах

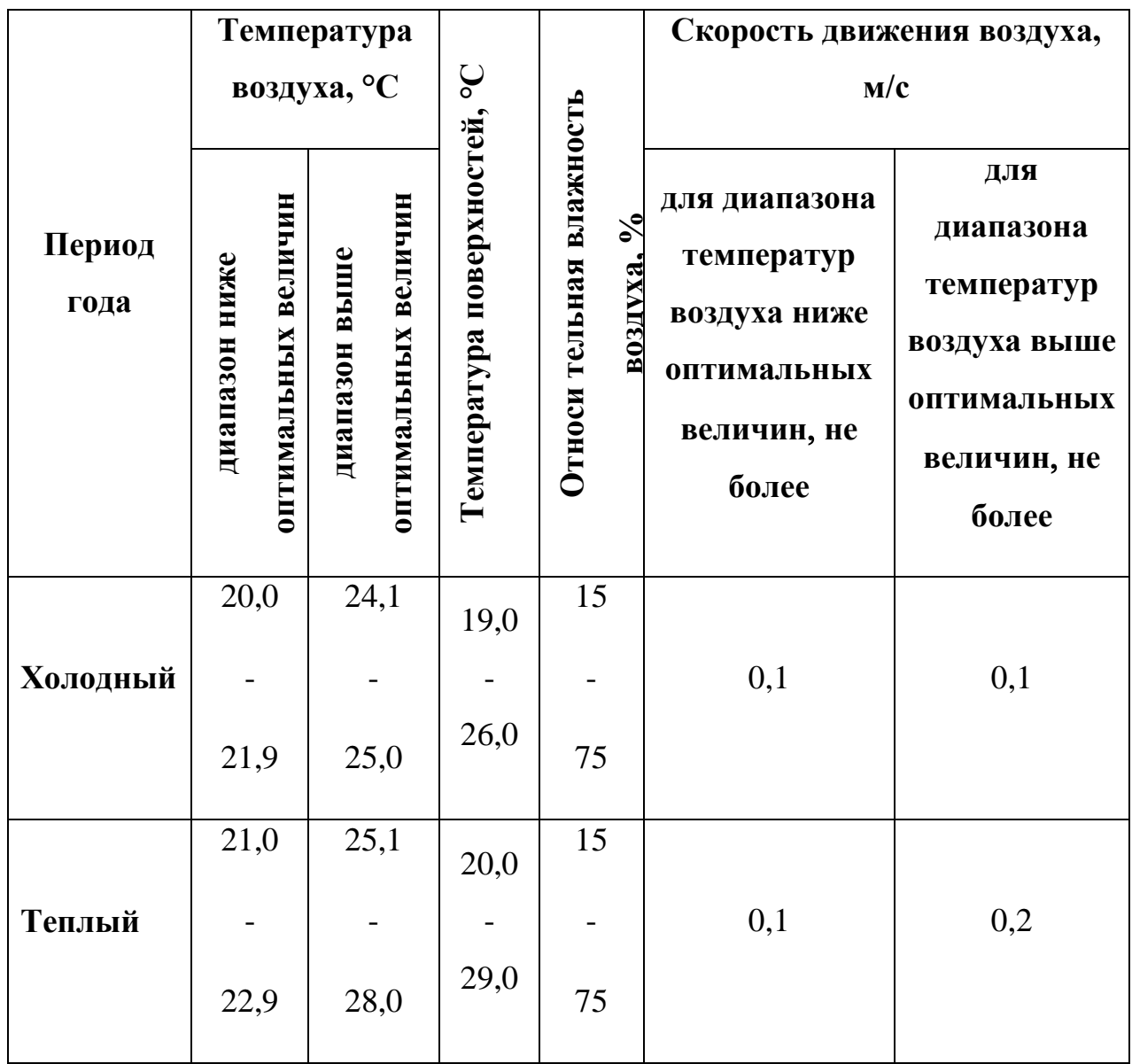

Для минимизации воздействия отклонений показателей микроклимата в рабочем помещении необходимо использовать кондиционеры, обогреватели и увлажнители воздуха, которые помогают привести эти показатели к оптимальным значениям.

#### **6.2.2 Недостаточна освещенность рабочей зоны**

Недостаточная освещенность рабочей зоны является вредным производственным фактором, приводящим к быстрому утомлению и снижению работоспособности человека на предприятии. При недостаточной освещенности помещение человек быстрее устает, снижается внимание и концентрация, что приводит к возникновению опасных производственных ситуаций. Продолжительная работа в условиях низкой освещенности приводит к ухудшению зрения.

Нормы естественного, искусственного и совместного освещения регламентируются СП 52.13330.2016 «Естественное и искусственное освещение». Разработка программного обеспечения относится к категории работ высокой точности – Б (наименьший или эквивалентный объект различения  $0,30$  $-0.50$  мм), подразряд 1 (относительная продолжительность зрительной работы при направлении зрения на рабочую поверхность не менее 70%).

В таблице [34](#page-118-0) представлены требования к освещению рабочего помещения для разряда Б1.

<span id="page-118-0"></span>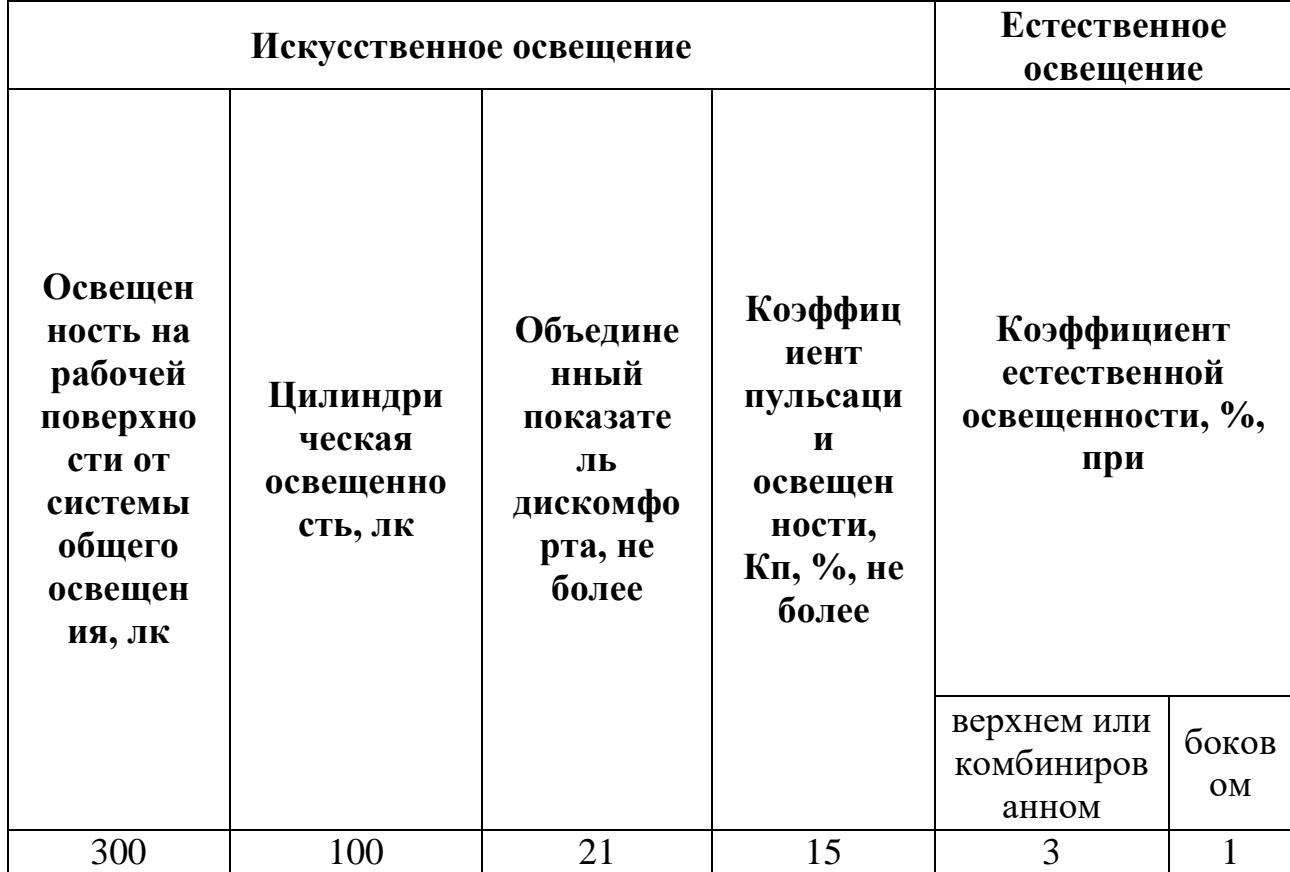

Таблица 34 – Требования к освещению рабочего помещения

Яркий свет в зоне периферийного зрения заметно увеличивает глазное напряжение. Для снижения влияния вредного фактора недостаточной освещенности необходимо, чтобы уровень естественного освещения рабочего пространства приблизительно совпадал с яркостью дисплея. Проблему недостаточной освещенности помещения можно решить при помощи установки дополнительных осветительных приборов, расширения световых проемов.

#### **6.2.3 Повышенная световая и цветовая контрастность**

Отклонение светового и цветового контраста на рабочем месте приводит к быстрому утомлению и снижению уровня работоспособности человека на предприятии. Продолжительное воздействие этого вредного фактора приводит к возникновению проблем со зрением. Нормы светового и цветового контраста регламентируются СП 52.13330.2016 «Естественное и искусственное

освещение». Для работы за компьютером (категория работ Б1) нормы контраста представлены в таблице [35.](#page-119-0)

<span id="page-119-0"></span>

| Характеристика<br>зрительной работы | Контраст объекта<br>с фоном | Характеристика<br>фона |
|-------------------------------------|-----------------------------|------------------------|
|                                     | Малый                       | Средний                |
| Высокой точности                    | Средний                     | Темный                 |

Таблица 35 – Требования к освещению рабочего помещения

Для изменения светового и цветового контраста необходимо отрегулировать уровень естественной и искусственной освещенности рабочего помещения или заменить текущее оборудование (мониторы) на более качественны, которые позволят сгладить контраст.

## **6.2.4 Повышенный уровень шума на рабочем месте**

Превышения уровня шума на рабочем месте создает психологический и физический стресс, снижающий производительность, концентрацию, внимание, повышает утомляемость. Повышение уровня шума на рабочем месте возможно из-за фона, создаваемого работой персональных компьютеров, наличия центральной системы вентиляции и кондиционирования воздуха.

Предельно допустимые показатели уровня звука, звукового давления регламентируются СН 2.2.4/2.1.8.562-96 «Шум на рабочих местах, в помещениях жилых, общественных зданий и на территории жилой застройки»

Для команды разработчиков программного обеспечения, эти показатели представлены в таблице [36.](#page-120-0)

<span id="page-120-0"></span>Таблица 36 – Предельно допустимые уровни звукового давления, уровни звука и эквивалентные уровни звука для инженера-программиста

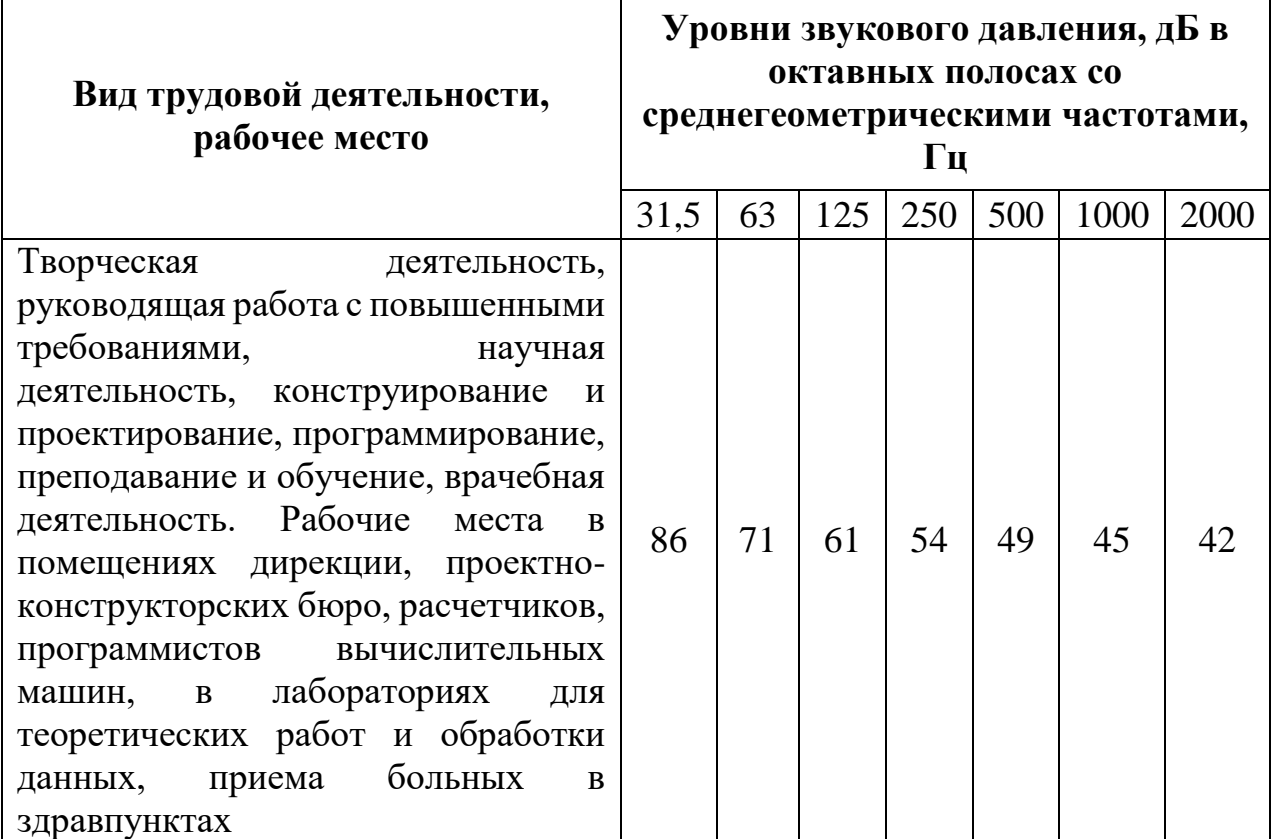

Для снижения уровня шума в производственном помещении можно использовать защитные звукопоглощающие экраны. Для любого оборудования необходимо регулярно проводить техническое обслуживание, так как загрязнение может увеличить производимый шум.

## **6.2.5 Повышенный уровень статического электричества**

Статическое электричество является опасным производственным фактором, проявление которого может нанести вред здоровью человека (ожоги) или привести пожару и другим чрезвычайным ситуациям.

При работе за компьютером статический заряд может накапливаться если нет хорошего контакта с землей или влажность/ионизация воздуха превышает допустимые нормы. Статический разряд в производственных помещениях рассматриваемого типа при условии соответствии нормам микроклимата и организации работ при воздействии на человека вызывает только дискомфорт.

Допустимые показатели уровня статического электричества на производстве регламентируются ГОСТ Р 53734.1-2014 «Электростатические явления». В таблице ниже представлены уровни восприятия электростатического заряда человеком.

Таблица 37 – Уровни восприятия людьми электростатического заряда и ответной реакции при емкости тела в 200 пФ

| Энергия разряда, мДж | Реакция        | Потенциал тела, В |
|----------------------|----------------|-------------------|
|                      | Разряд ощутим  | 000               |
| 9.9                  | Четко ощутим   | 3000              |
|                      | Неприятный шок |                   |

Для уменьшения накопляемого статического заряда при работе за компьютером необходимо организовать антистатические рабочие места, соблюдать установленную норму влажности воздуха и поддерживать чистоту помещения, поскольку пыль обладает свойствами диэлектрика.

## **6.2.6 Повышенная запыленность воздуха рабочей зоны**

Пыль характеризуется совокупностью свойств, определяющих поведение ее в воздухе, превращение и действие на организм человека.

Вредное воздействие пыли на организм человека зависит от ряда факторов: концентрации в воздухе, химического состава, размеров частиц, дисперсности, твердости, заряженности пылинок. Норма запыленности воздуха регламентируется ГОСТ 12.1.005-88 «Общие санитарно-гигиенические требования к воздуху рабочей зоны».

В офисном помещении, пыль может оказывать на организм раздражающее и аллергическое действия. В таблице [38](#page-121-0) представлены предельно допустимые значения концентрации пыли и аэрозолей в воздухе жилых помещений.

<span id="page-121-0"></span>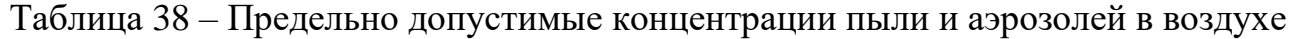

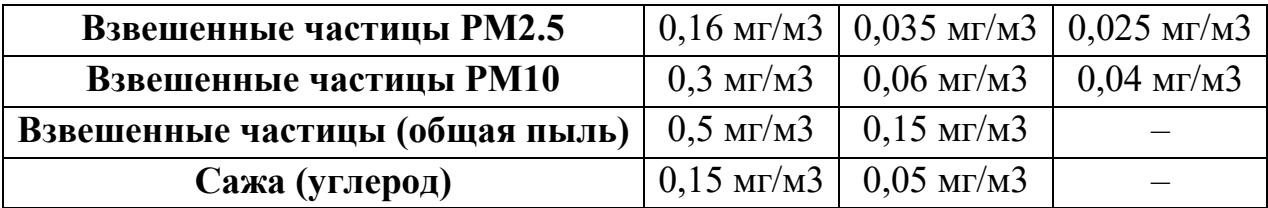

Для снижения уровня содержащейся в воздухе пыли необходимо организовать систему вентиляции воздуха помещения и производить регулярную уборку помещений.

## **6.3 Экологическая безопасность**

Программное обеспечение не оказывает влияния на окружающую среду, так как разрабатывается и используется внутри персональных компьютеров, однако использование самого компьютера может оказать влияние на окружающую среду. Так при нагревании материнской платы и корпуса монитора происходит выброс в воздух вредных вещества, а при работе самого компьютера воздух вокруг него становится слабо ионизированным. Всё это приводит к повышенной сухости воздуха на рабочем месте воздух сухим со специфическим запахом.

При производстве компьютеров и их комплектующих используются материалы, которые могут нанести вред окружающей среде, поэтому и неправильная утилизация компьютерной техники может сдать причиной загрязнения литосферы. Утилизировать компьютер необходимо после извлечения его компонент, их сортировку и отправку на повторное использование. Всё это необходимо делать на специально отведенных полигонах с присутствием квалифицированного персонала.

Соблюдение всех норм при использовании и утилизации компьютерной техники позволит уменьшить вредное воздействие на окружающую среду и предотвращает попадание вредных веществ в организм.

### **6.4 Безопасность в чрезвычайных ситуациях**

#### **6.4.1 Короткое замыкание**

Работа с компьютерной техникой подразумевает постоянное использование электрического тока. При несоблюдении правил электробезопасности возможно возникновение таких чрезвычайных ситуаций, как пожар и короткое замыкание проводки.

Возникновение короткого замыкания может быть обусловлено использованием неисправного оборудования. Если в это время человек находится рядом с участком цепи в котором произошло короткое замыкание, он может получить ожоги, которые могут оказаться смертельными. Замыкание может привести к выводу из строя прибора и стать причиной пожара.

Для минимизации негативных последствий короткого замыкания необходимо использовать кабель не распространяющий горение, или помещать его в стальные трубы с определенной толщиной стенки, которая не прожжется в результате возникновения короткого замыкания.

#### **6.4.2 Землетрясение**

Землетрясение происходит в результате возникновения подземных толчков и колебаний земной поверхности из-за внезапных смещений и разрывов в земной коре или верхней мантии. Данная чрезвычайная ситуация имеет природных характер и может привести к выходу из строя коммуникации и энергетических объектов, разрушению здания, появлению трещины в грунте и возникновению пожаров. Все перечисленные последствия могут привести к значительным людским потерям.

#### **6.4.3 Затопление**

При наличии сильной изношенности водопровода, свищей или негерметичных соединений может произойти затопление помещения. Главная опасность при затоплении помещения, в котором находятся ЭВМ – это возможность воды проводить электрический ток. На самом деле ток проводит не вода, т.е. не молекулы воды, а различные примеси, содержащиеся в ней, в частности ионы различных минеральных солей, который в сточной воде достаточное количество. Действие электрического тока подразделяется на 4 типа:

- Тепловое: ожоги;
- Механическое: растрескивание костей, разрывы тканей;

124

- Химическое: электролизу;
- Биологическое: нарушению деятельности нервной системы и органов.

# **6.4.4 Наиболее вероятная ЧС: Пожар**

Причиной возникновения пожар при работе с ЭВМ может служить короткое замыкание проводки, вследствие неисправности прибора, сильный перегрев ЭВМ в результате использования ЭВМ в режиме повышенной нагрузки.

Для предотвращения возникновения пожара, необходима периодическая, своевременная диагностика по обнаружению неисправностей в оборудовании и электрической проводки, соблюдение норм при работе с ЭВМ, обязательное наличие средств пожаротушения и пожарного оборудования в рабочем помещении, готовых к эксплуатации.

Порядок действий при возникновении пожара в случае, если дым и пламя позволяют выйти из помещения (здания) наружу:

- 1. Уходите от огня, используя основные и запасные пути эвакуации;
- 2. Отключите электроэнергию в здании;
- 3. Идите к выходу на четвереньках, так как вредные продукты горения скапливаются на уровне роста человека и выше, закрывая при этом рот и нос подручными средствами защиты;
- 4. Покинув опасное помещение, не возвращайтесь назад
- 5. Сообщите о себе должностным лицам.

Если дым и пламя в соседних помещениях не позволяет выйти наружу:

- 1. Не поддавайтесь панике;
- 2. Накройтесь полностью мокрым покрывалом (тканью);
- 3. Проверьте существует ли возможность выйти на крышу или спуститься по пожарной лестнице;
- 4. Если возможности эвакуироваться нет, то для защиты от тепла и дыма необходимо:
- 4.1. Плотно закрыть входную дверь и щели двери изнутри помещения, используя при этом любую ткань;
- 4.2. Закрыть окна, форточки и вентиляционные отверстия;
- 4.3. Если в помещении есть вода, постоянно необходимо смачивать дверь и пол.
- 5. Если помещение наполнилось дымом, передвигайтесь на четвереньках, прикрыв рот и нос влажной тряпкой (носовым платком, рукавом от рубашки), в сторону окна и находитесь возле окна и привлекайте к себе внимание людей на улице.

## **Вывод по разделу**

В результате работы по разделу «Социальная ответственность» были выявлены основные нормативные акты для обеспечения безопасности жизнедеятельности на рабочем месте, рассмотрены наиболее значимые опасные и вредные факторы, возникающие при разработке программного обеспечения интеллектуального анализа данных о состоянии промышленных манипуляторов, описано влияние процесса разработки данного программного обеспечения на окружающую среду и меры, необходимые для уменьшения влияния вредных и опасных факторов на организм человека и для сокращения негативного влияния процесса разработки программного обеспечения на окружающую среду.

## **Заключение**

В результате выполнения выпускной квалификационной работы был разработан веб-сервис прогнозирования изменения температуры подвижных частей промышленного манипулятора на основе значений физических показателей приводов в штатном режиме работы.

На первом этапе был проведен анализ предметной области, существующих способов формирования плана сервисных работ на предприятиях и аналогов разрабатываемой системы. В результате были сформулированы основные бизнес требования к системе на основании которых были разработаны UML диаграммы для формирования концептуального представления о разрабатываемом продукте, описывающие функционал системы.

Следующим этапом был проведен анализ инструментов разработки и подходов реализации высоконагруженных, распределенных систем. В результате была выбрана микросервисная архитектура. По завершении процесса проектирования и разработки системы было составлено описание результатов проделанных этапов.

Были определены затраты на разработку и эксплуатацию системы с целью определения выгоды реализации собственного решения по сравнению с использованием существующих аналогов.

Апробация разработанного программного продукта на примере прогнозирования температуры приводов промышленного манипулятора продемонстрировала точность прогноза на краткосрочный период равную 86%.

127

# **Список публикаций студентов**

- 1. А.С Писанкин, А.Ю. Чепкасов, А.С. Гончаров. Исследование зависимостей физических характеристик при работе промышленного манипулятора с использованием методов машинного обучения // МСИТ. – 2020. – [С. 68].
- 2. А.С. Гончаров, А.О. Савельев, А.С. Писанкин, А.Ю. Чепкасов, Джаякоди Д.-Налин К. Прогнозирование перегрева привода промышленного манипулятора с использованием методов интеллектуального анализа данных // Доклады ТУСУР. – 2021. – Т. 24,  $N_2$  1. – [C. 48].
- 3. А.С. Писанкин, А.Ю. Чепкасов, студенты, А.С. Гончаров. Прогнозирование перегрева привода промышленного манипулятора с использованием методов интеллектуального анализа данных // Электронные средства и системы управления: материалы докладов XVI Международной научно-практической конференции (18–20 ноября 2020 г.): 2 ч. – [С. 10].

# **Список используемых источников**

- 1. ГОСТ 12.2.032-78 Техническая диагностика. Термина и определения // Электронный фонд правовой и нормативно-технической документации [Электронный ресурс]. – Режим доступа: <https://docs.cntd.ru/document/1200009481> (дата обращения: 01.06.2021).
- 2. Статья «Feature subset selection Filter–Wrapper based on low quality data» [Электронный ресурс]. – Режим доступа [https://www.sciencedirect.com/science/article/pii/S0957417413003497?vi](https://www.sciencedirect.com/science/article/pii/S0957417413003497?via%3Dihub) [a%3Dihub](https://www.sciencedirect.com/science/article/pii/S0957417413003497?via%3Dihub) (дата обращения: 10.05.2021).
- 3. Статья «Popular feature selection methods in machine learning» [Электронный ресурс]. – Режим доступа: <https://dataaspirant.com/feature-selection-methods-machine-learning/>
- 4. Статья «Корреляция и машинное обучение» [Электронный ресурс]. Режим доступа: [https://ichi.pro/ru/korrelacia-i-masinnoe-obucenie-](https://ichi.pro/ru/korrelacia-i-masinnoe-obucenie-280242317294252)[280242317294252](https://ichi.pro/ru/korrelacia-i-masinnoe-obucenie-280242317294252) (дата обращения: 01.06.2021).
- 5. Манипуляторы KUKA [Электронный ресурс]. Режим доступа: https://www.kuka.com/en-de/products, свободный (дата обращения: 08.05.2021).
- 6. Статья «Electric motor: predicting Stator Temperature» [Электронный ресурс]. – Режим доступа: https://www.kaggle.com/ke2207/electricmotor-predicting-stator-temperature/notebook свободный (дата обращения 01.06.2021).
- 7. Microservice Architecture [Электронный курс]. Режим доступа: https://microservices.io/ (дата обращения 01.06.2021).
- 8. Искусственный интеллект повсюду [Электронный ресурс]. Режим доступа: https://www.pwc.com/gx/en/issues/data-and-analytics/artificialintelligence.html (дата обращения: 01.06.2021).
- 9. Deploying Django to Azure [Электронный ресурс]. URL: [https://azure.microsoft.com/ru-ru/resources/videos/azure-friday-python](https://azure.microsoft.com/ru-ru/resources/videos/azure-friday-python-on-azure-part-2-deploying-django-services-to-azure-web-apps/)[on-azure-part-2-deploying-django-services-to-azure-web-apps/](https://azure.microsoft.com/ru-ru/resources/videos/azure-friday-python-on-azure-part-2-deploying-django-services-to-azure-web-apps/) (Дата обращения 01.06.2021).
- 10. Django с Postgres [Электронный курс]. Режим доступа: [https://docs.microsoft.com/ru-ru/azure/app-service/tutorial-python](https://docs.microsoft.com/ru-ru/azure/app-service/tutorial-python-postgresql-app?tabs=bash%2Cclone)[postgresql-app?tabs=bash%2Cclone](https://docs.microsoft.com/ru-ru/azure/app-service/tutorial-python-postgresql-app?tabs=bash%2Cclone) (Дата обращения 01.06.2021).
- 11. Docker: основные термины и принципы [Электронный ресурс]. Режим доступа: https://aws.amazon.com/ru/docker/ (дата обращения: 01.06.2021).
- 12. Trello программная для управления проектами небольших групп [Электронный ресурс]. – Режим доступа: https://trello.com/ (дата обращения 01.06.2021).
- 13. IXON [Электронный ресурс]. Режим доступа: https://www.ixon.cloud/applications (дата обращения: 01.06.2021).
- 14. AVEA [Электронный ресурс]. Режим доступа: https://www.aveva.com/en/products/predictive-analytics/ (дата обращения: 01.06.2021).
- 15. SDC [Электронный ресурс]. Режим доступа: https://www.sdcautomation.com/about/ (дата обращения: 01.06.2021).
- 16. Popular feature selection methods in machine learning [Электронный ресурс]. – Режим доступа: https://dataaspirant.com/feature-selectionmethods-machine-learning/ (дата обращения: 01.06.2021).
- 17. Anamoly Detection: Techniques to detect outliers [Электронный ресурс] – Режим доступа: https://towardsdatascience.com/anamoly-detectiontechniques-to-detect-outliers-fea92047a222 (дата обращения: 01.06.2021).
- 18. ГОСТ 12.2.032-78 Система стандартов безопасности труда (ССБТ). Рабочее место при выполнении работ сидя. Общие эргономические требования // Электронный фонд правовой и нормативно-технической

документации [Электронный ресурс]. – Режим доступа: <https://docs.cntd.ru/document/1200003913> (дата обращения: 01.06.2021).

- 19. РД 153-34.0-03.298-2001 Типовая инструкция по охране труда для пользователей персональными электронно-вычислительными машинами (ПЭВМ) в электроэнергетике // Электронный фонд правовой и нормативно-технической документации [Электронный ресурс]. – Режим доступа: https://docs.cntd.ru/document/1200031404 (дата обращения: 01.06.2021).
- 20. СанПиН 2.2.4.548-96 Гигиенические требования к микроклимату производственных помещений // Электронный фонд правовой и нормативно-технической документации [Электронный ресурс]. 2021. – Режим доступа: <https://docs.cntd.ru/document/901704046> (дата обращения: 01.06.2021).
- 21. СП 52.13330.2016 «Естественное и искусственное освещение» // Электронный фонд правовой и нормативно-технической документации [Электронный ресурс]. – Режим доступа: <https://docs.cntd.ru/document/456054197> (дата обращения: 01.06.2021).
- 22. СН 2.2.4/2.1.8.562-96 «Шум на рабочих местах, в помещениях жилых, общественных зданий и на территории жилой застройки» // Электронный фонд правовой и нормативно-технической документации [Электронный ресурс]. – Режим доступа: <https://docs.cntd.ru/document/901703278> (дата обращения: 01.06.2021).
- 23. ГОСТ Р 53734.1-2014 «Электростатические явления» // Электронный фонд правовой и нормативно-технической документации [Электронный ресурс]. – Режим доступа: <https://docs.cntd.ru/document/1200111323> (дата обращения: 01.06.2021).
- 24. ГОСТ 12.1.005-88 «Общие санитарно-гигиенические требования к воздуху рабочей зоны»// Электронный фонд правовой и нормативнотехнической документации [Электронный ресурс]. – Режим доступа: <https://docs.cntd.ru/document/1200003608> (дата обращения: 01.06.2021).
- 25. Трудовой кодекс (ТК РФ) «Рабочее время»// Электронный фонд правовой и нормативно-технической документации [Электронный ресурс]. – Режим доступа: <http://base.garant.ru/12125268/> (дата обращения: 01.06.2021).

# **Приложение А**

Описание таблицы «NotificationTemplate» представлено в таблице 39.

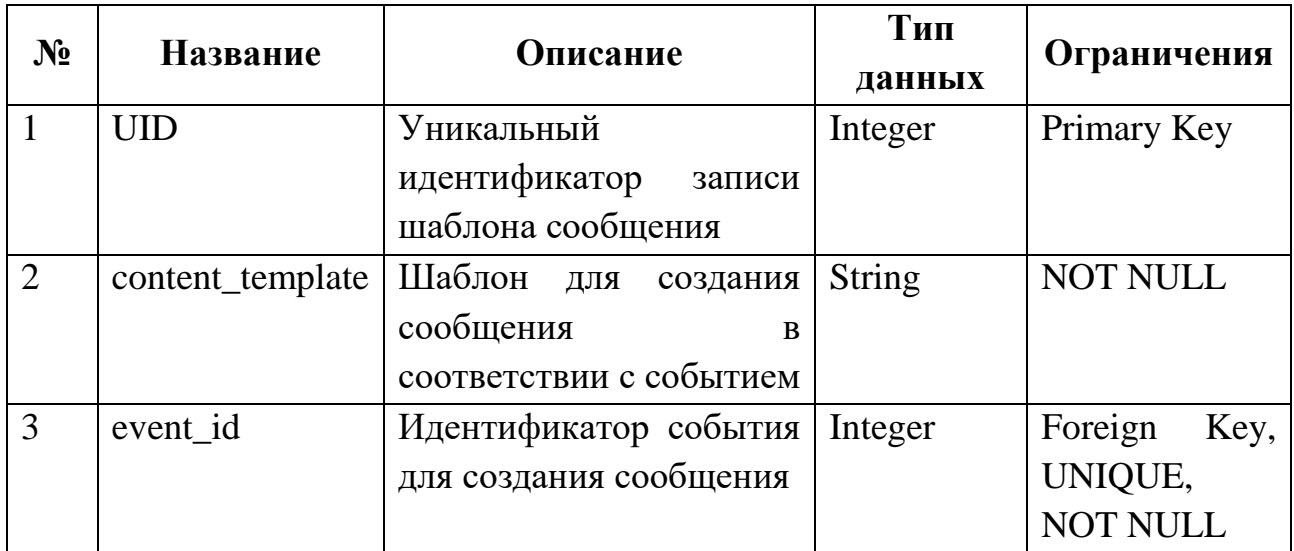

Таблица 39 – Описание атрибутов таблицы «NotificationTemplate»

Описание таблицы «Events» представлено в таблице 40.

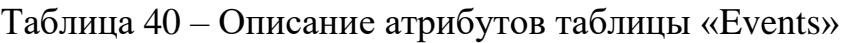

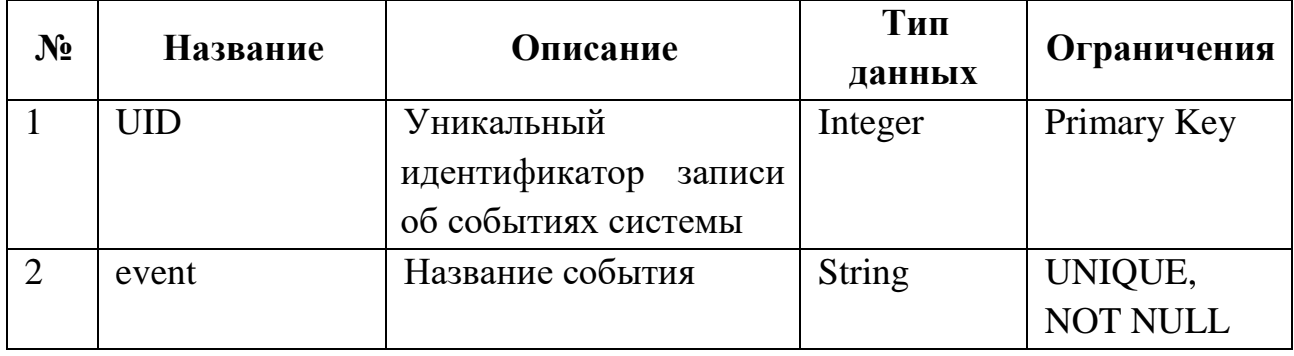

Описание таблицы «Notification» представлено в таблице 41.

Таблица 41 – Описание атрибутов таблицы «Notification»

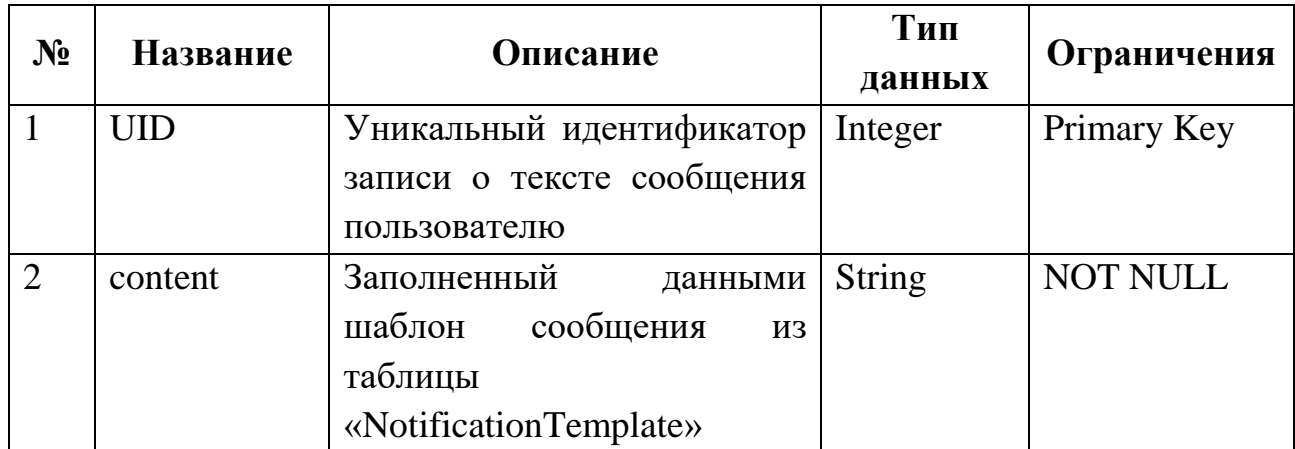

Описание таблицы «Message» представлено в таблице 42.

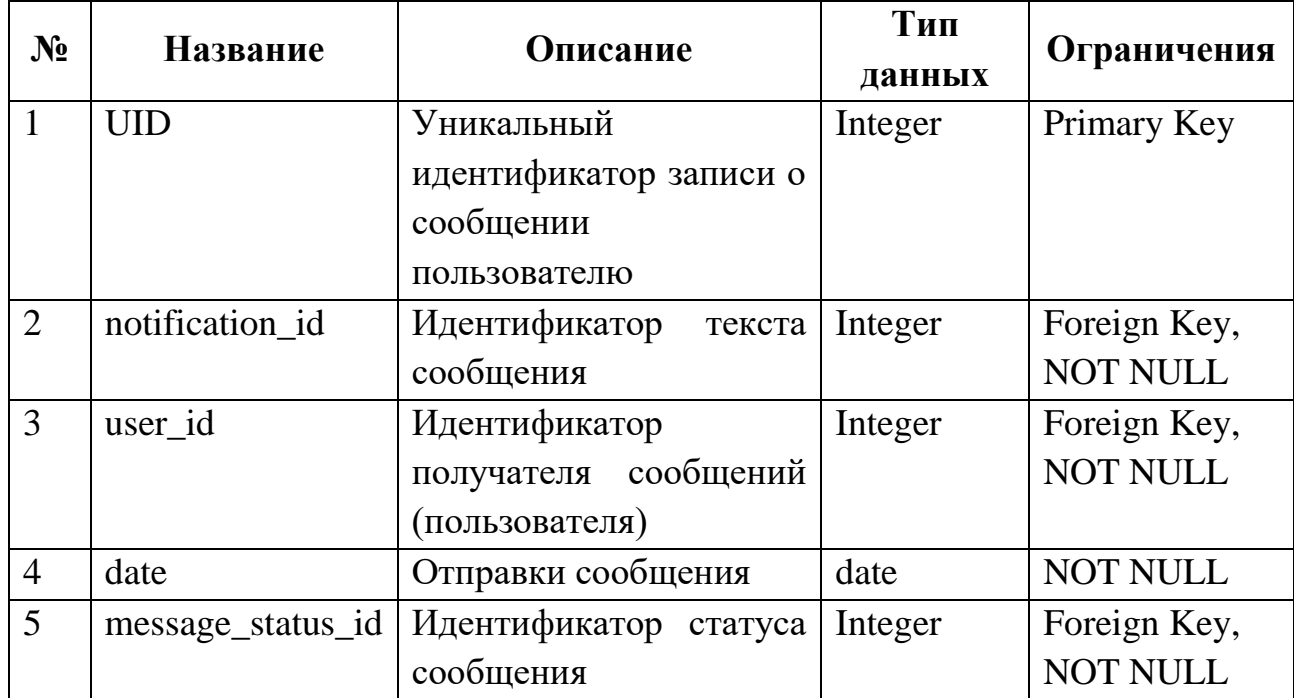

Таблица 42 – Описание атрибутов таблицы «Message»

Описание таблицы «MessageStatus» представлено в таблице 43.

Таблица 43 – Описание атрибутов таблицы «MessageStatus»

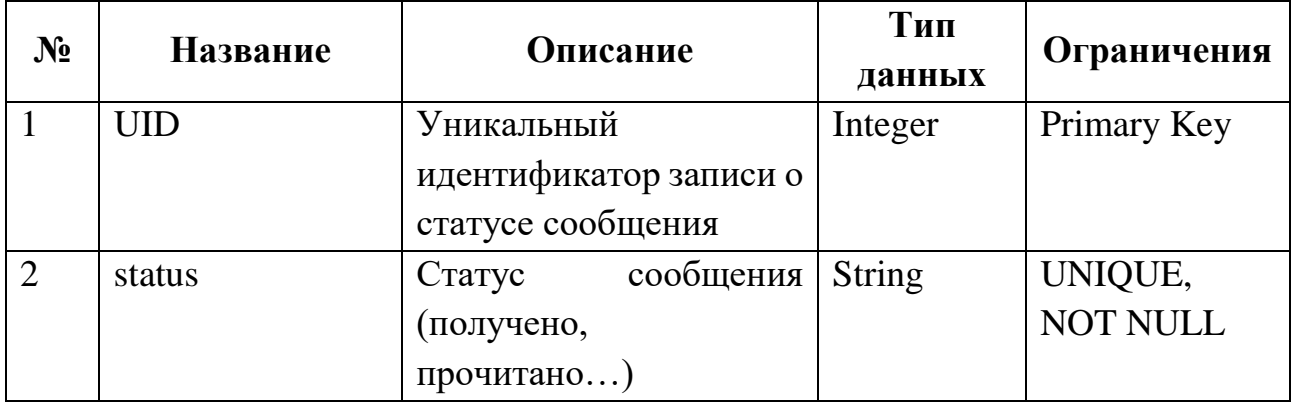

Описание таблицы «UserProjects» представлено в таблице 44.

# Таблица 44 – Описание атрибутов таблицы «UserProjects»

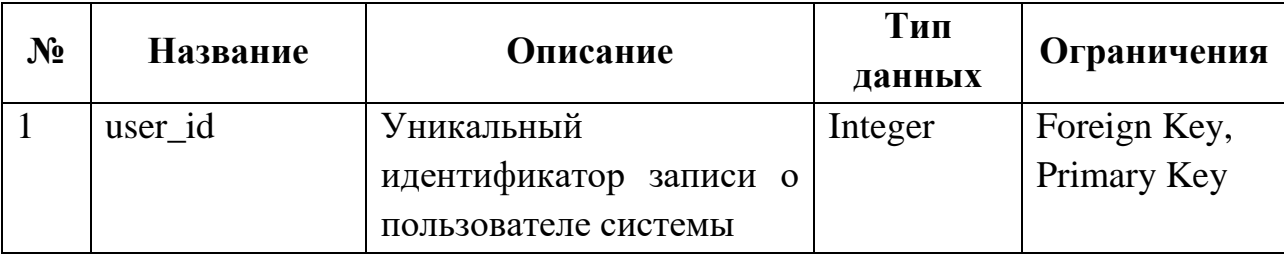

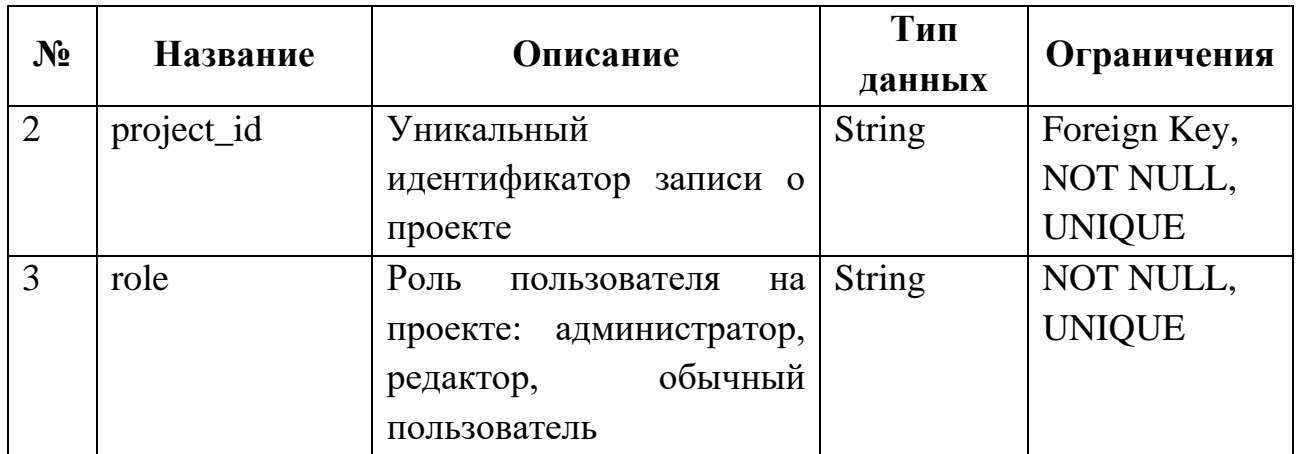

Описание таблицы «Users» представлено в таблице 45.

Таблица 45 – Описание атрибутов таблицы «Users»

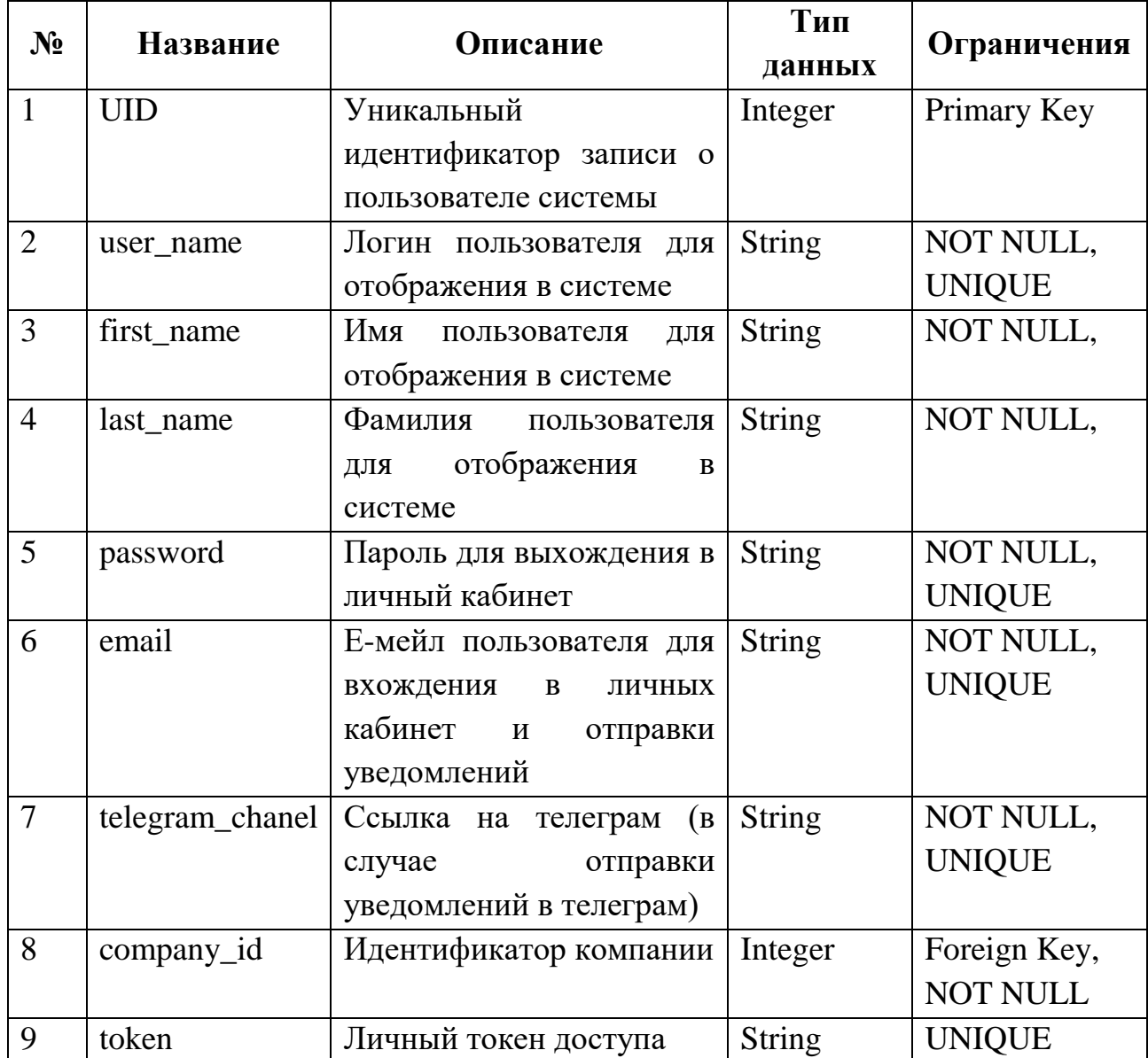

Описание таблицы «Company» представлено в таблице 46.

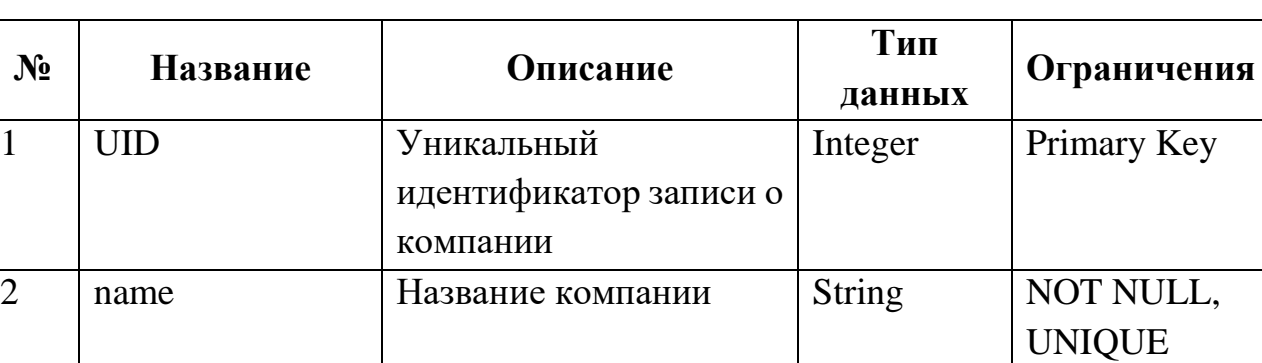

Таблица 46 – Описание атрибутов таблицы «Company»

Описание таблицы «Project» представлено в таблице 47.

Таблица 47 – Описание атрибутов таблицы «Project»

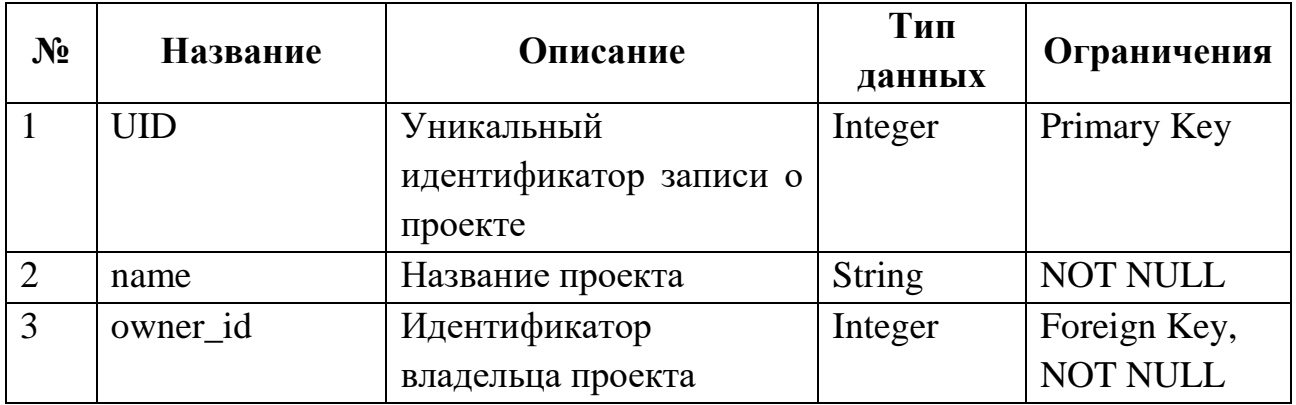

Описание таблицы «ProjectModelTemplate» представлено в таблице 48.

Таблица 48 – Описание атрибутов таблицы «ProjectModelTemplate»

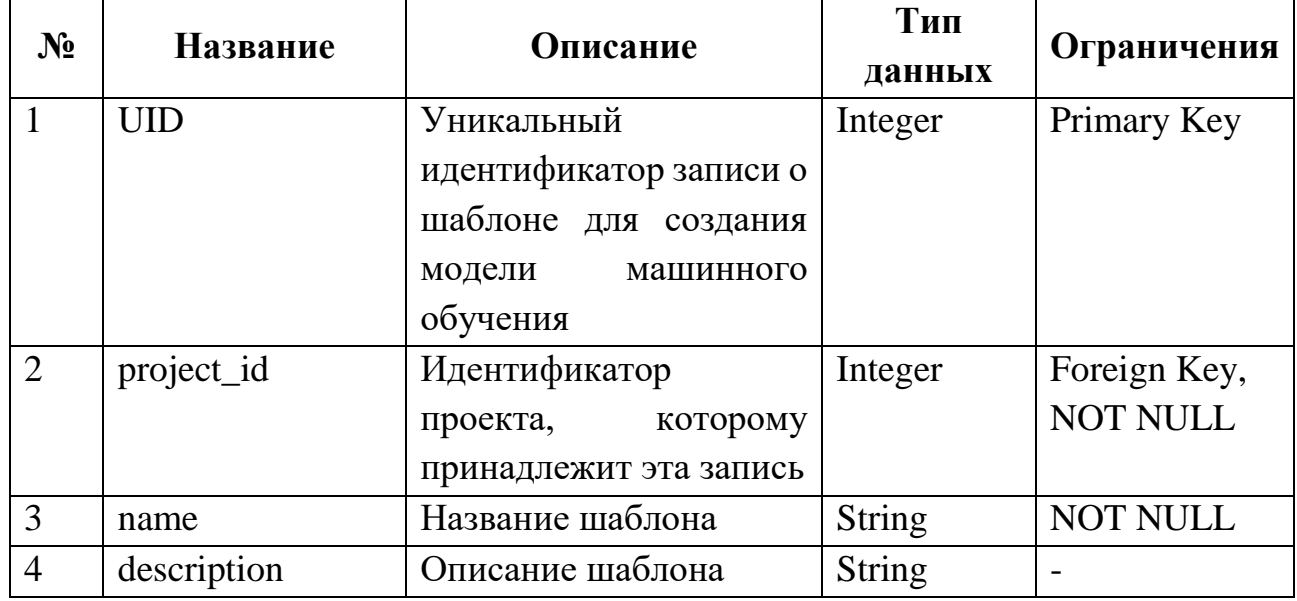

Описание таблицы «Manipulator» представлено в таблице 49.

Таблица 49 – Описание атрибутов таблицы «Manipulator»

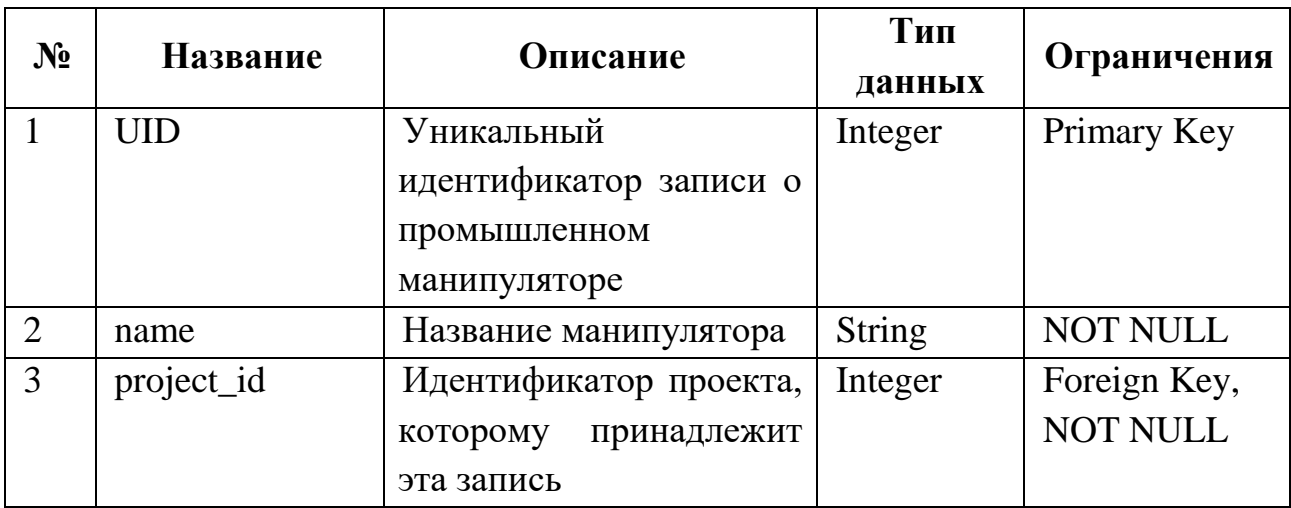

Описание таблицы «ML\_Model» представлено в таблице 50.

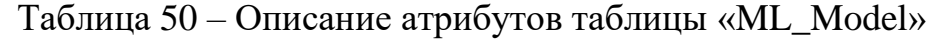

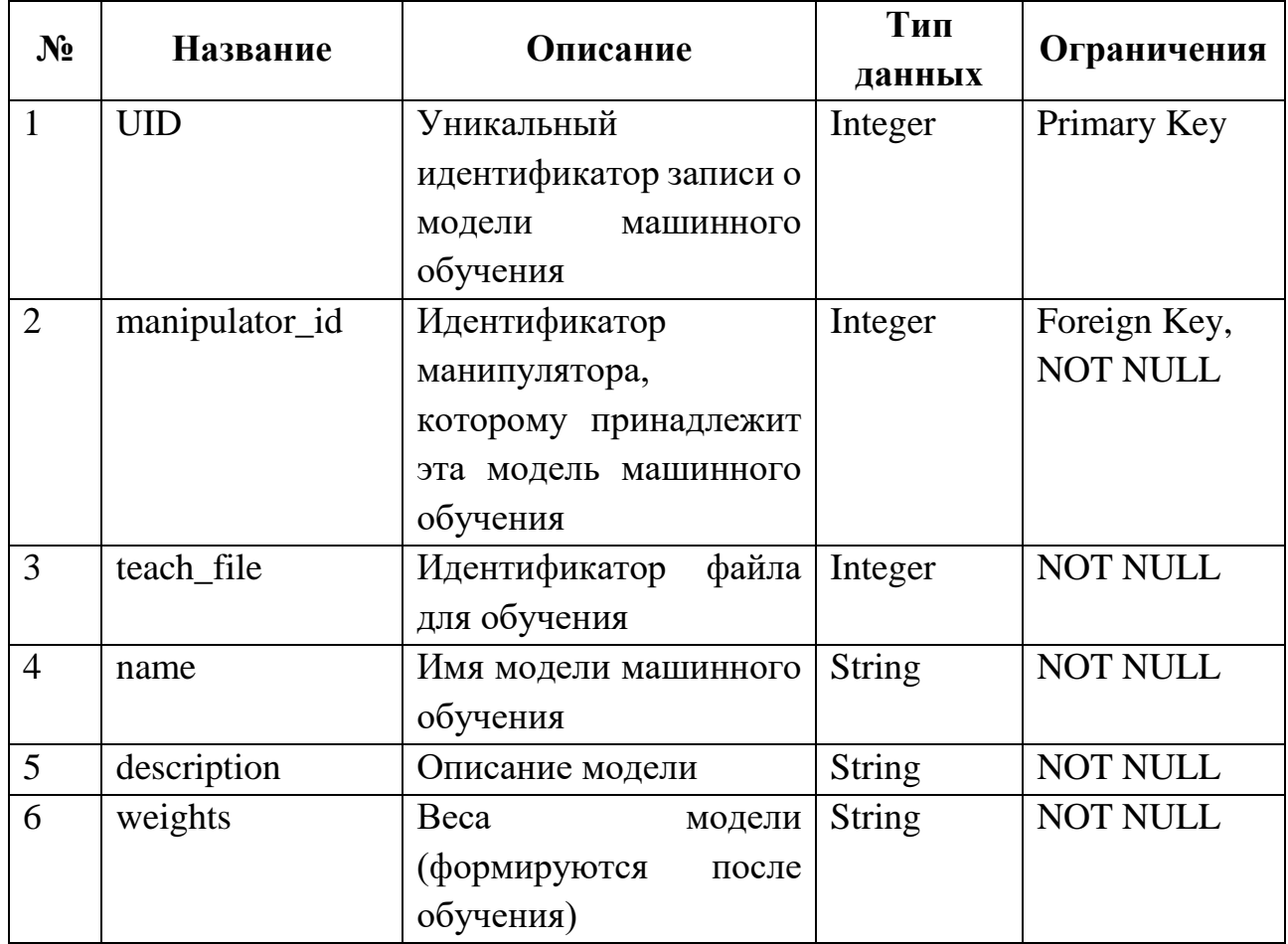

Описание таблицы «Stage» представлено в таблице 51.

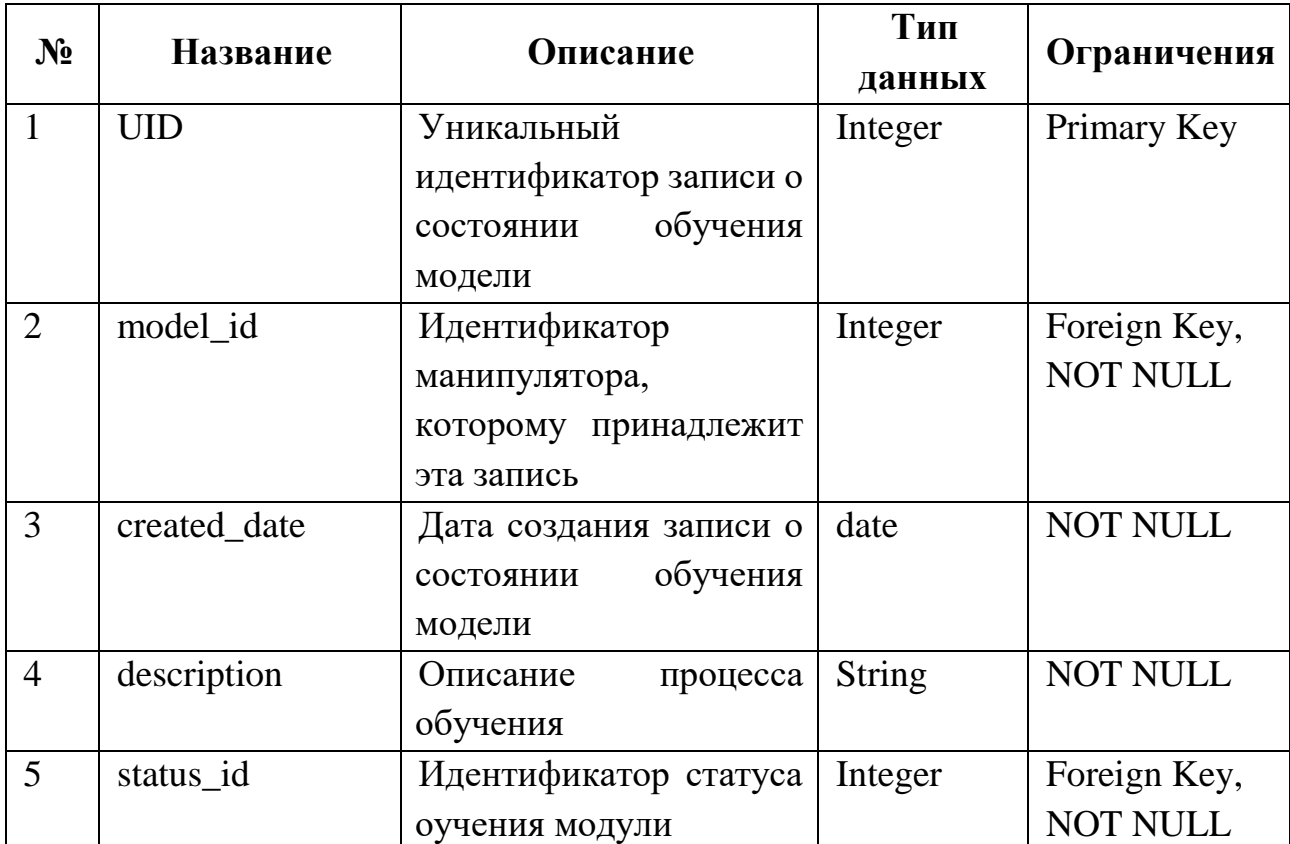

Таблица 51 – Описание атрибутов таблицы «Stage»

Описание таблицы «Status» представлено в таблице 52.

Таблица 52 – Описание атрибутов таблицы «Status»

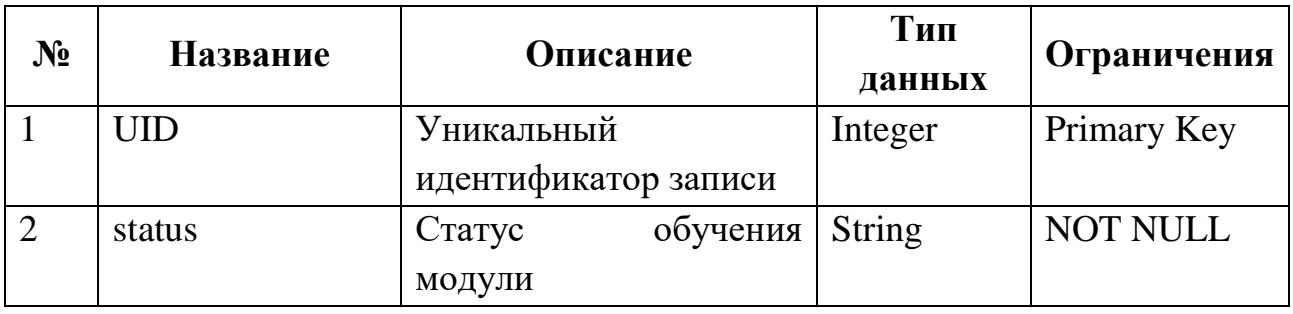

Описание таблицы «Files» представлено в таблице 53.

Таблица 53 – Описание атрибутов таблицы «Files»

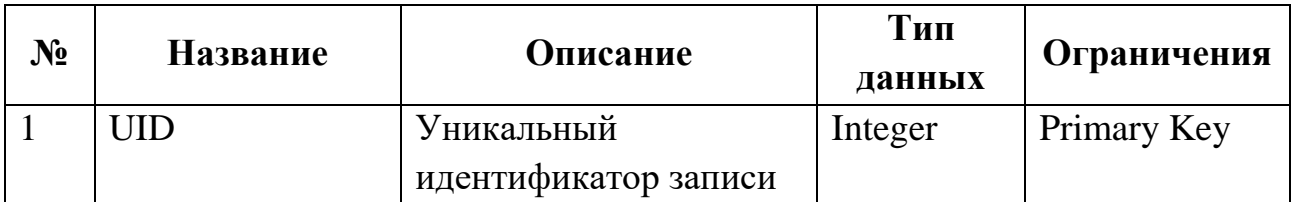

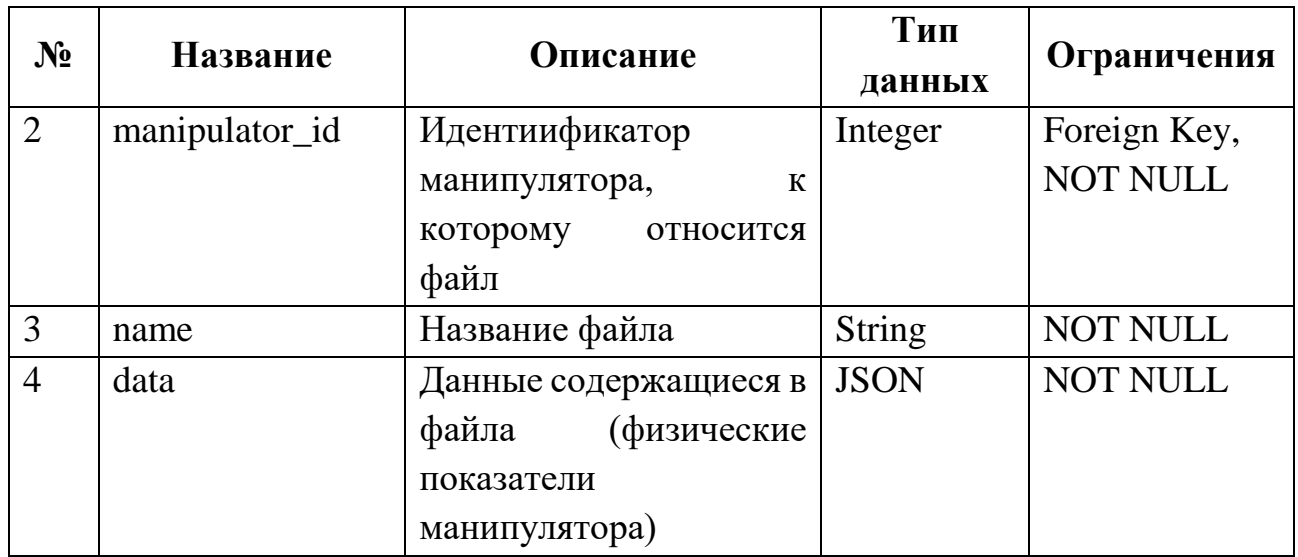

Описание таблицы «Results» представлено в таблице 54.

Таблица 54 – Описание атрибутов таблицы «Results»

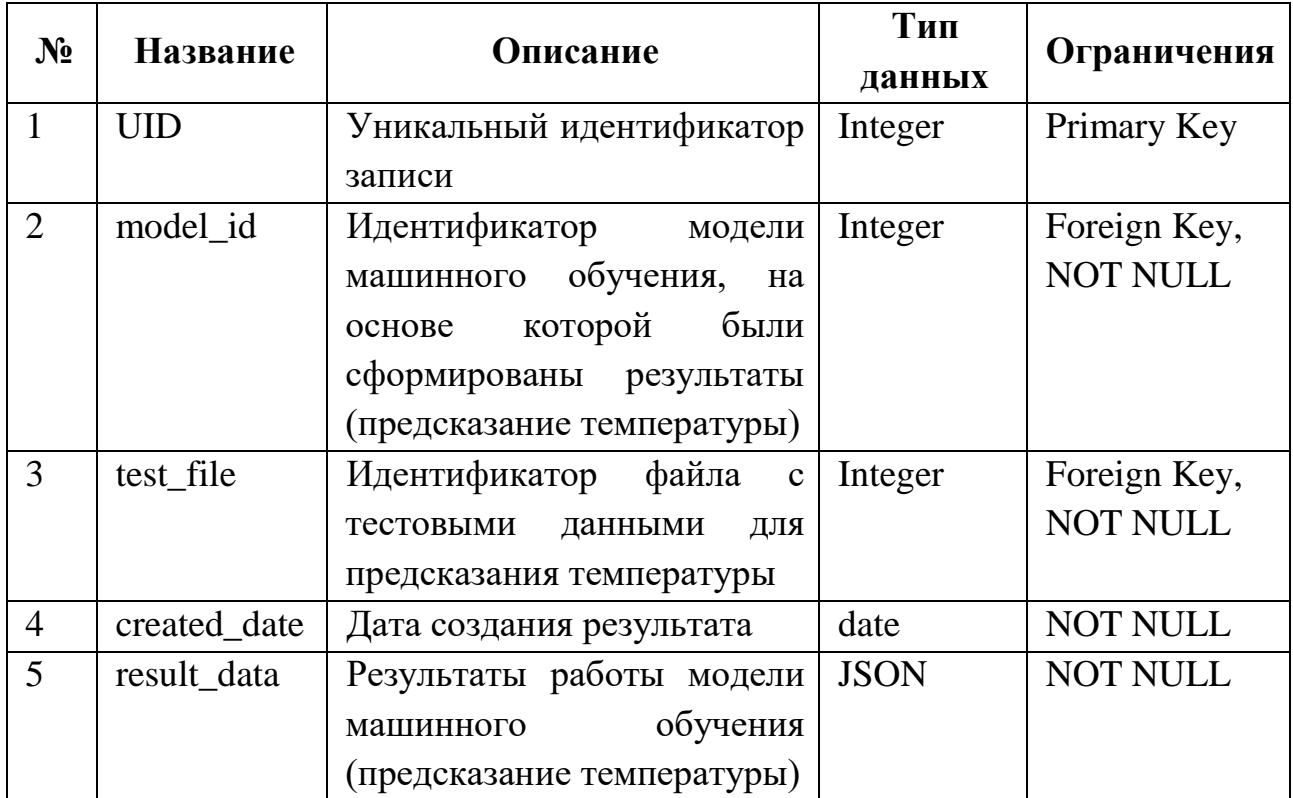

# **Приложение Б**

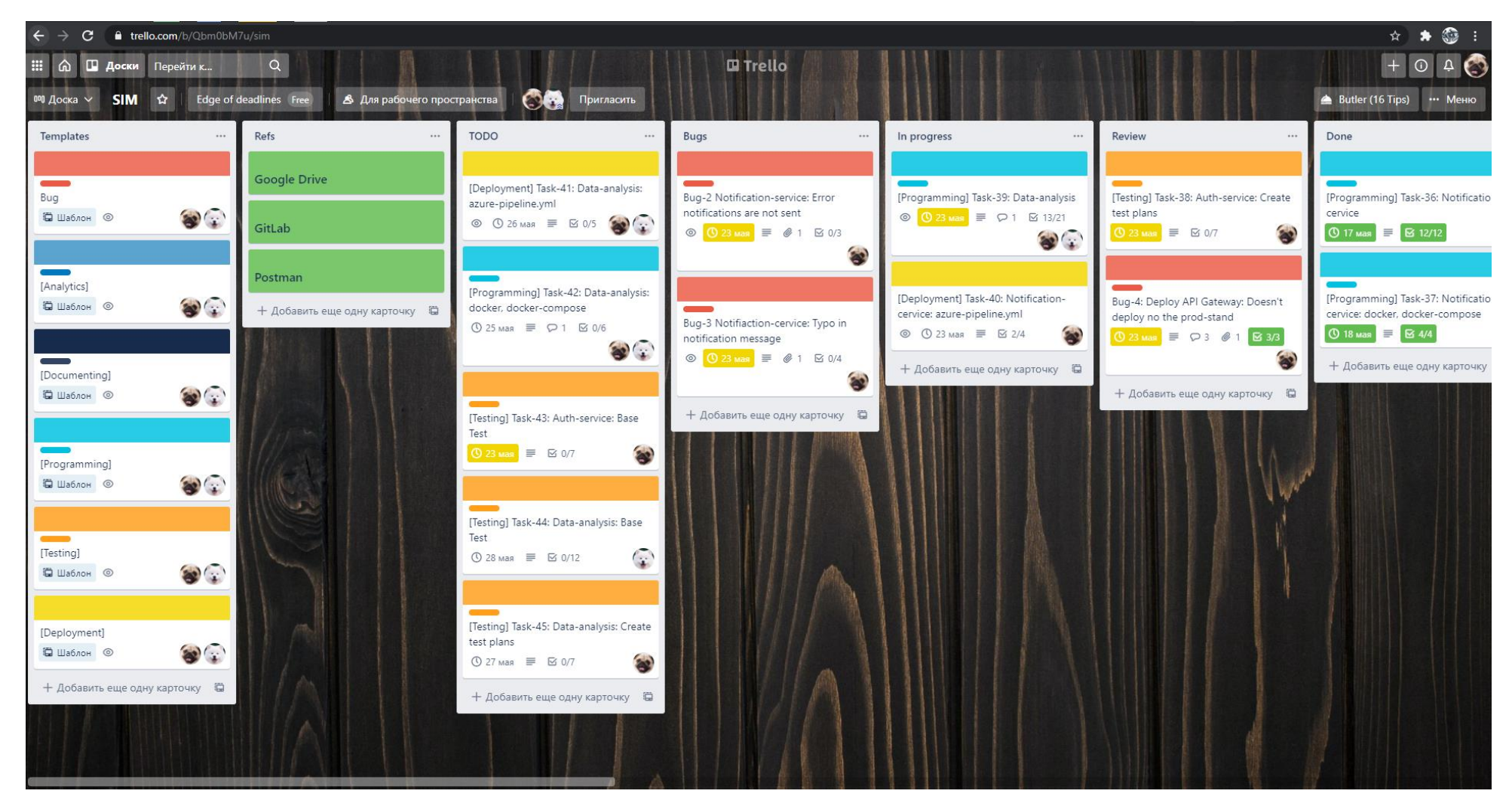

Рисунок 48 – Общий вид Kanban доски

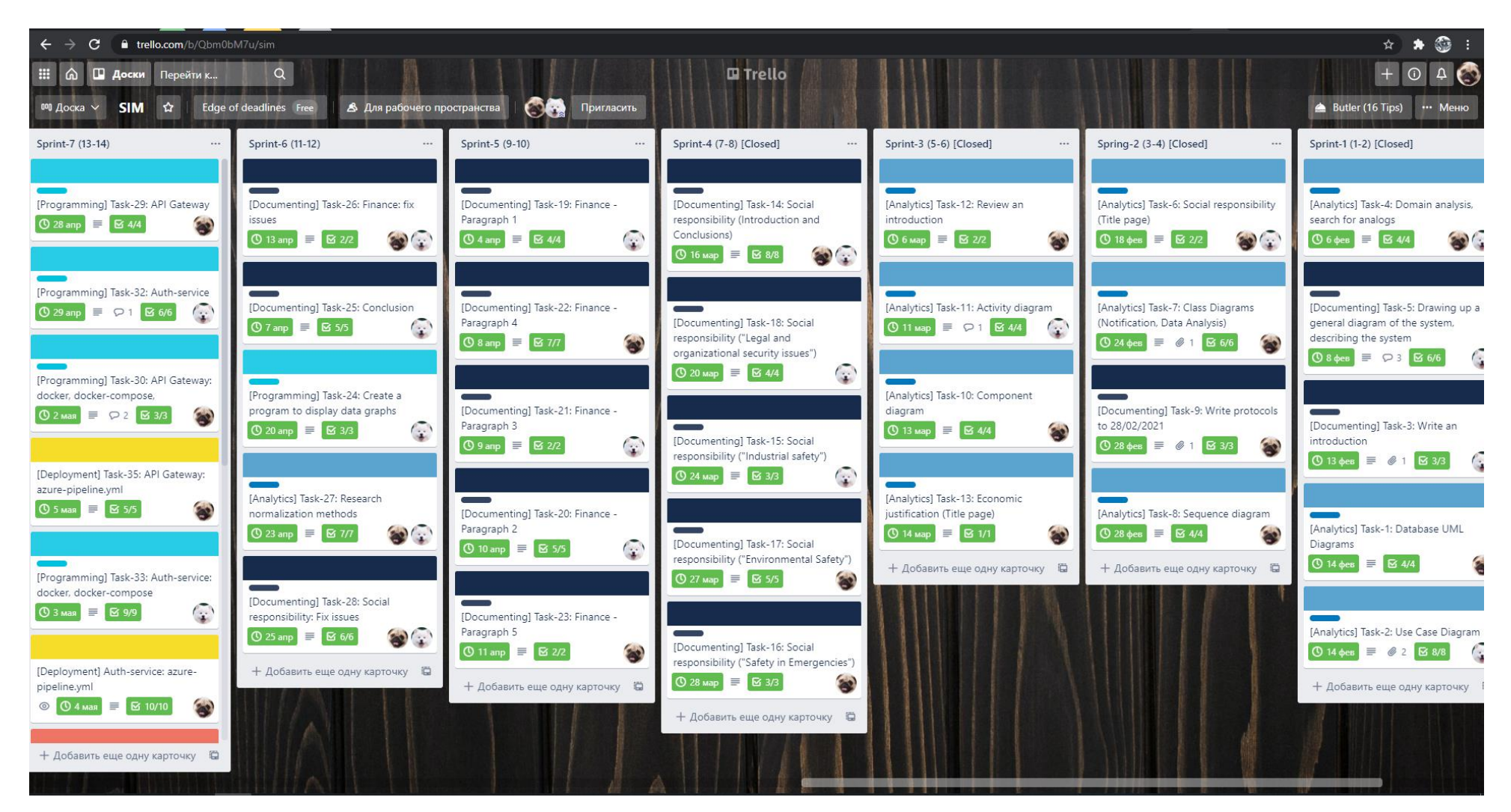

Рисунок 49 – Спринты в Kanban доске

# **Приложение В**

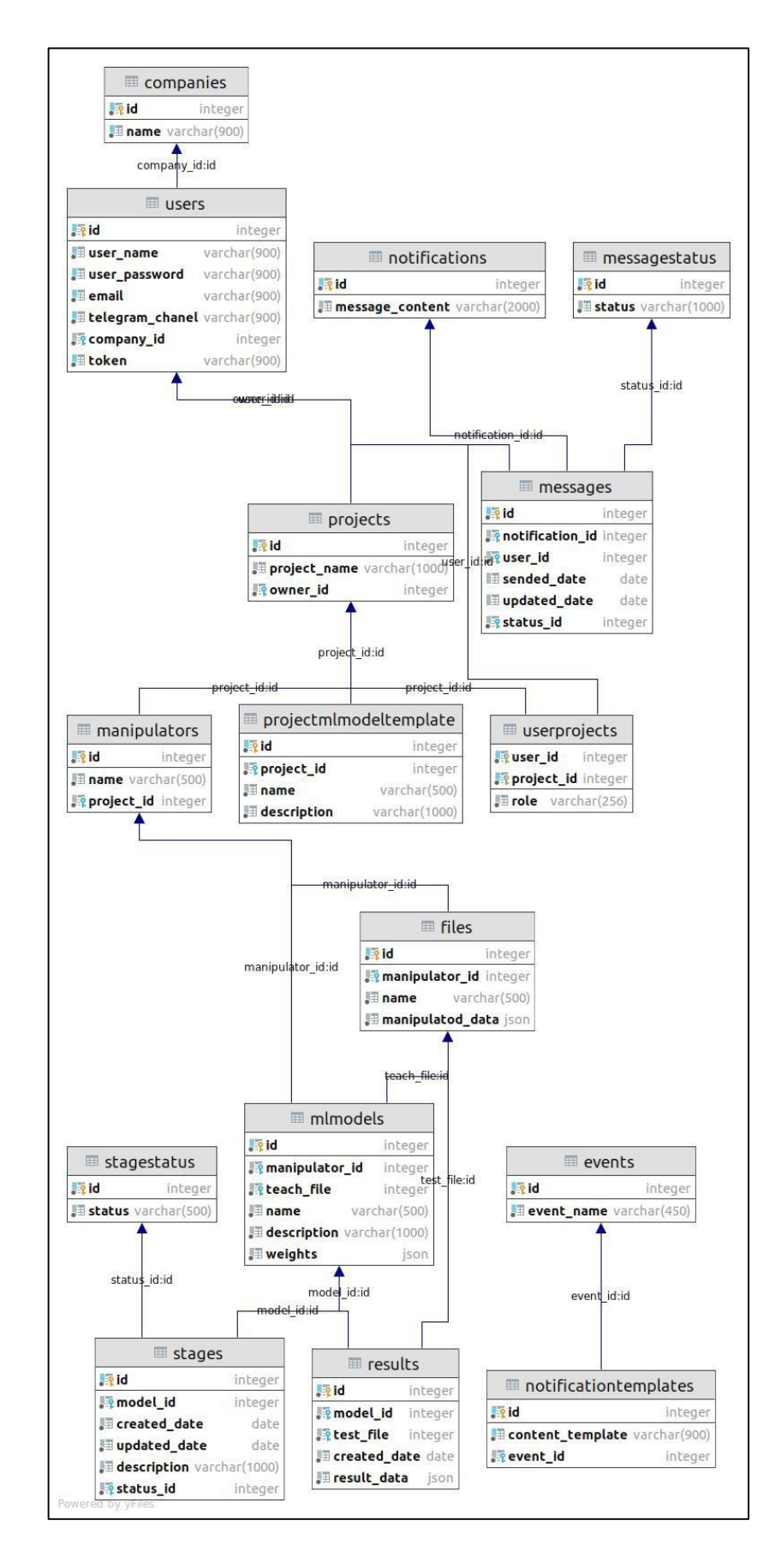

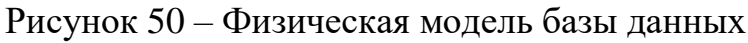